آئي  $\mathbb{Z}$  ,  $\mathbb{Z}$ Скановано  $\varrho n, \langle \langle \rangle \rangle$  $\mathbb{R}^3$  .

Doregneeneerd M562 & ropp. 122

Pong P-2423 Onice6 N 8

8 октября 1943 г. 18 ноября 1943 г.

<del>tale</del> i sve difficie Nill i

هصور

Оргоюро Запорожского областного<br>союза потребительских обществ гор. Пологи Запорожской области

18 ноября 1943 г.

Запорожский областной союз<br>потребительских обществ<br>Облиотребсоюз г.Запорожье

#### $O$  II  $M$  C  $D$

дел постоянного хранения за 1976-1980 годы.  $-4985$ 

## Утверждено

ber 19

экспертно-проверочной<br>комиссией Архивного отдела<br>Запорожского облисполкома

Протокол 13 1<br>от 21. 01 1983 года

Запорожский областной союз потребительских обществ OEJIIOTPEECOIC3

# OHMC<sub>b</sub>  $\#8$

<u>sa atazona</u>

дел постоянного хранения за 1976 год

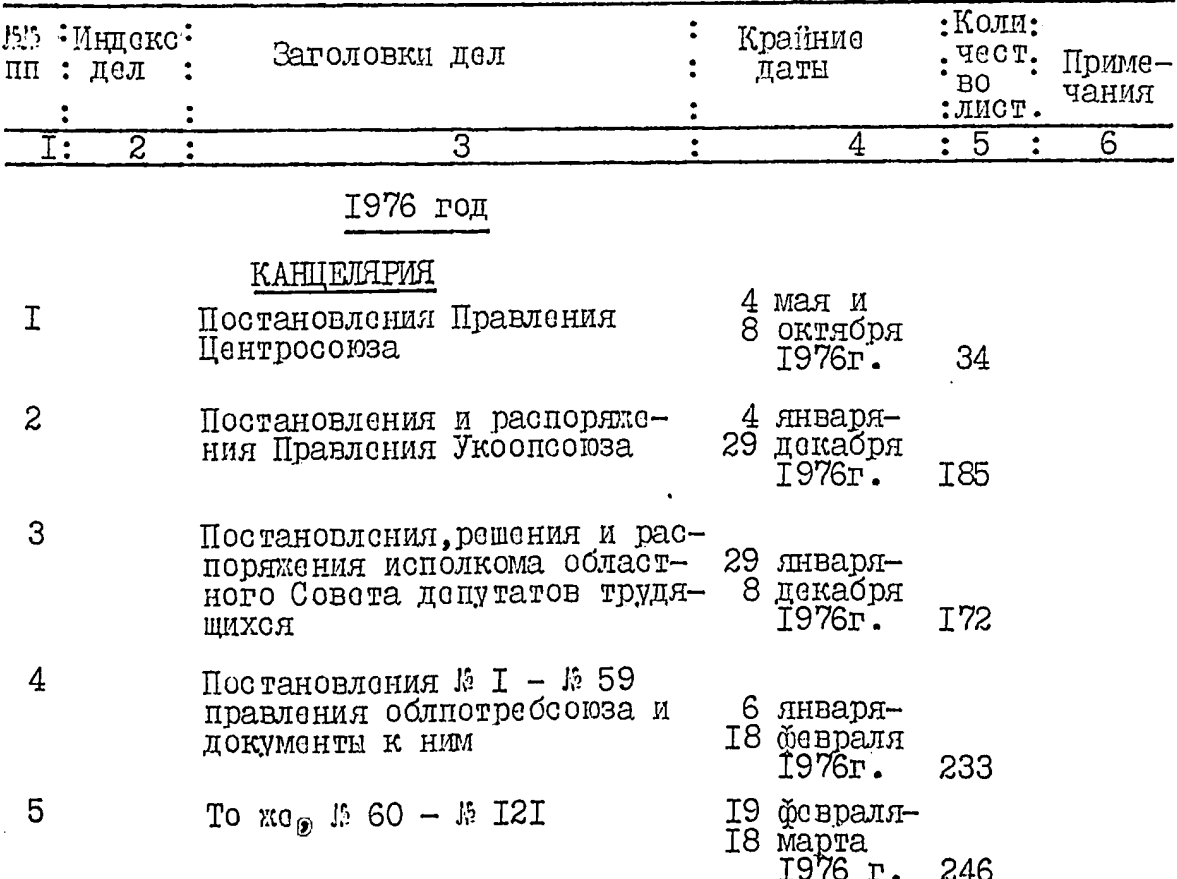

 $2.5$ 

.<br>الأ

≍

..

 $\mathbf{r}$ 

 $\bar{\mathcal{A}}$ 

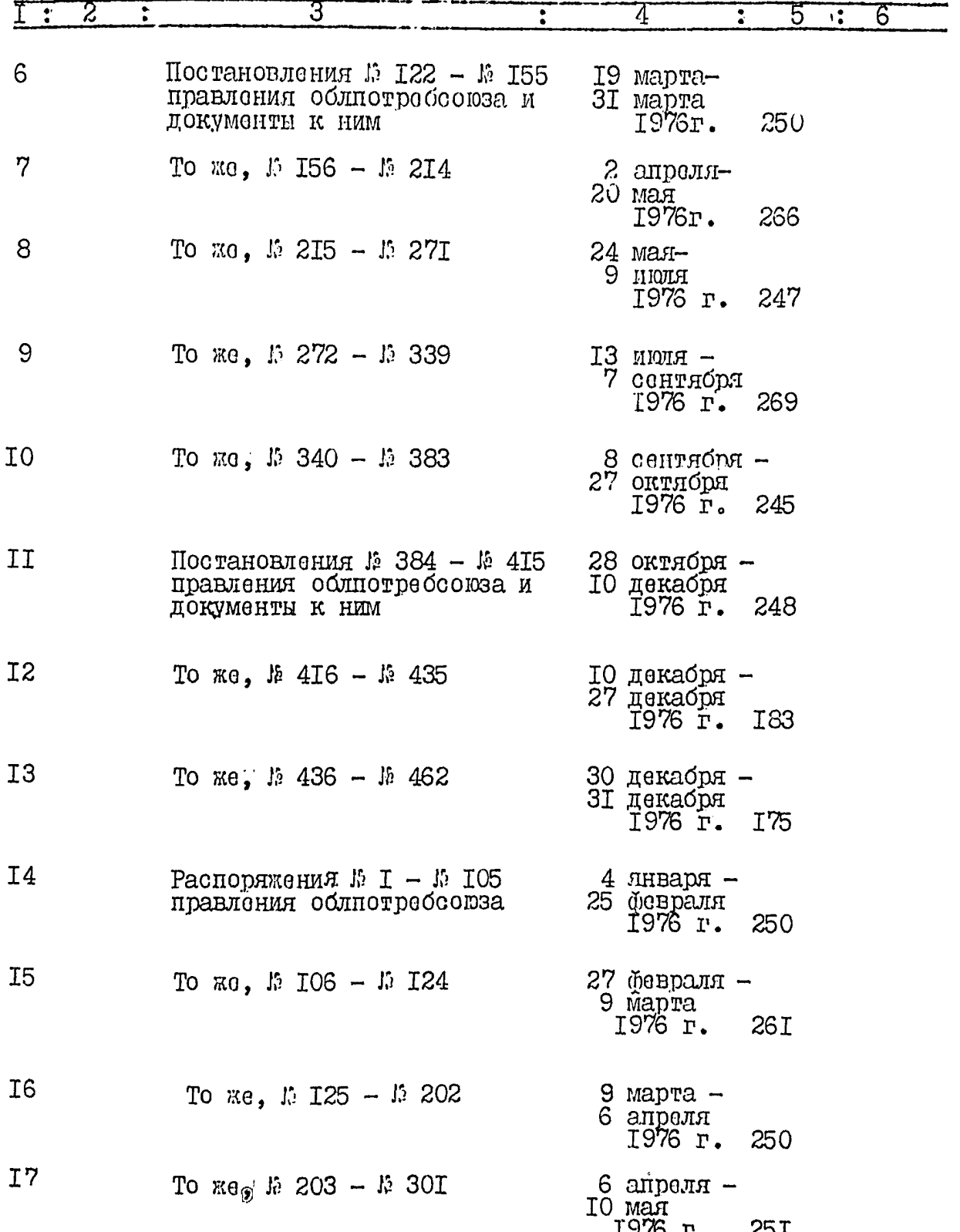

a japang sa m

 $3.$ 

ιļ

 $\frac{1}{2}$ 

**Reference** 

l,

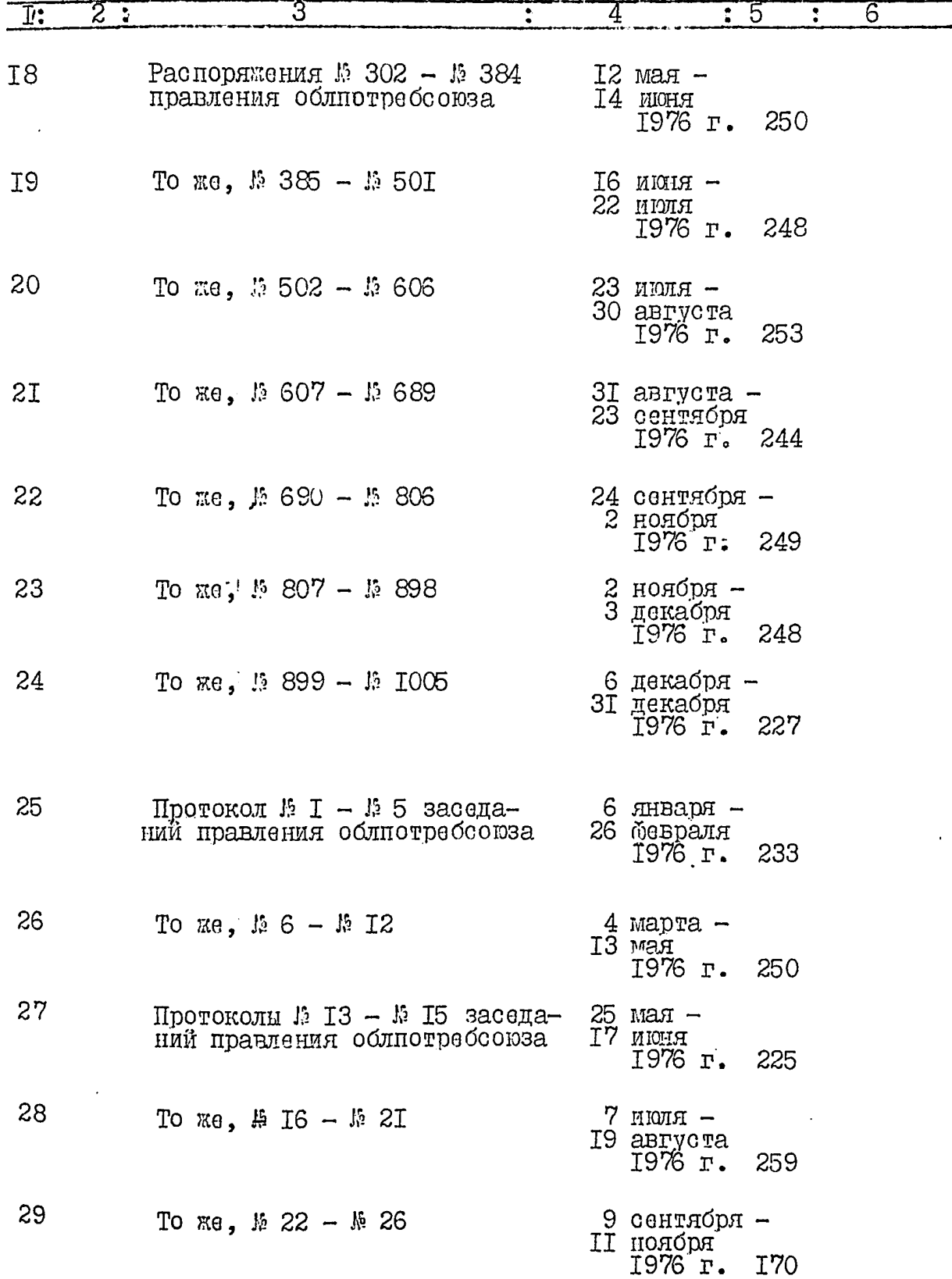

بيديج

Va ×

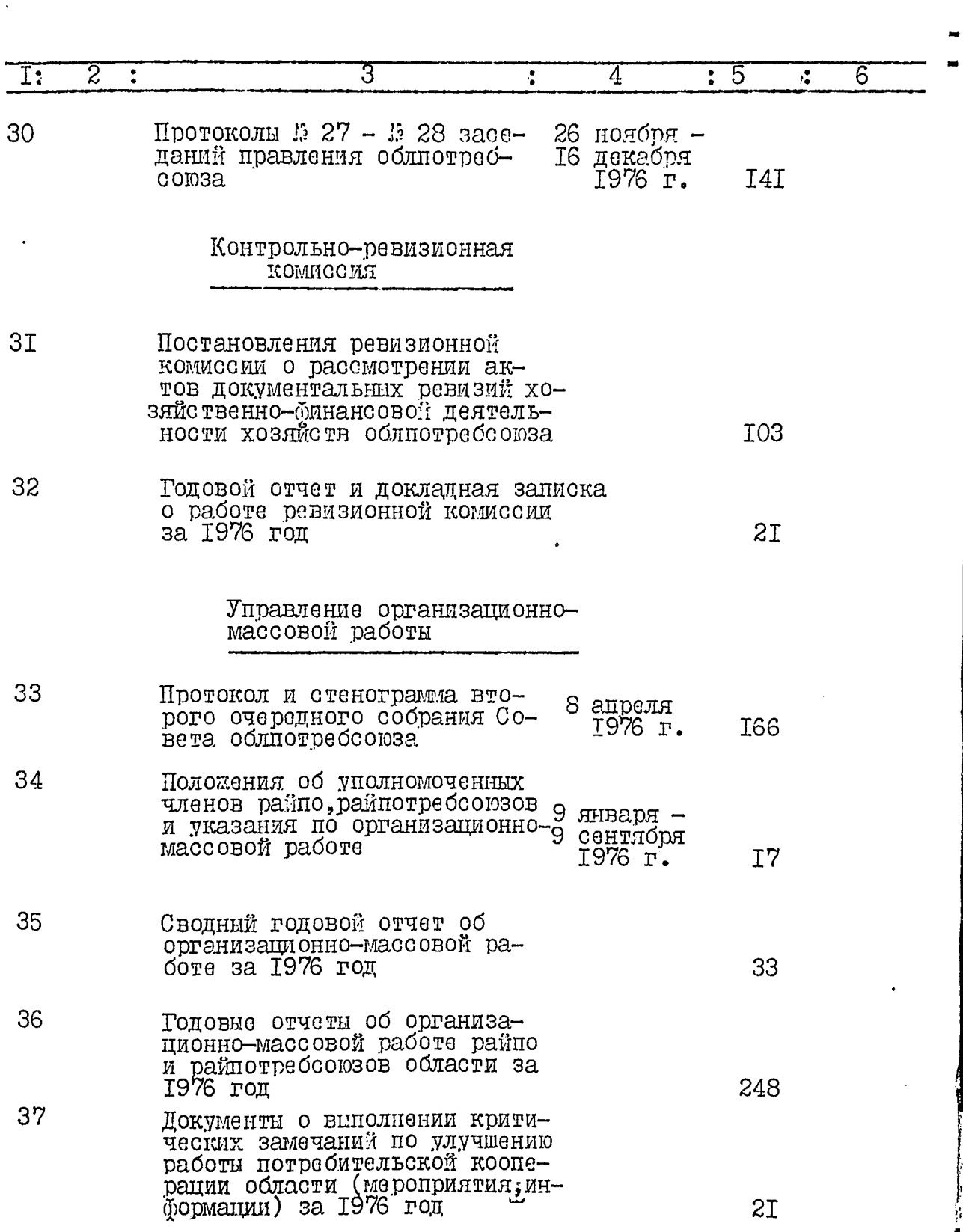

بالبخد

 $4. \int$ 

 $5. / 5$ 

i.<br>Tali

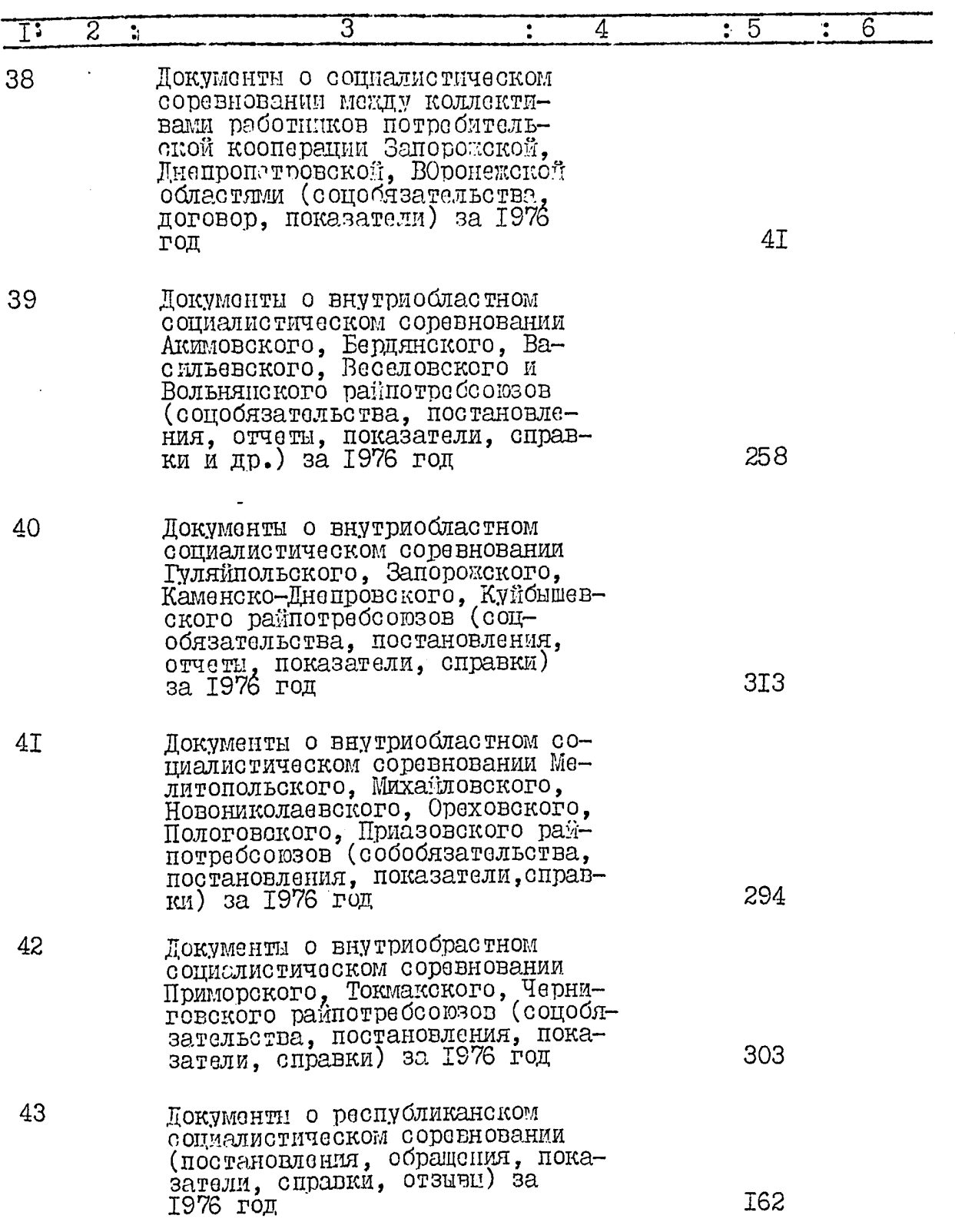

أدبريت

 $\ddot{\cdot}$ 

**New** 

J.

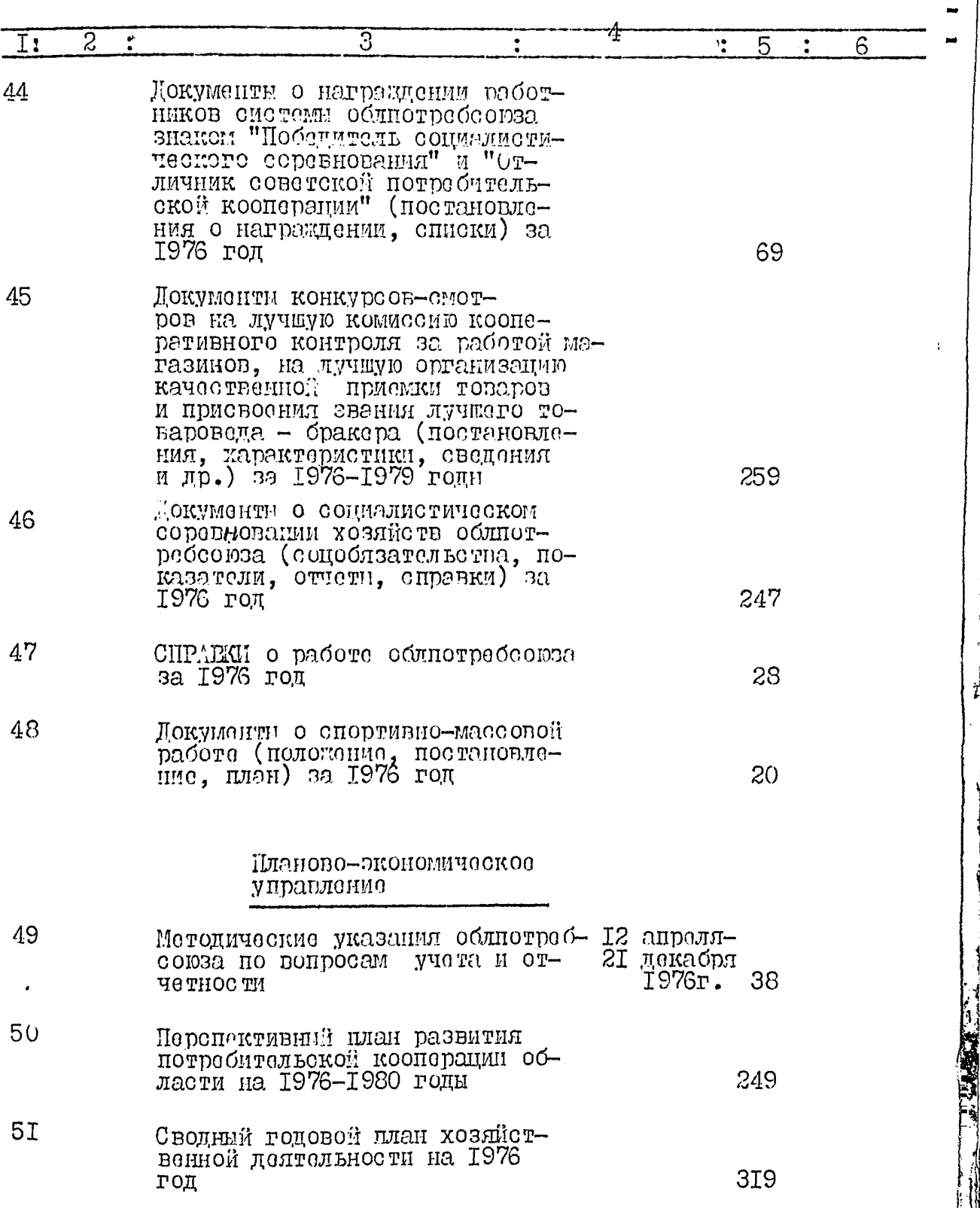

띂

 $6.$ 

ď

Ŧ

الالحماد

Ţ.

Č

 $\ddot{\phantom{0}}$ 

L

u.<br>......

선생님

 $\vdots$ 

 $\gamma_{\rm s}$ 

 $\overline{7}$ .

 $\bigwedge'$ 

**THE REAL PROPERTY OF PERSONAL PROPERTY** 

Ţ,

E.

las settemas.<br>Linkstor

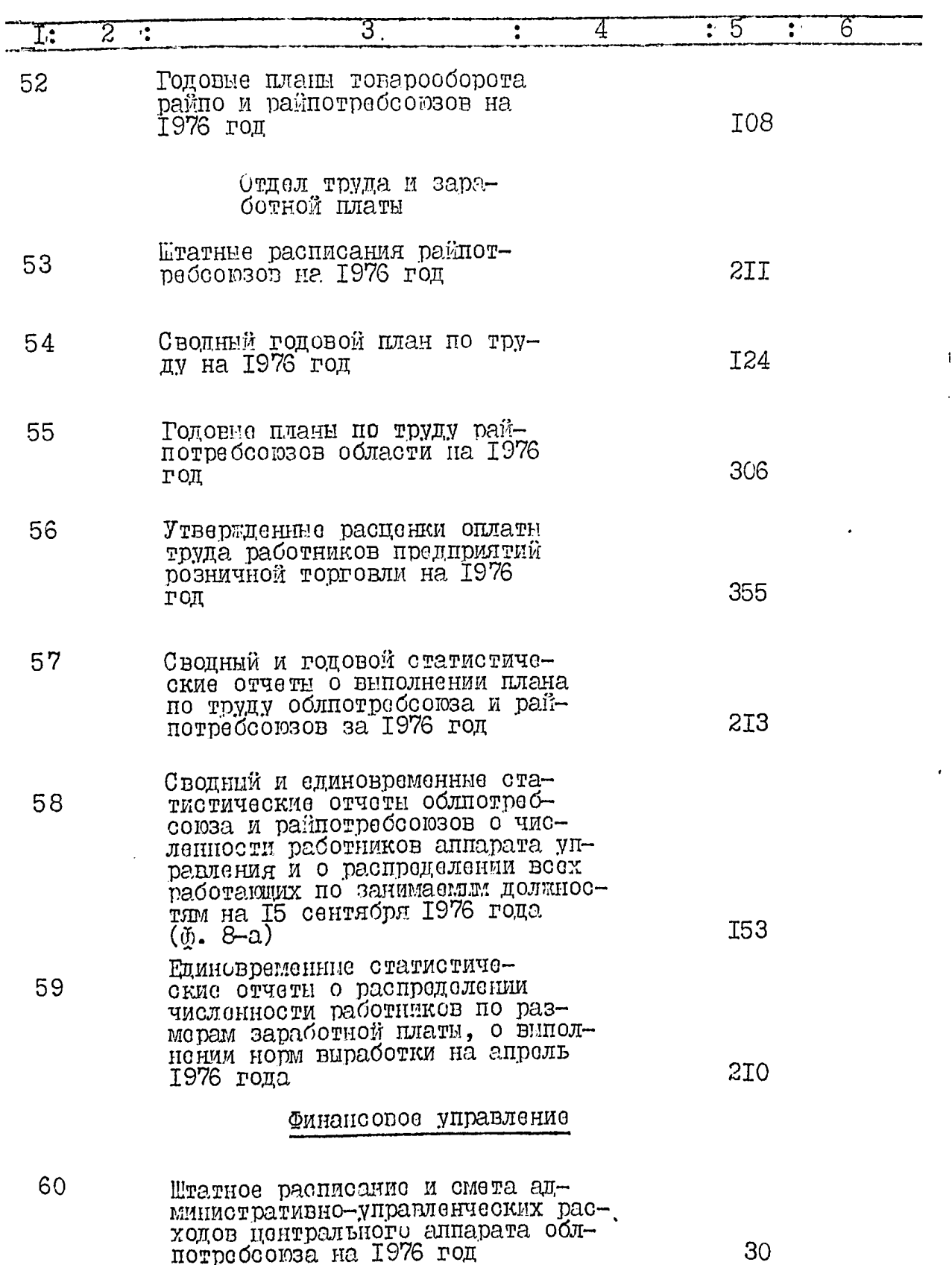

Ů

مبر<br>1977ء

 $\ddot{\cdot}$ 

 $\equiv$  . 7

U, Ξ.

 $\delta$ .

ZE,

a Alba

 $\ddot{\cdot}$ 

i<br>Thu T.,

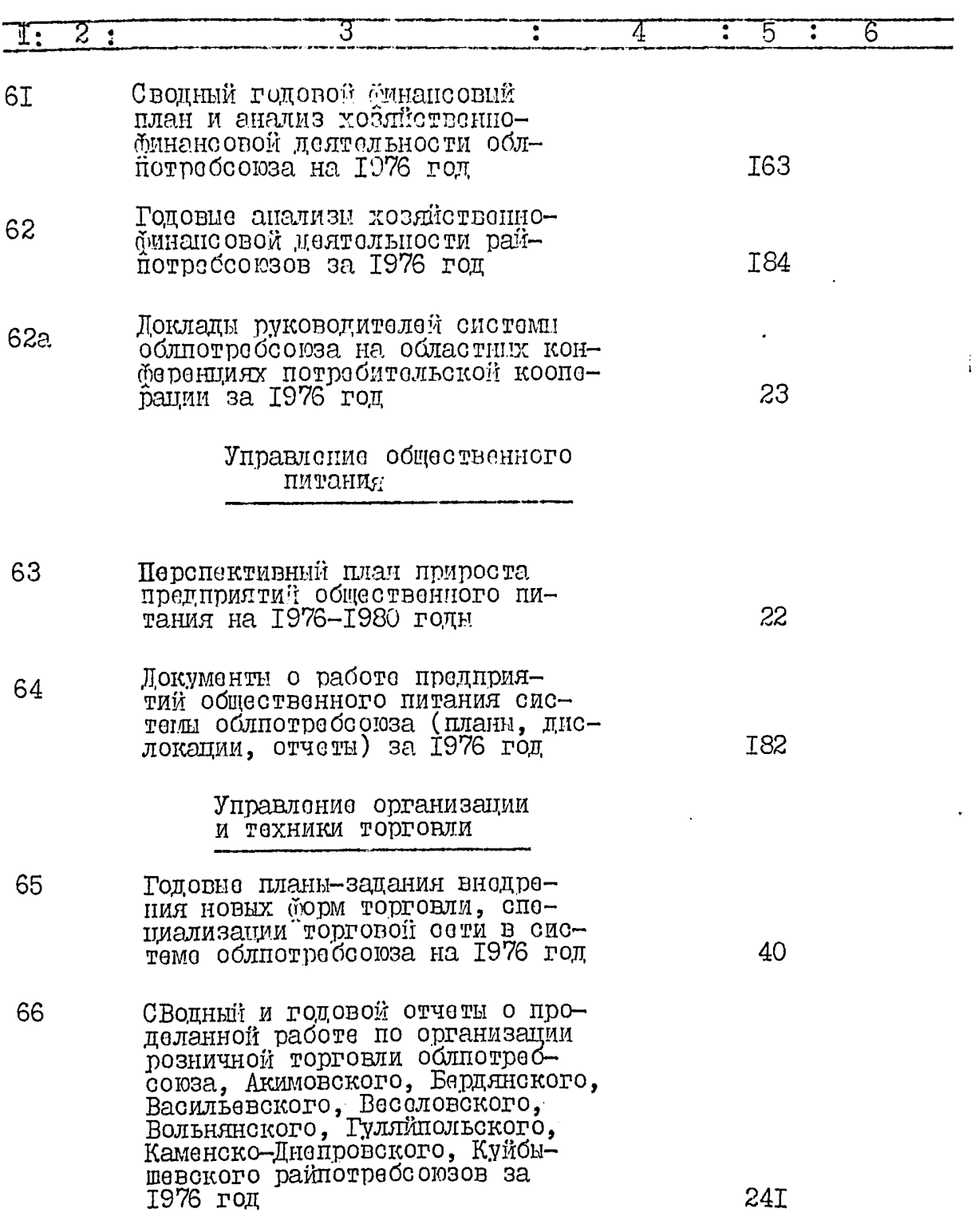

 $\mathscr{G}$ 

ŋ

 $\sqrt{2}$  $9.$ 

 $\mathfrak{j}$ 

Ŧ.

Ţ

57, स्त्राप्ता ।<br>प्राप्ता प्राप्ता ।

THE CO

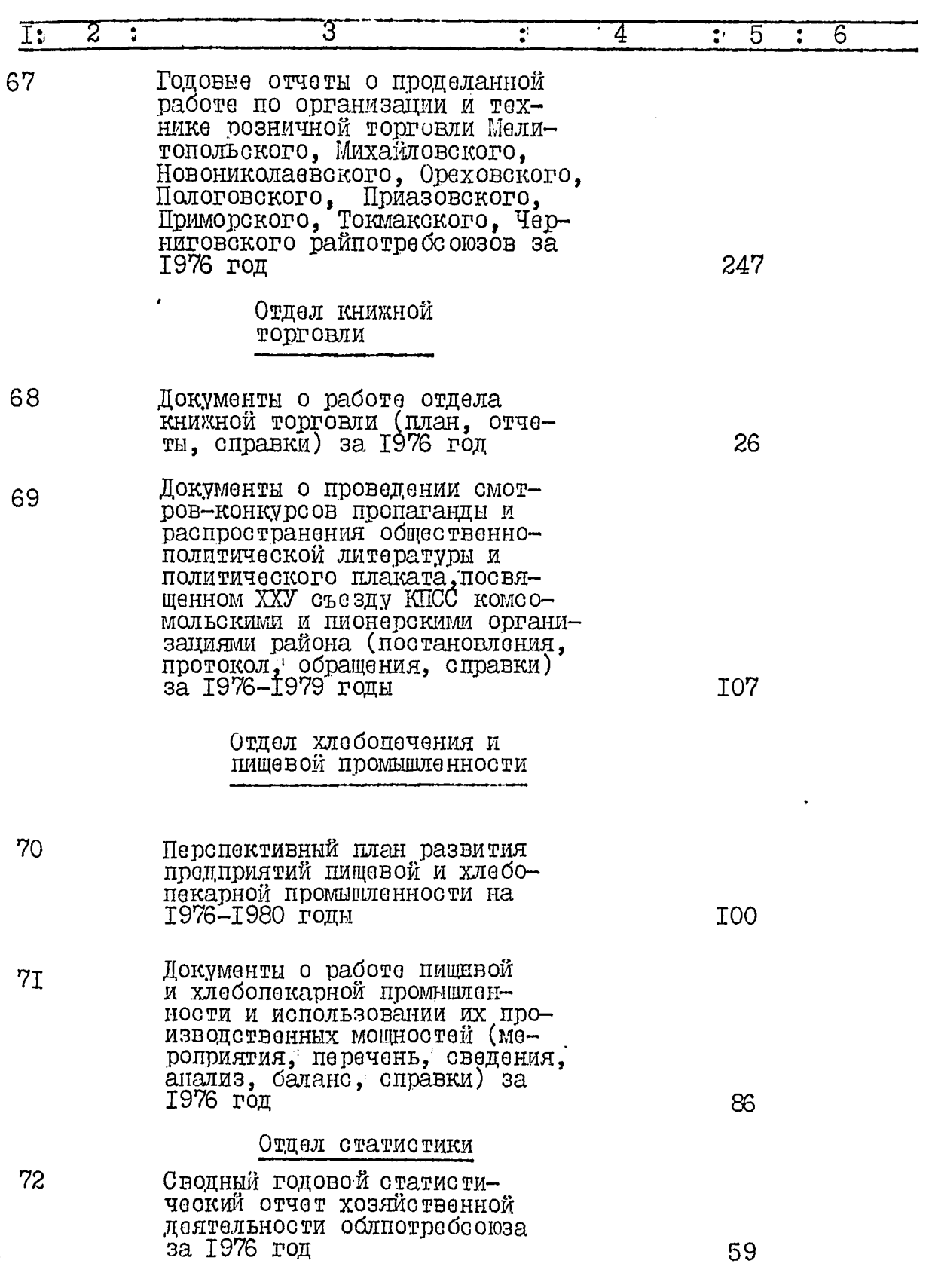

ii 11 Şrida

أختنتها

 $\ddot{\phantom{a}}$ ار<br>1 ₩

- 8

 $\frac{1}{10}$ .  $\frac{1}{10}$ 

 $\ddot{\phantom{0}}$ la<br>Series

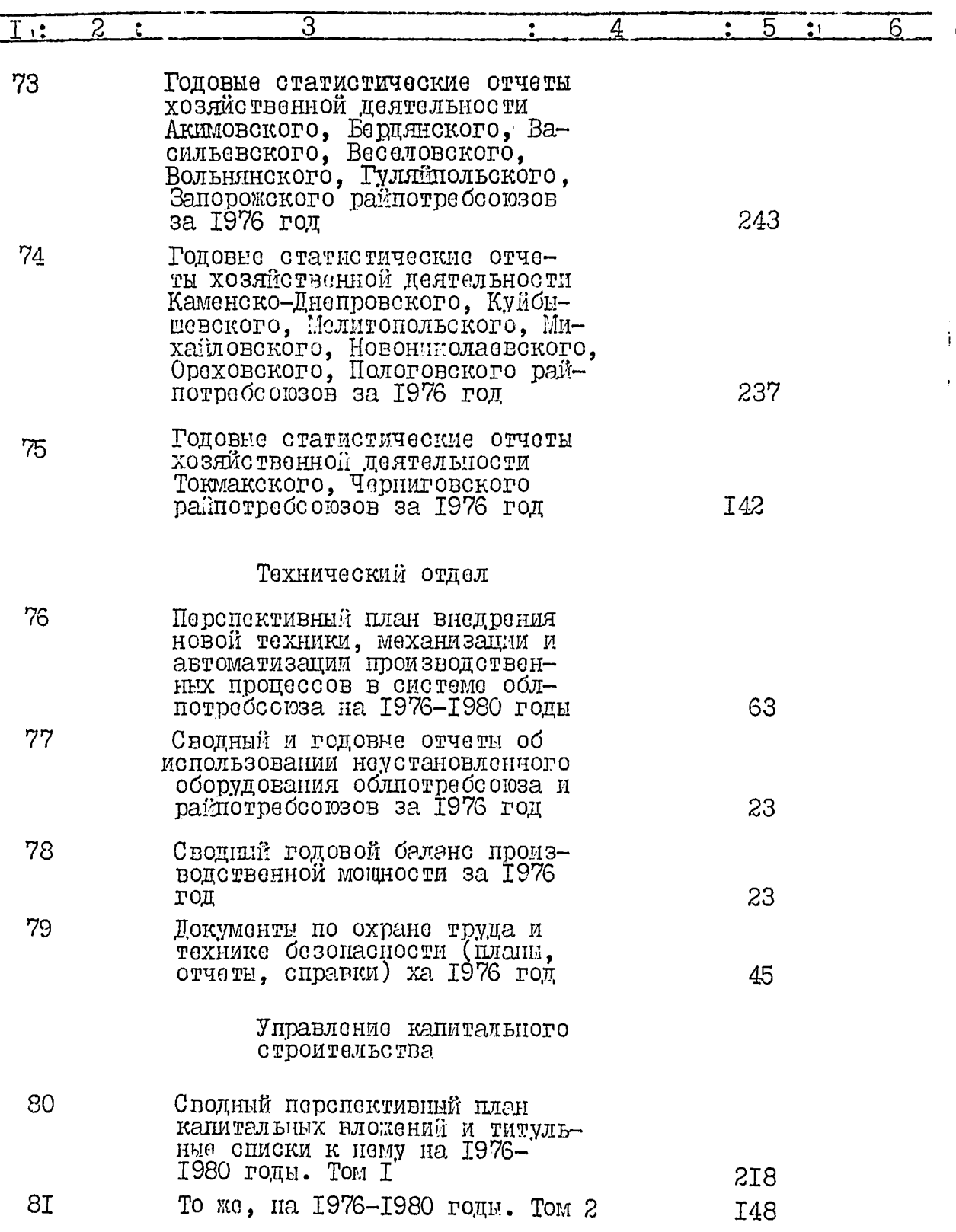

 $\frac{1}{2}$ 

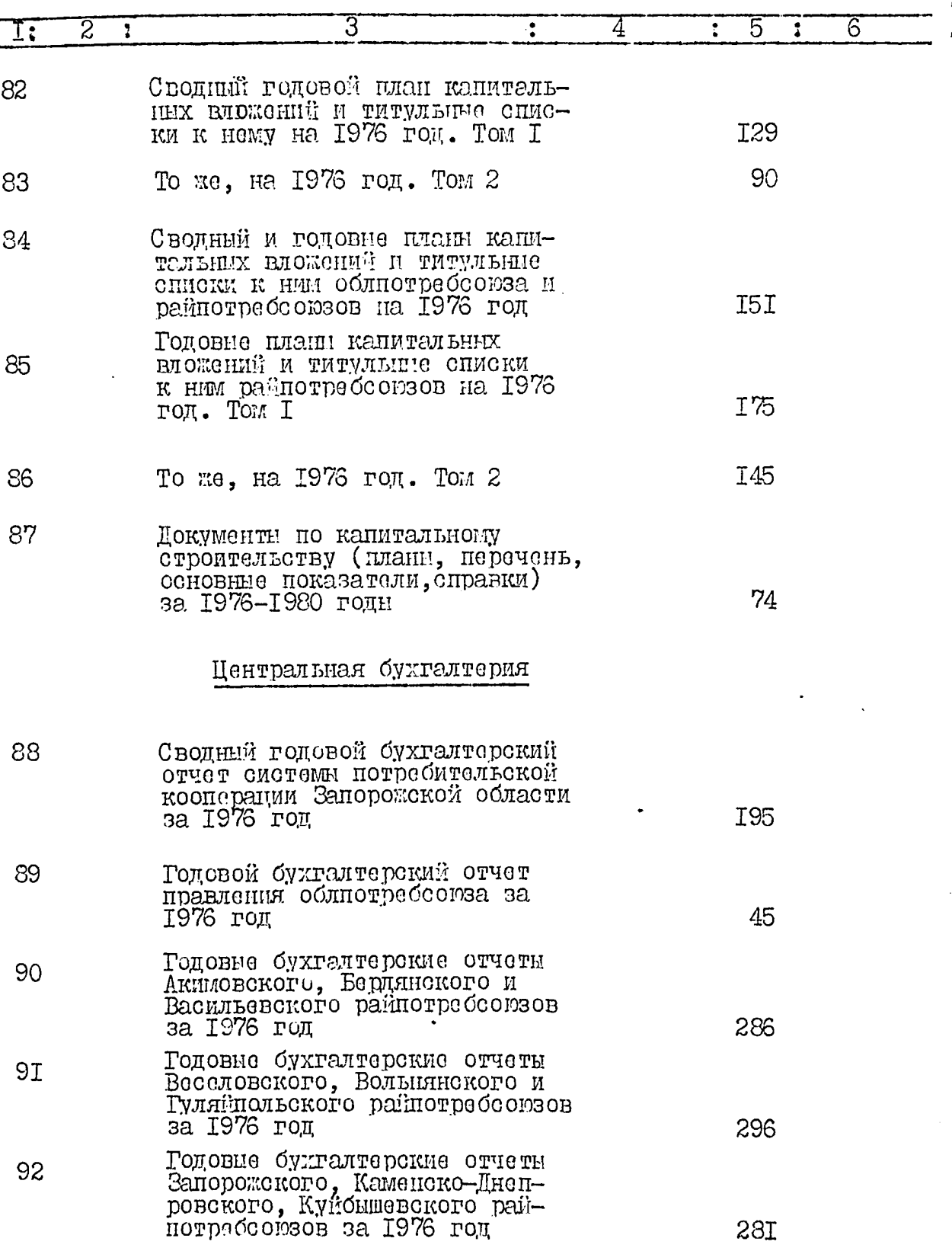

 $\frac{1}{2}$ 

 $\frac{\partial f}{\partial x^2}$ 

Ę

II.

 $12. |5$ 

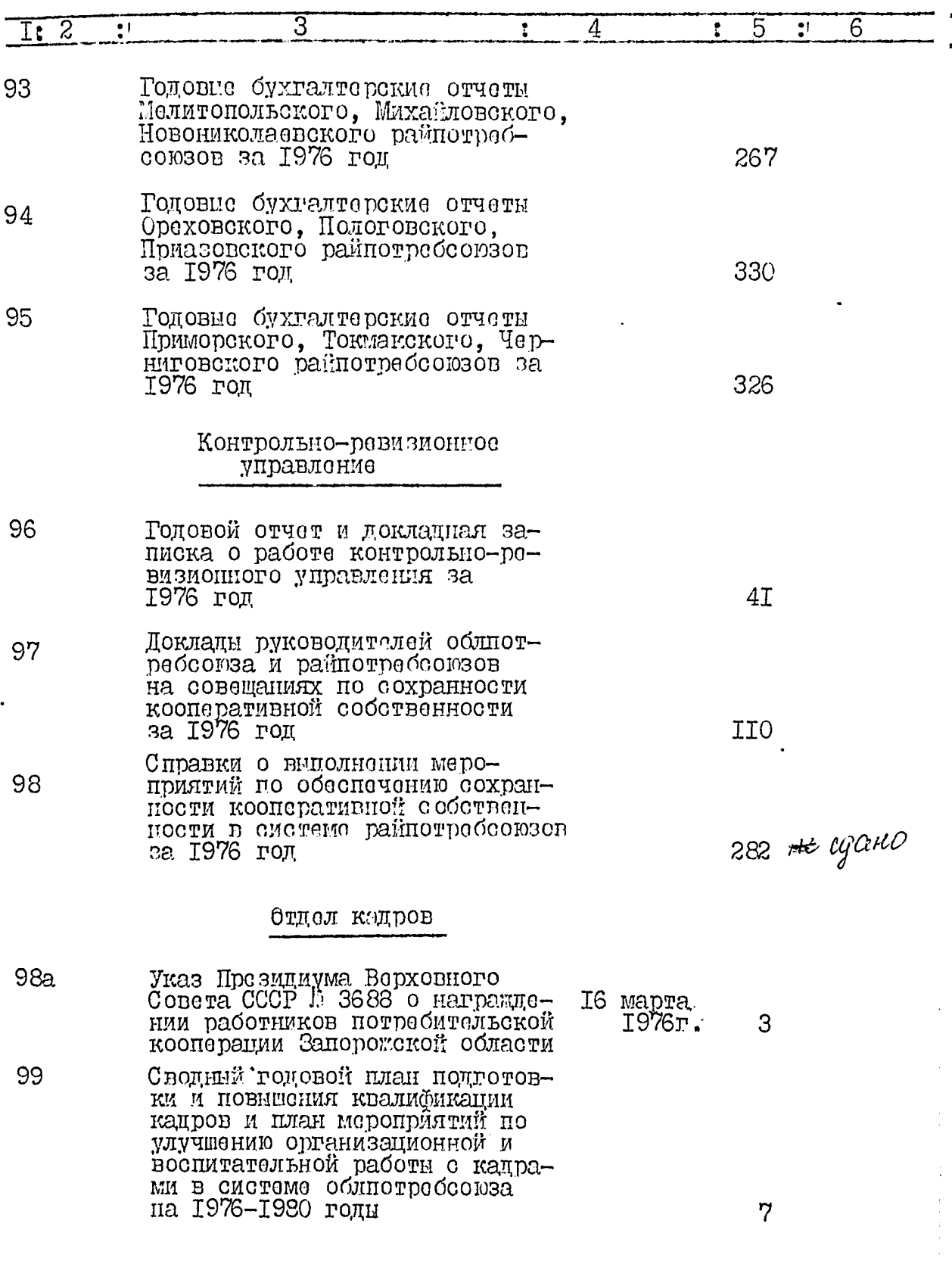

I3.

4  $\overline{2}$ З 5 6 ŧ т. I<sub>00</sub> Сводный и годовно статистические отчеты о полготорке и повышении квалификации работников потребительской коонерации I<sub>8</sub> за 1976 год Сводный годовой статистический **TOT** отчет о составе и движении кадров и объяснительная записка  $5T$ Годовно статистические отчеты I02 о составе и движении кадров и объяснительные записки к ним B CHOTEME OGJILOTPECCOD32 32 264 T03 Справки о работе с кадрами 9 за 1976 год Юридический отдел T04 Головые статистические отчеты о работе арбитража при правлении облнотребсоюза и справки о нии облнотребсоюза и справки о тованности кадрами юрилической службы в систоме облиотребооюза<br>за 1976 год 20 Лаборатория изучения спроса Годовой отчет о работе лабора- $I05$ 77 тории за 1976 год **I06**  $-$  Rquehr  $\sim$ Протоколы производствонных 14 ноября совещаний 9 1976 r. Общественные организации Протокол отчетно-виборного I07 23 сонтября пробсоюзного собрания 1976г. 34

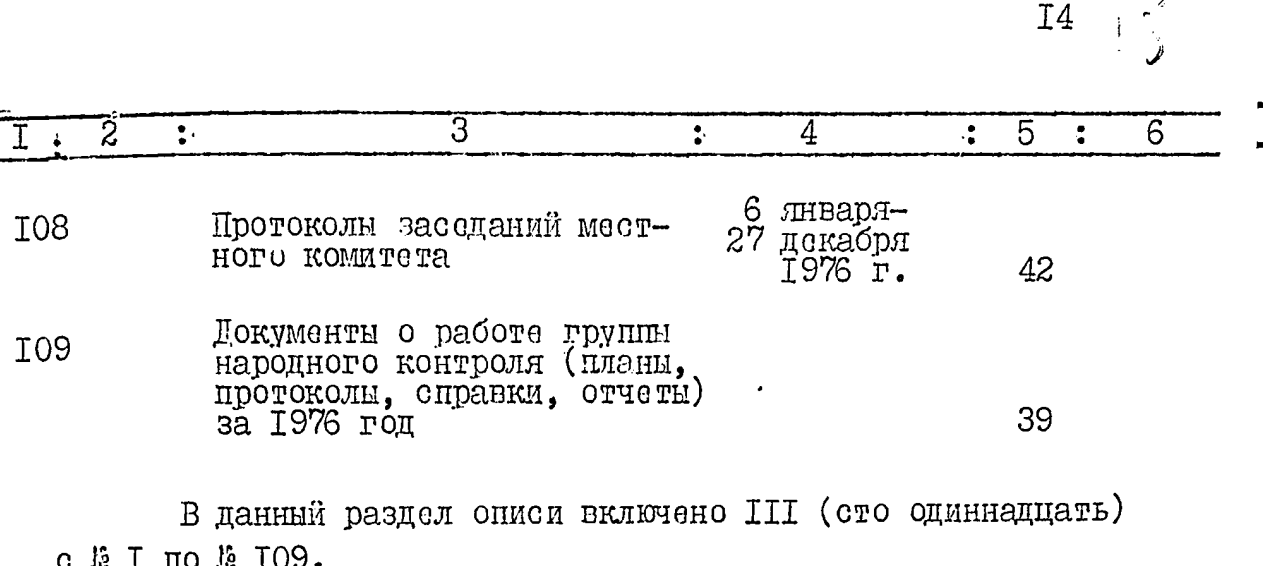

Имеются дела №2 62а, 98а.

Опись составила Ст.архивист Запорожского<br>Государственного архива области

Arecobe B.B. AHKOBA

Итоговую запись к<br>разделу опись за 1976 год заверяю:

Архивариус

ЭК Председатель Члени ЭК

- Apoep A.M.Apoep
	- A.M.Apóep Л.А.Беленький М.П.Беспалько E.P.HOBaROBCKAR

Согласовано

Заместитель председателя<br>правления облиотребсоюза "30" - назбря 1982 г.<br>"Rojбрз

 $\int e^{i\mu\mu\nu}$   $\int$   $\pi$ .  $\pi$ .  $\pi$  ombitum

## **УТВЕРДЖЕНО**

экспертно-проверочной комис-<br>сией Архивного отцела Запорож-<br>ского облисполкома

 $\frac{1}{2}$ 

Протокол № /

OF 24. 21. 831. Prg

Запорожский областной союз потребительских обществ "Odmorpedcom3"

 $\mathcal{L}(\mathcal{P})$ 

#### ОПИСЬ  $\mathfrak{P}$ 8

дел постоянного хранения за 1977 год

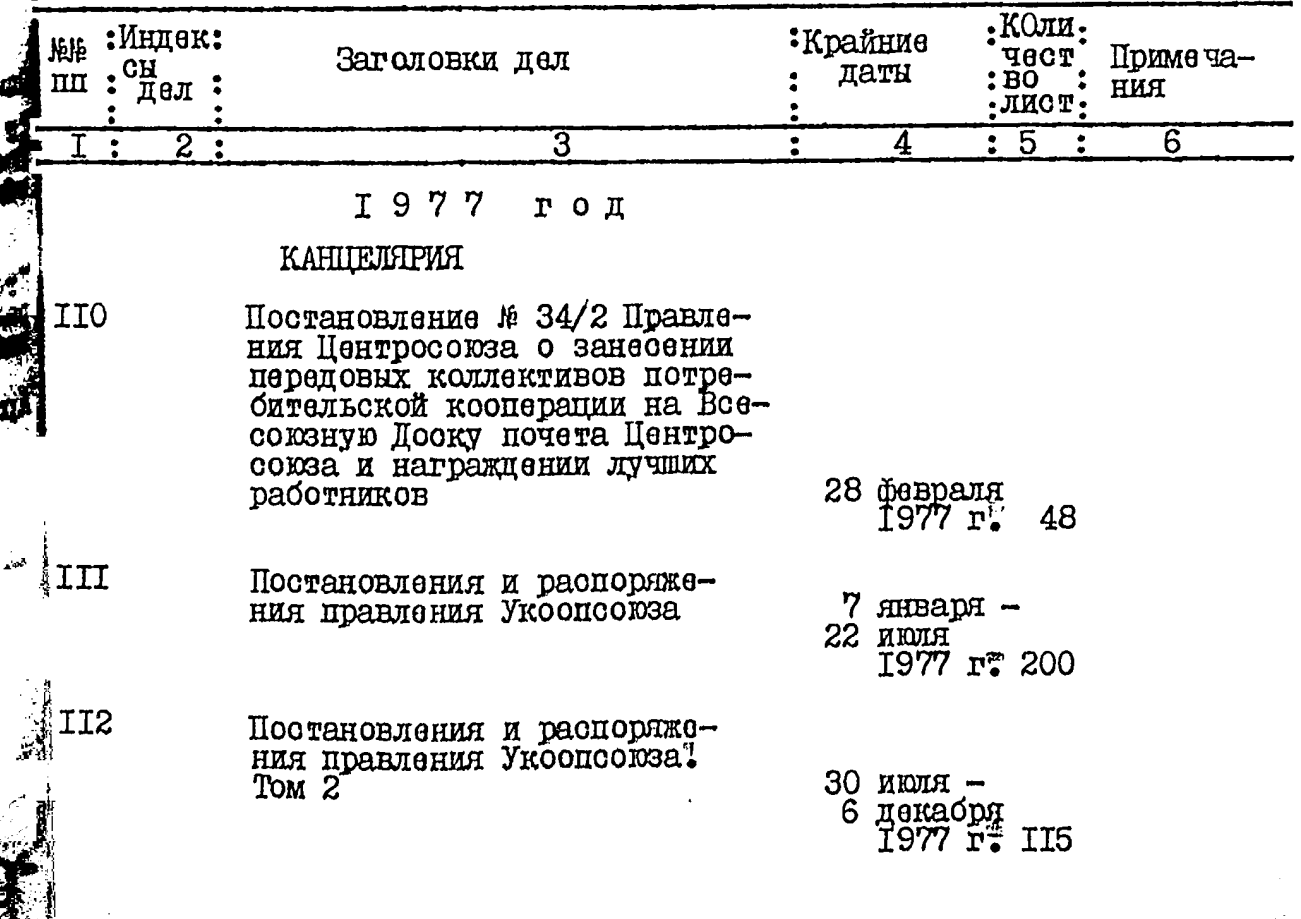

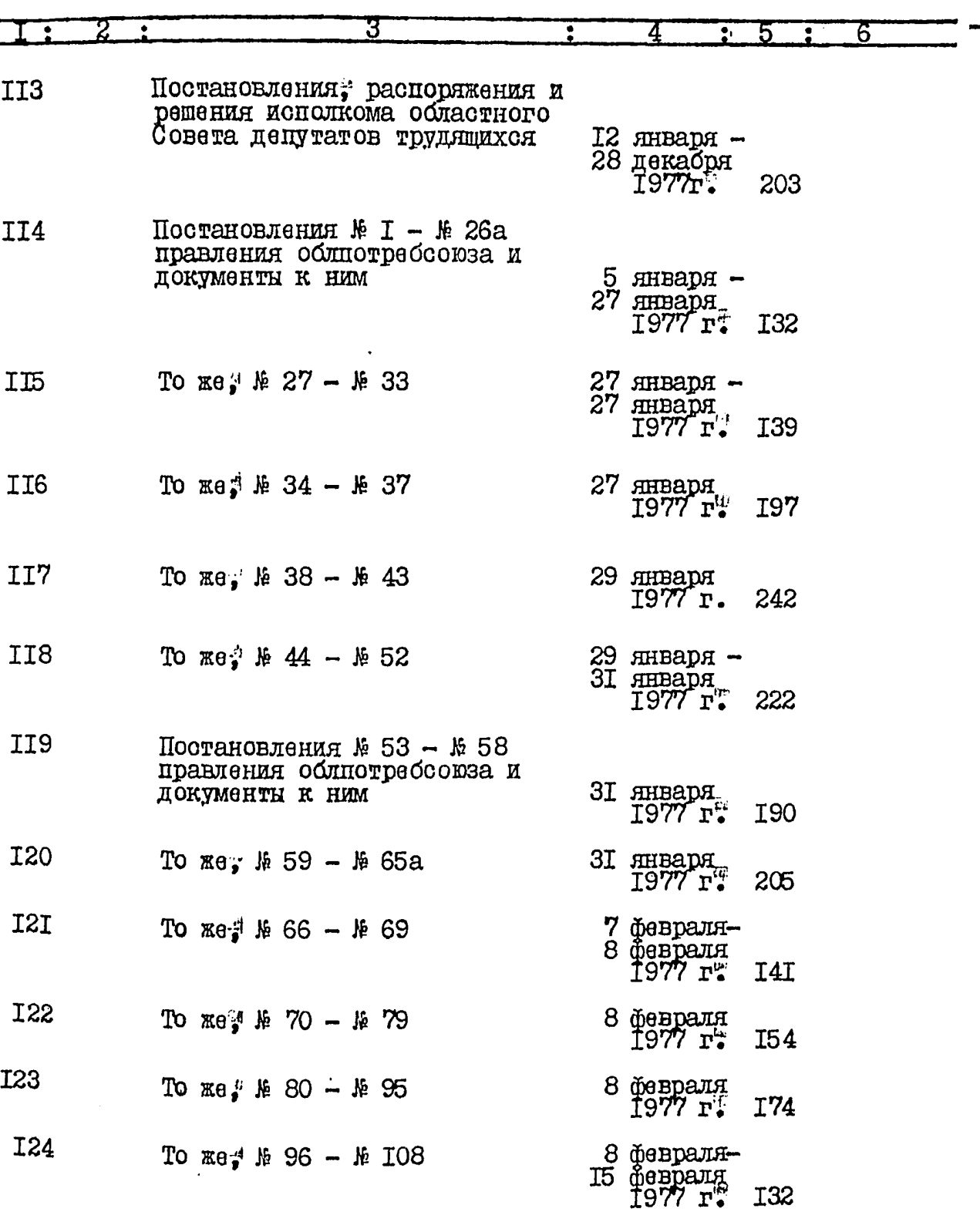

 $2\frac{1}{2}$ 

Ī.

Í

نسا

237

.<br>1990-luvu

क्ष्ट्य

55

<u> Martin I</u>

 $\ddot{\phantom{a}}$ 

 $\overline{\mathbf{A}}$  .

 $3^{\overline{w}}$ 

.<br>ಸಂಸ

ر<br>مو**سم** 

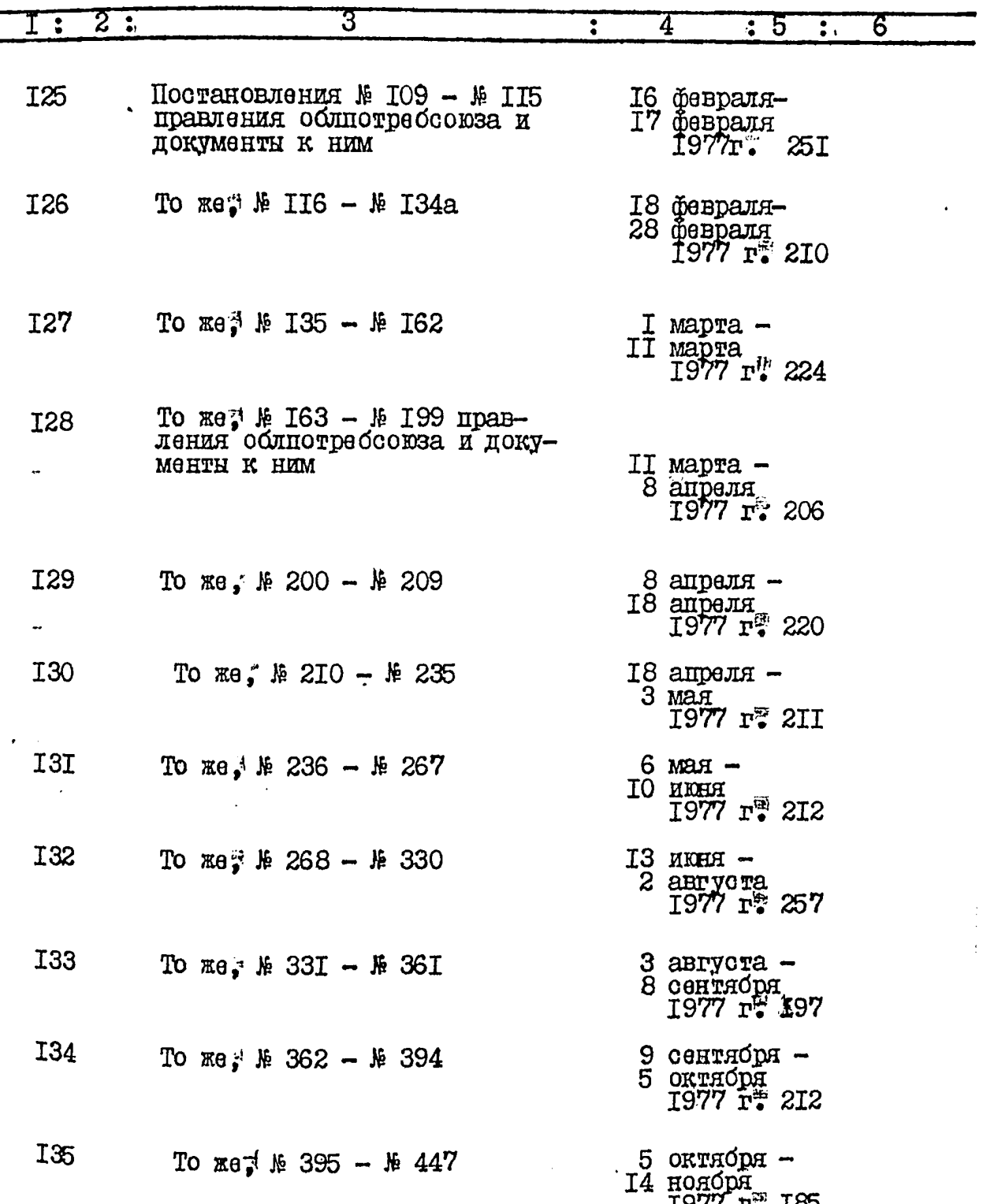

÷ ರ್ಷ

ţ

在位

ij

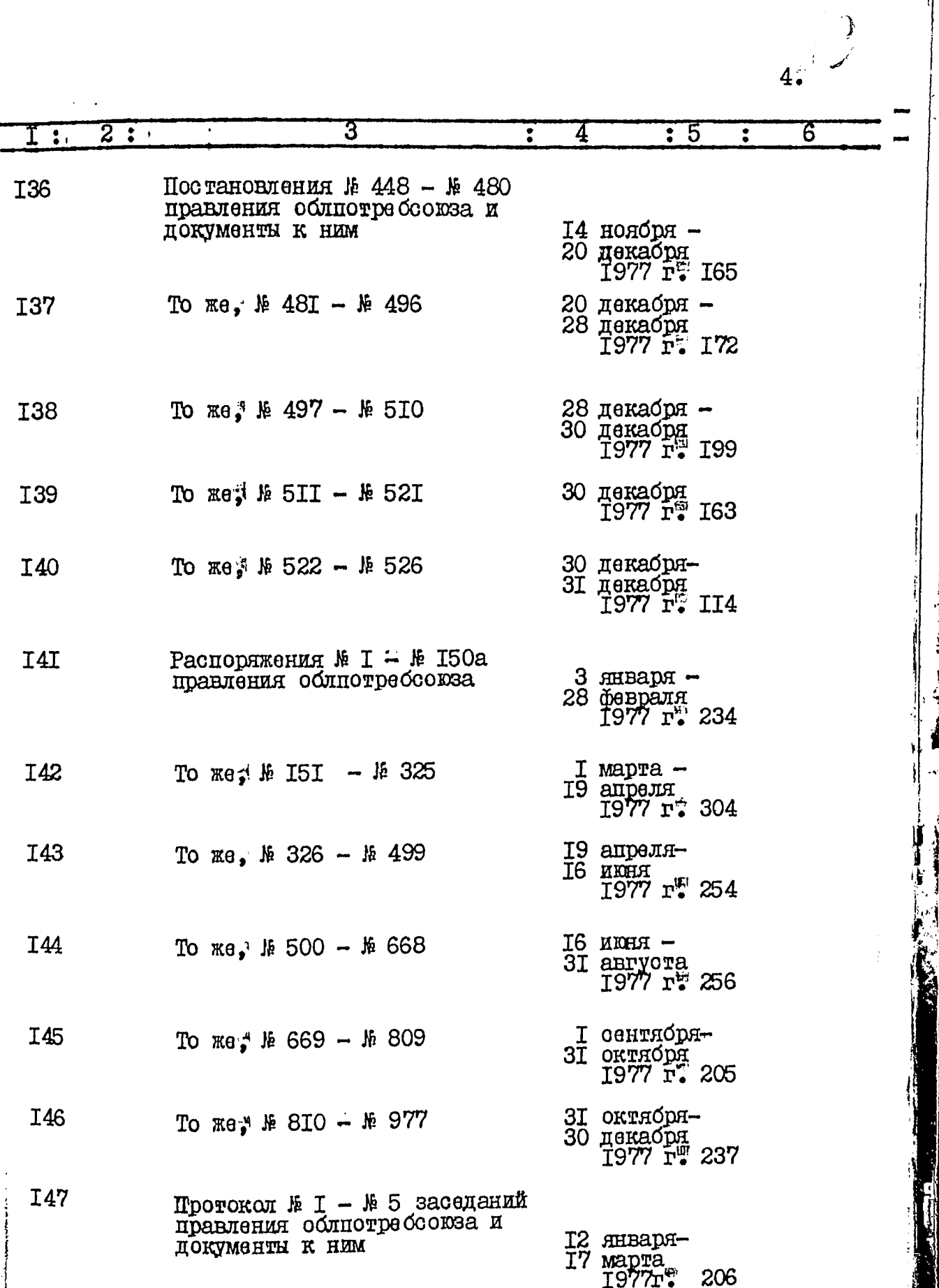

Ï

j

ĝ.

 $\frac{1}{2}$ 

ان<br>سرچ

Ç .<br>......... as.

 $\mathcal{P}$  $5^{\frac{1}{2}}$ 

調整 魔法

医心血病

 $\epsilon$  $\mathbf{A}$ 

ś

بيا<br>ح г,

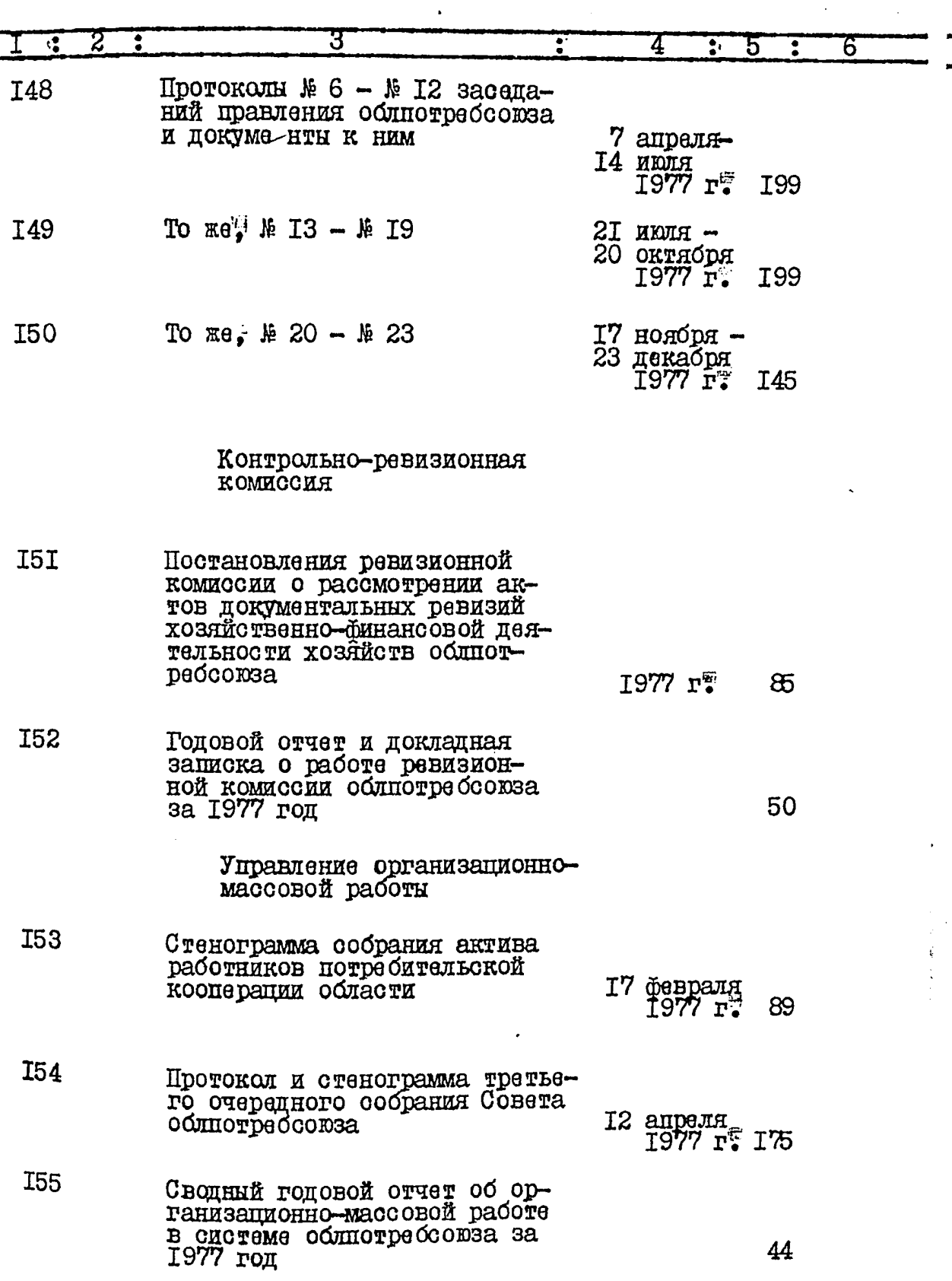

يتبع

تبادينا

<u> ಸಾಧಾನ</u>

ł

 $\begin{array}{c}\n\frac{1}{2} \\
1\n\end{array}$ 

 $\mathcal{V}^{\prime}$  $6\degree$ 

÷

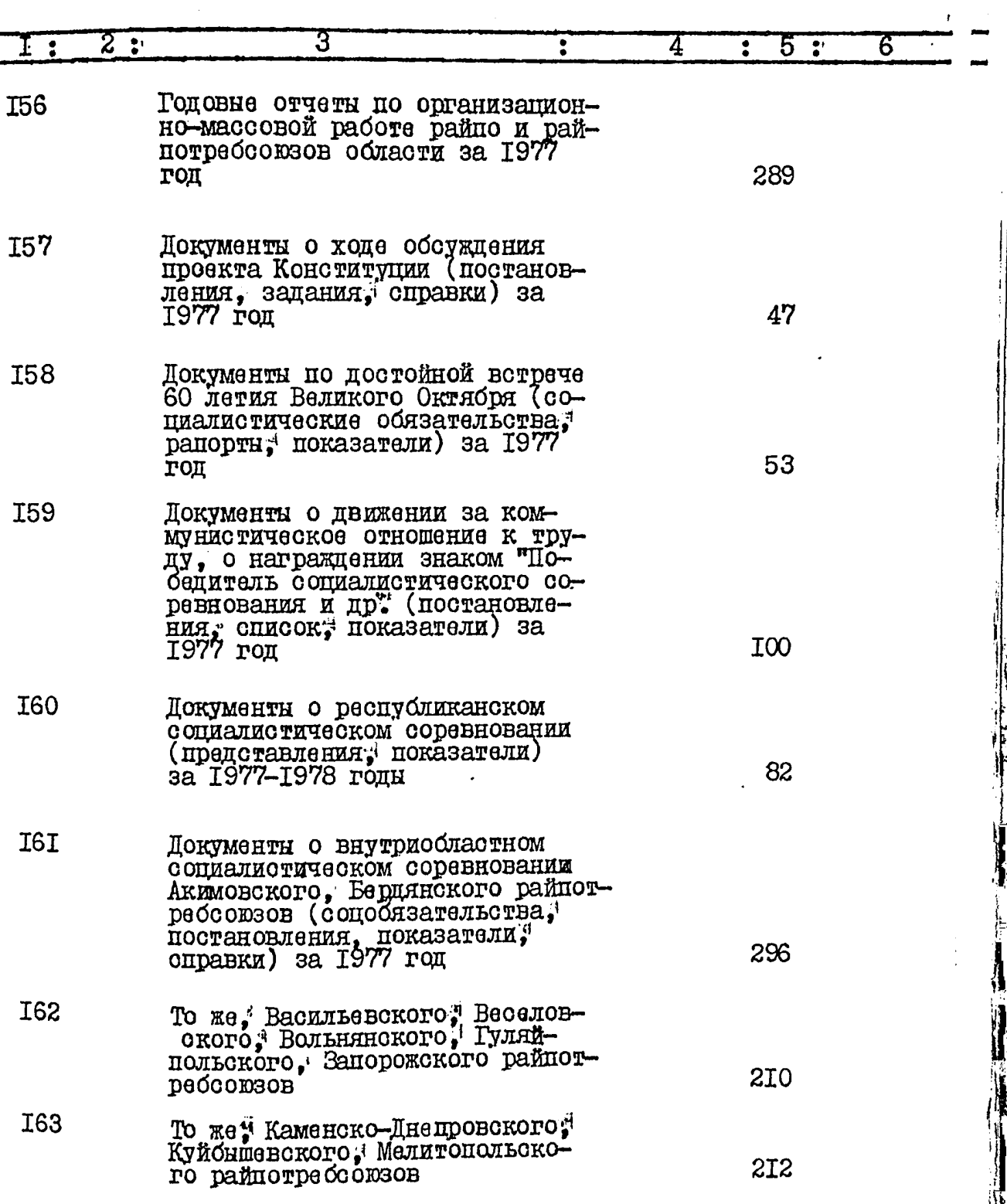

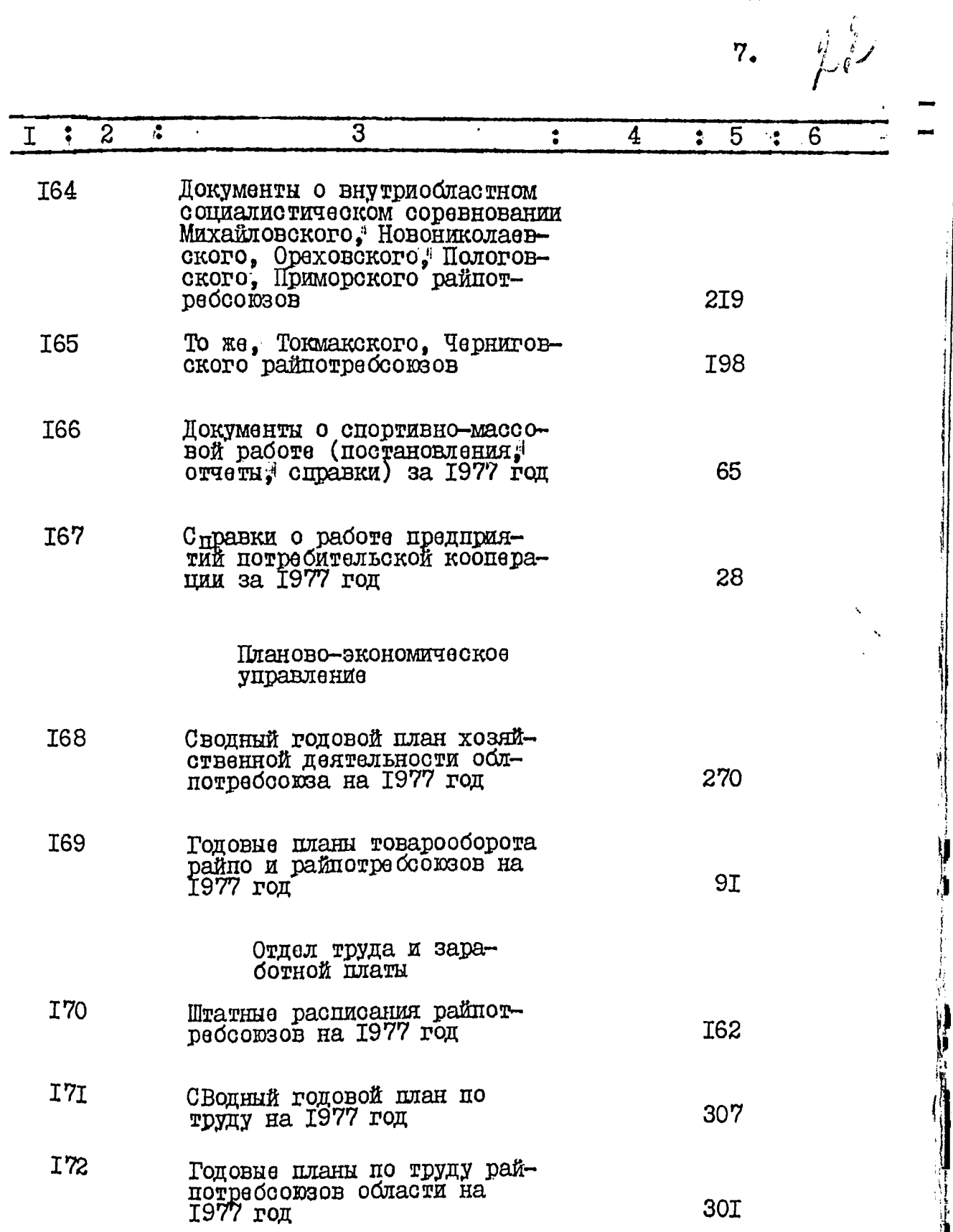

يدد

Ý

۱۱

l.<br>R

ئے

 $\overline{7}$ .

55 C U,

l<br>Santan

**Hardware** 

 $\frac{1}{2}$ 

ř

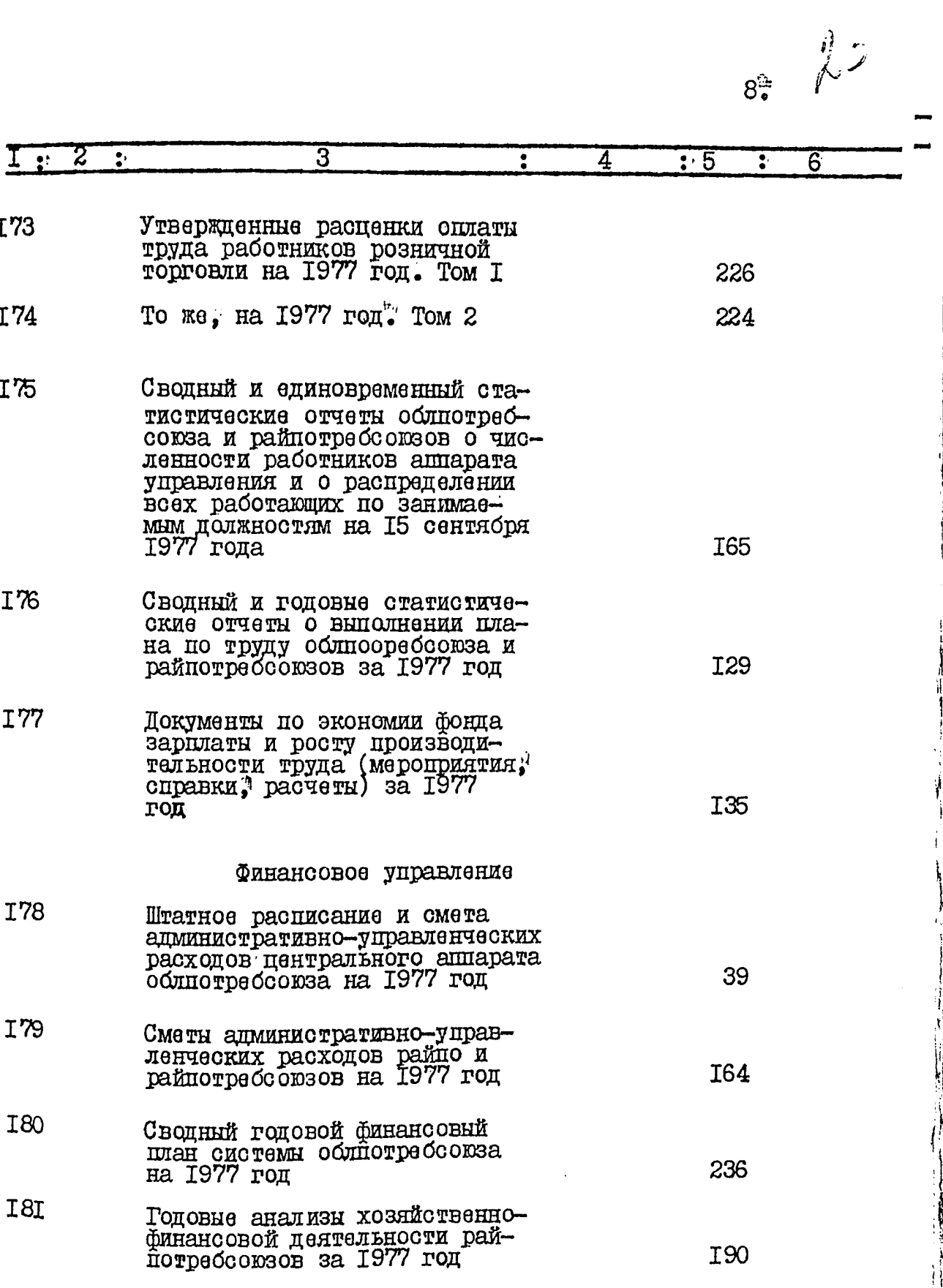

Ì

्र

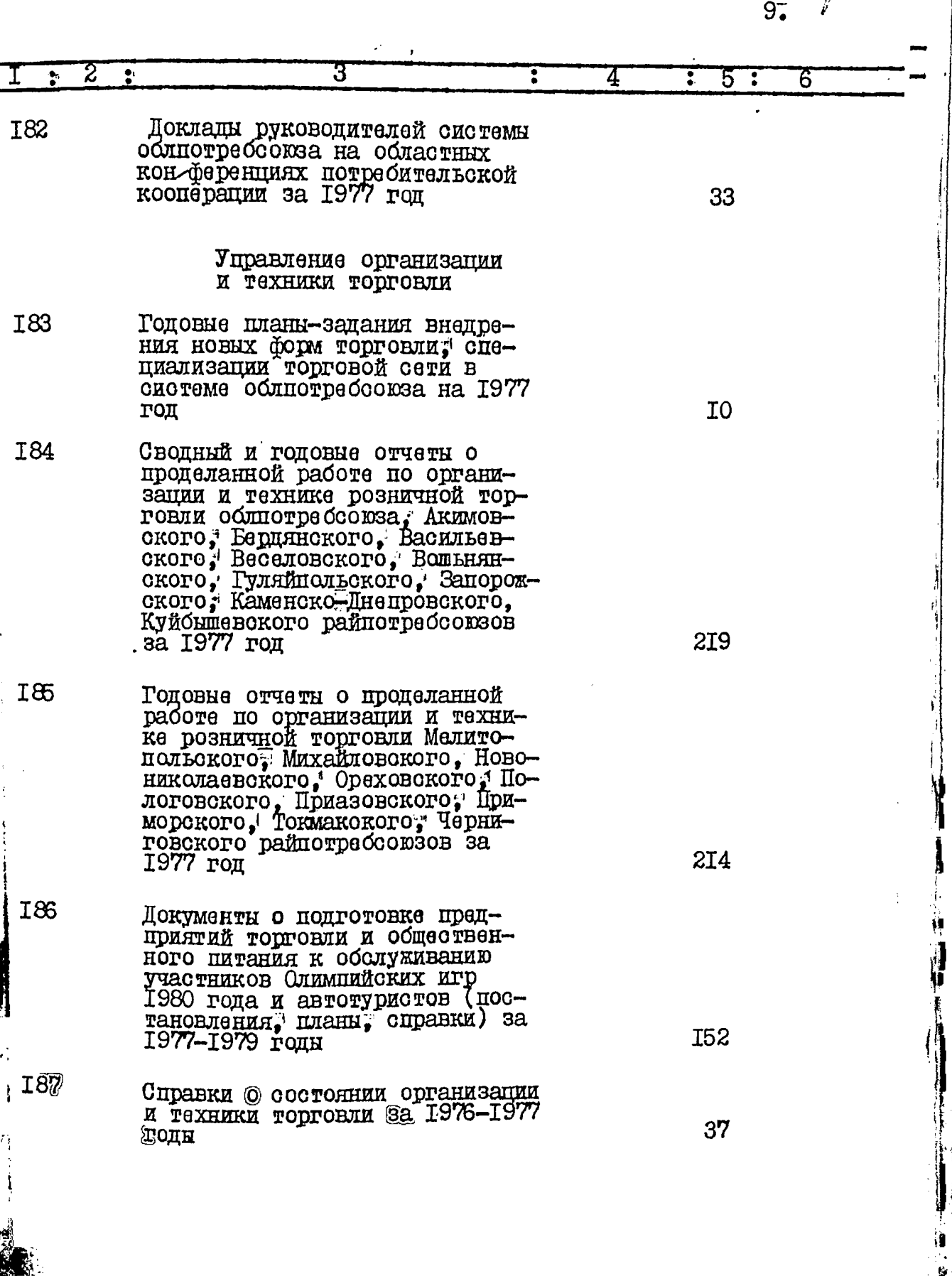

ij I

あいしゃ かいしょう

 $\frac{1}{2}$ 

黴

 $\hat{q}$ 

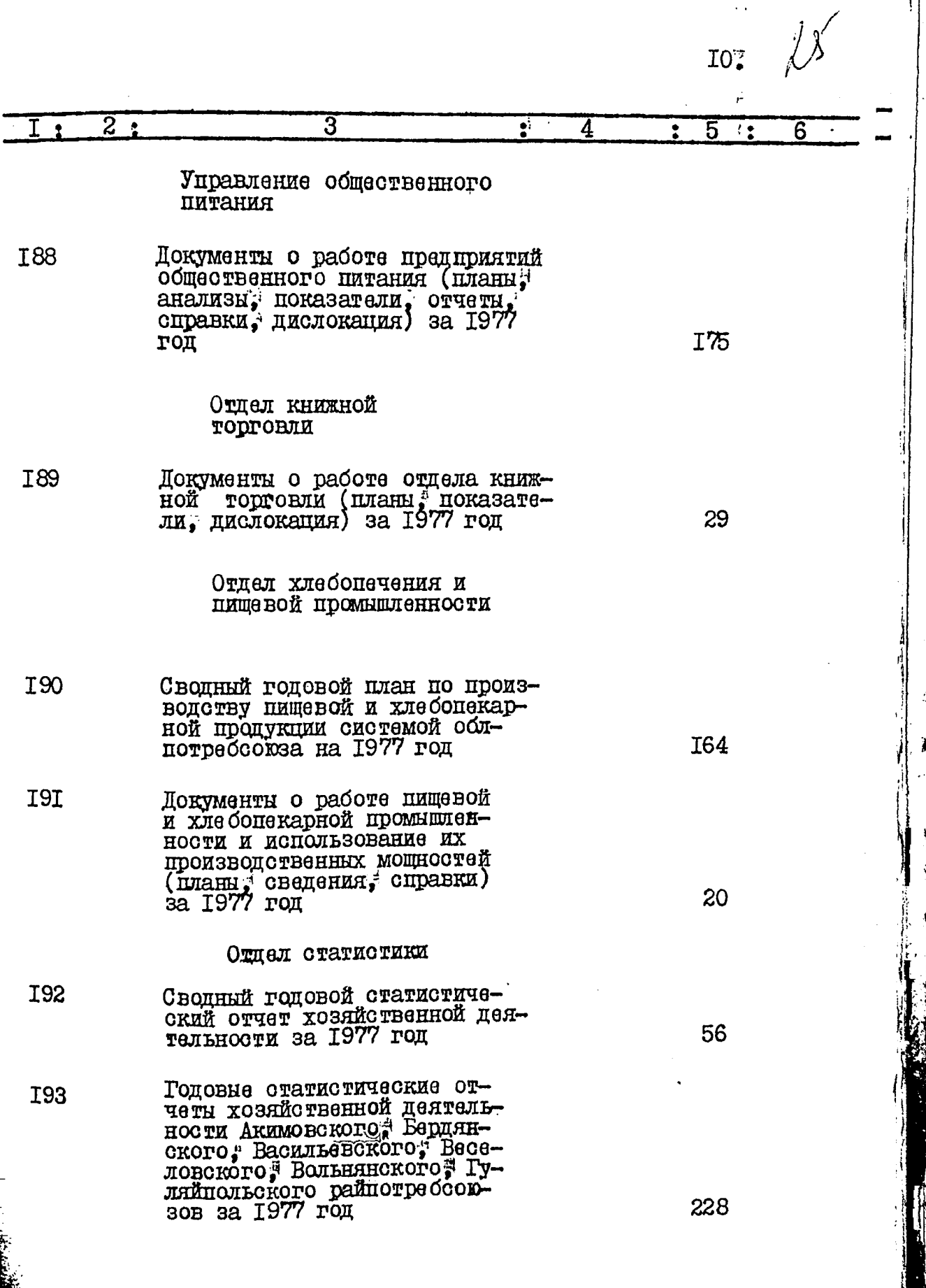

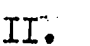

Ξ

≕

 $\ddot{\phantom{0}}$ 

 $\frac{g}{i^2}$ 

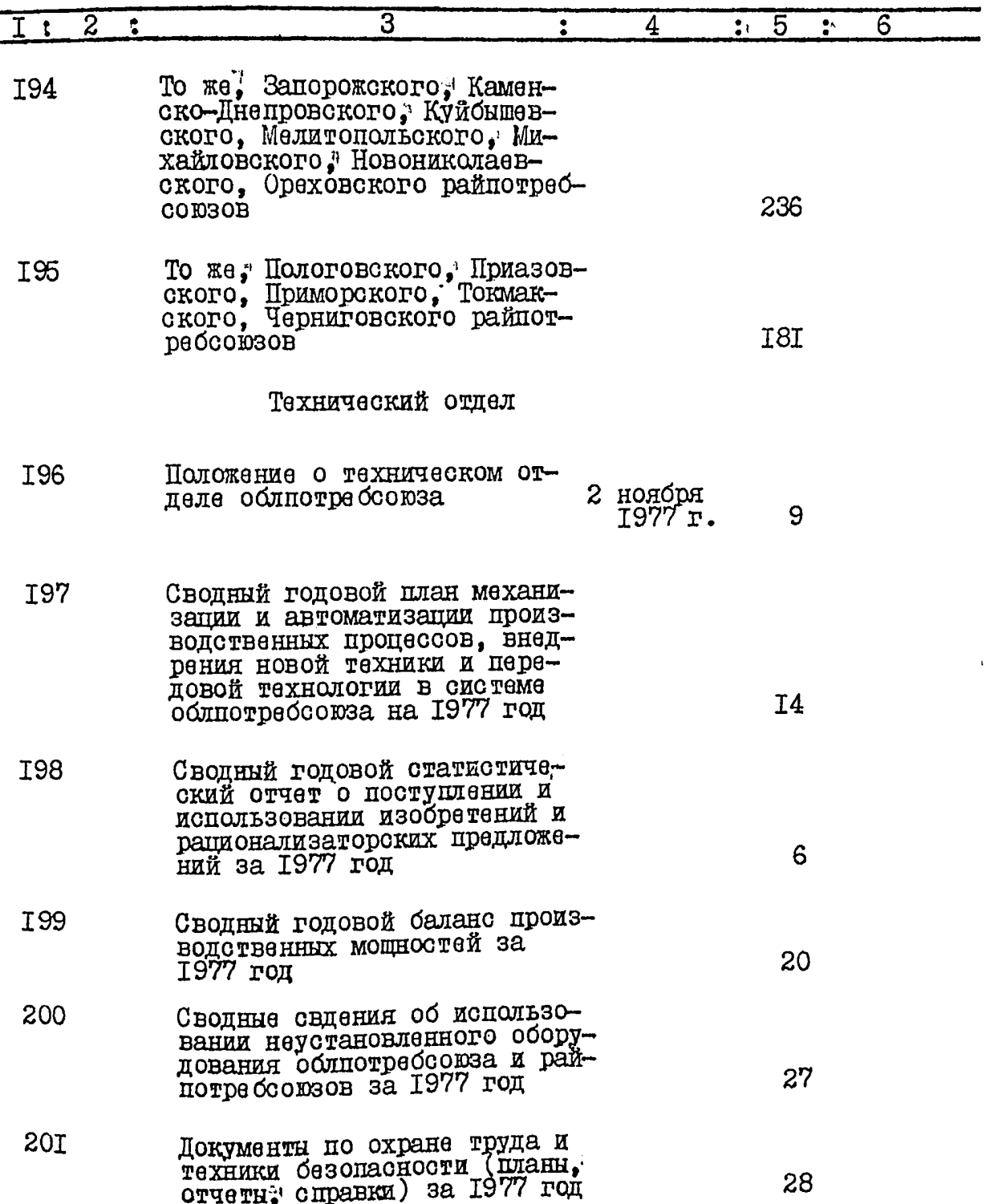

 $\ddot{U}$ 

 $\bigwedge_{\beta} \bigwedge_{i=1}^{\beta} \bigwedge_{i=1}^{\beta}$  $12.$ 

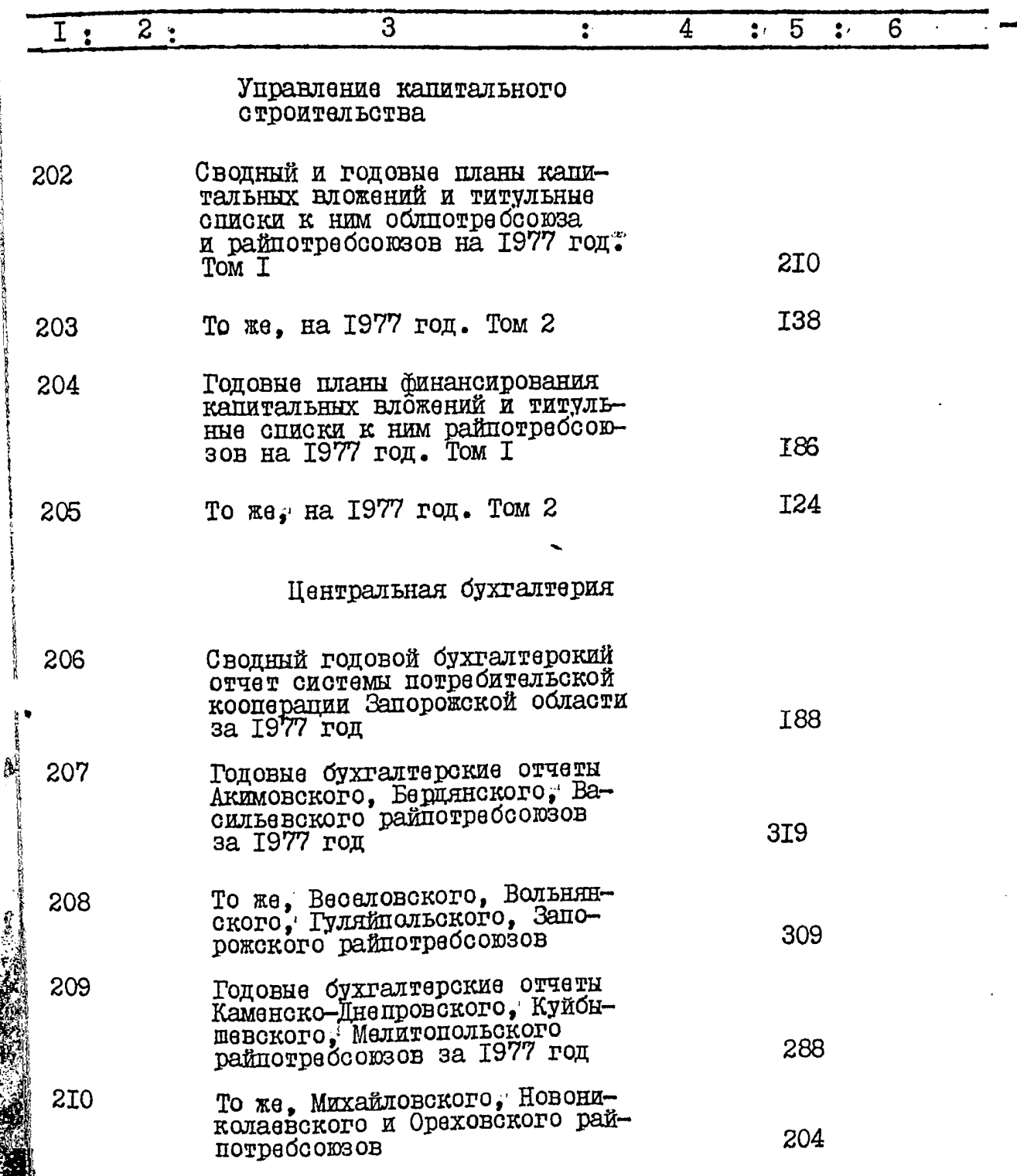

e<br>10

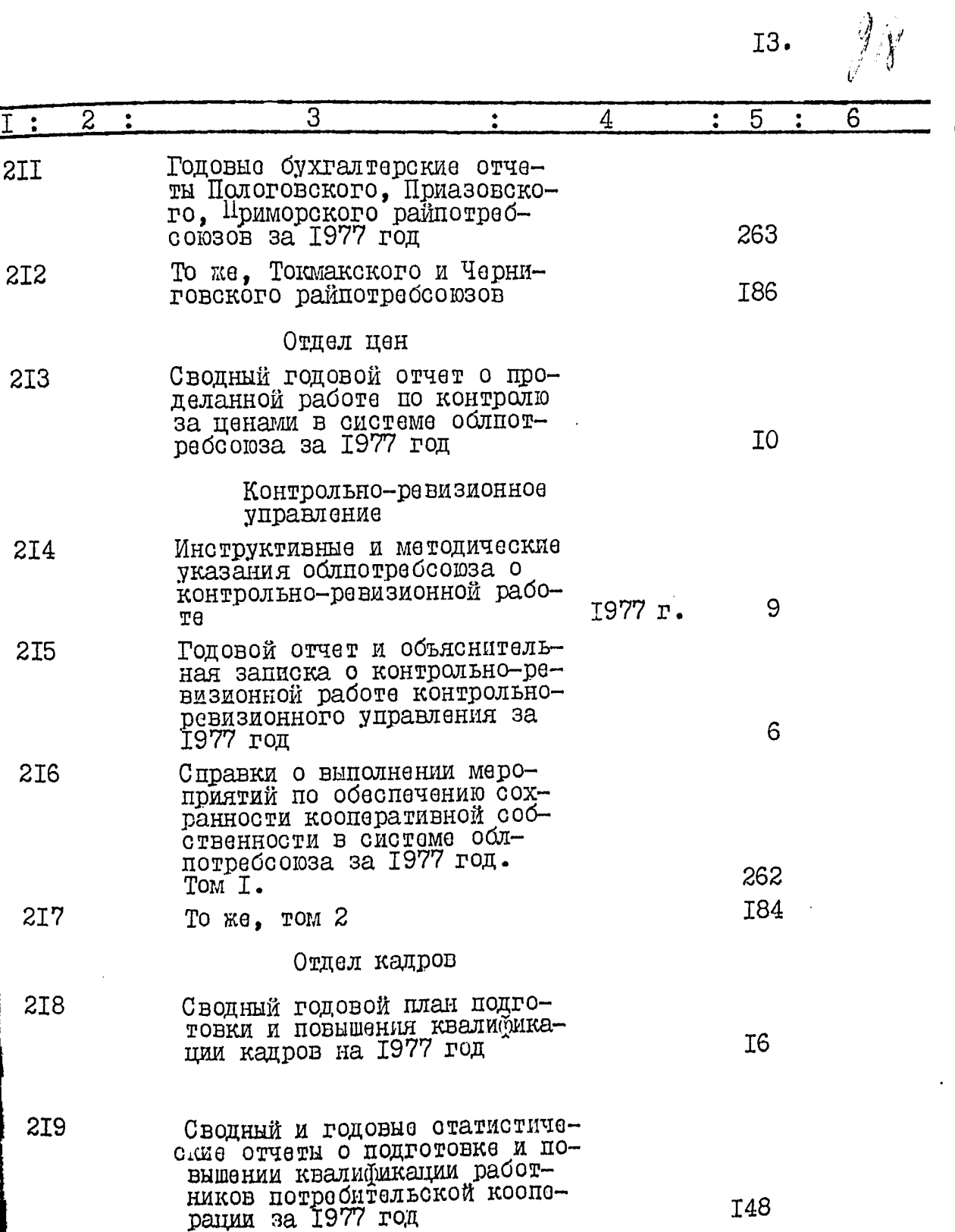

 $I3.$ 

Ŧ

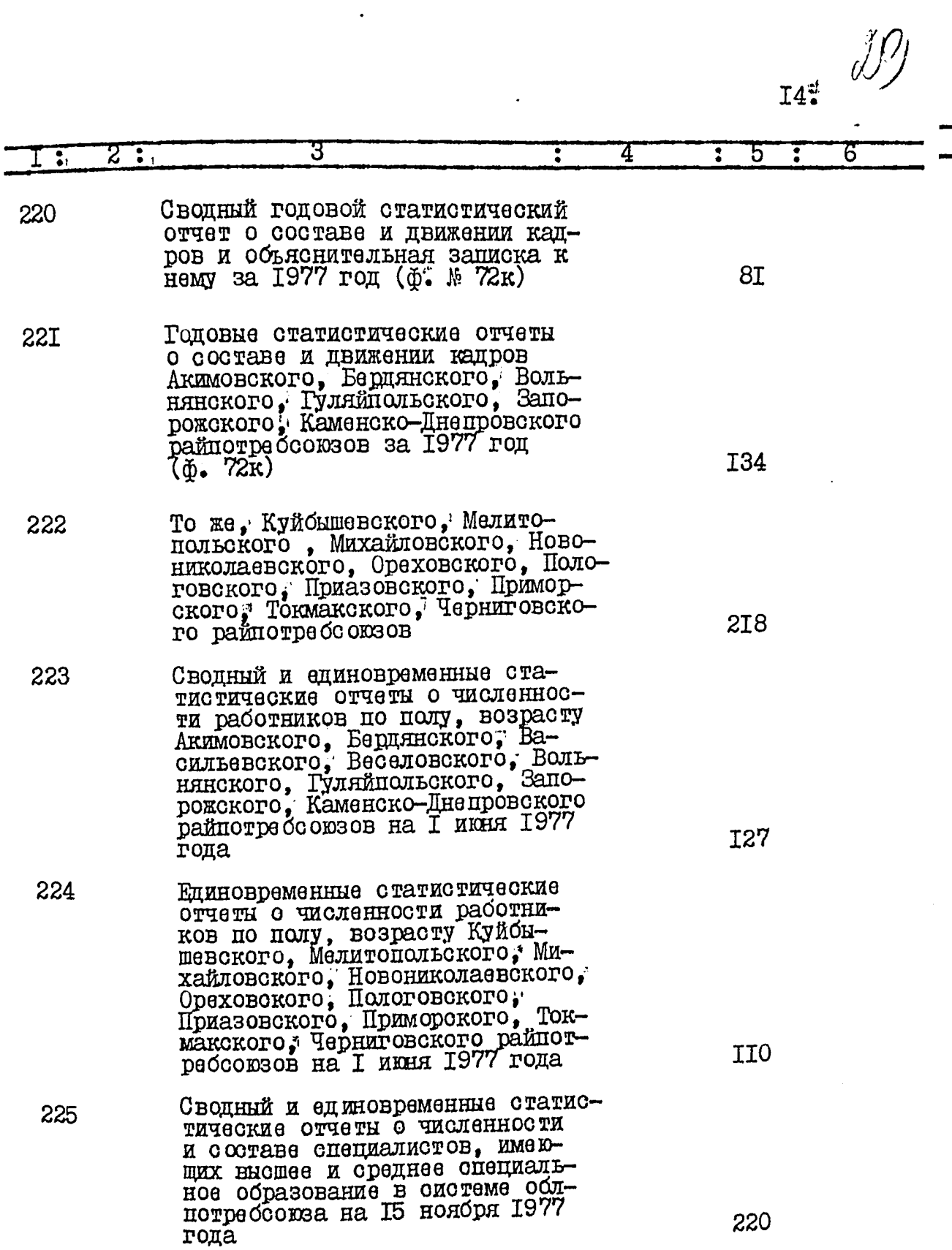

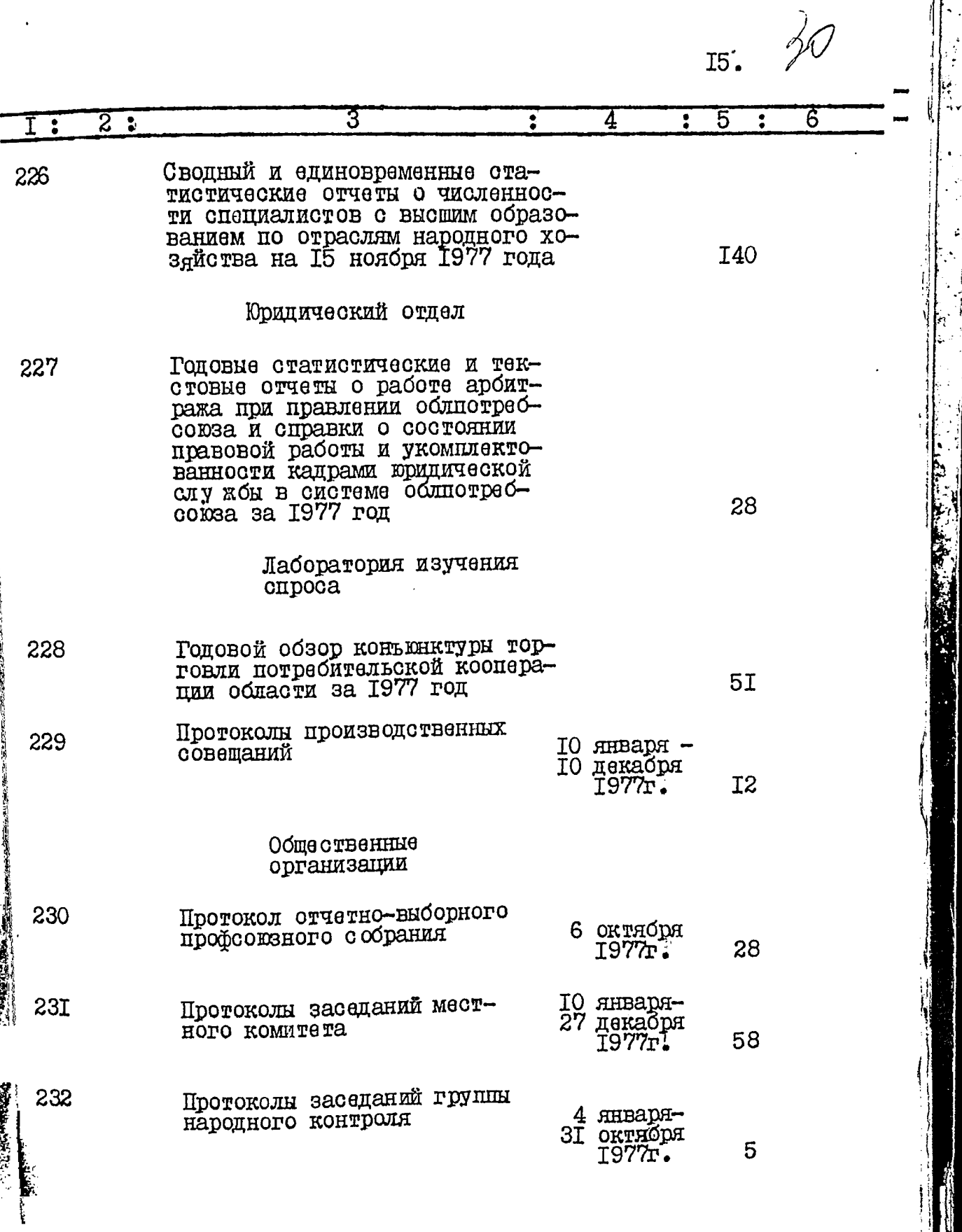

1999年1月1日の1999年1月1日の1999年1月1日に、1999年1月1日に、1999年1月1日に、1999年1月1日に、1999年1月1日に、1999年1月1日に、1999年1月1日に、199<br>1999年には、1999年1月1日に、1999年1月1日に、1999年1月1日に、1999年1月1日に、1999年1月1日に、1999年1月1日に、1999年1月

大家 医外科学

Ĩ n<br>S

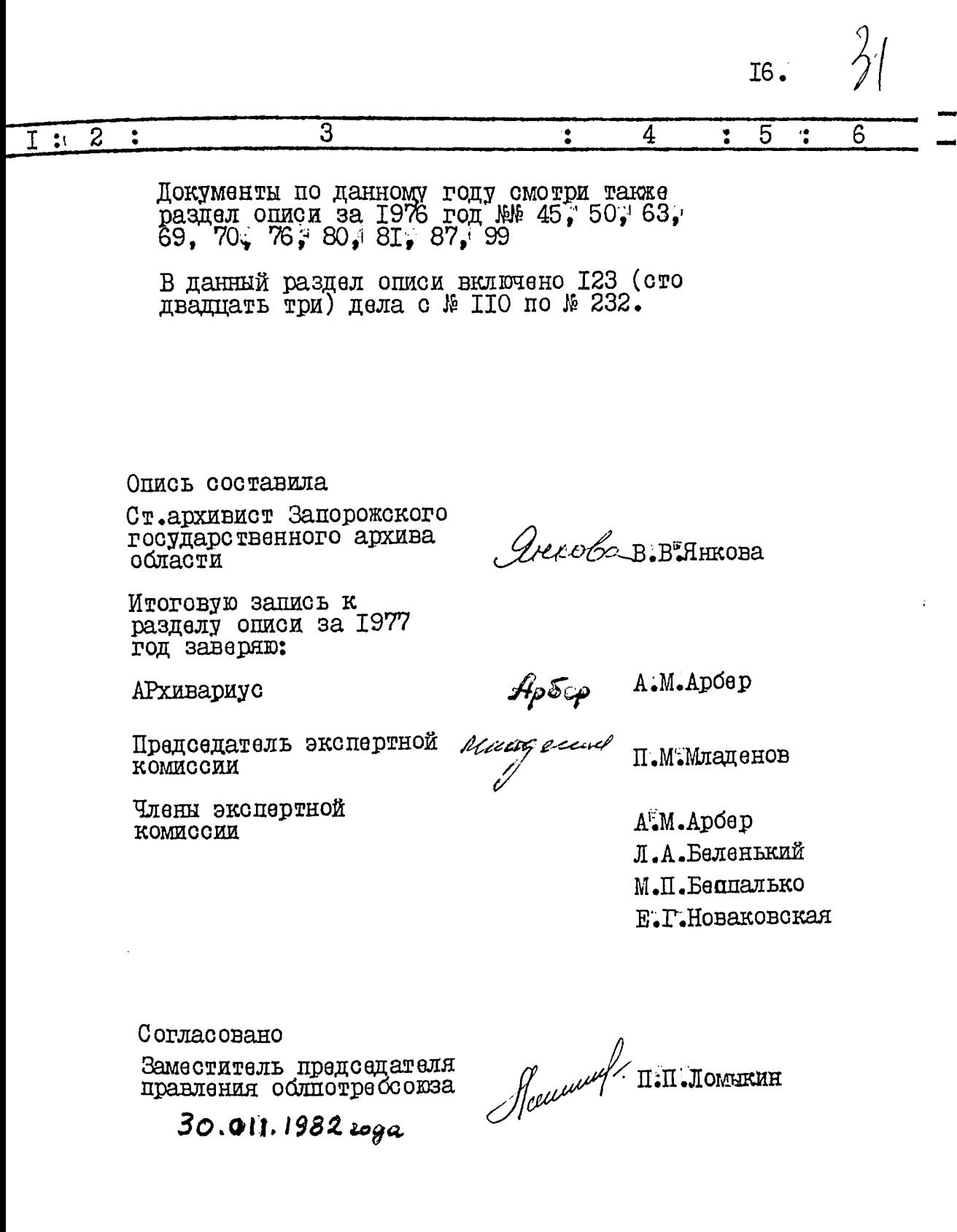

÷ na it Ţ

Į

j.

İ

 $\begin{split} \mathcal{L}_{\text{max}}(\mathbf{r},\mathbf{r}) & \approx \mathcal{L}_{\text{max}}(\mathbf{r},\mathbf{r}) \approx \mathcal{L}_{\text{max}}(\mathbf{r},\mathbf{r}) \mathcal{L}_{\text{max}}(\mathbf{r},\mathbf{r}) \approx \mathcal{L}_{\text{max}}(\mathbf{r},\mathbf{r}) \mathcal{L}_{\text{max}}(\mathbf{r},\mathbf{r}) \end{split}$ 

ļ

The company of the company of the company of

 $\mathbf{\mathbf{I}}$ 

#### **YTBEPMIEHO**

 $39.$ 

экспертно-проверочной комиссией<br>Архивного отдела Запорожского<br>облисполкома

Протокол № 1982 г<sup>.і</sup>  $\overline{\mathcal{P}}$ OT  $\sqrt[n]{\mathscr{U}}$ (FrS

ЗАПОРОЖСКИЙ ОБЛАСТНОЙ СОЮЗ ПОТРЕБИТЕЛЬСКИХ ОБЩЕСТВ "OEJIIOTPEECOKS"

## O  $\Pi$  M C B  $\quad$  M<sub>2</sub> 8

дел постоянного хранения за 1978 год

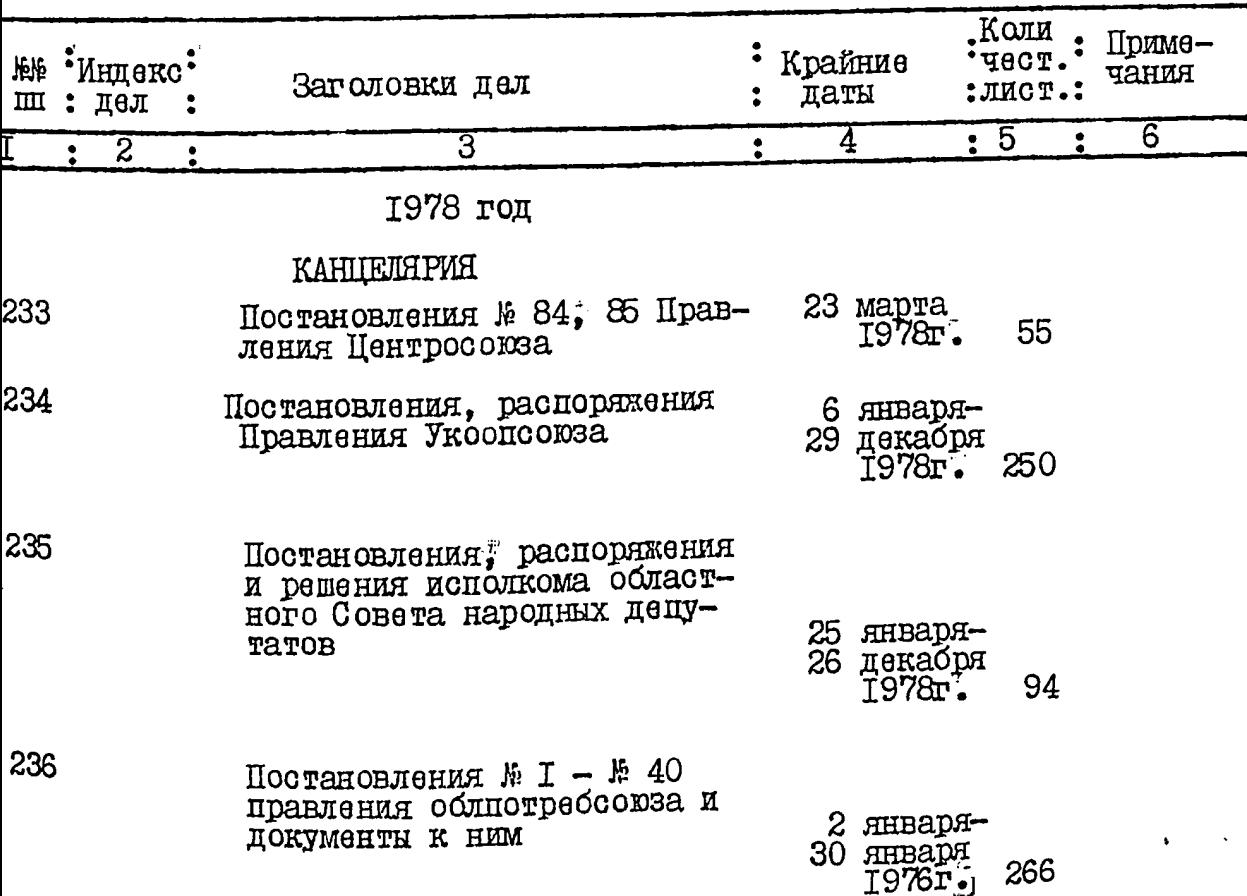

 $\frac{33}{3}$  $2.3$ 

 $\mathbf{I}$ 

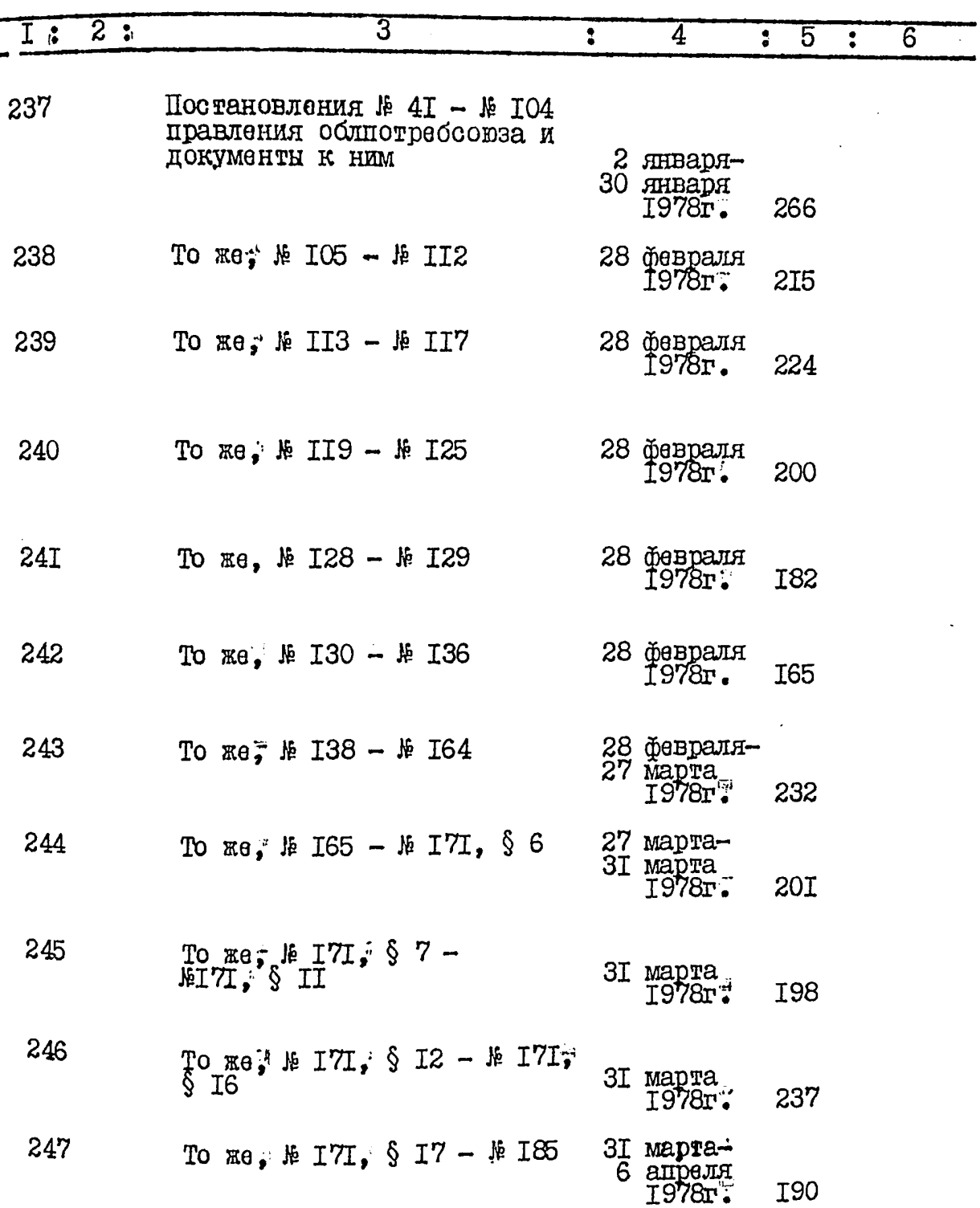

 $34$  $3.$ 

 $\ddot{\phantom{a}}$ 

M

ا<br>موسیقی کالی<br>موسیقی

**A** 

建筑

第1章第八

.<br>K

医单位 医中间性

 $\overline{\mathcal{I}}$ i<br>I

オート するます コンコー 

j

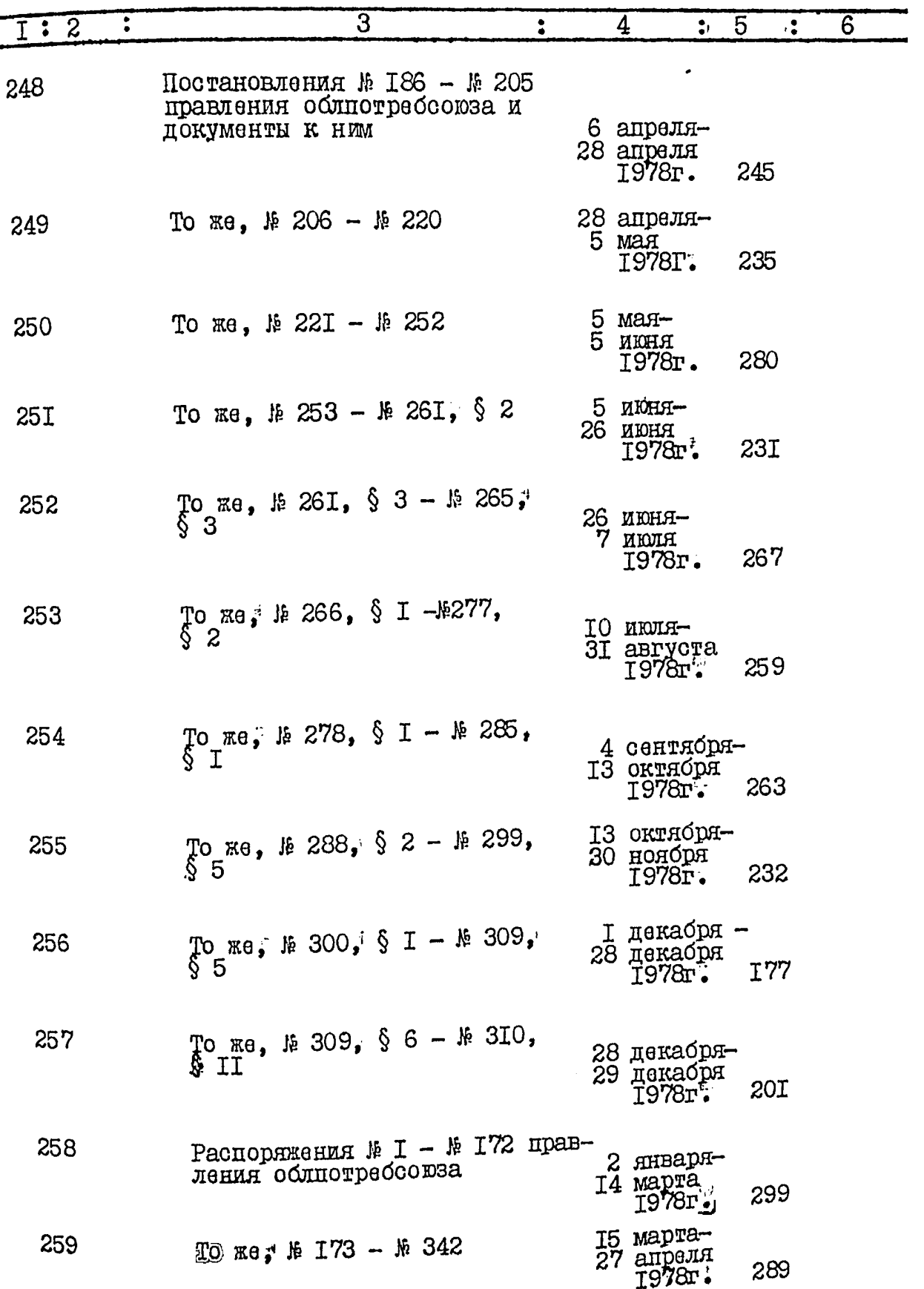

À

 $\ddot{\phantom{0}}$
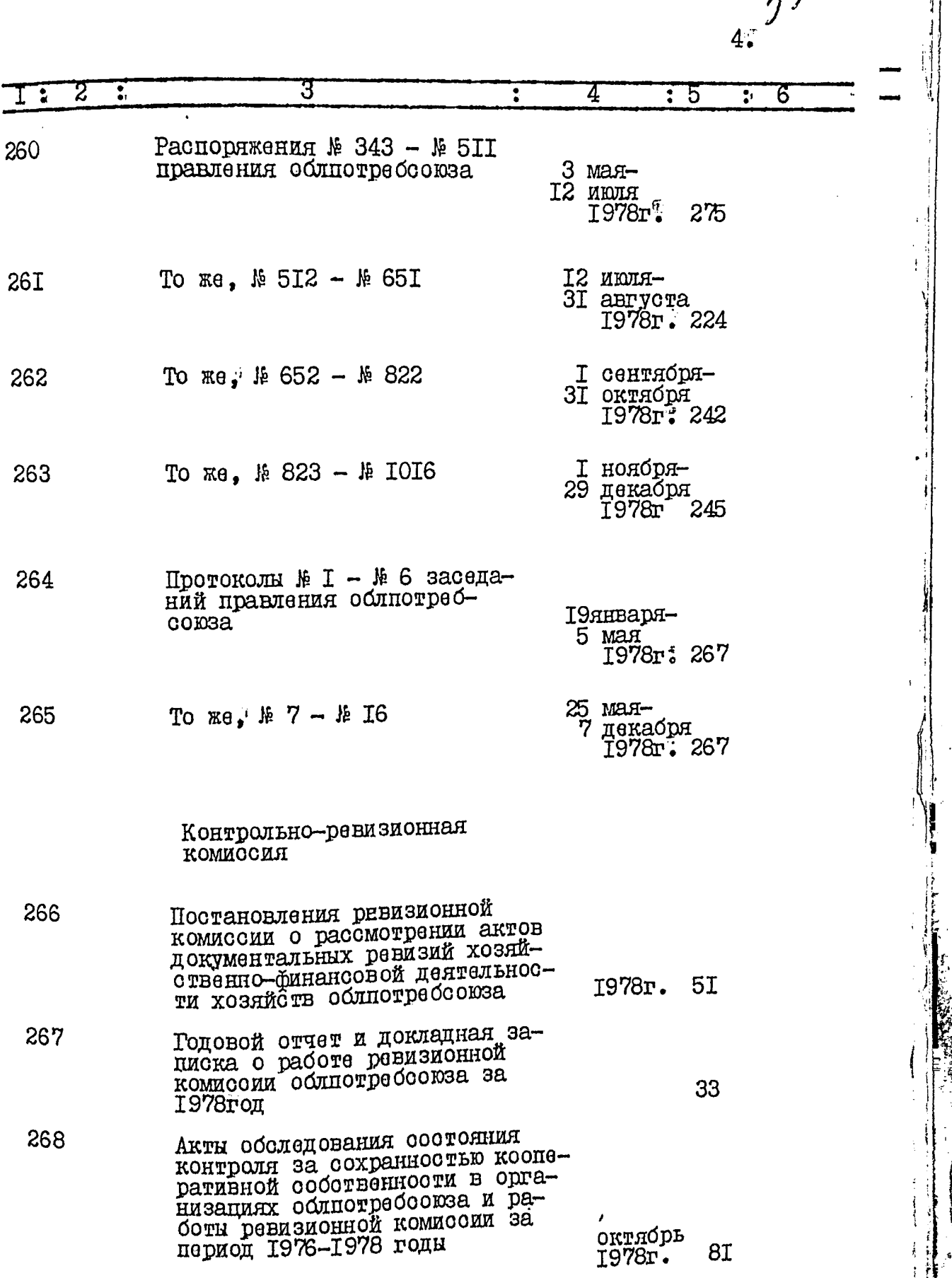

 $\overset{\circ}{\mathfrak{z}}\overset{\circ}{\mathfrak{z}}$ 

Ŷ

ļ

 $\begin{array}{c} \begin{array}{c} \begin{array}{c} \begin{array}{c} \end{array} \\ \begin{array}{c} \end{array} \end{array} \end{array} \end{array}$ 

Ý

**1994年1月** 

**Report Committee** 

į

广公

 $\overline{2}$  $\overline{3}$  $\frac{1}{2}$  $\ddot{\bullet}$  $\overline{5}$  $\ddot{\bullet}$ 4  $\ddot{\bullet}$ 6 Управление организационномассовой работы Стенограмма IV очередного собра-269 ния Совета облютребсоюза седь-20 апреля<br>1978г. мого созыва **I27** Сводный годовой отчет об орга-270 низапионно-массовой работе в системе облнотребсоюза за 36 1978 год  $27I$ Головые отчеты об организапионно-массовой работы Акимовского, Бердянского, Васильев-ского, Веселовского, Водынянского, Гуляйпольского, Запорожского, Каменско-Лнепровско-<br>го, Куйоншевского, Мелитопольского, Михайловского райпотреб-<br>союзов за 1978 год 202 То же, Новониколаевского, Оре-272 ховского, Пологовского, Приа-<br>зовского, Приморского, Токмакского, Черниговского райнот-**I28** Сведения о движении за комму-273 ниотическое отношение к труду 37 за 1978 год Документы об организационно-274 массовой работе и выполнении критических замечаний по улучшению работы потребительской кооперации области (мероприятия, критические замечания, T02 Документы о внутриобластном 275 сопиалистическом соревновании Акимовского, Бердянского рай-потребсоюзов (соцобязательства, постановления, показа-<br>тели<sub>®</sub> справки) за 1978 год 3I2

 $5^{\mathcal{D}}$ 

6.

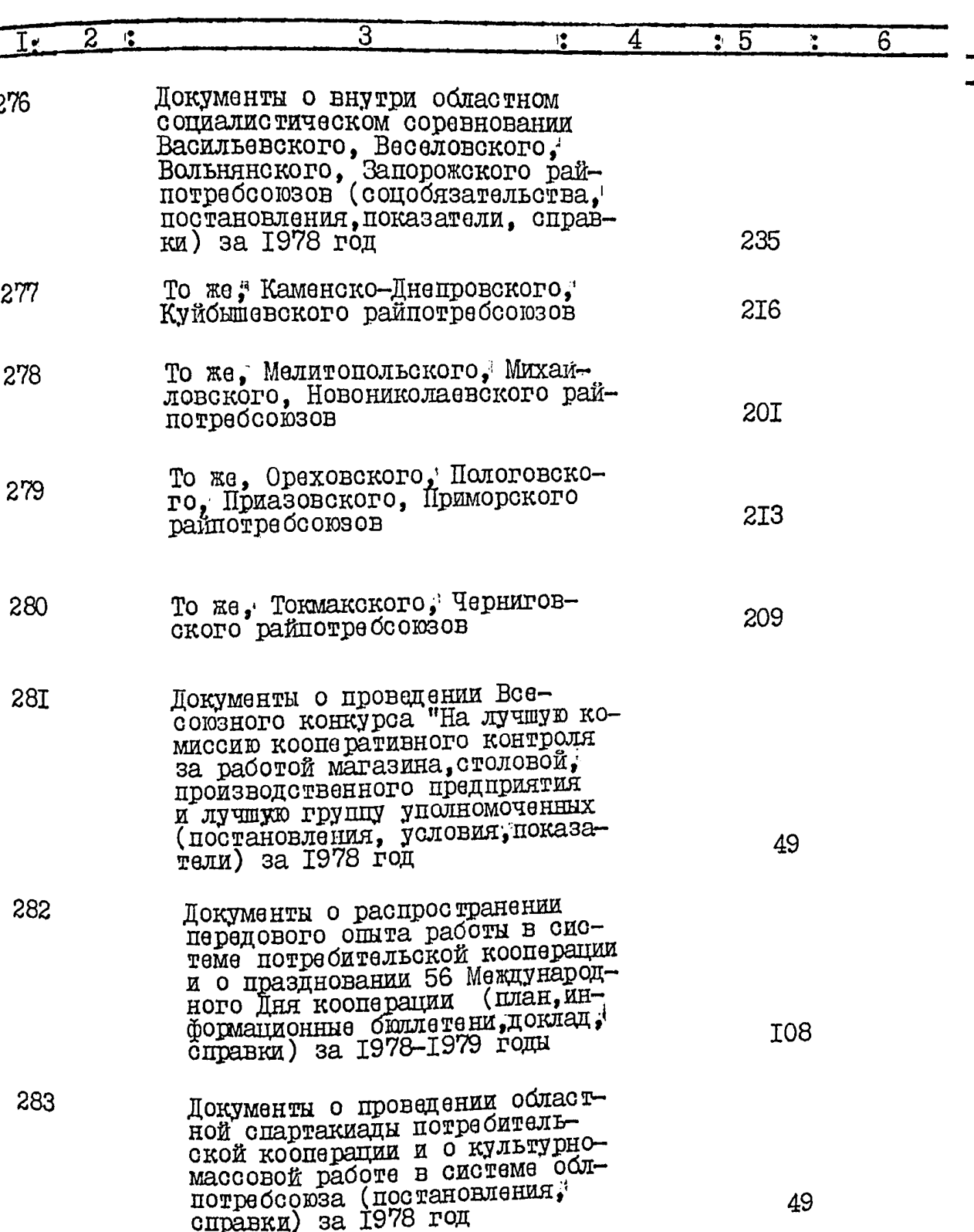

 $\int \frac{d\mathbf{r}}{dt}$ 

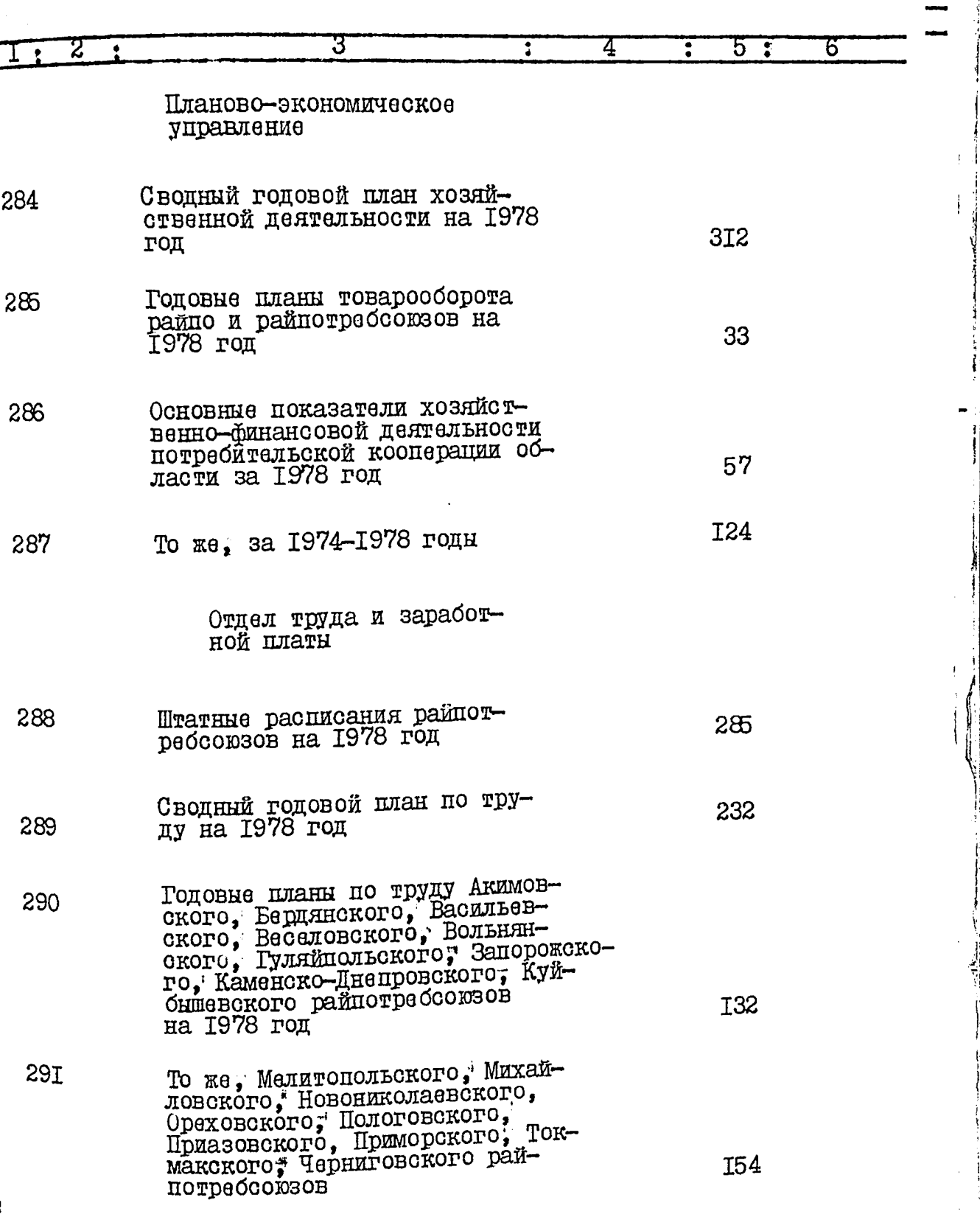

 $\overline{ }$ 

**Controller** 

ć

سیست<br>مراجع

 $\sqrt{30}$ 

لك<del>ا الم</del>يلية<br>مناسب

ثاجب

ļ

> j Ì

 $\sum_{i=1}^n\alpha_i$ 

 $\hat{\boldsymbol{\theta}}$ 

Ź

ř

**The Contract of Security Assessment** 

ी

 $\overline{7}$ :

 $\ddot{\phantom{0}}$ 

<del>en alemany</del><br>1911 - Antonio II, personal est

ਵਵ

 $\frac{1}{2}$  $8\tilde{.}$ 

 $\overline{1}$ 

í,

ر<br>بار<br>المراكز

띀 ÿ

. . . . .

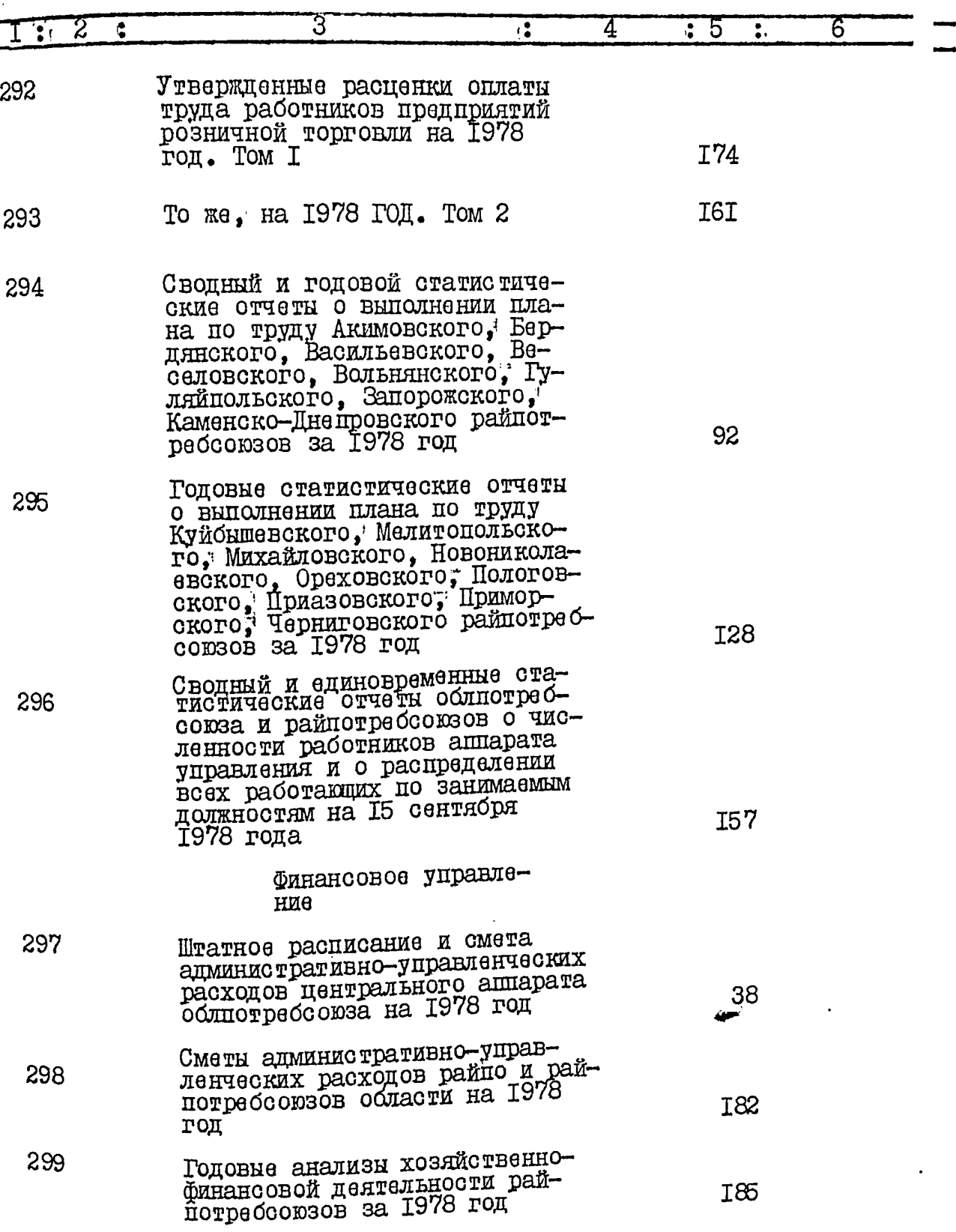

 $\overline{49}$  $9^{\frac{1}{3}}$ 

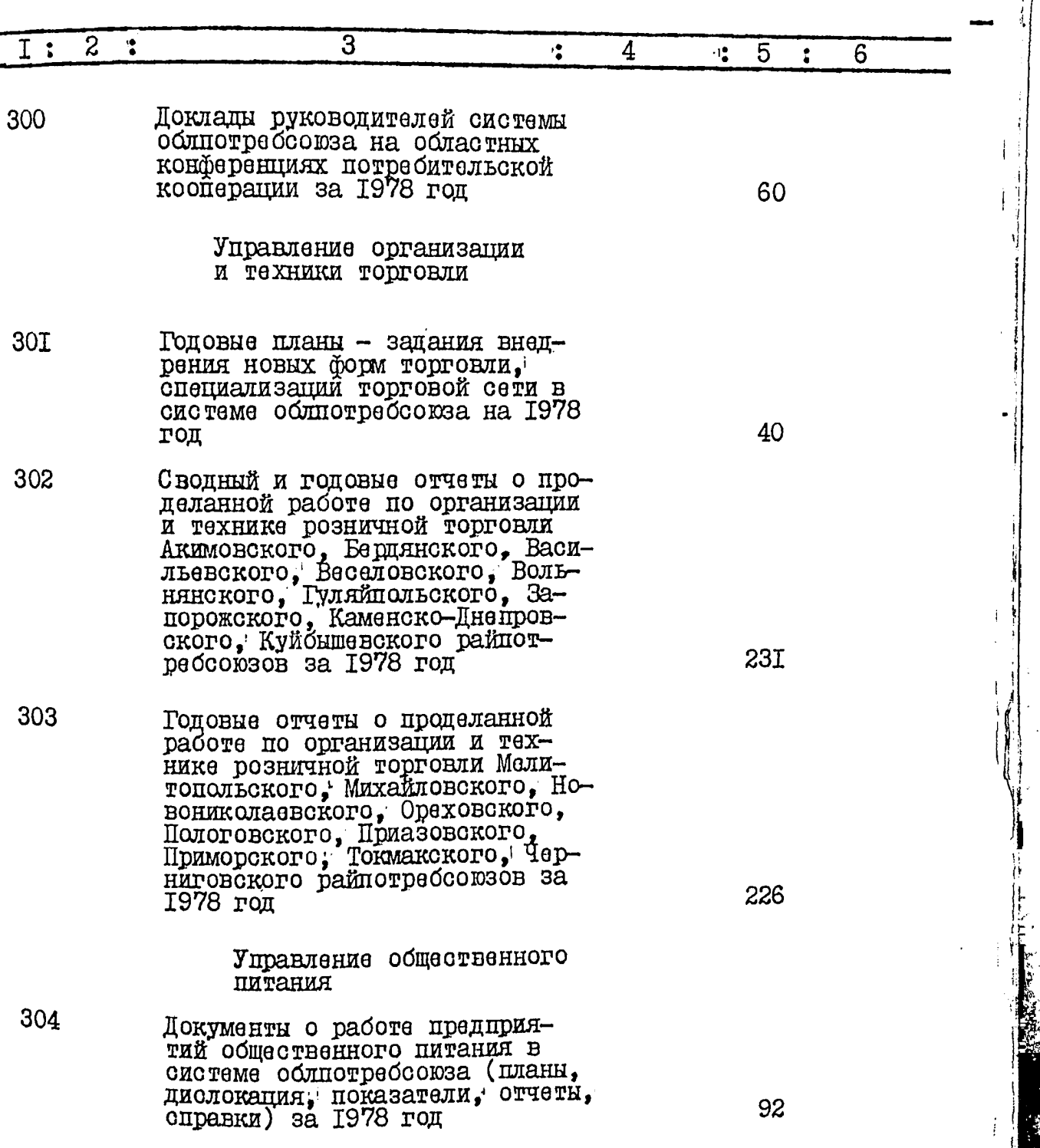

 $\ddot{\phantom{a}}$ 

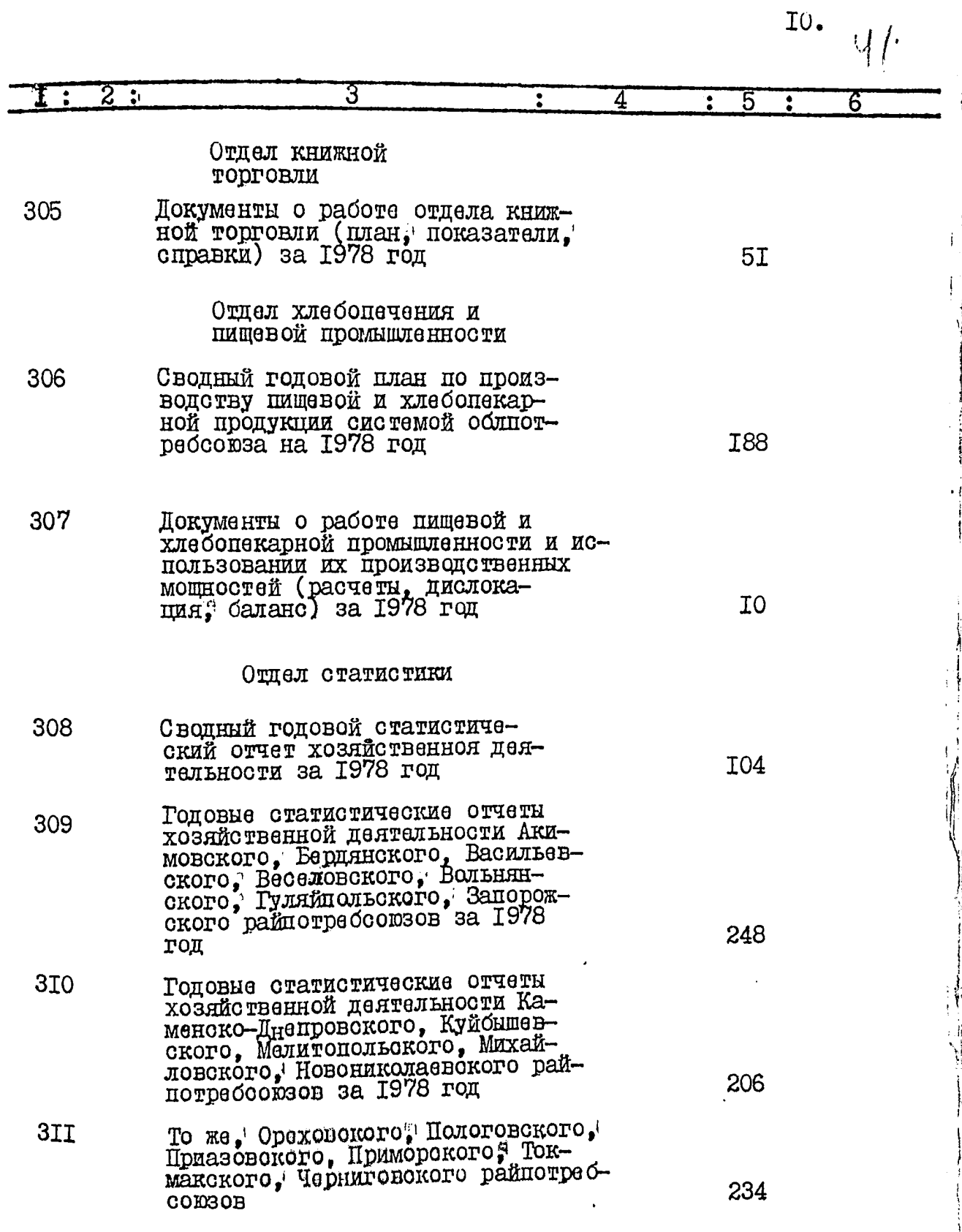

Þ

II. YV

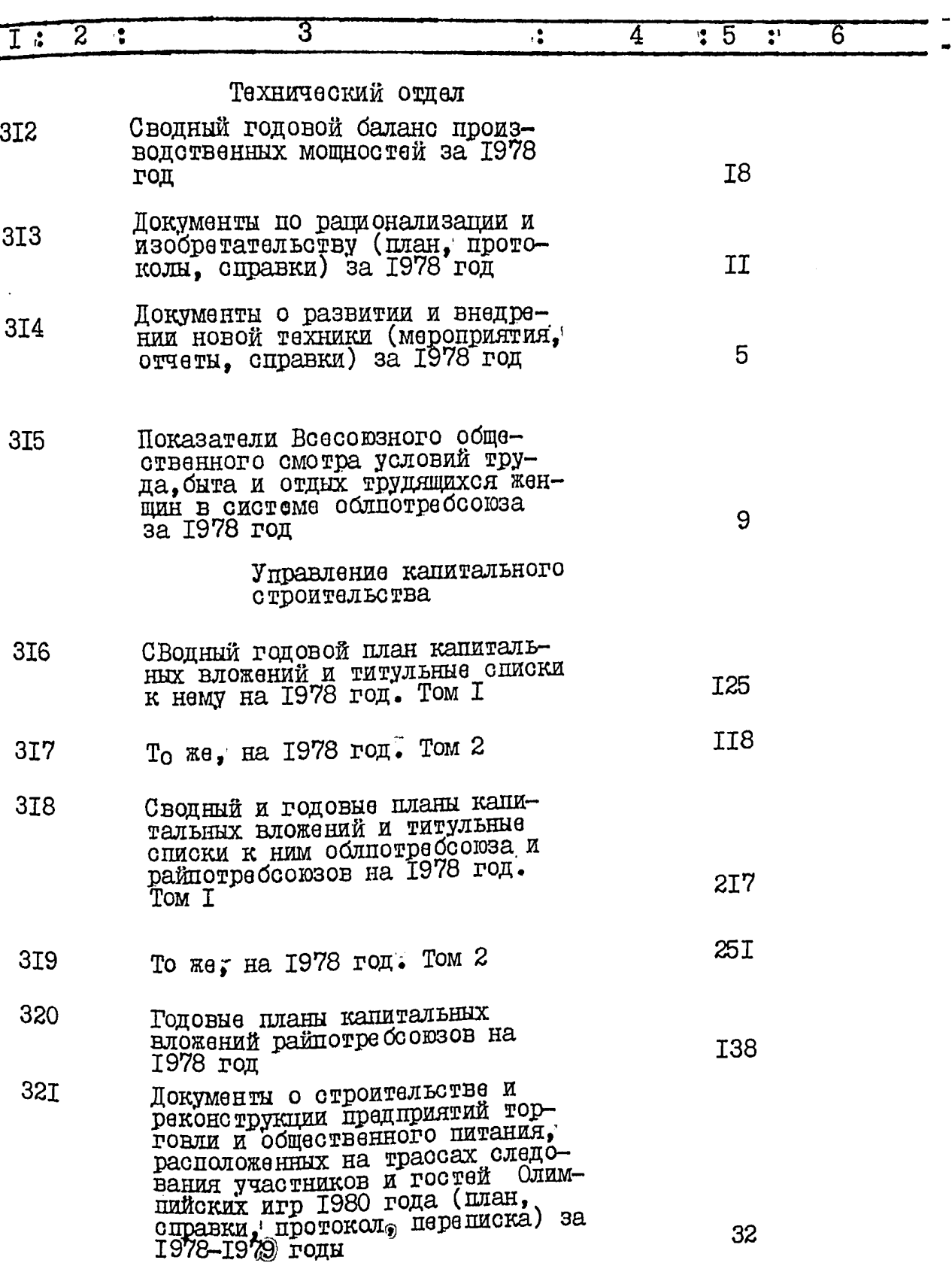

لي<br>الم

12.  $4^{3}$ 

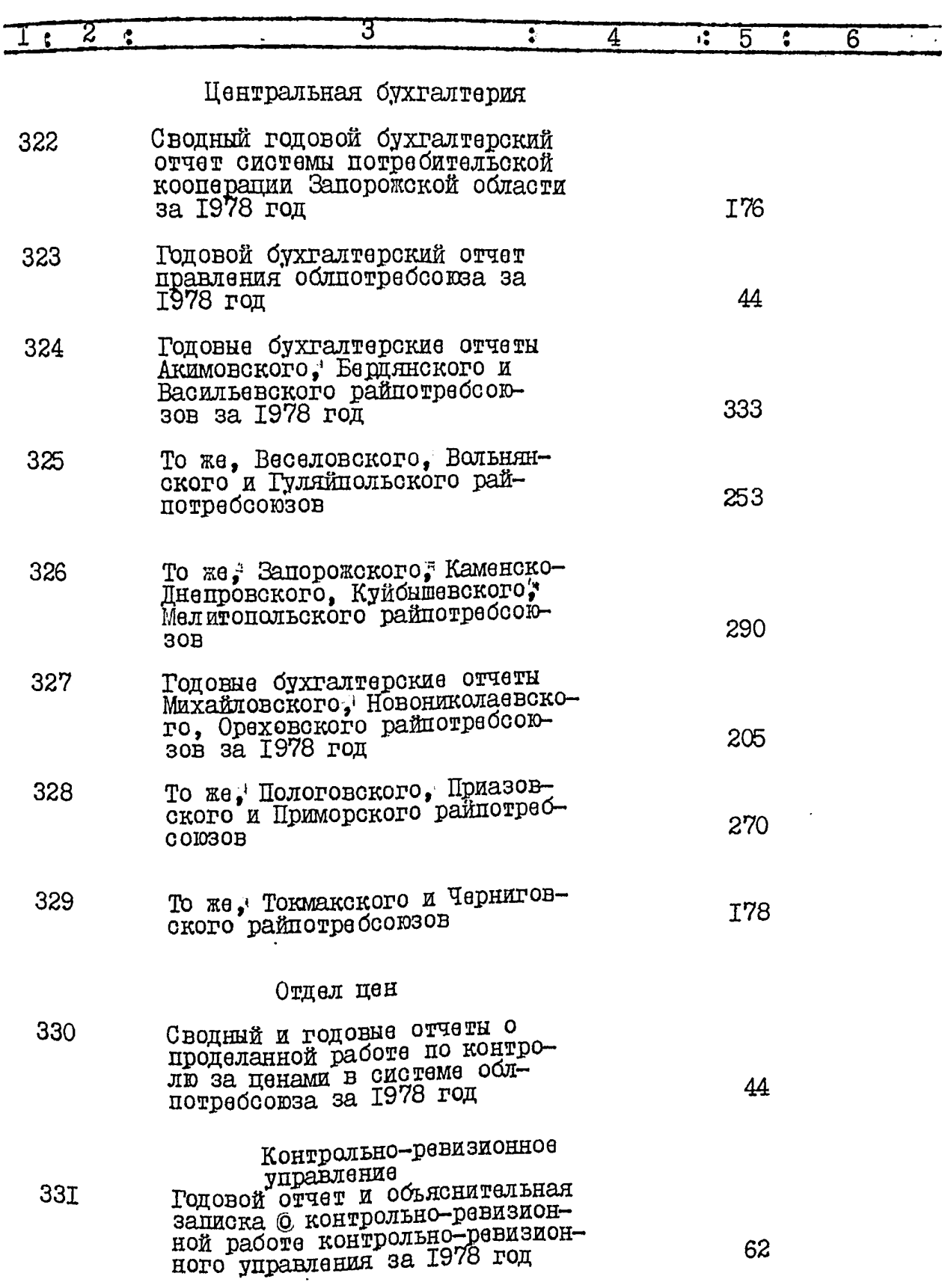

المتعانية

 $\ddot{\phantom{0}}$ 

 $\frac{1}{2}$ 

 $13:$ 

 $M_{\nu}$ 

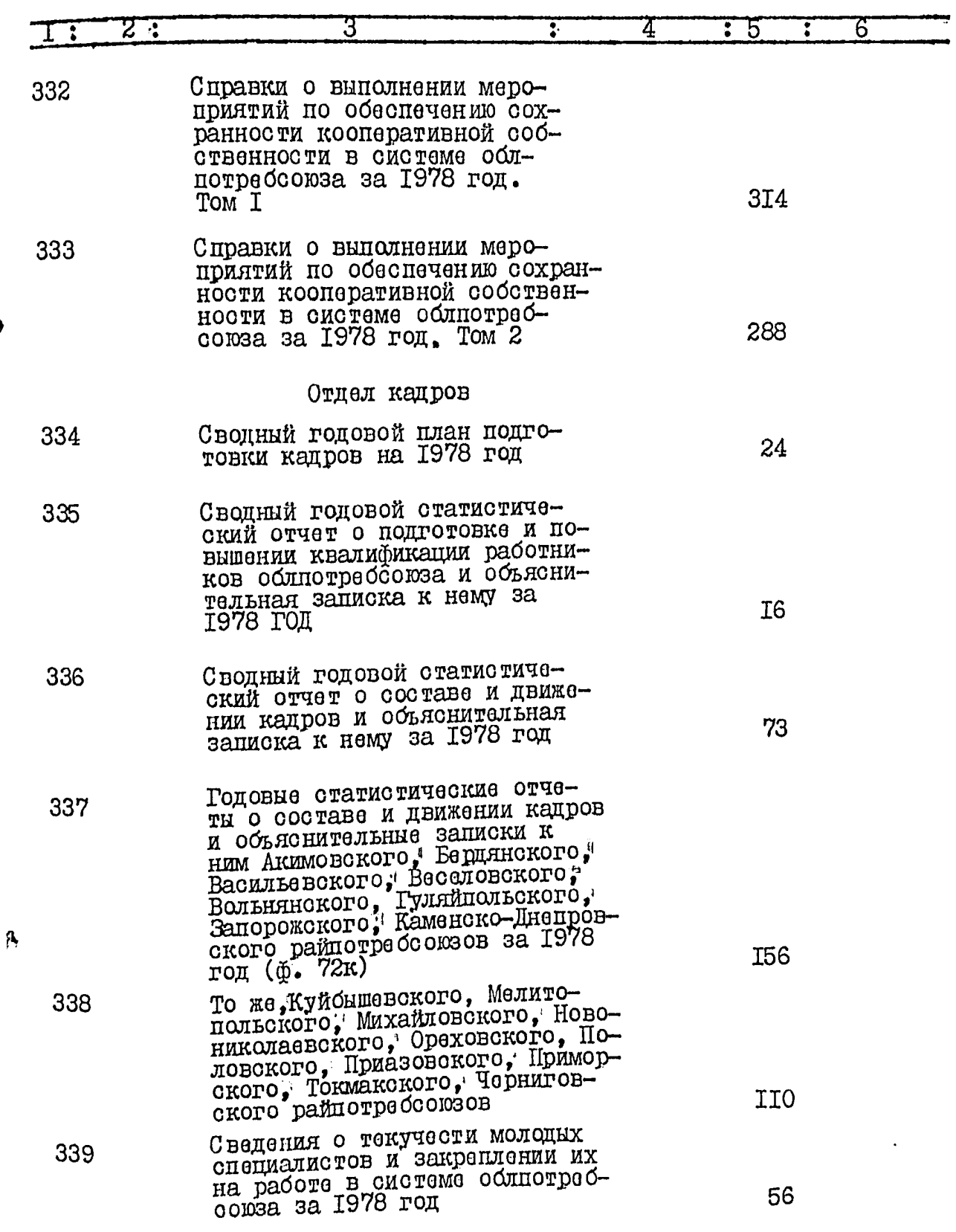

 $\blacktriangleleft$ 

5.1

P

 $I4$ :

 $\sqrt{\frac{2}{\gamma}}$ 

Ø

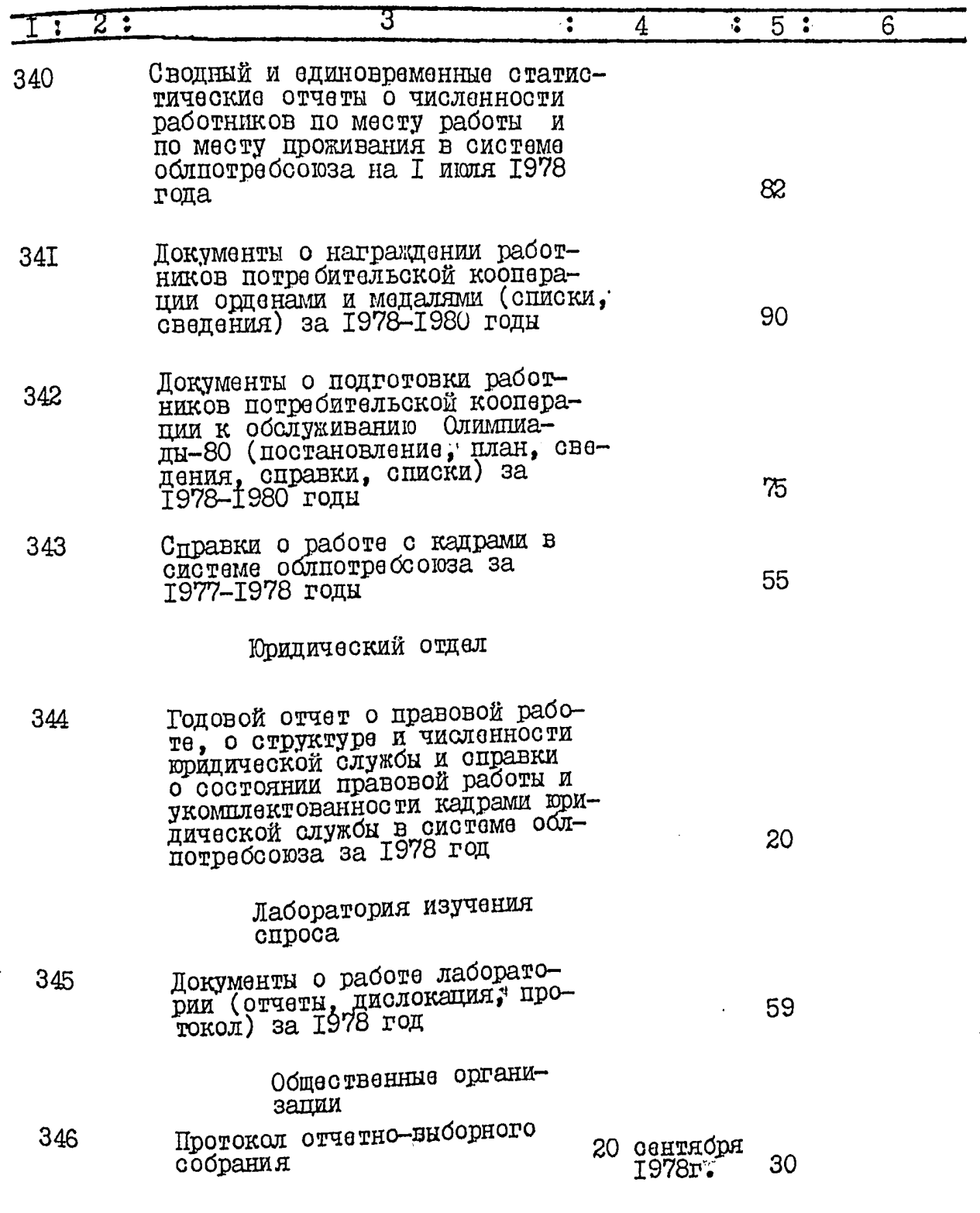

ን

ß

116 I5. ٦ Ζ ĥ 347 Протоколы заседаний местного комитета 16 января-29. лекабря 1978r. 56 Документы о работе группы<br>народного контроля (планы; 348 протоколы, справки, отчеты) 27 за 1978 год Документы по данному году смотри также<br>раздел описи за I976 год № 45,50,63,69,70,76,80,81,87,99; В данный раздел описи включено II6 (сто шестнадцать) дел с № 233 по № 348 Опись составила Ст.архивист Запорожского Arcoba B.B. AHKOBA государственного архива области Итоговую запись к разделу<br>описи за 1978 год заверяю: Apoep A.M.Apoep АРхивариус Nie org cently II.M. Manghon Председатель экспертной комиссии Члены экспертной A.M.Apoep комиссии Л.А.Беленький М.П.Беспалько  $\alpha$ Е. Г. Новаковская Slaument. Согласовано Заместитель председателя П.П.Ломыкин правления облиотребсовза  $30.01.1982$   $loga$ 

۲.

н

## **YTBEPEILEHO**

 $y$ 

экспертно-проверочной<br>комиссией Архивного отдела<br>Запорожского облисполкома

Протокол №

OT

# Запорожский областной союз потребительских обществ "Облиотребсоюз"

ኑ

ð

### O II M C B  $\frac{1}{2}$  $8$

дел постоянного хранения за 1979 год

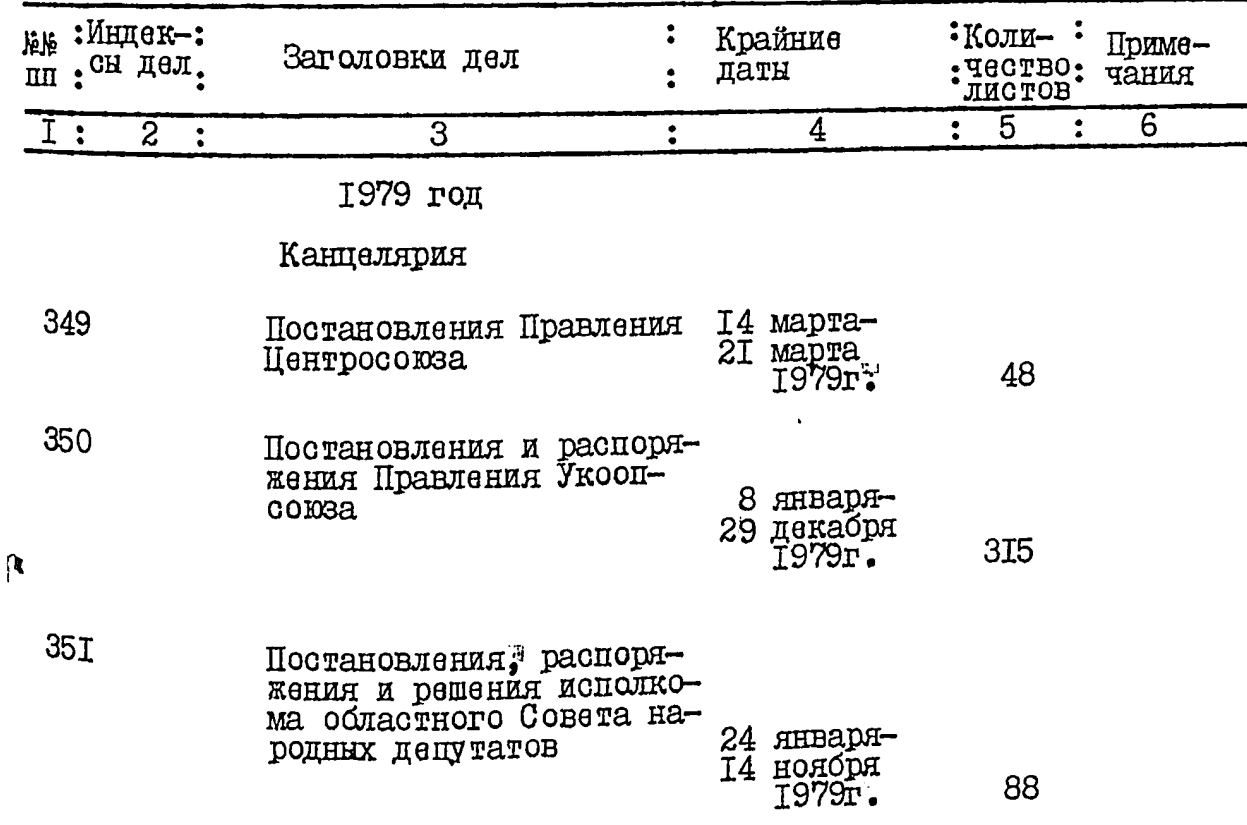

2.  $11 \$ 

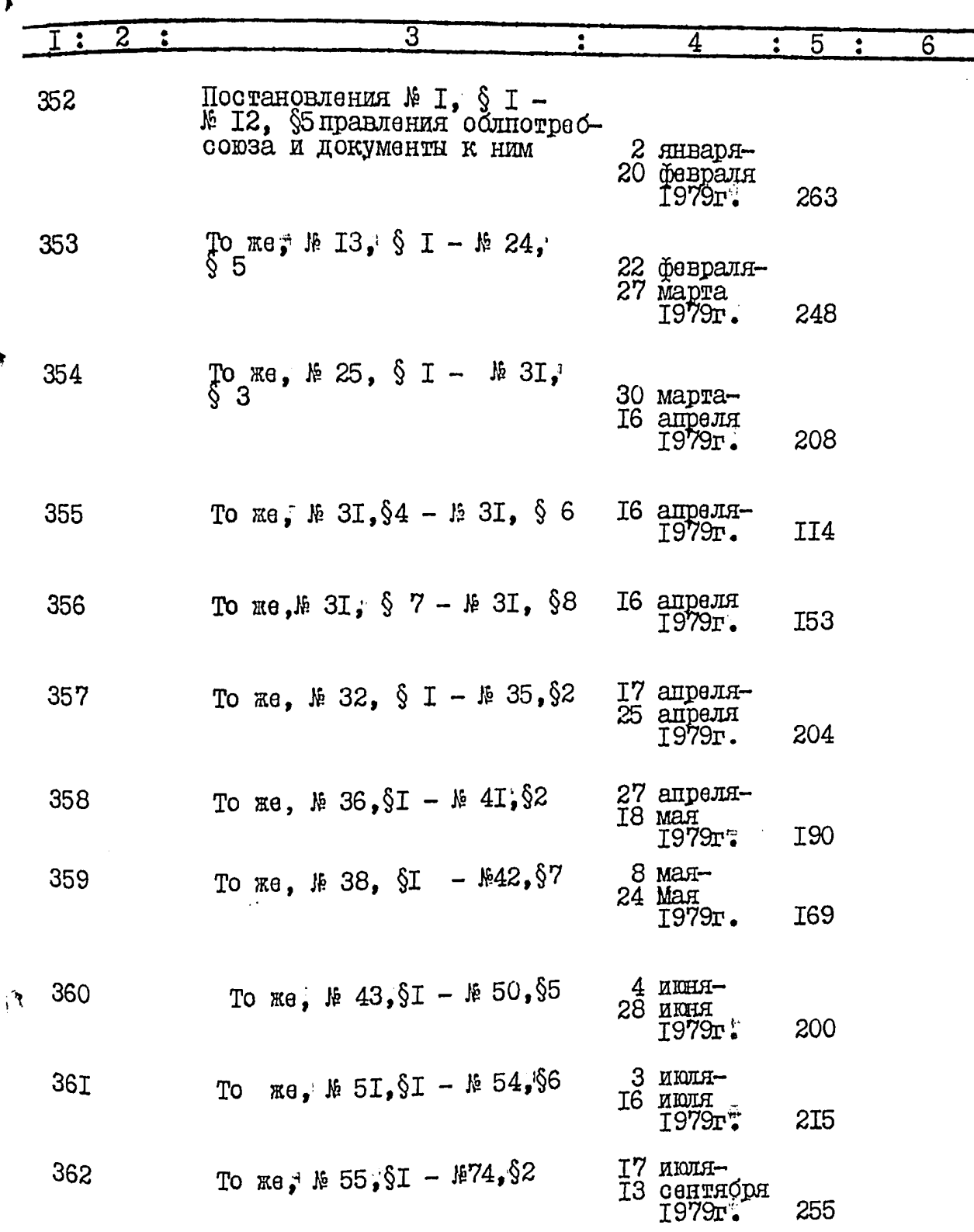

 $\mathcal{U}$  $3<sub>•</sub>$ 

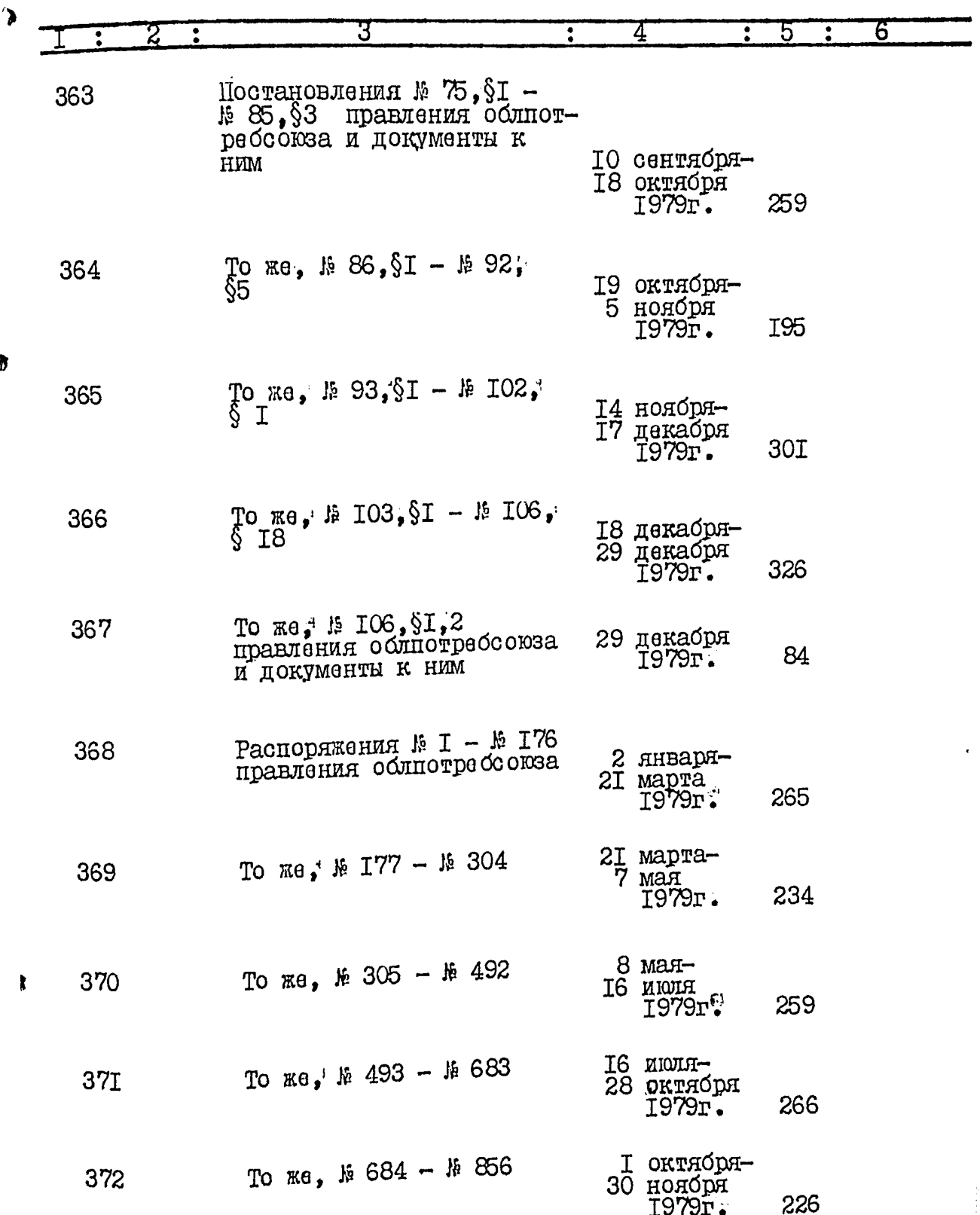

ÏЛ

ţ.

ē

j  $\ddot{\cdot}$ 

b

 $\overline{z}$ 

4.  $\sqrt{10}$ 

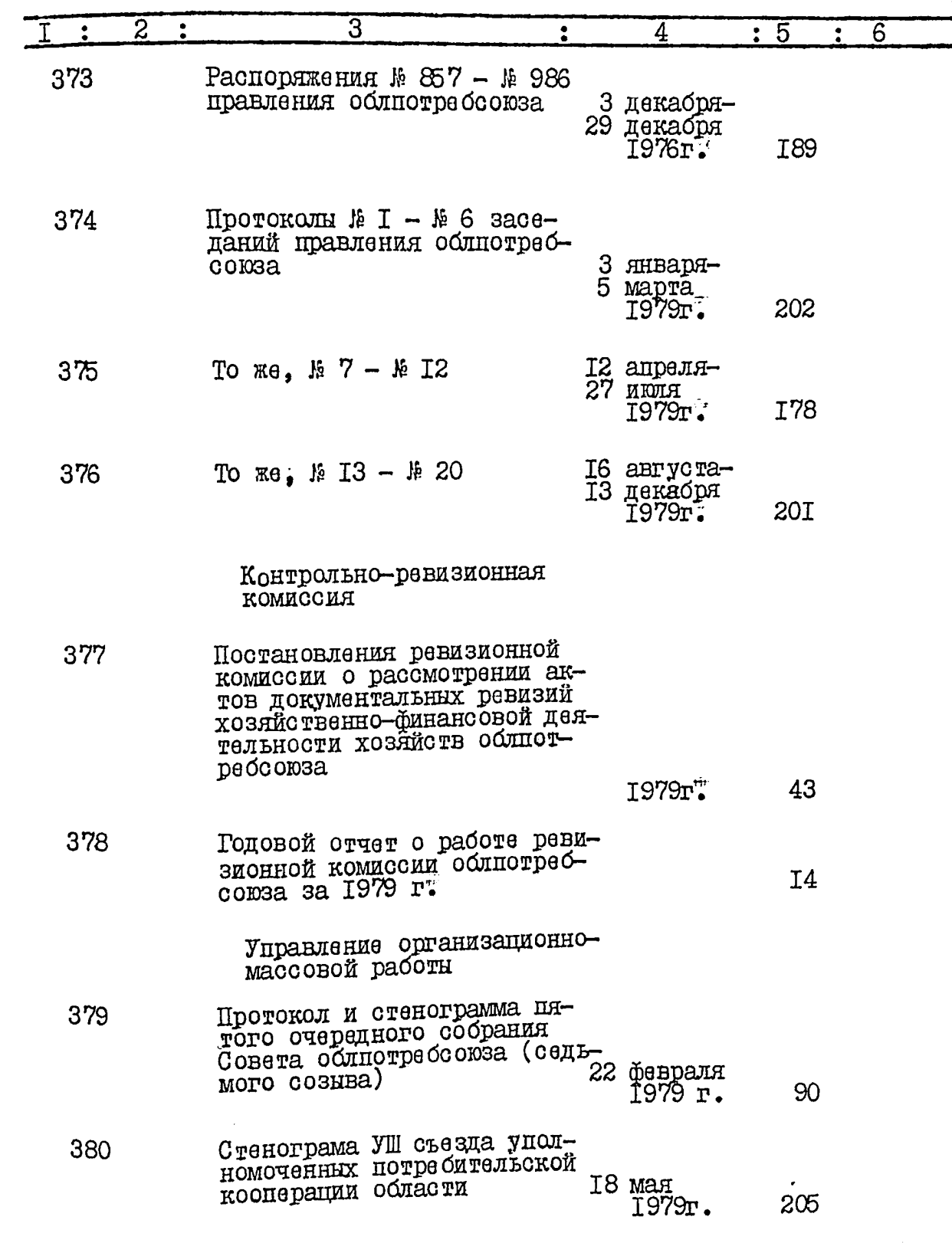

Ŗ

λ

ð

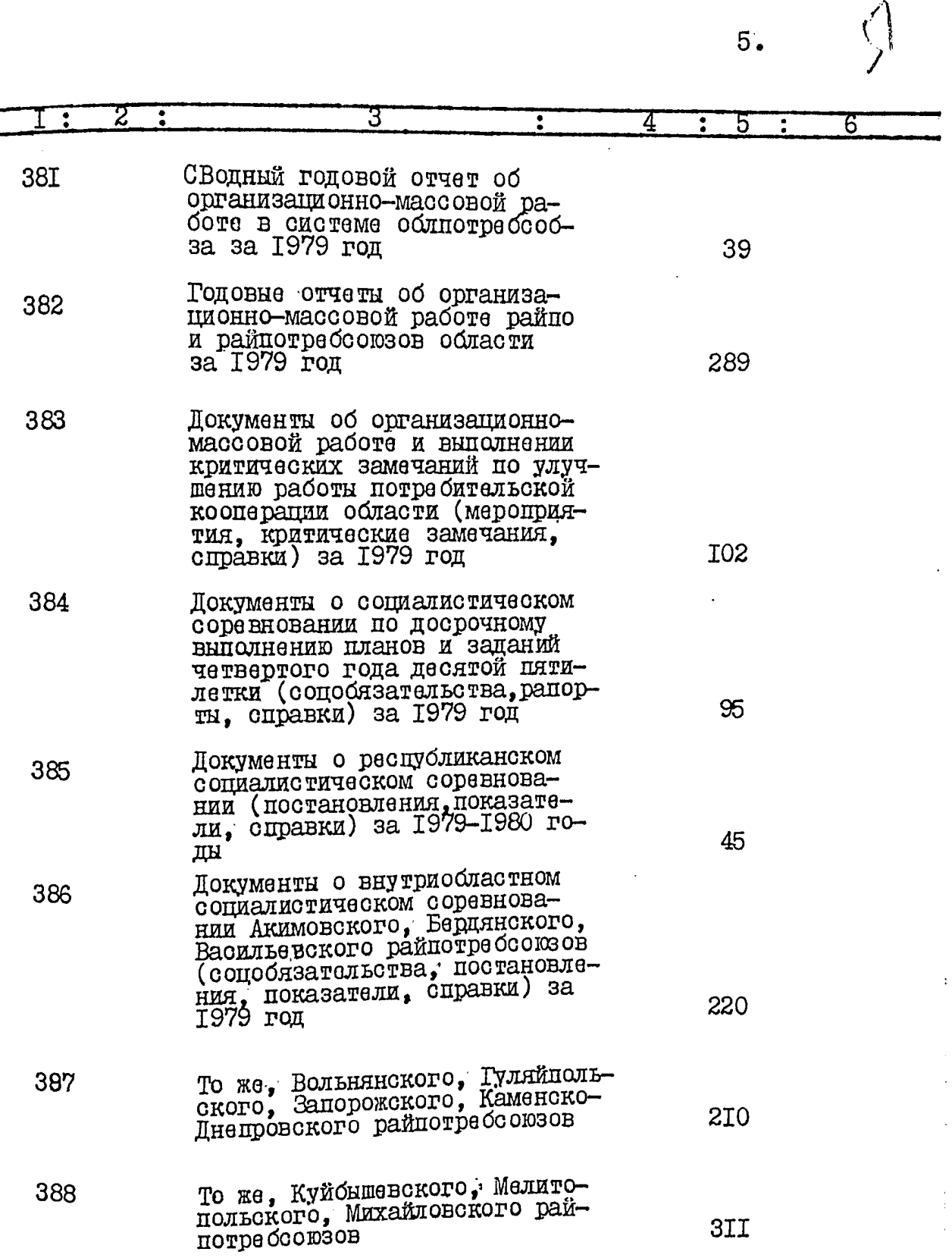

ł

İ

h

Ŕ

252 31

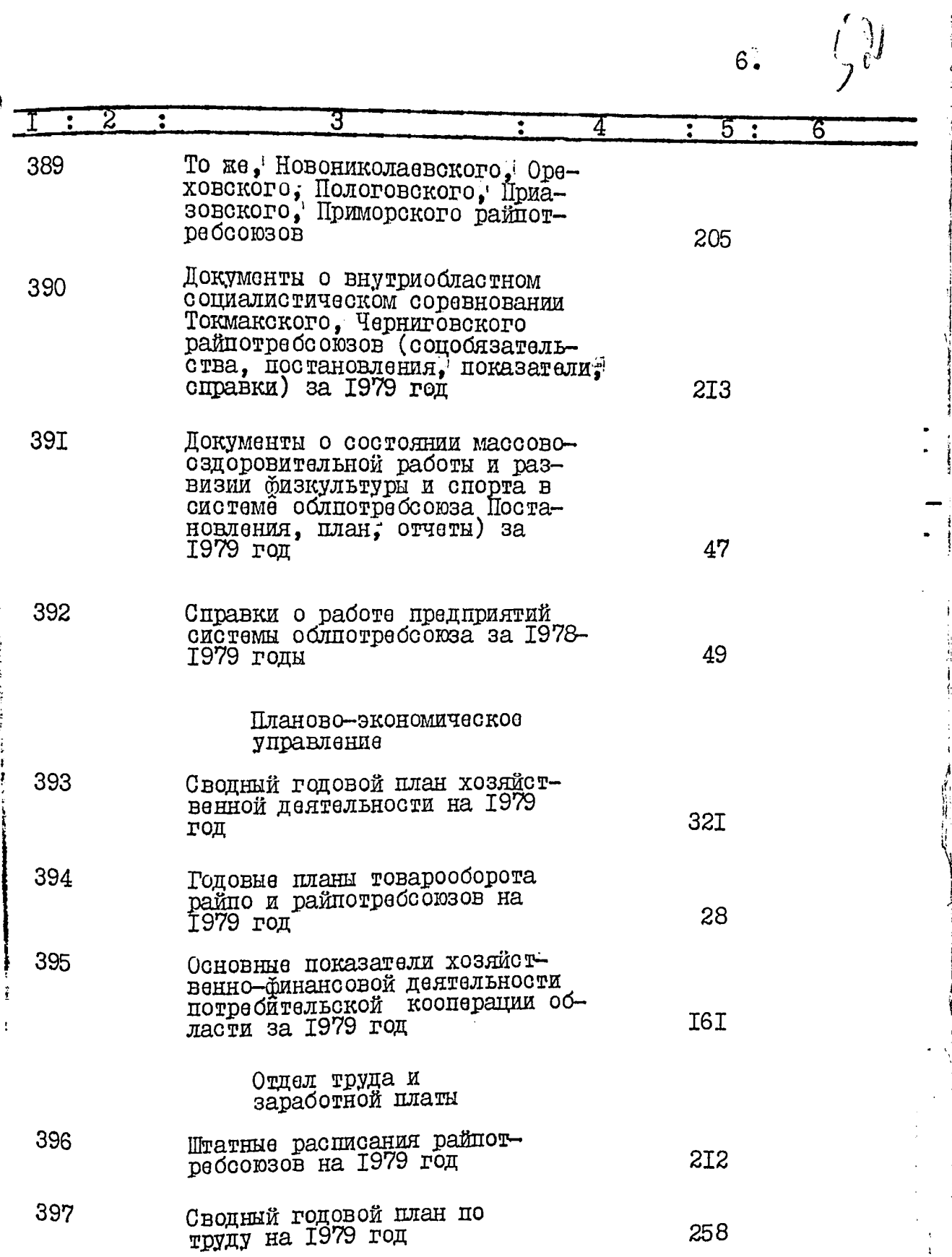

 $\overline{a}$  ,  $\overline{a}$  ,  $\overline{a}$  ,  $\overline{a}$  ,  $\overline{a}$ 

∑<del>erve</del><br>Servens

į.

**REAL** 

医胃管 网络阿拉伯 医心室 医心理 医单叶 医双脑性 医心理学 医心理学 医心理学

1982-80

 $7: 53$ 

i<br>H

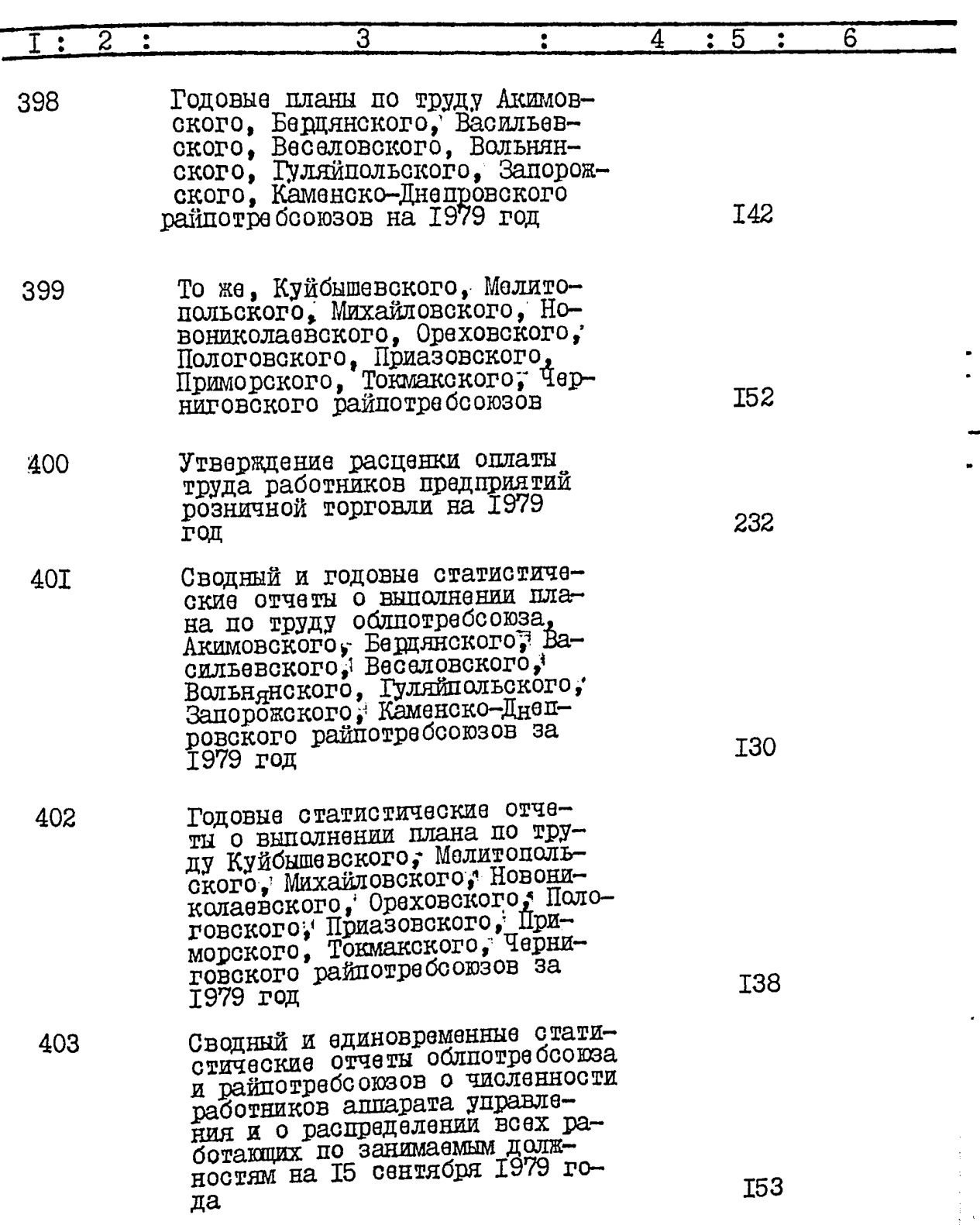

≔ە)ئ

्रस्कृ

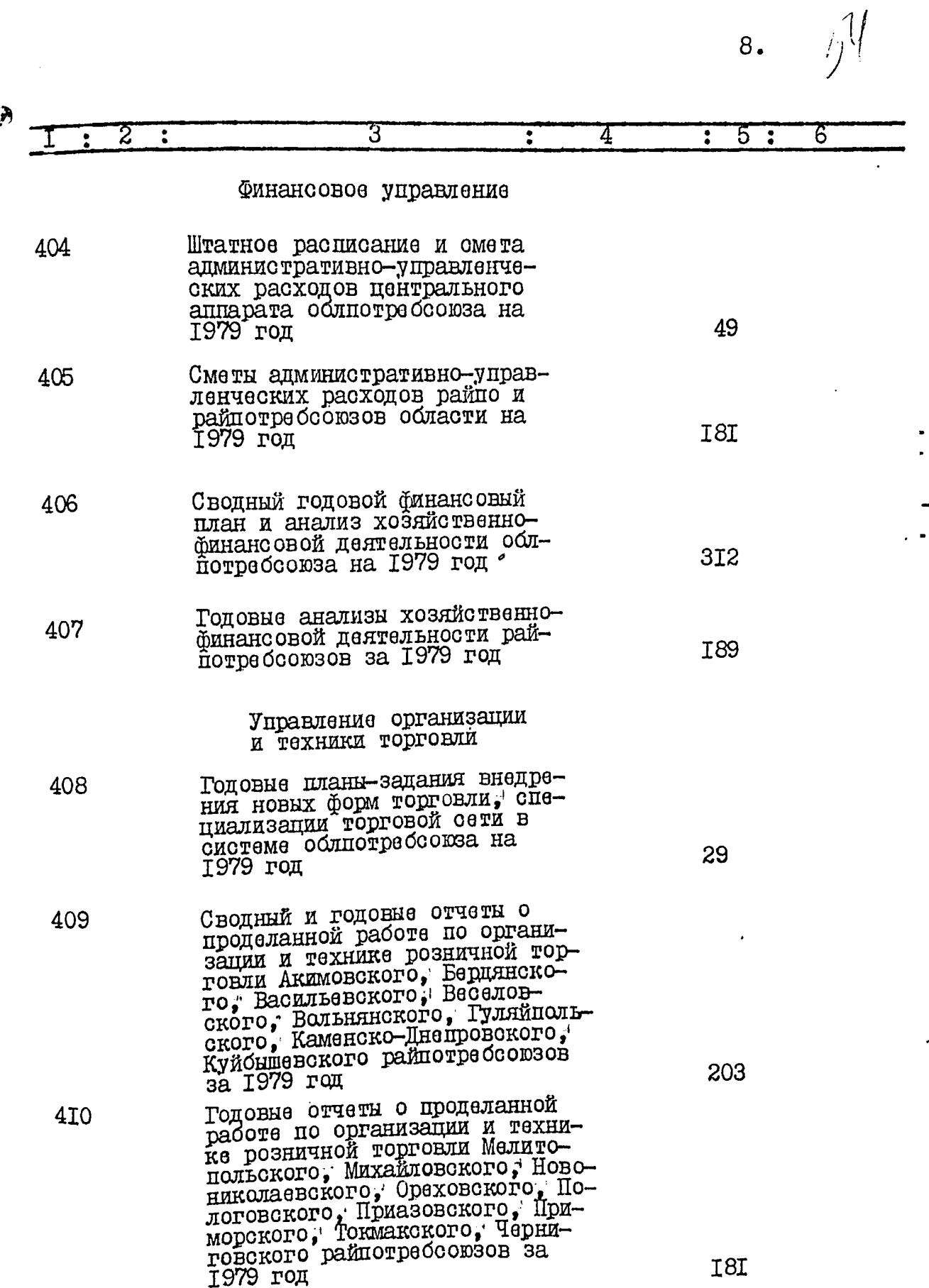

## **SED 2010** Ye. ÷,

न्दर्भ के<br>सन्दर्भ के

تلازمنية

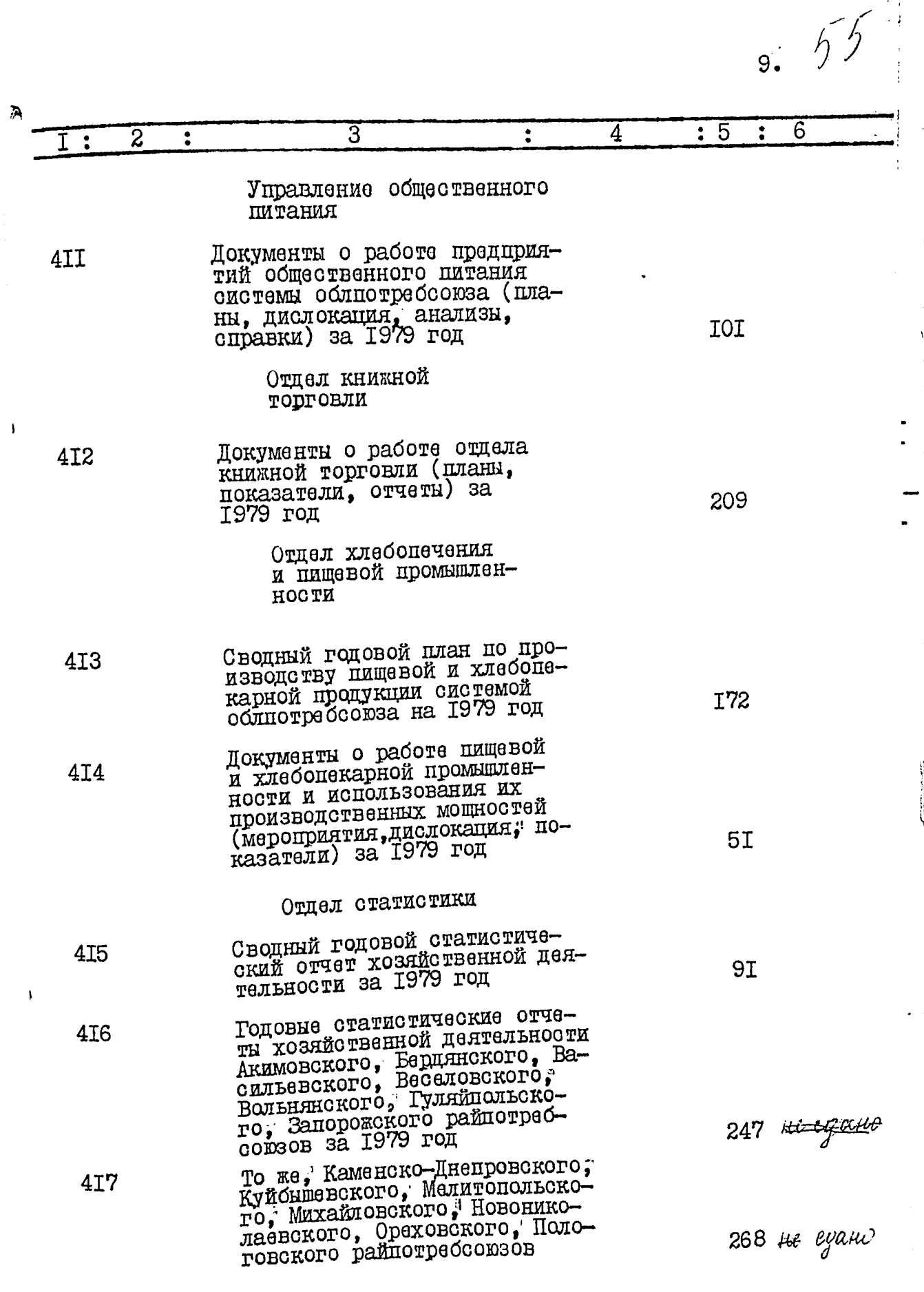

i.

لا م بود.

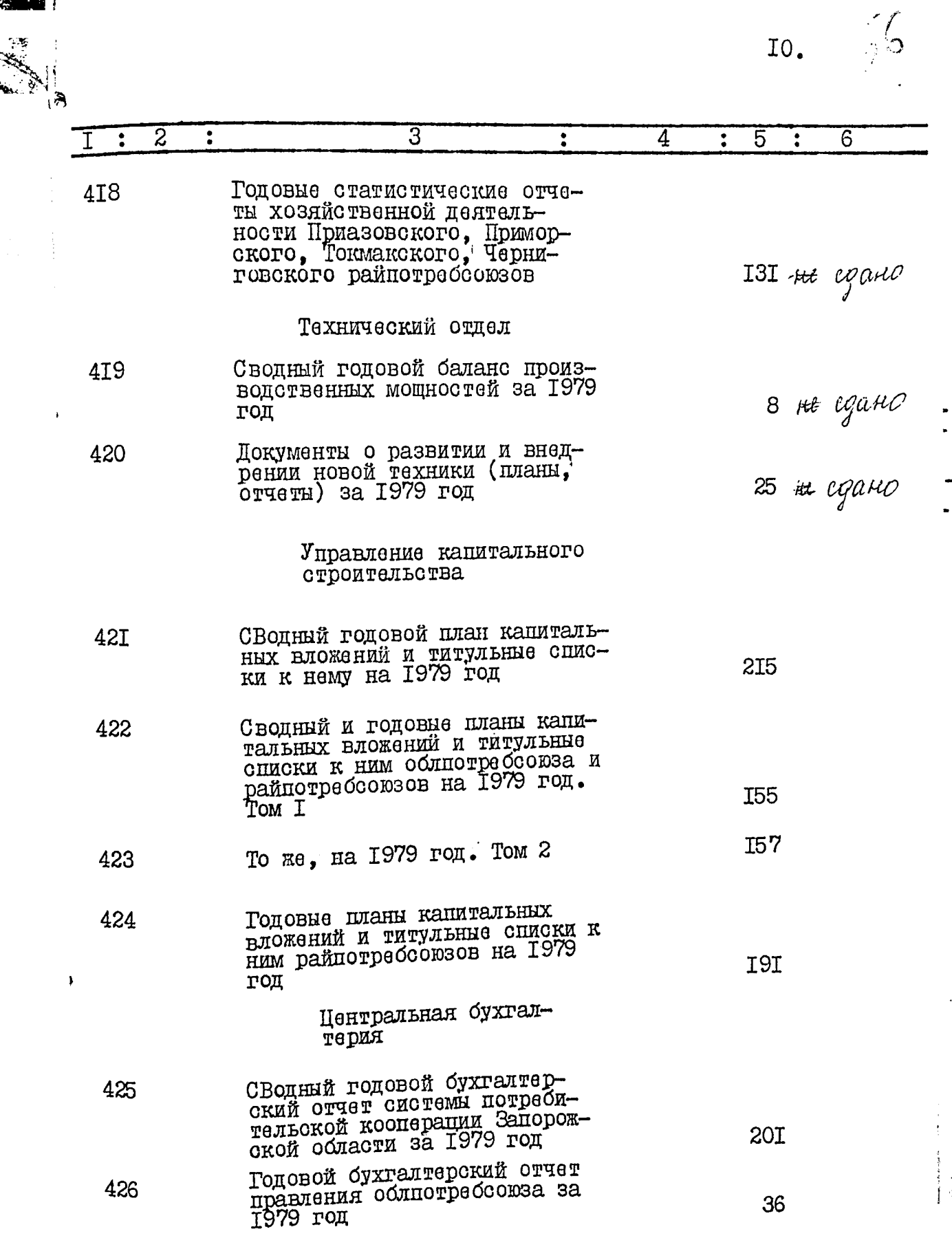

 $\mathcal I$ 

**THE CEPT CAR** 

ś

 $\frac{1}{2}$ 

रत

II.

 $5^{\circ}$ 

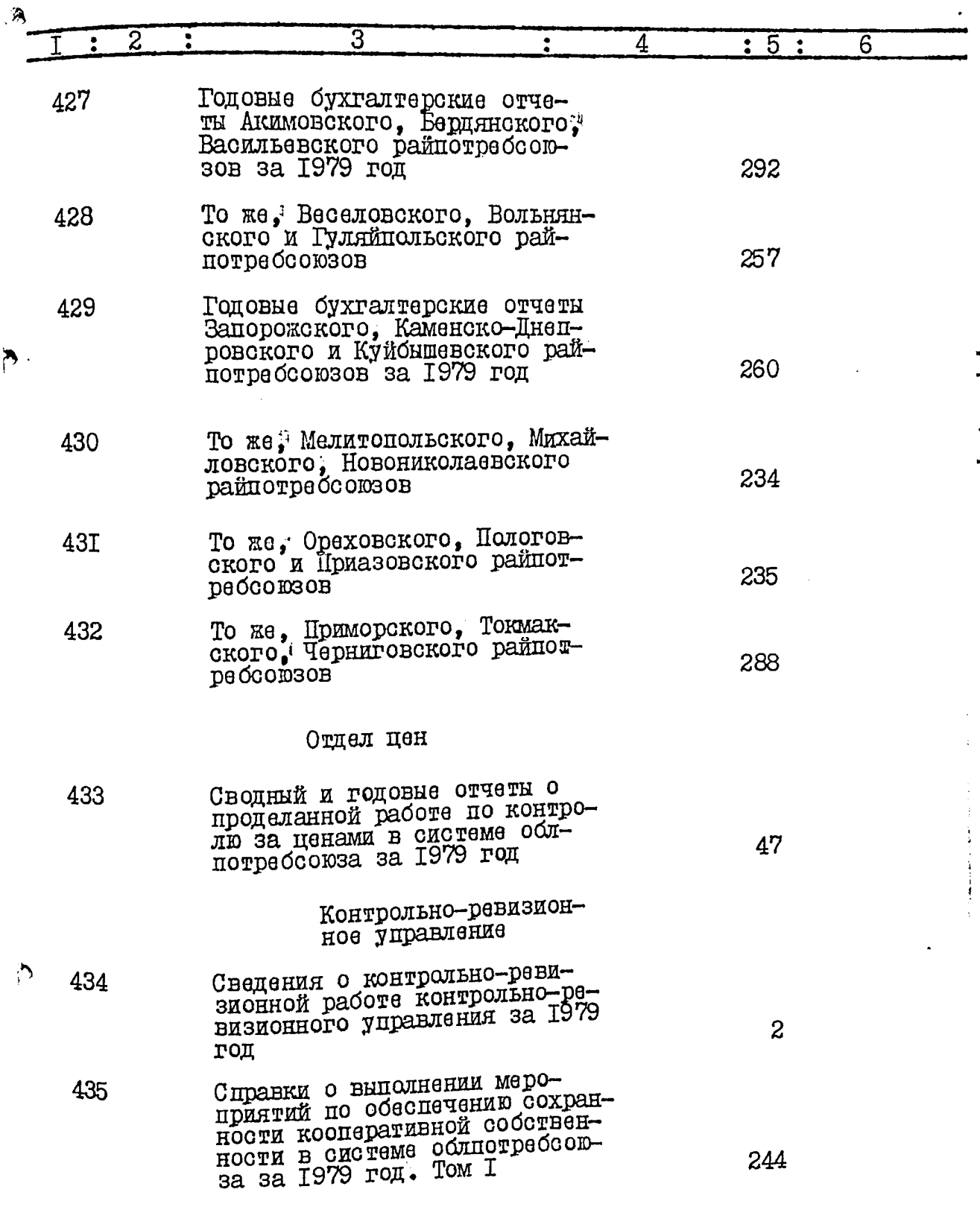

ige<br>D  $\ddot{\phantom{a}}$ 

1

l,

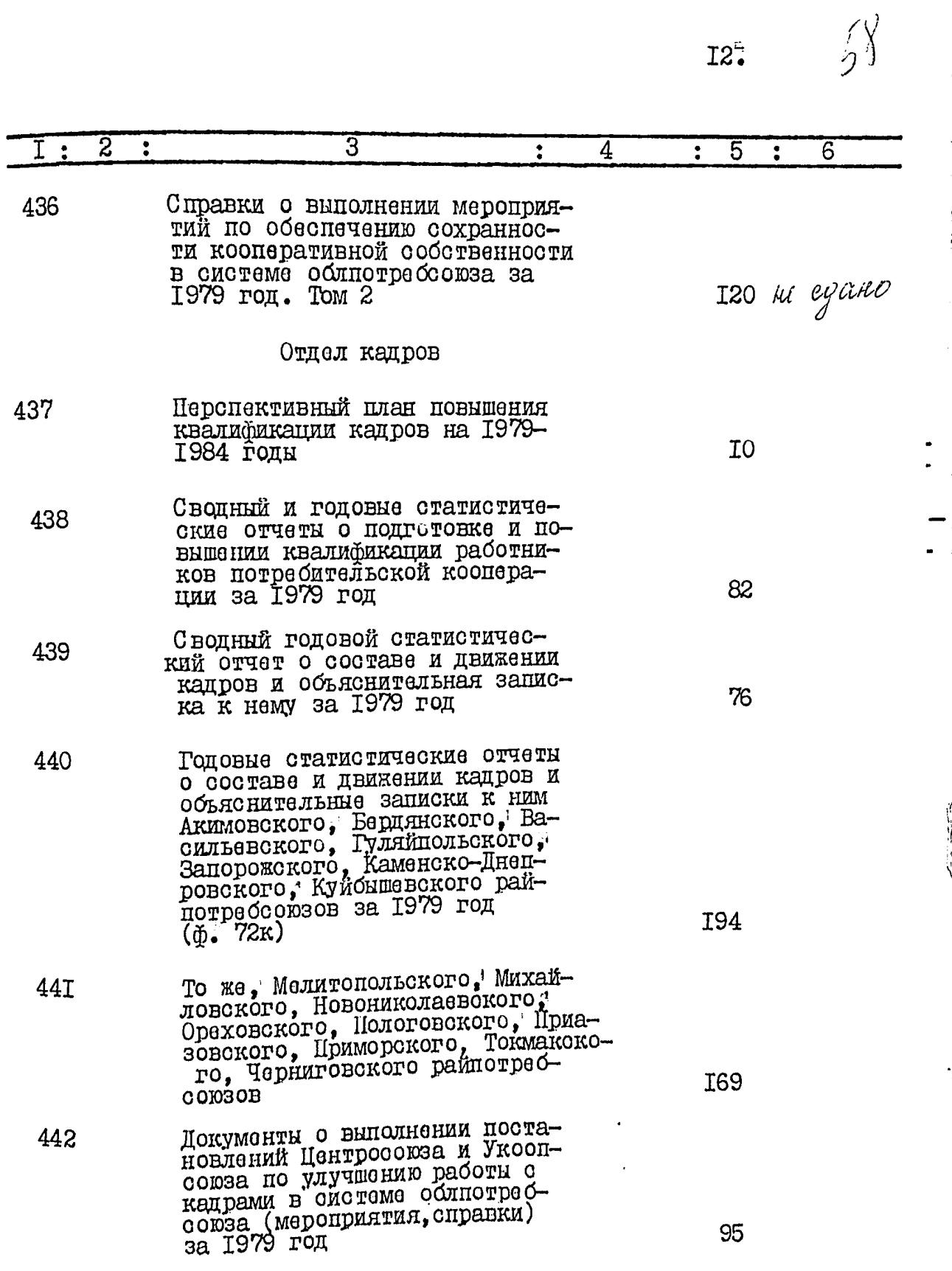

 $\hat{\mathbf{Q}}$ 

**MEAN** 

 $\ddot{\mathbf{a}}$ 

 $13.$ 

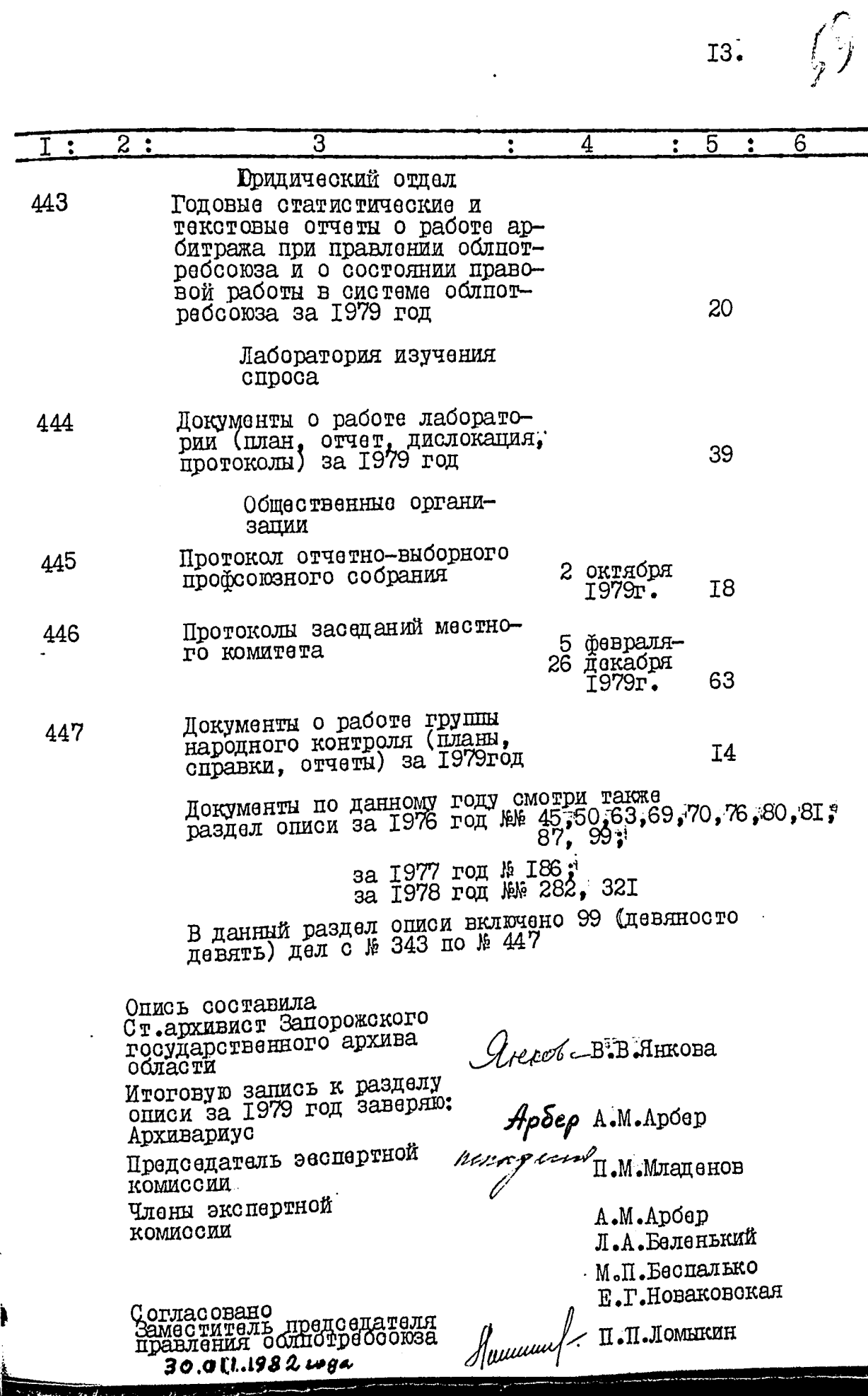

 $\sum_{i=1}^{n}$  $\frac{1}{2}$  $\frac{1}{2}$ 

A

## **TTBEPELLEHO**

экспертно-проверочной<br>комиссией Архивного отдела<br>Запорожского облисполкома

Протокол № 1 OF 24 01. 831. BS

# Запорожский областной союз потребительских обществ "Odnnorpedcom3"

城

**BERGY LEWIS** 

#### ОПИСЬ  $|p|$ 8

дел постоянного хранения за 1980 год

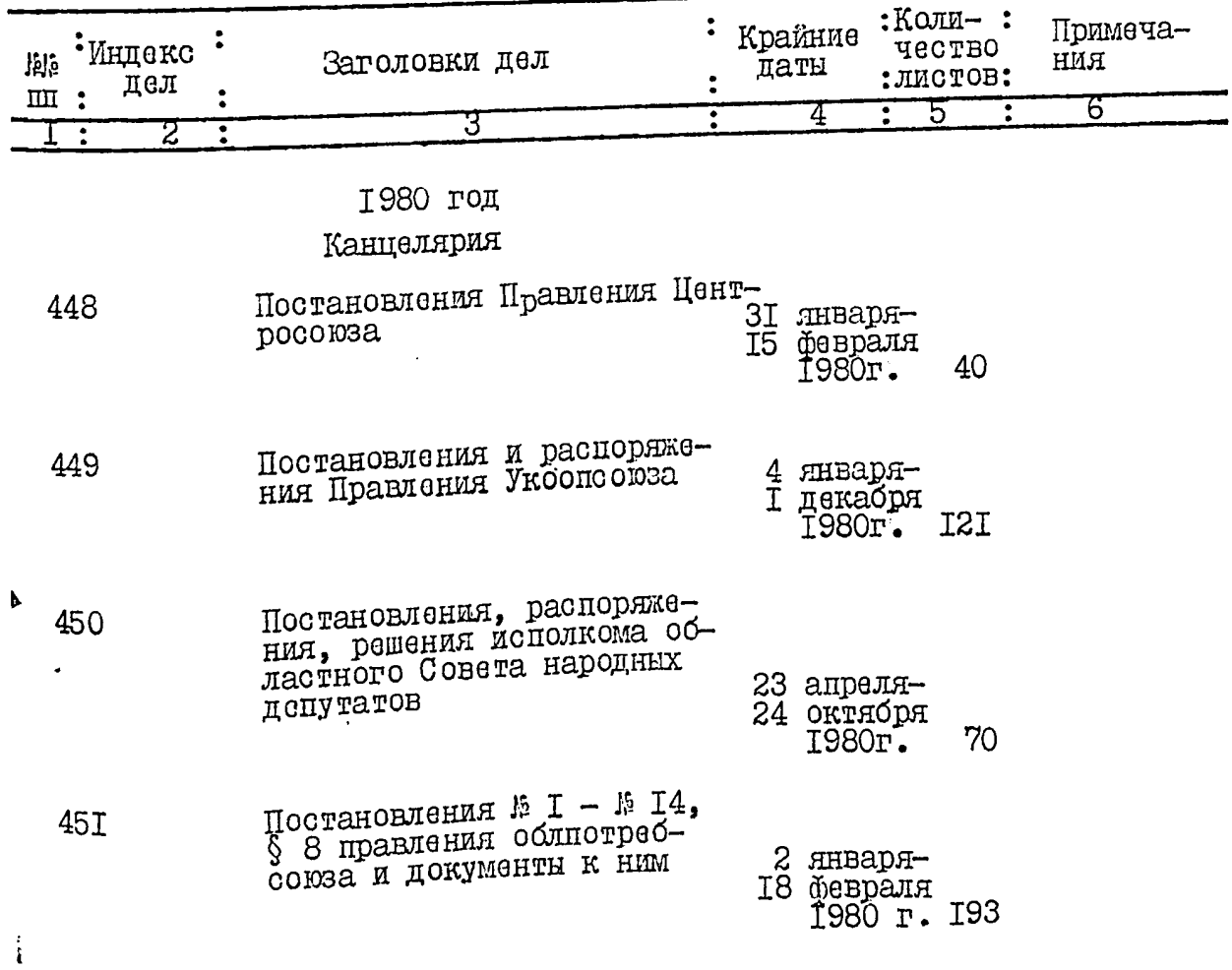

2.  $6!$ 

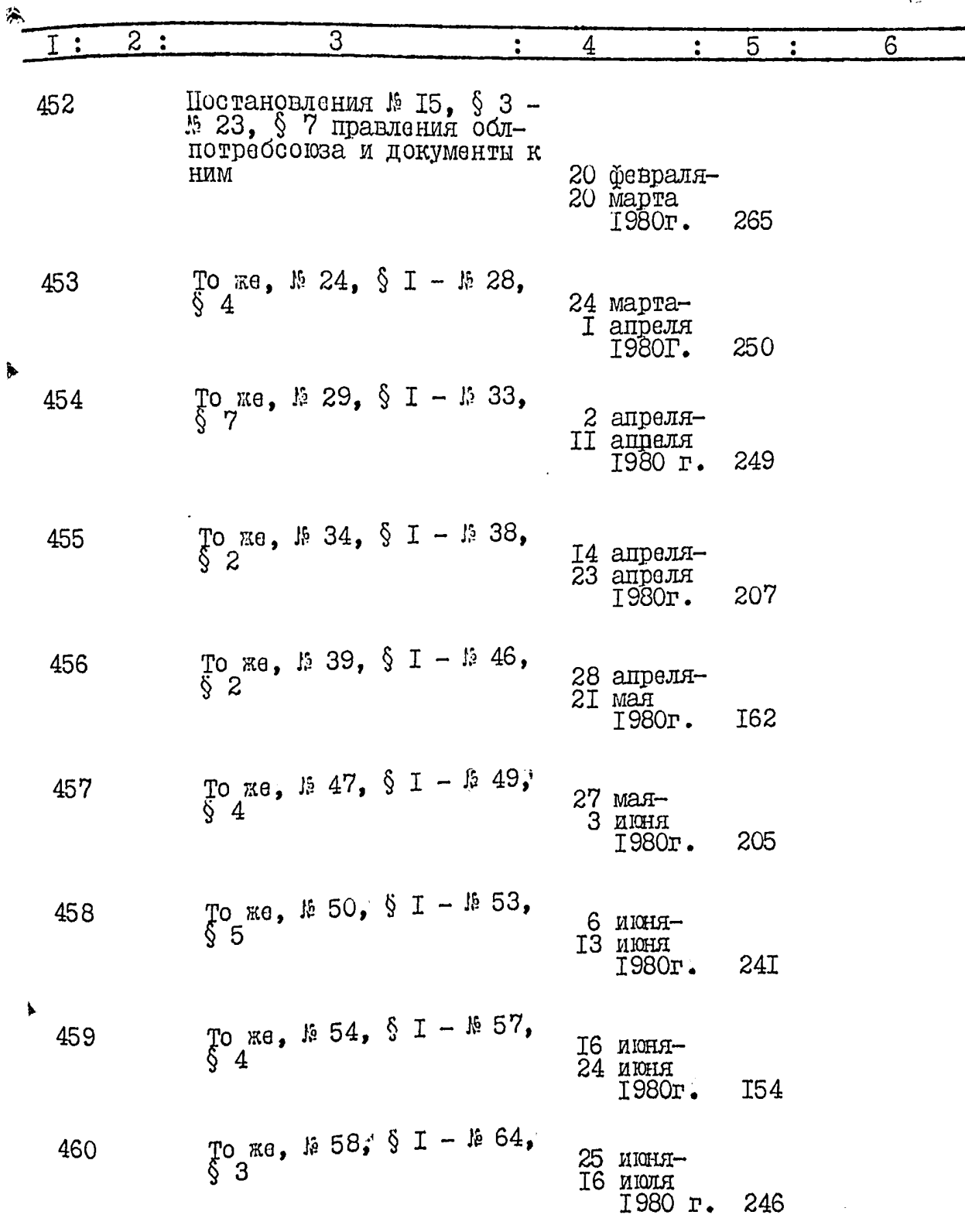

大切場  $\mathbb{R}$  ,  $\mathbb{Z}/\mathbb{Z}$ 

Ñ

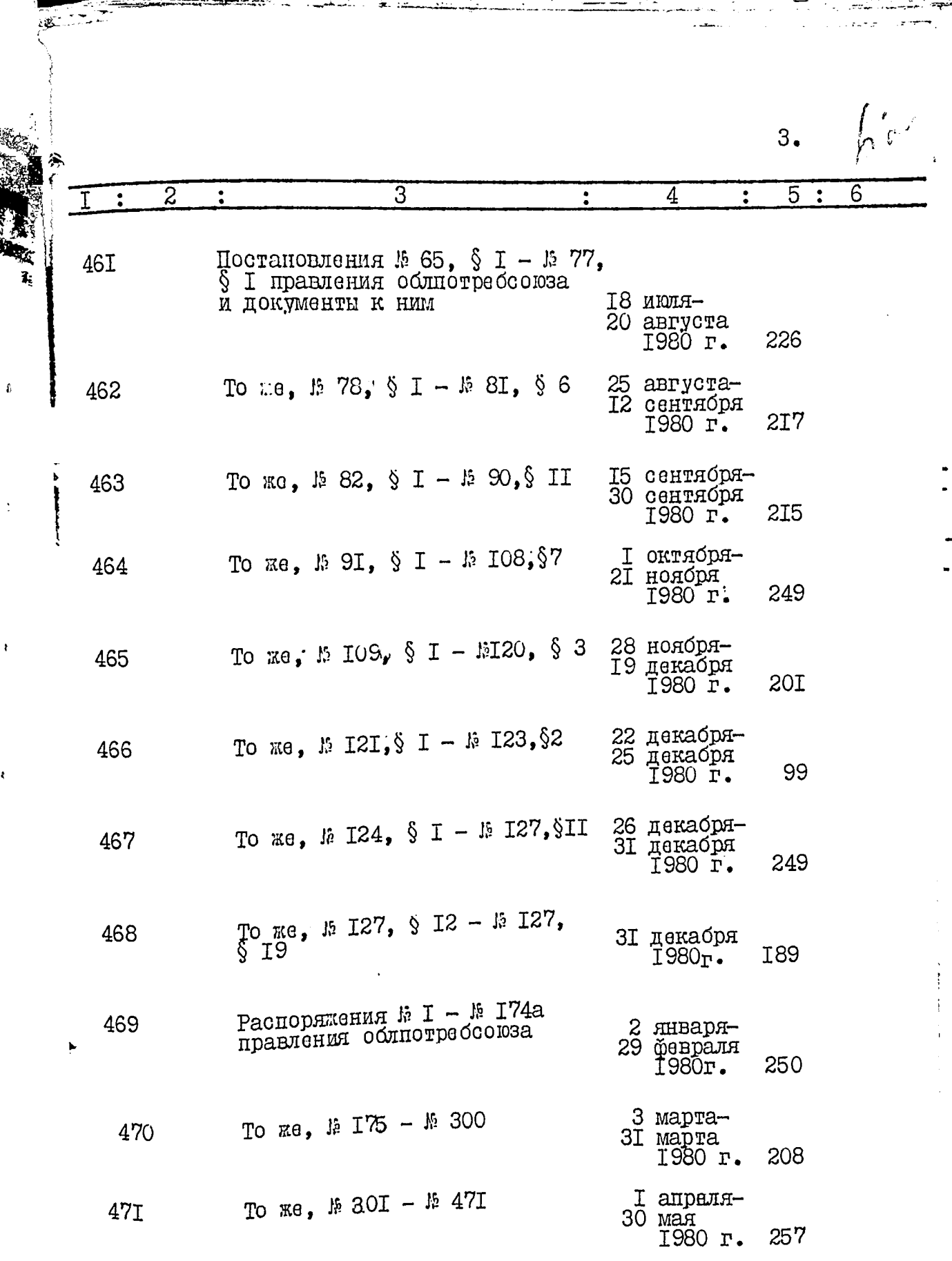

Í ĺ

ţ

计算术

از

and all the **Complete Street, Complete Street, Square** 

с.  $\overline{\phantom{a}}$ 

 $4.$  $\overline{\mathfrak{h}}$ 

**CONTRACT** 

ż.,

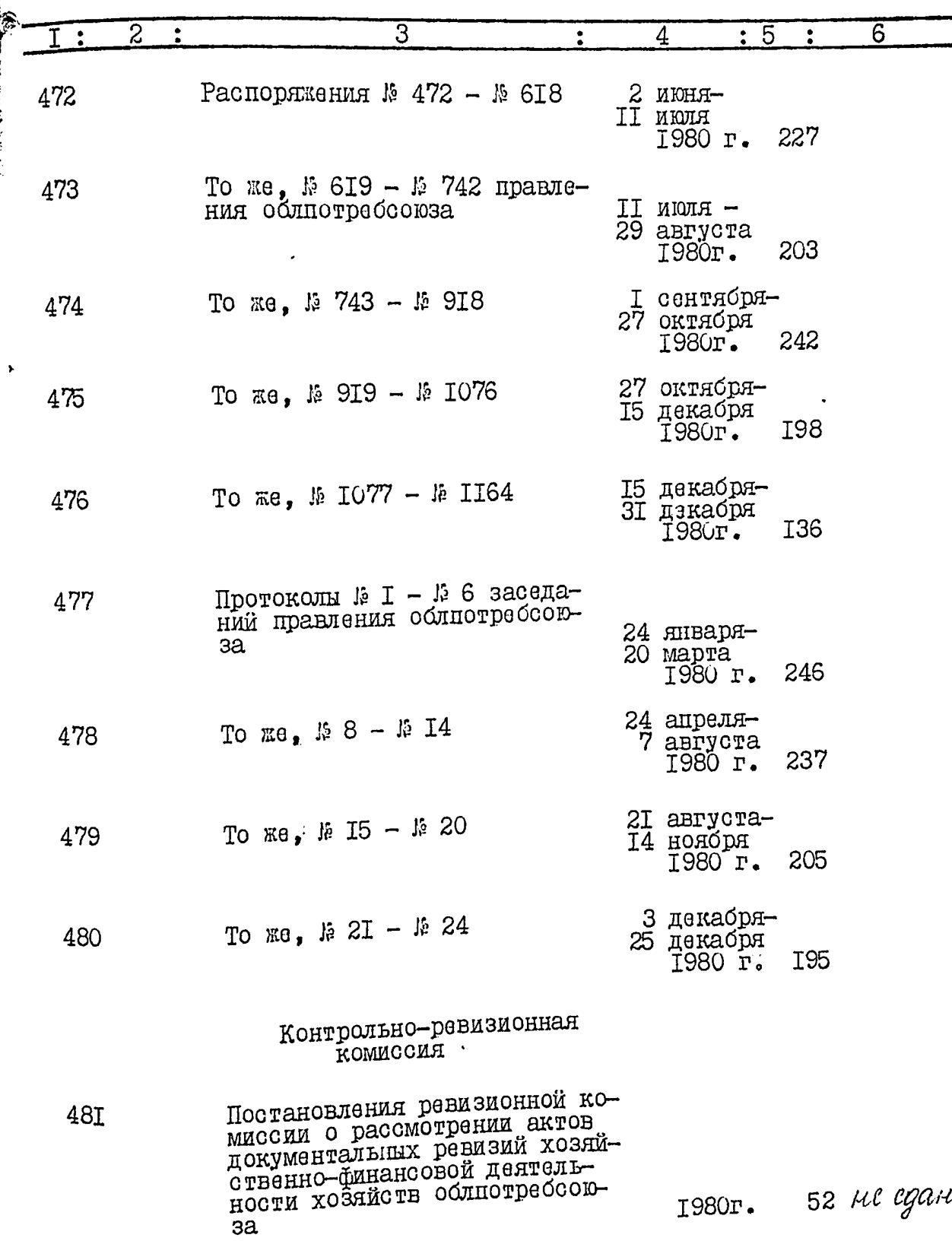

 $\ddotsc$ 

 $\bullet$  of y

 $\overline{a}$ .. f.  $\sqrt{1+\sqrt{1+\frac{1}{2}}}$ 

1980r.

 $\mathcal{D}'$ 

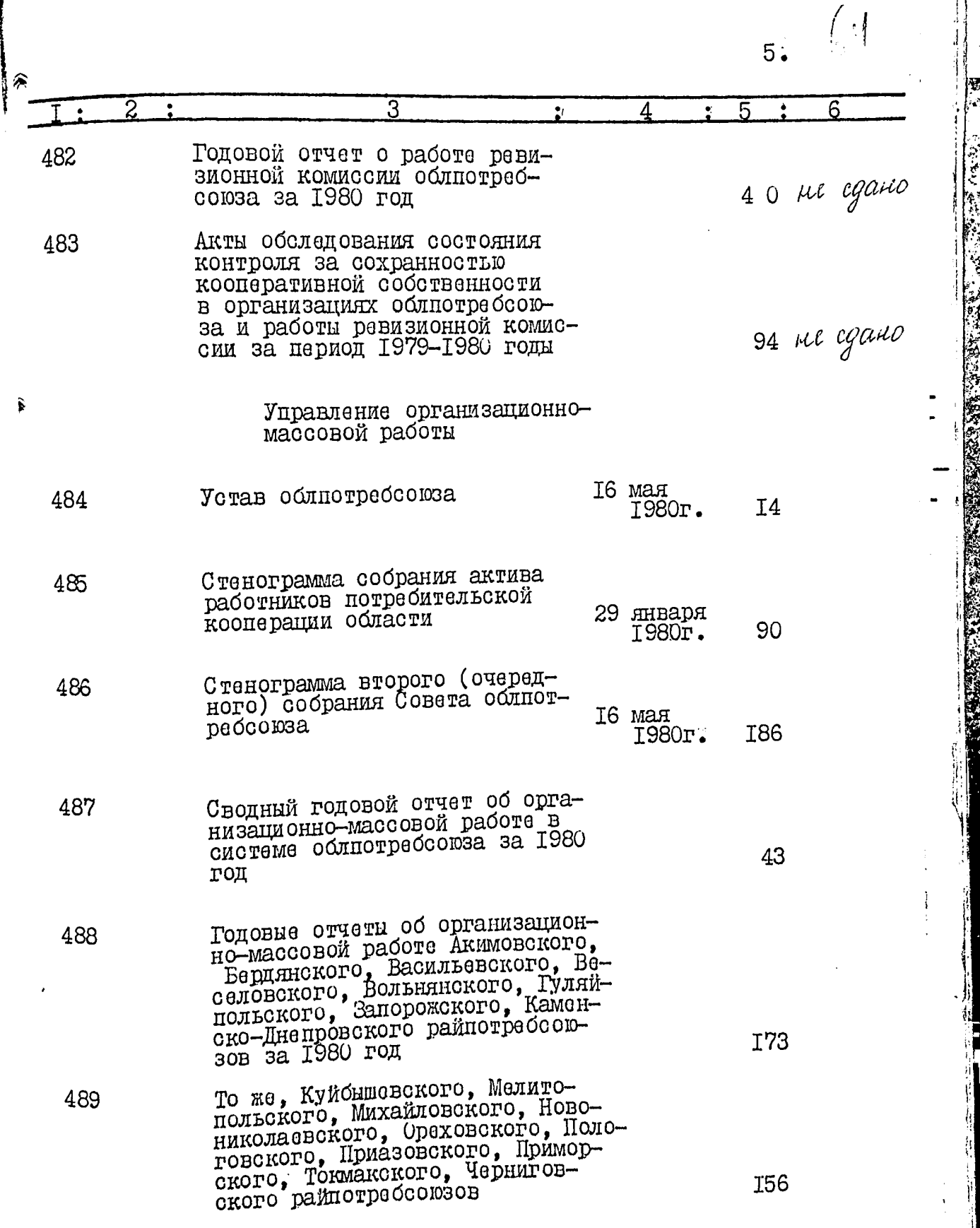

مي بيتان بيتانيا<br>مواليا

Ľ

i<br>L

k

地名加拿

þ

- 74

3. E

ुर

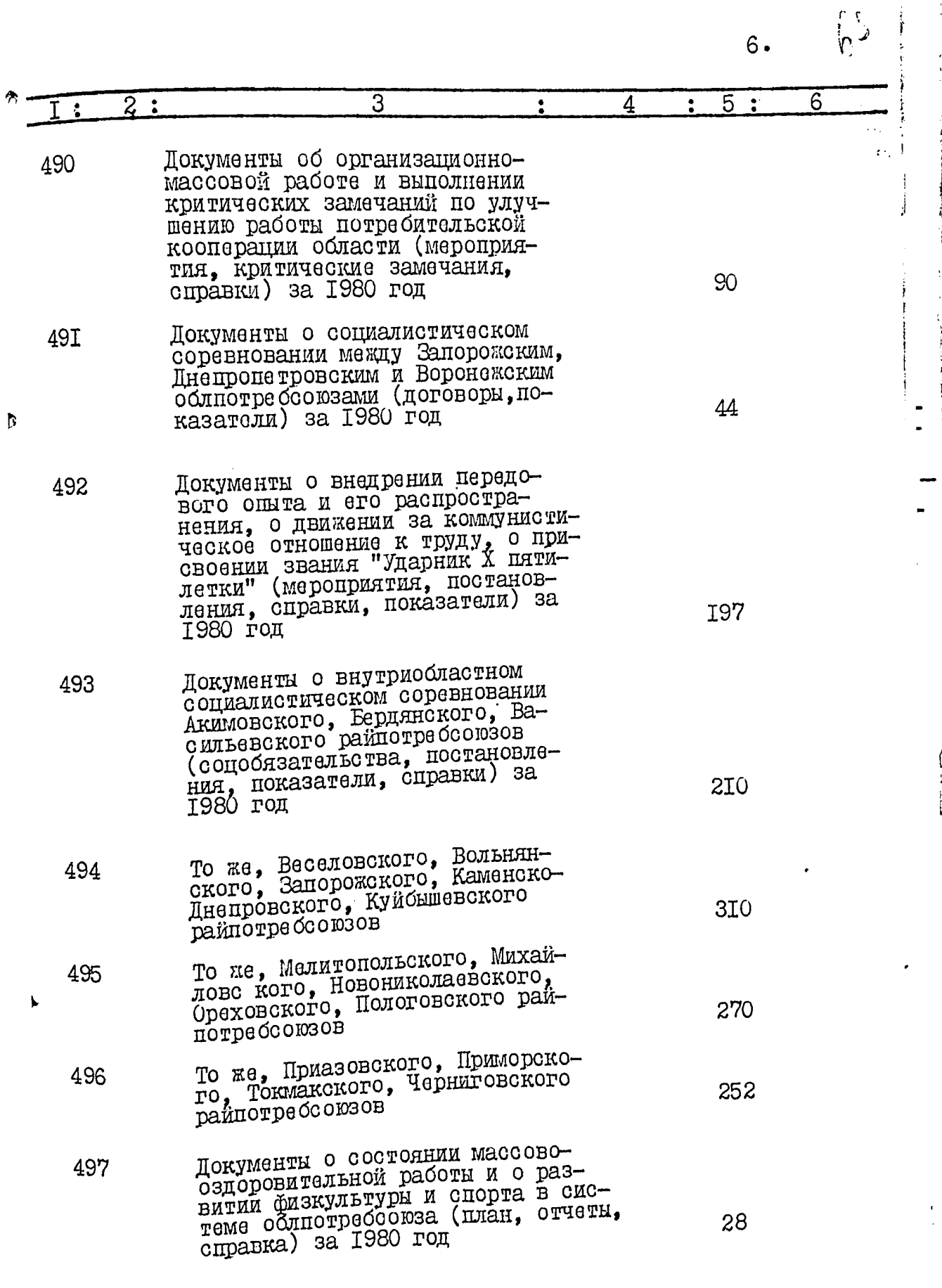

and and

9R

 $\sim$   $\alpha$ 

Y.

i<br>H

|<br>|<br>|}

יי<br>וו

 $\ddot{\phantom{0}}$ 

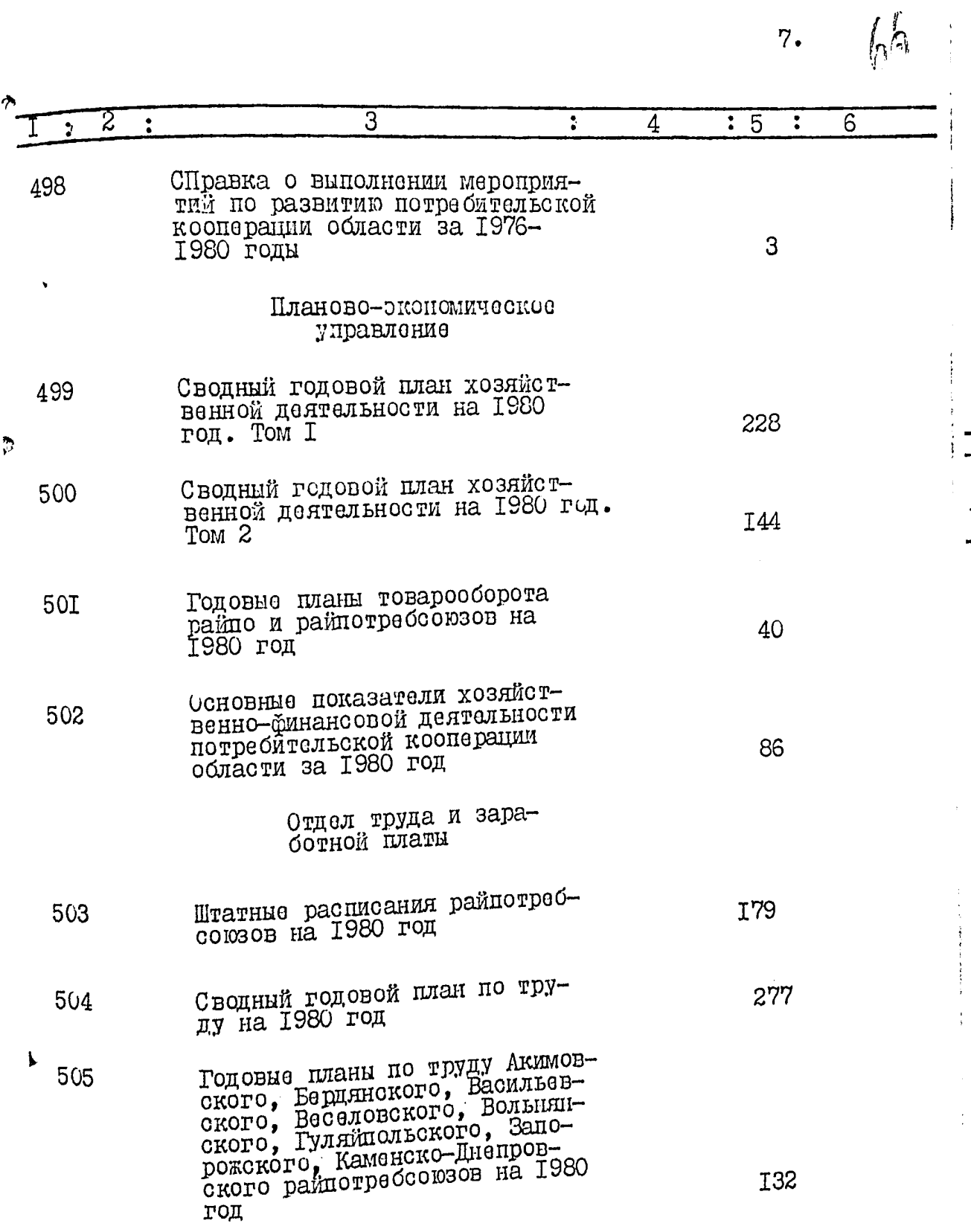

ù,  $\ddotsc$ 

Æ7.

 $\delta$ .

⊡

ۮ

É,

**PERMIT AND PROPERTY** 

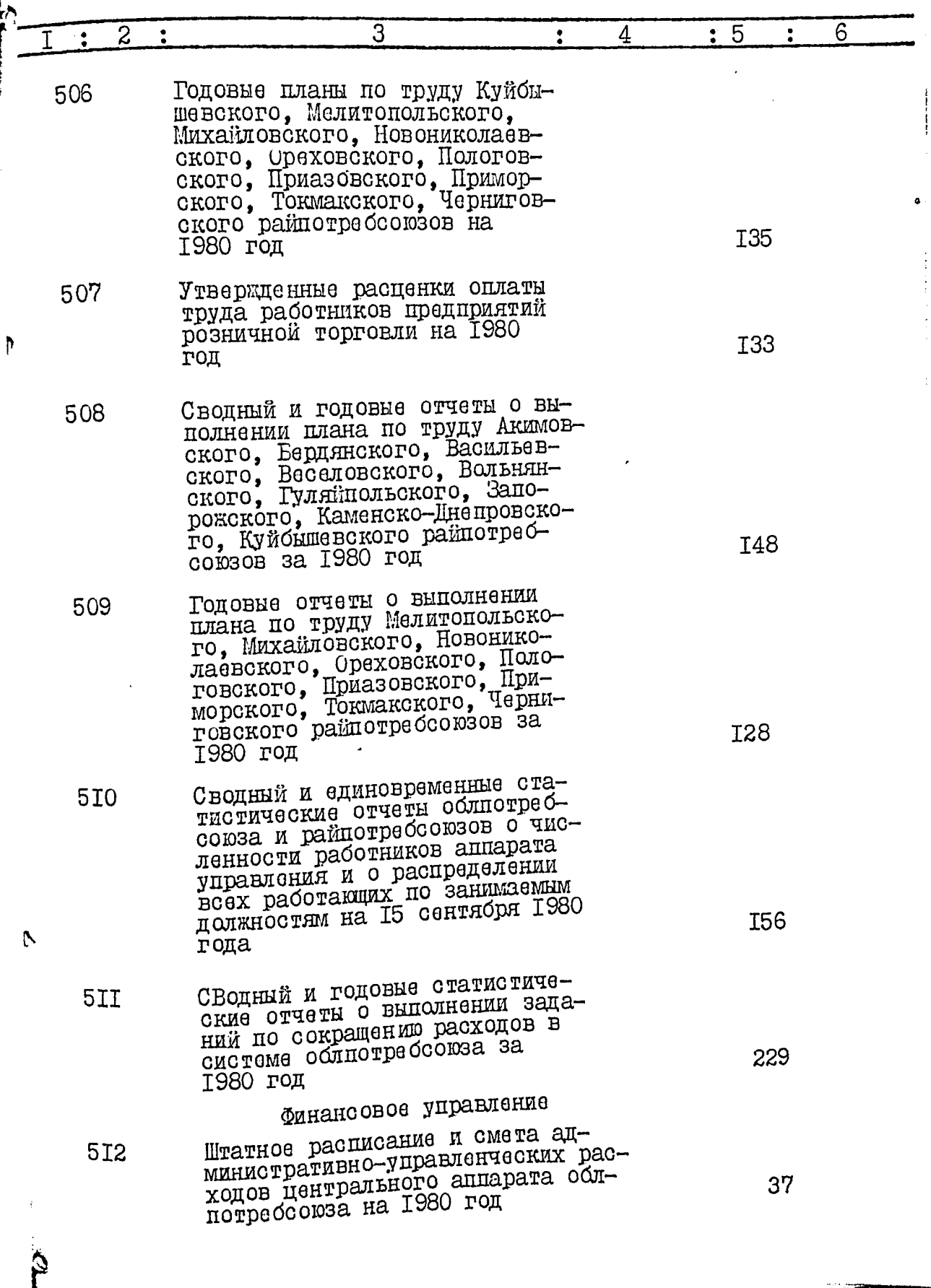

 $\frac{1}{2}$ 

EX.

 $9.$  $h\vec{r}$ 

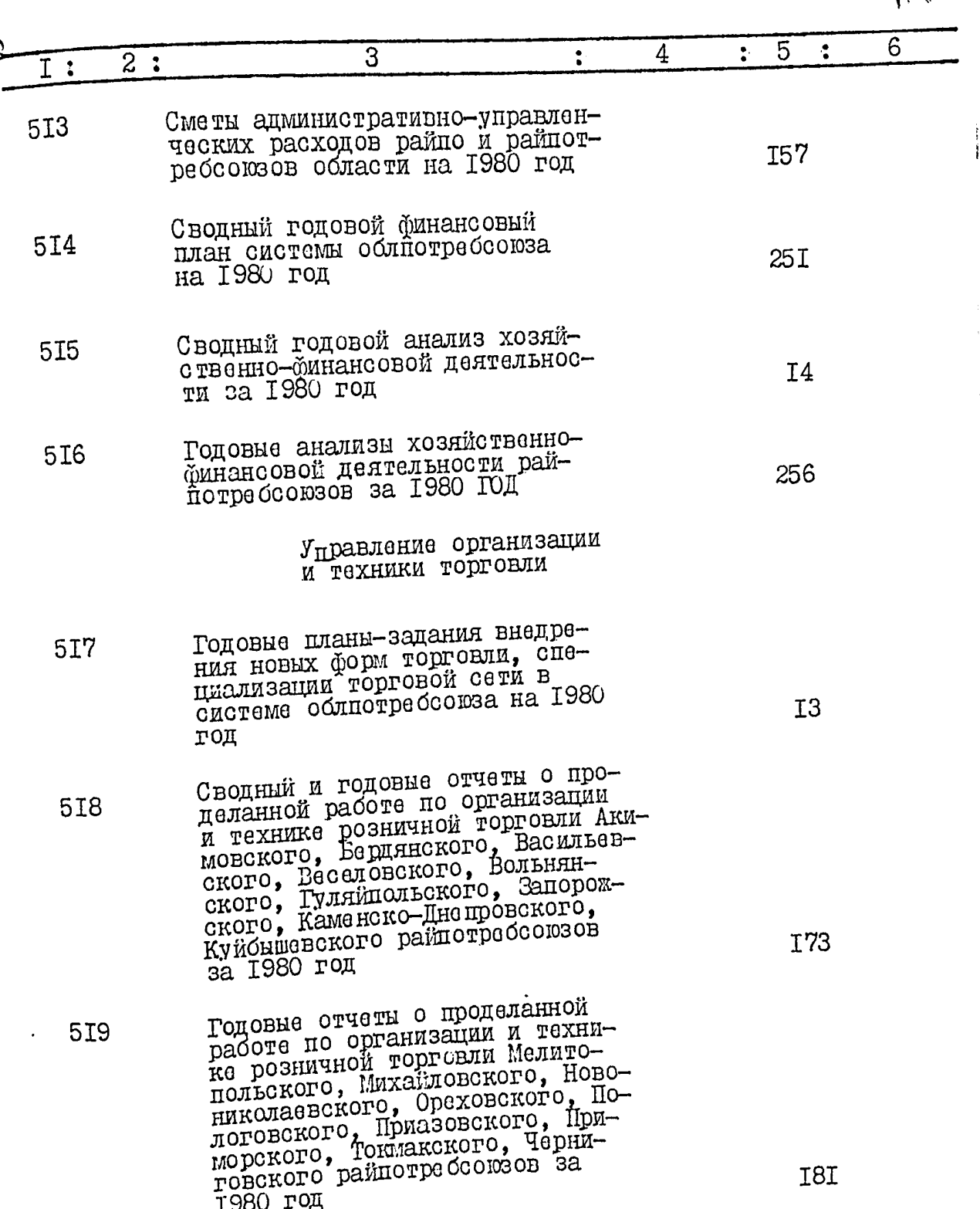

 $10.$ 

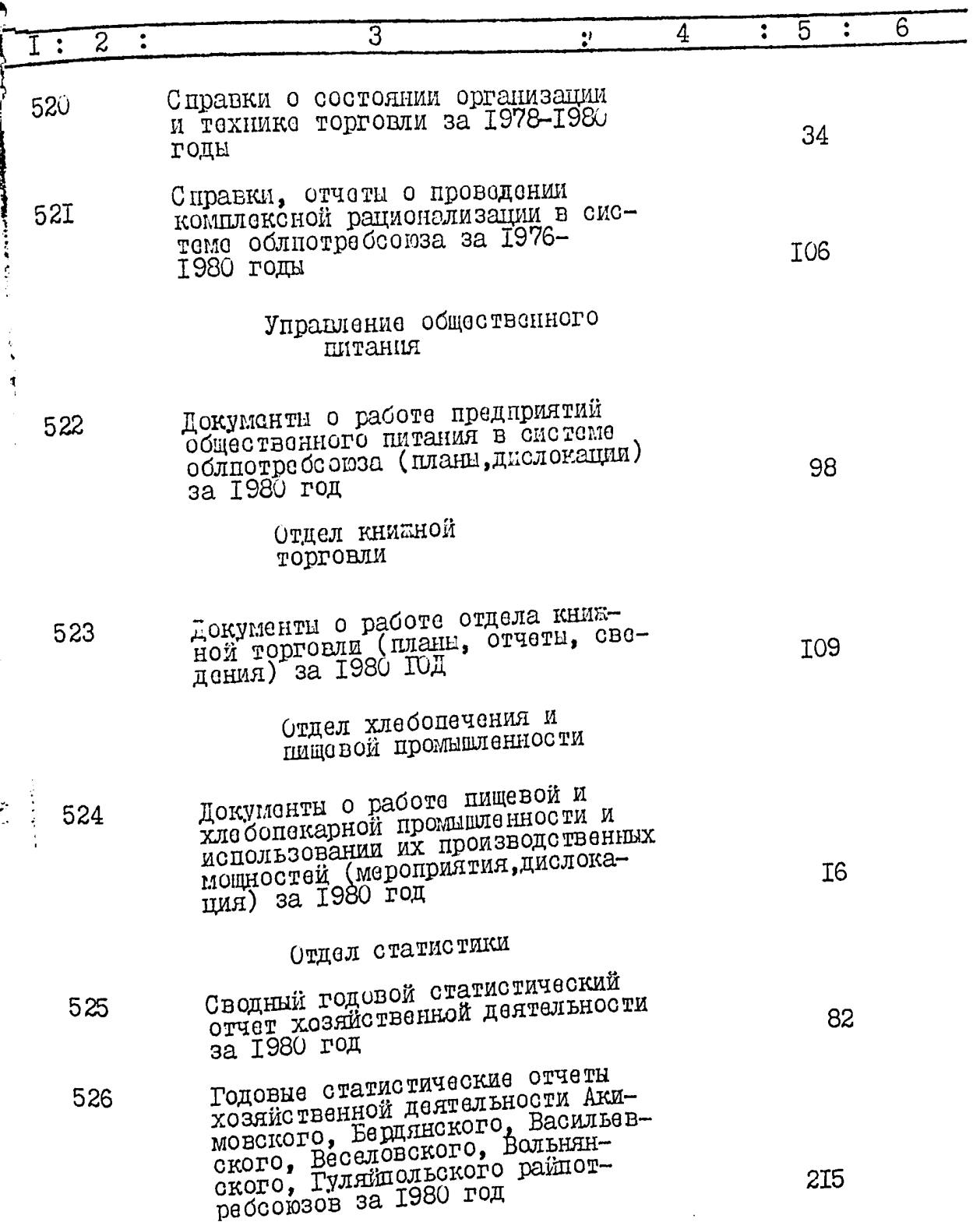

ł

.ix

ŗ  $\frac{1}{2}$ 

 $-22.4$ 

 $II.$ 

N)

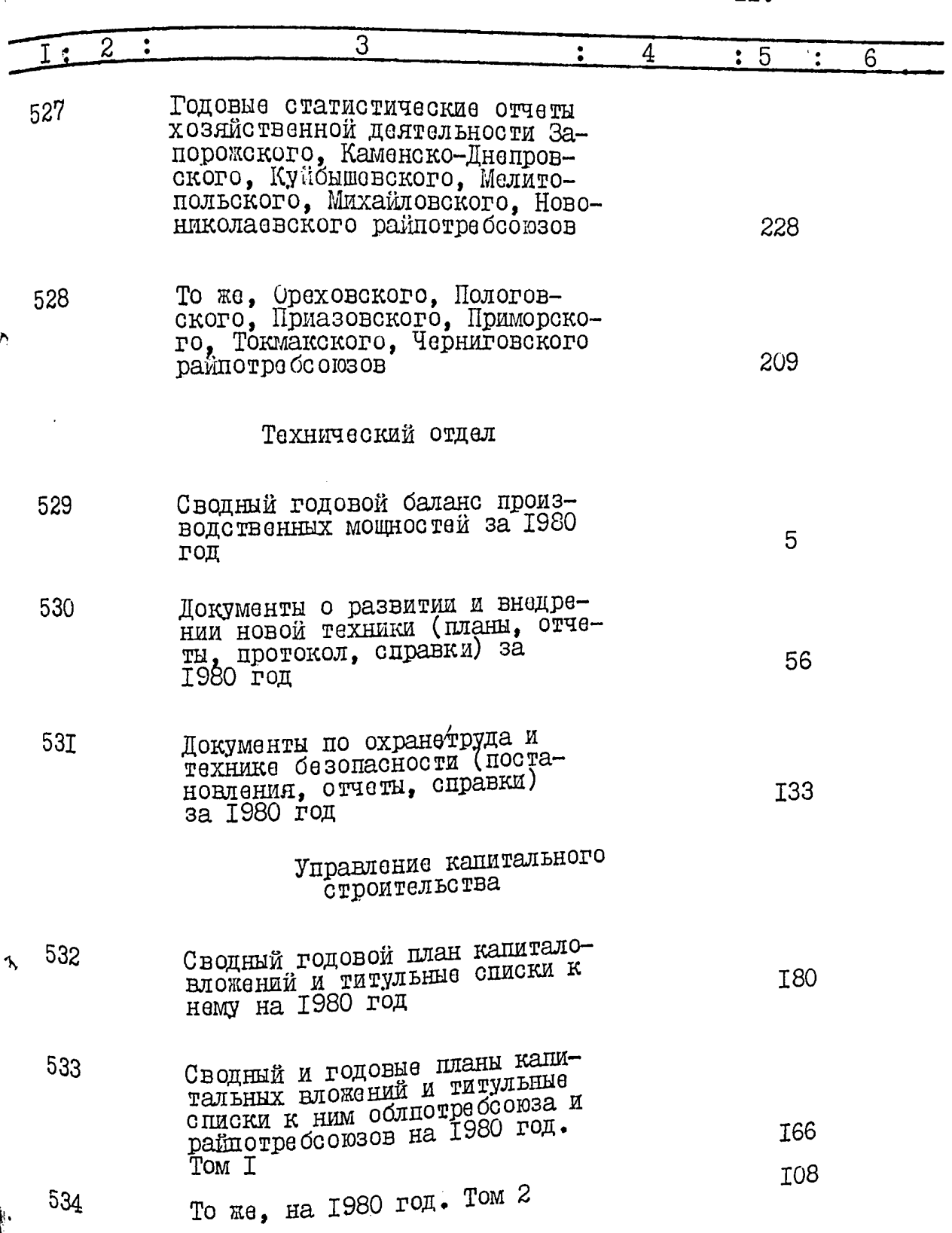

 $\lambda$
12. YI

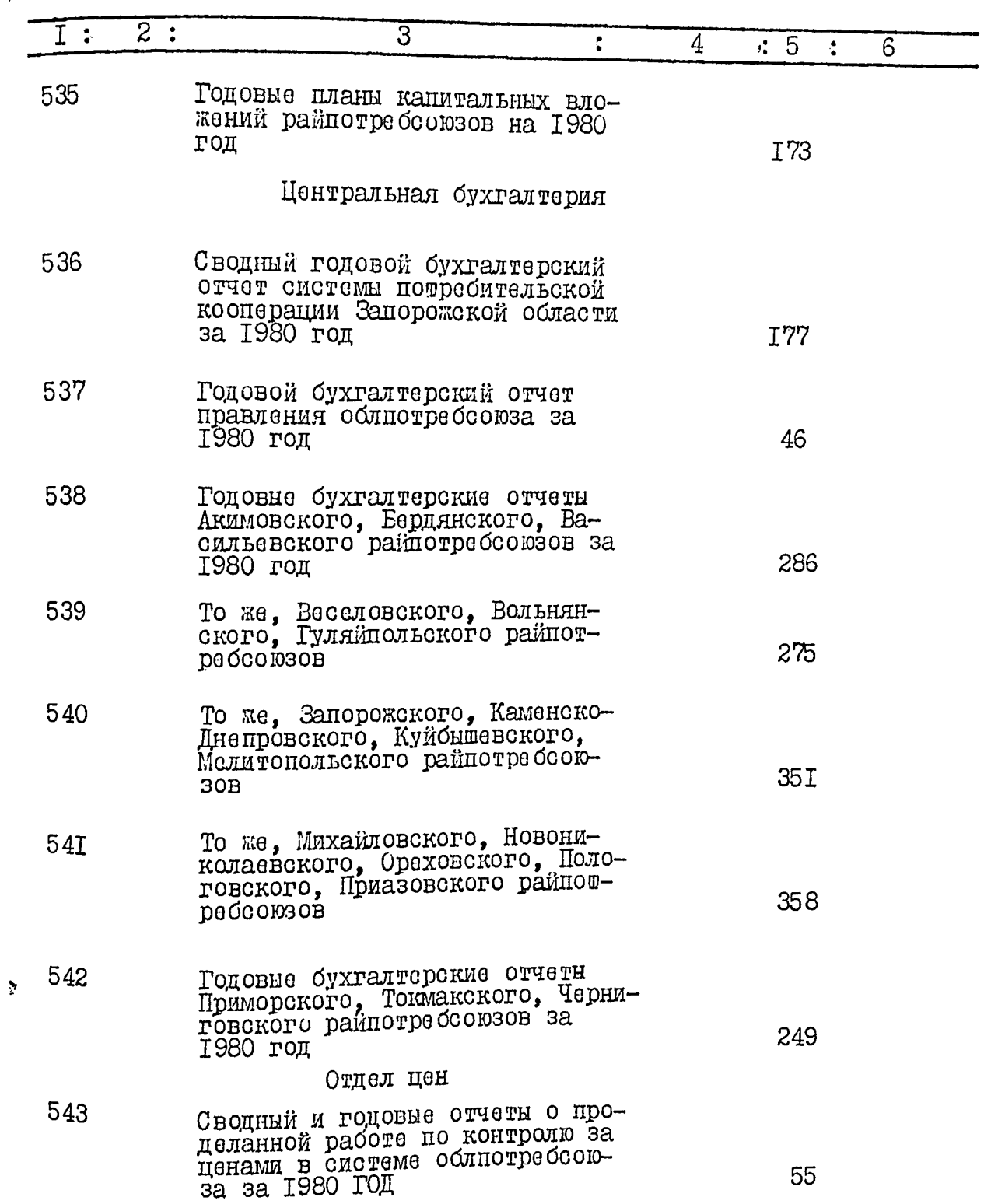

نكاتم

 $C_0$ 

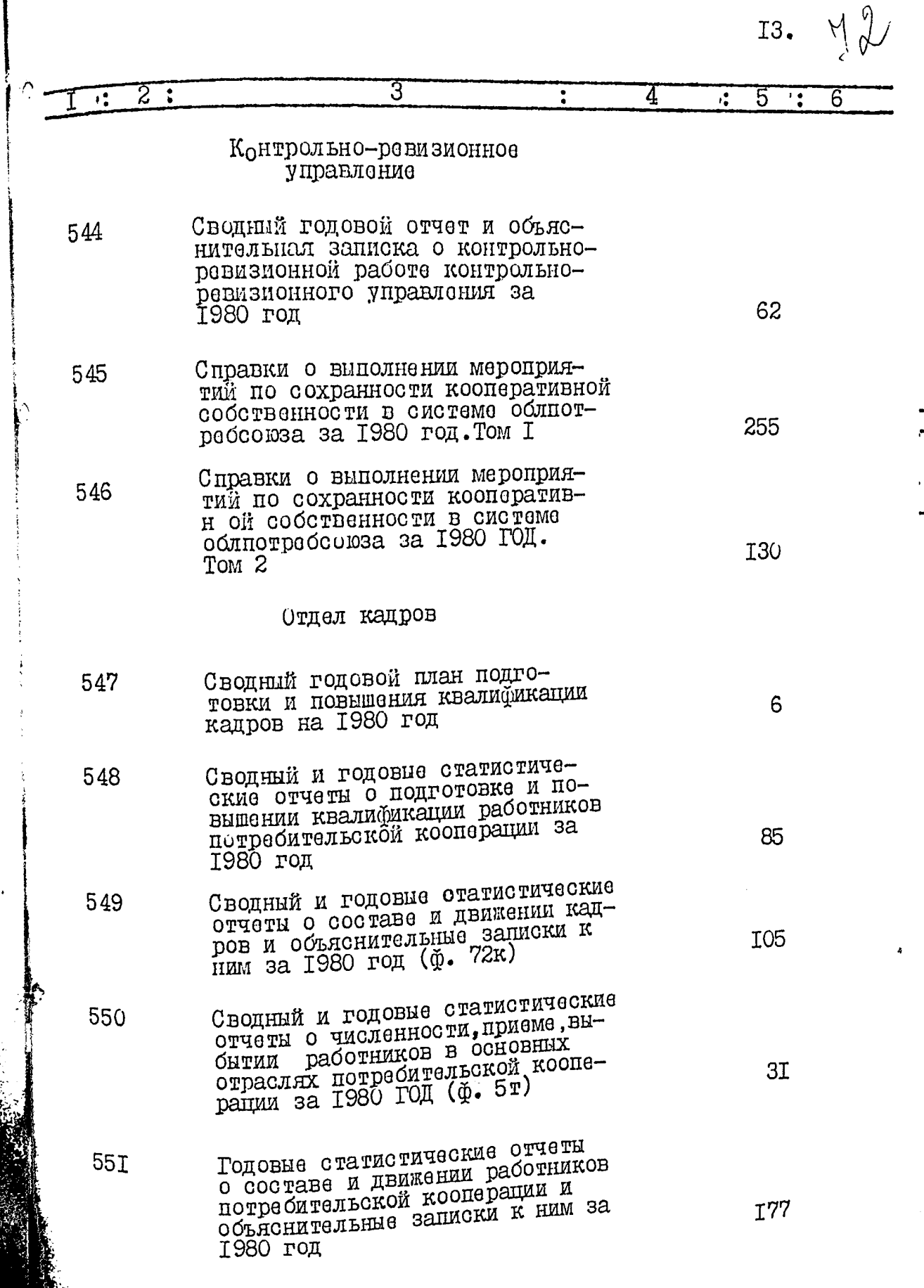

A,

医生理学

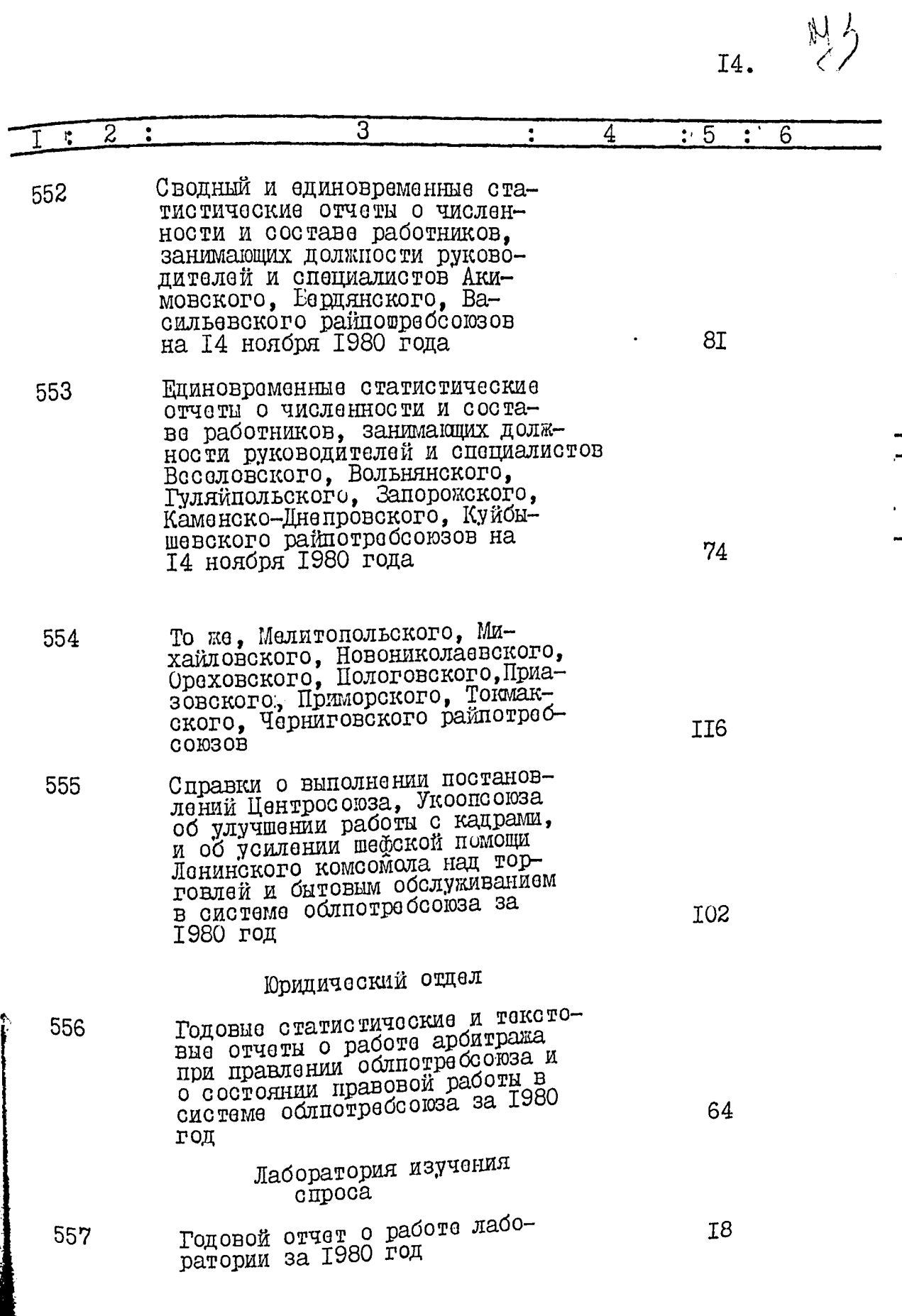

Ŗ

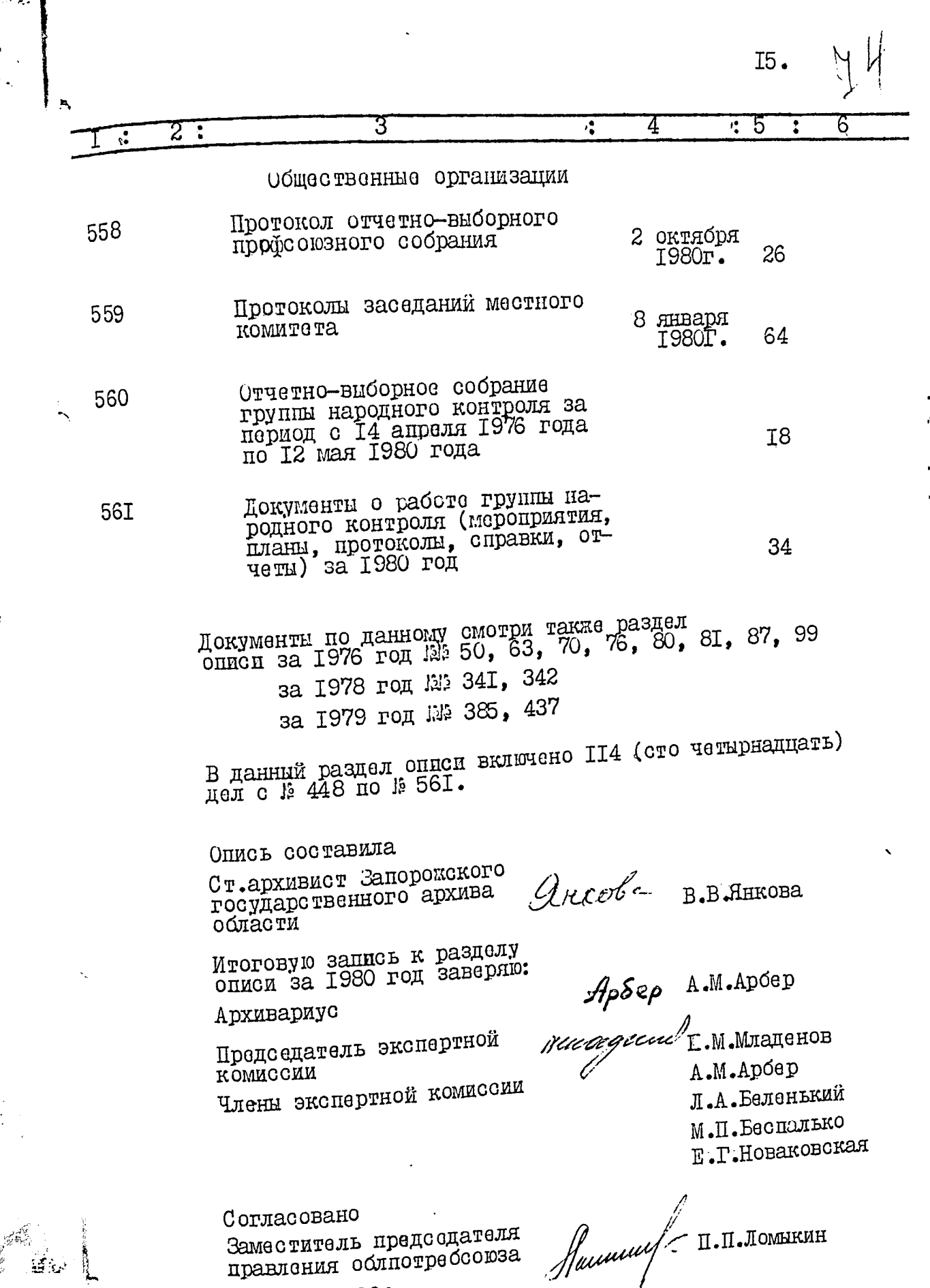

30.011.1982 roga

r 14

Bonnes buellered 554 (nimocom riemageae m remaine) CN1-581, 6 Mail release! unmeparoll moneyer: 62 a 98a demobilises 6 yapt negetiem; N 98, 417, 418, 419, 420, 436, 481, N482, 483 (glieb Breicheswis x fra recevered N 98, 417, 418) Ces. aven om 06.06.88, Mul (Decemico) xp. opougob  $2806.882$ B onics buccino 559 (nomocom nanugeain rémire) gara cu 1 nou 56! митерние номера 62 а дза не обнаруженн ири прилиме : ЗЯ, 447, 478. HAQ, HAQ, 436,481,  $Hg2, Hg3$  (cv.ant  $\omega_{1}$  06.06.88) Omb. ja yrem E.B. Ulwww. Elluç  $24.08.88$ 

## **УТВЕРЖДЕНО**

экспертно-проверочной<br>комиссией Архивного отдела<br>Запорожского облисполкома

Протокол №  $\frac{1}{\sqrt{c}}$ 1986 г.  $\frac{1}{1}e^{\frac{1}{2}}$ 

ЗАПОРОЖСКИЙ ОБЛАСТНОЙ СОЮЗ ПОТРЕБИТЕЛЬСКИХ ОБЩЕСТВ

 $\lambda$ 

**OBJIIOTPEBCOD3**  $p - 2423$ <br>O  $\pi$  M C  $\overline{D}$  $M \cdot B$ 

# дел постоянного хранения за I98I год

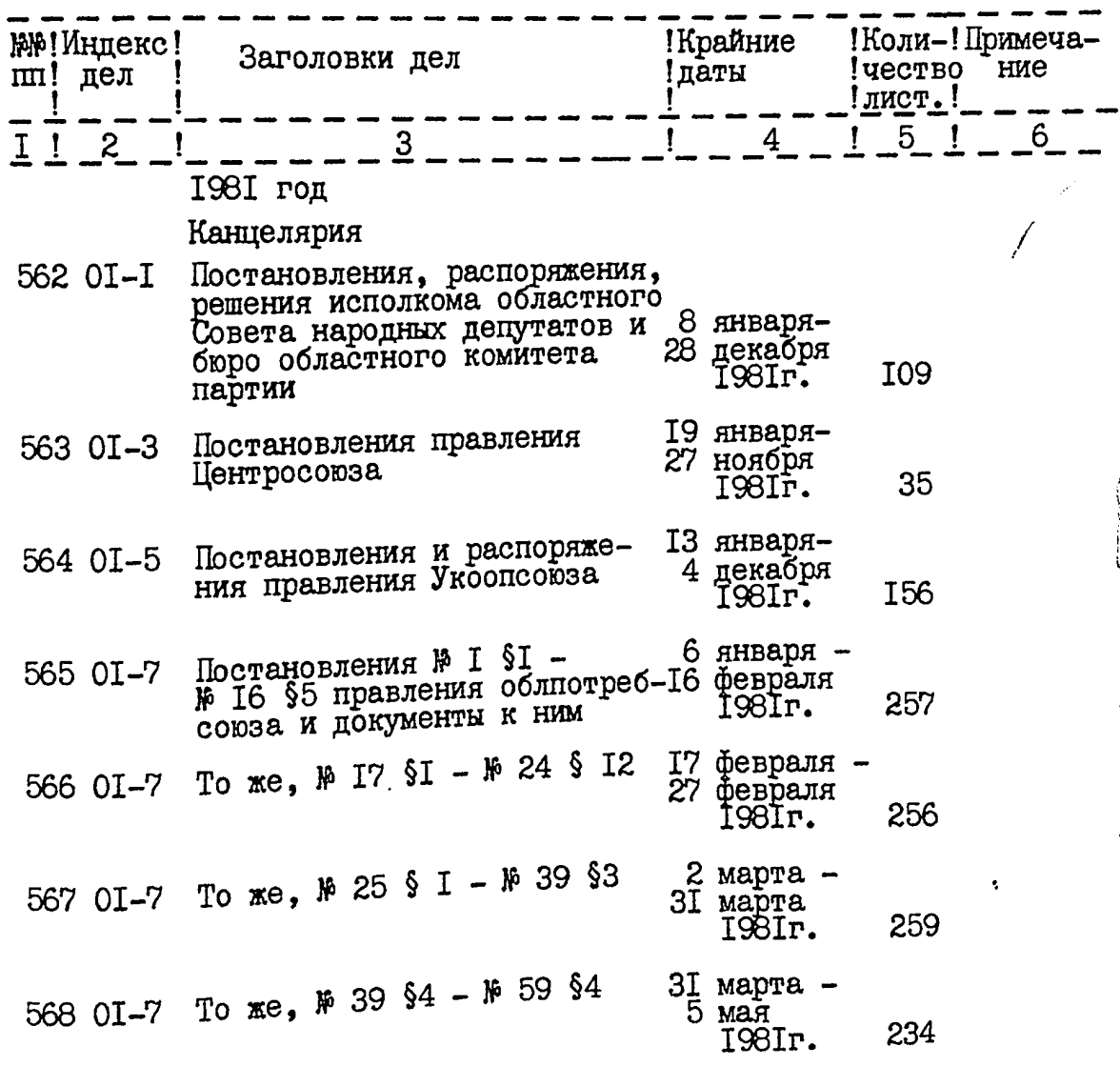

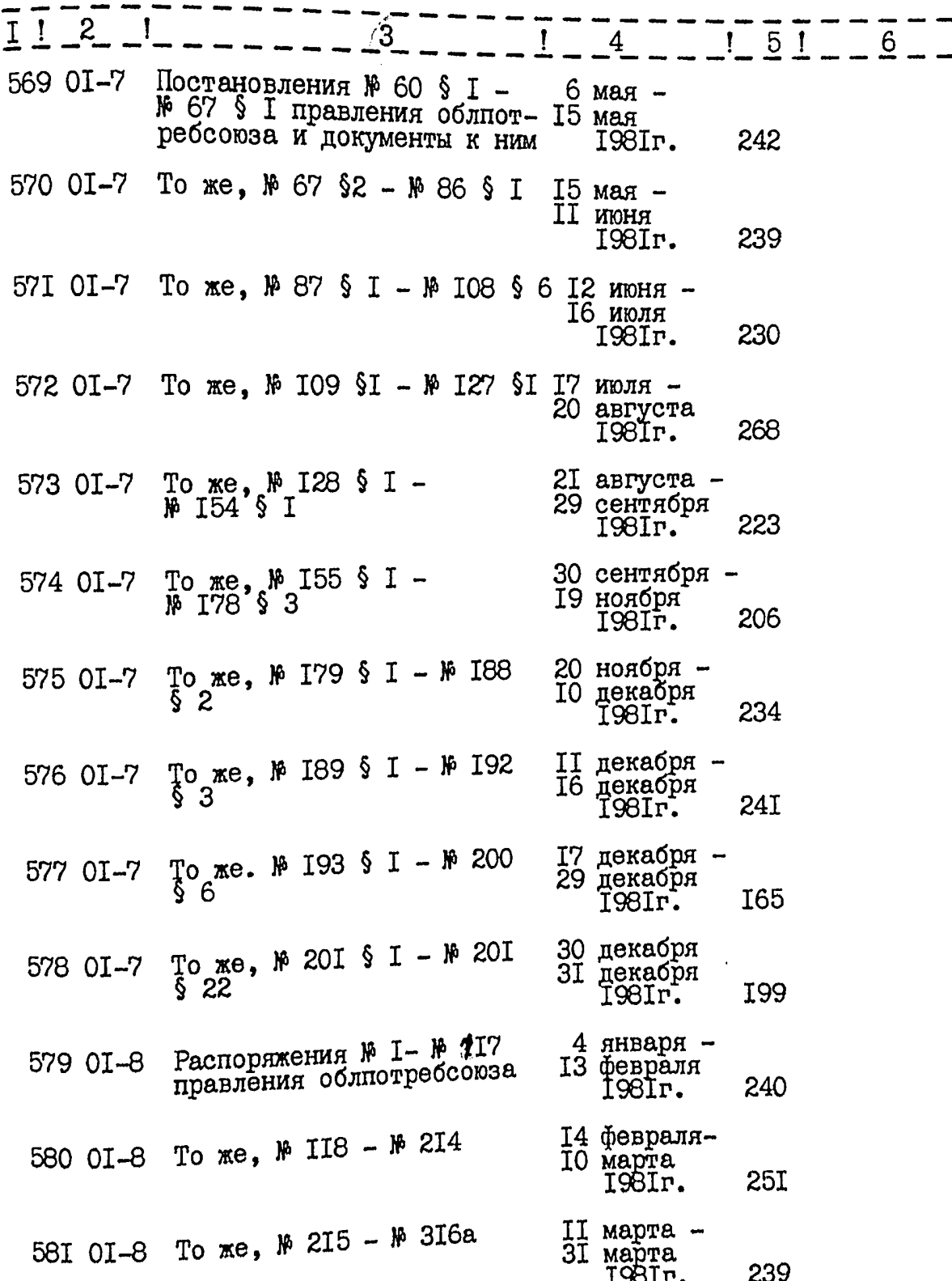

ţ

25) A,

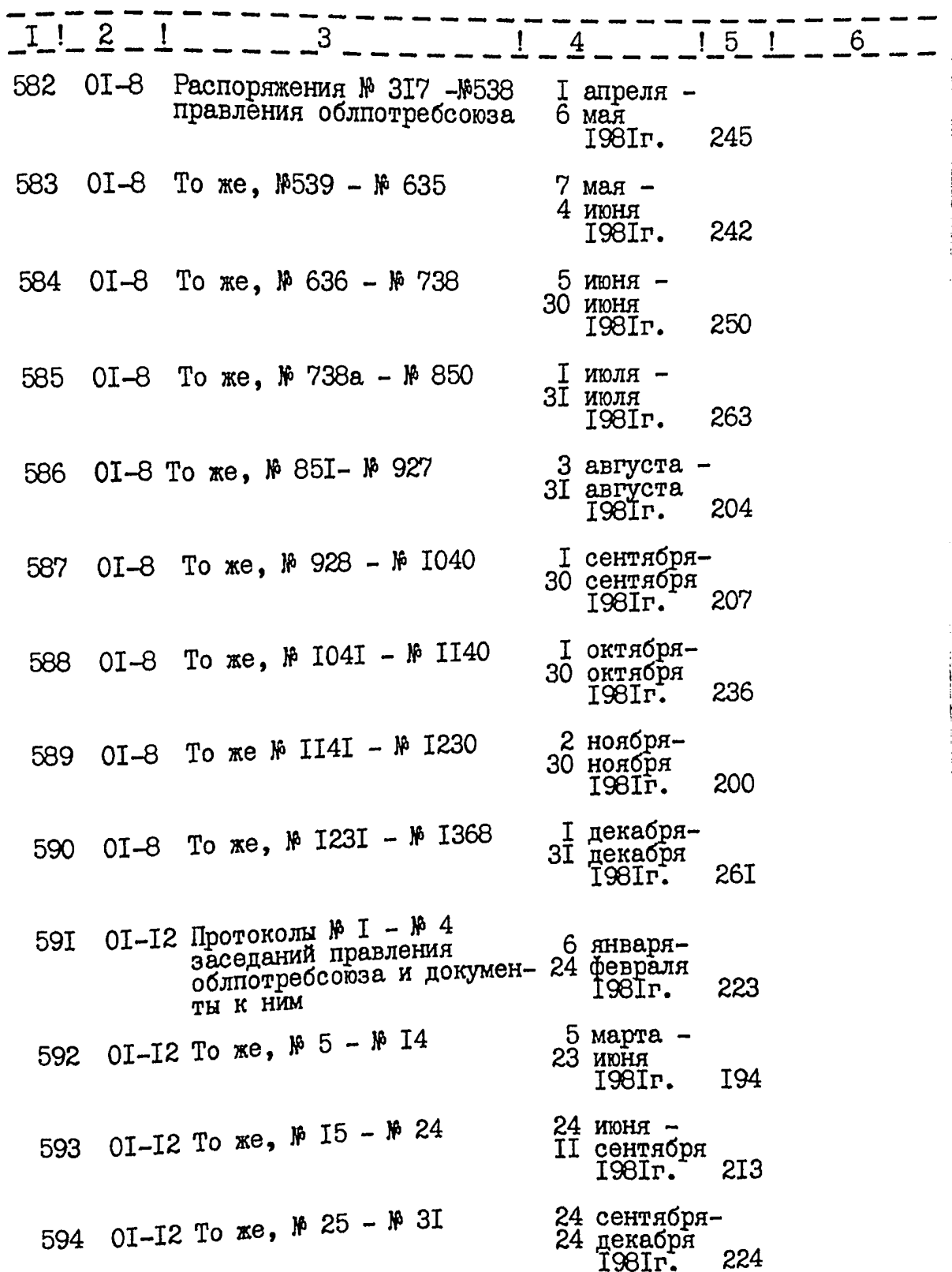

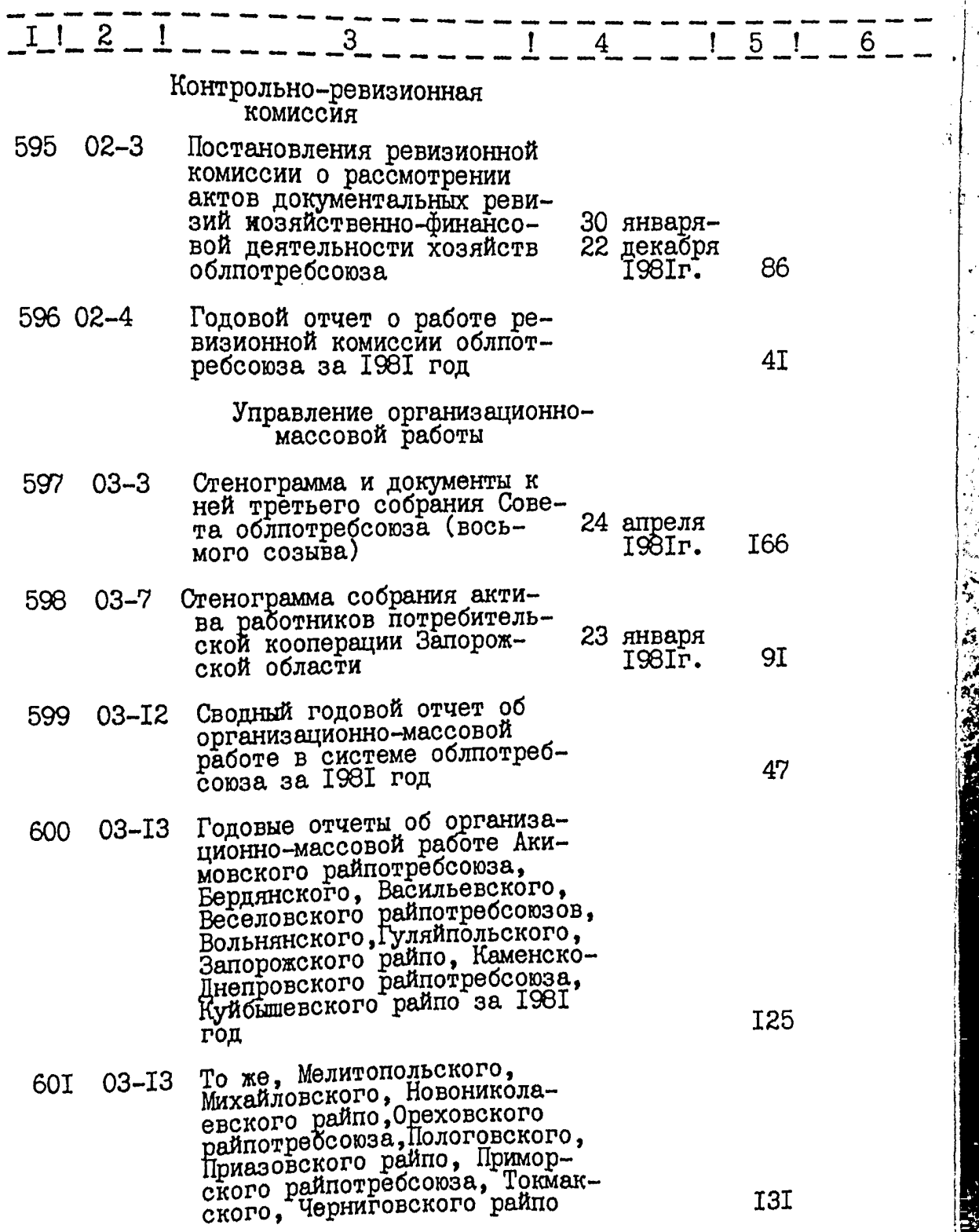

f ۰,

 $-282.2.8$ 

ar M.

محجم والمشكر وتحريبهم

 $4.$ 

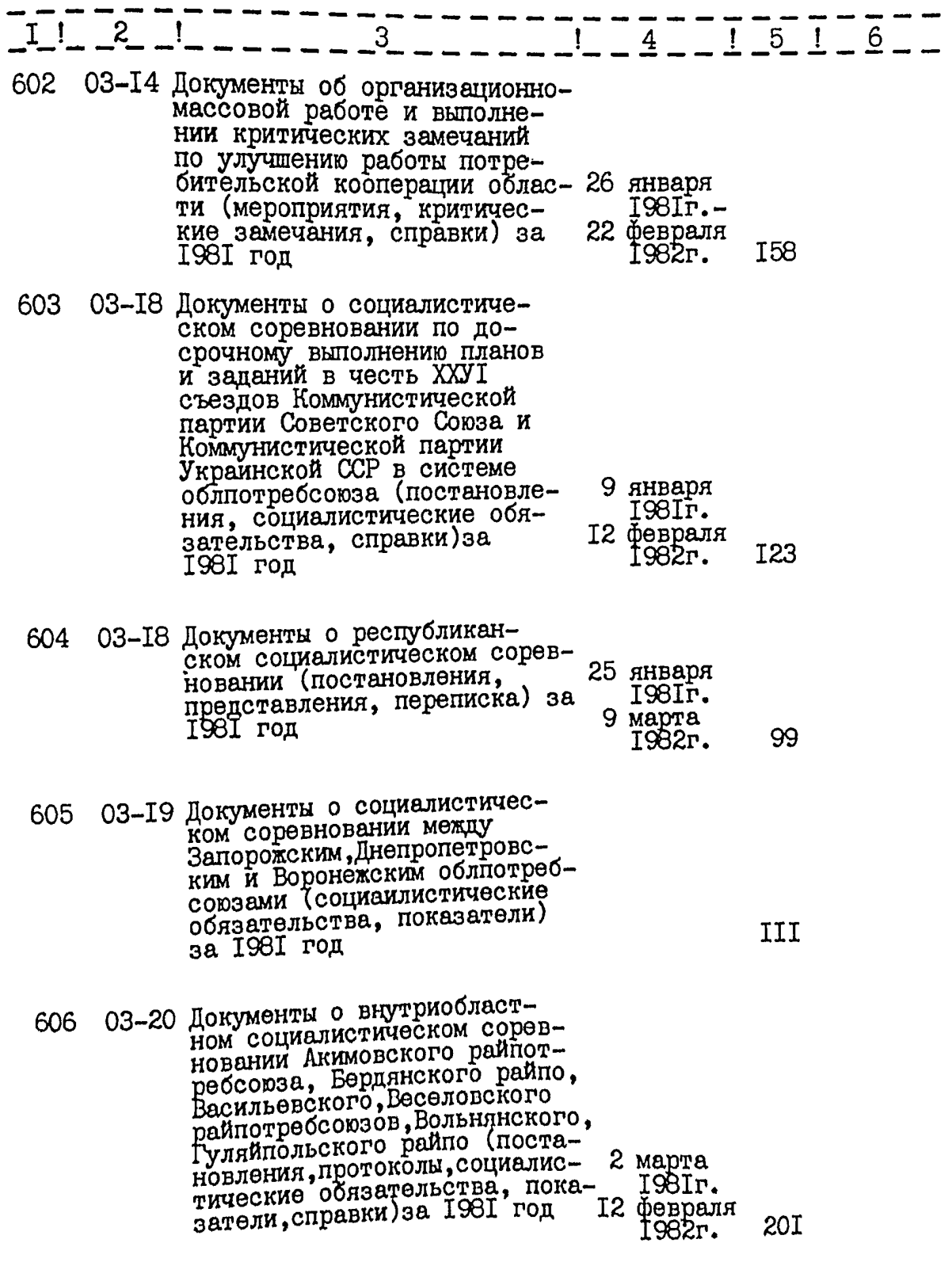

 $\frac{1}{100}$ 

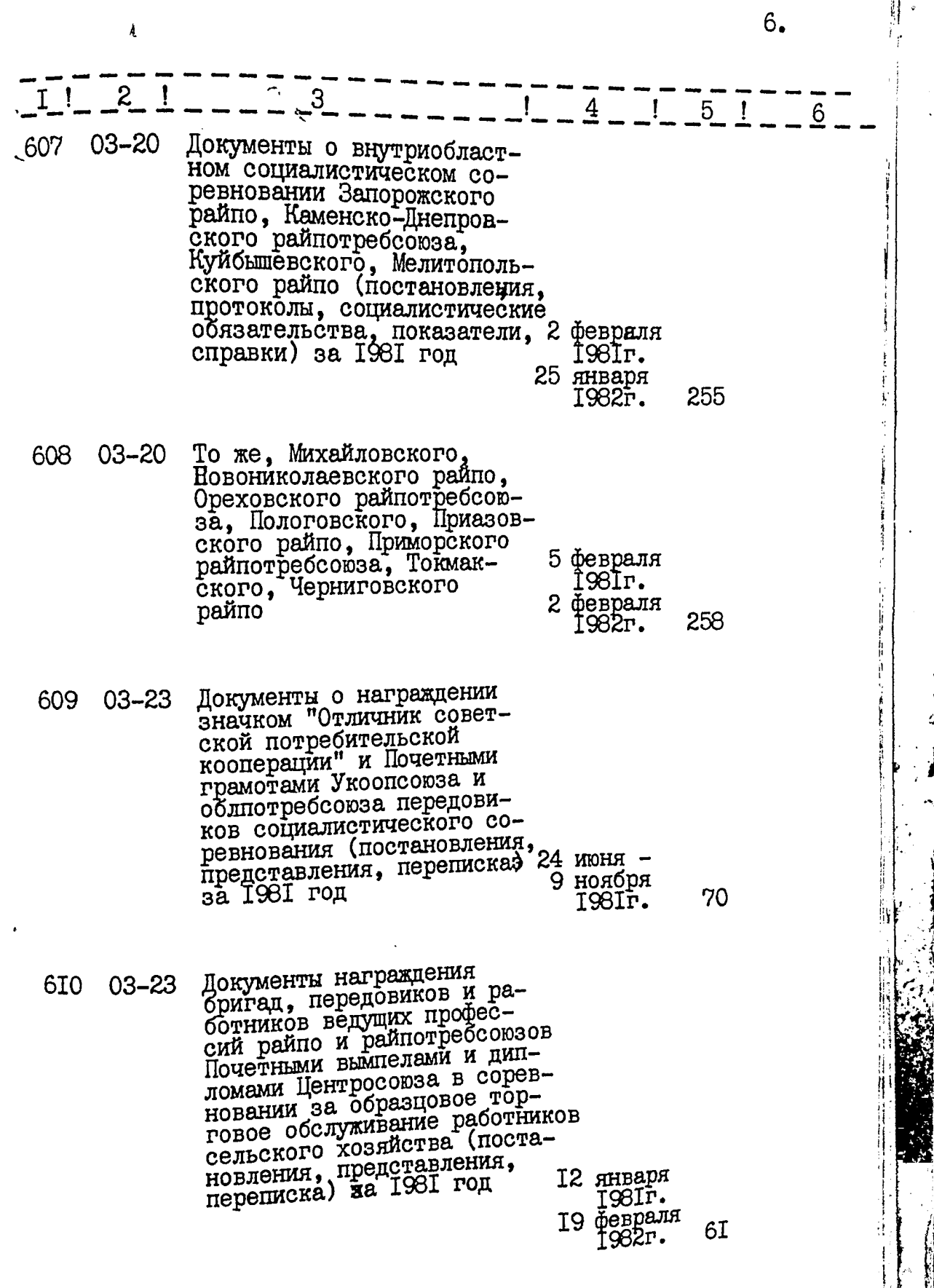

 $\frac{1}{\sqrt{2}}$ 

Á.

 $\Delta$ 

 $\frac{1}{2}$ 

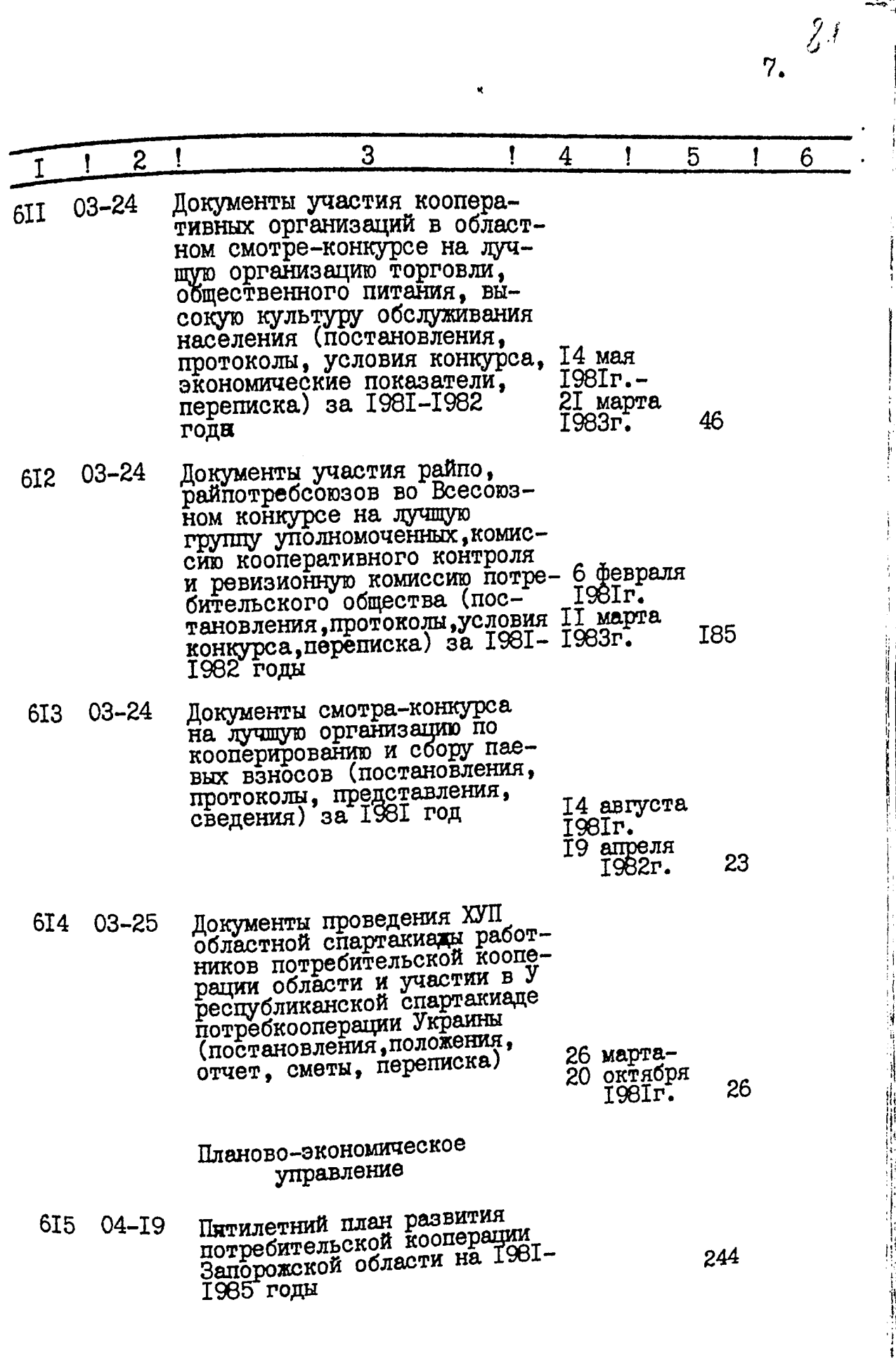

 $\ddot{\hat{S}}$ 

 $\hat{\mathbb{R}}$ 

ĭ

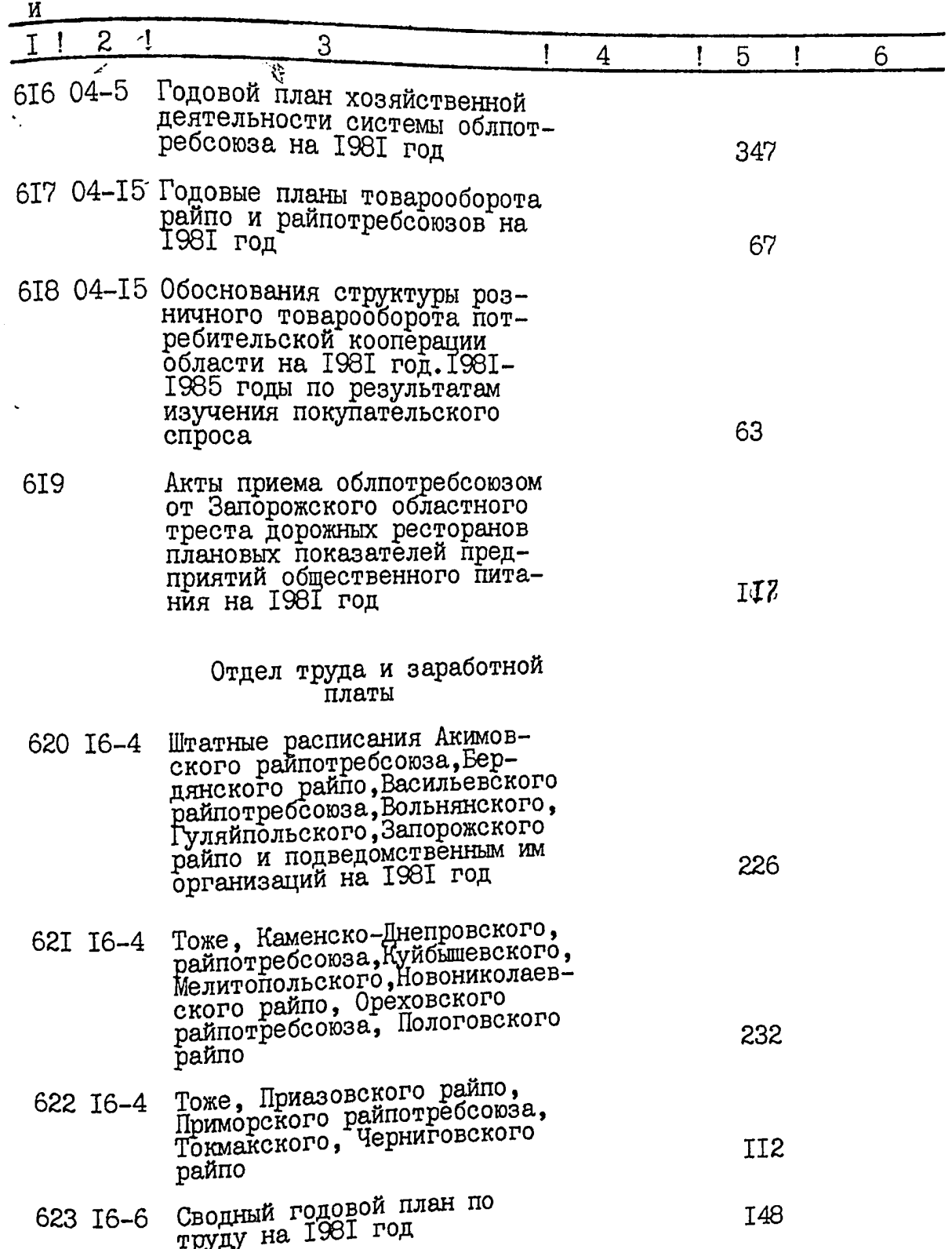

医牙牙 э

 $I$   $\begin{array}{ccc} 2 & 1 \end{array}$  $-1$   $-4$   $-1$   $-5$   $1$   $6$ 624 16-6 Годовые планы по труду Акимовского райпотребсоюза, Бердянского райпо, Васильевского, Вольнянского, Гуляйпольского, Запорожского райпо, Каменско-Днепровского райпотребсоюза, год I3I 625 I6-6 Тоже, Мелитопольского, Михайловского, Новониколаевского райпо, Ореховского райпотребсоюза, Пологовского, Приазовского райпо, Приморско-<br>го райпотребсоюза, Токмакско-**I35** го Черниговского райпо 626 I6-9 Сводный годовой отчет о выполнении плана по труду на 40 1981 год Годовые отчеты о выполнении<br>плана по труду Акимовского 627 16-9 райпотребсоюза, Бердянского райпо, Васильевского, Веселовского райпотребсоюзов, Вольнянского, Гуляйпольского, Запорожского райпо, Каменско-<br>-Днепровского райпотребсоюза, Куйбышевс II9 кого райпо на 1981 год То же, Медитопольского, Михай-628 I6-9 ловского, Новониколаевского райпо, Ореховского райпотреб-<br>союза, Пологовского, Приазовского райпо, Приморского рай-I27 ниговского райпо 629 I6-II Сводный единовременный отчет о распределений численности работников по размерам заработной платы за март 1981 года 47 в системе обллотребсоюза 630 I6-II Единовременные отчеты райпо и райпотребсоюзов о распределении численности работников по размерам заработной платы за март 1981 года 94

9.

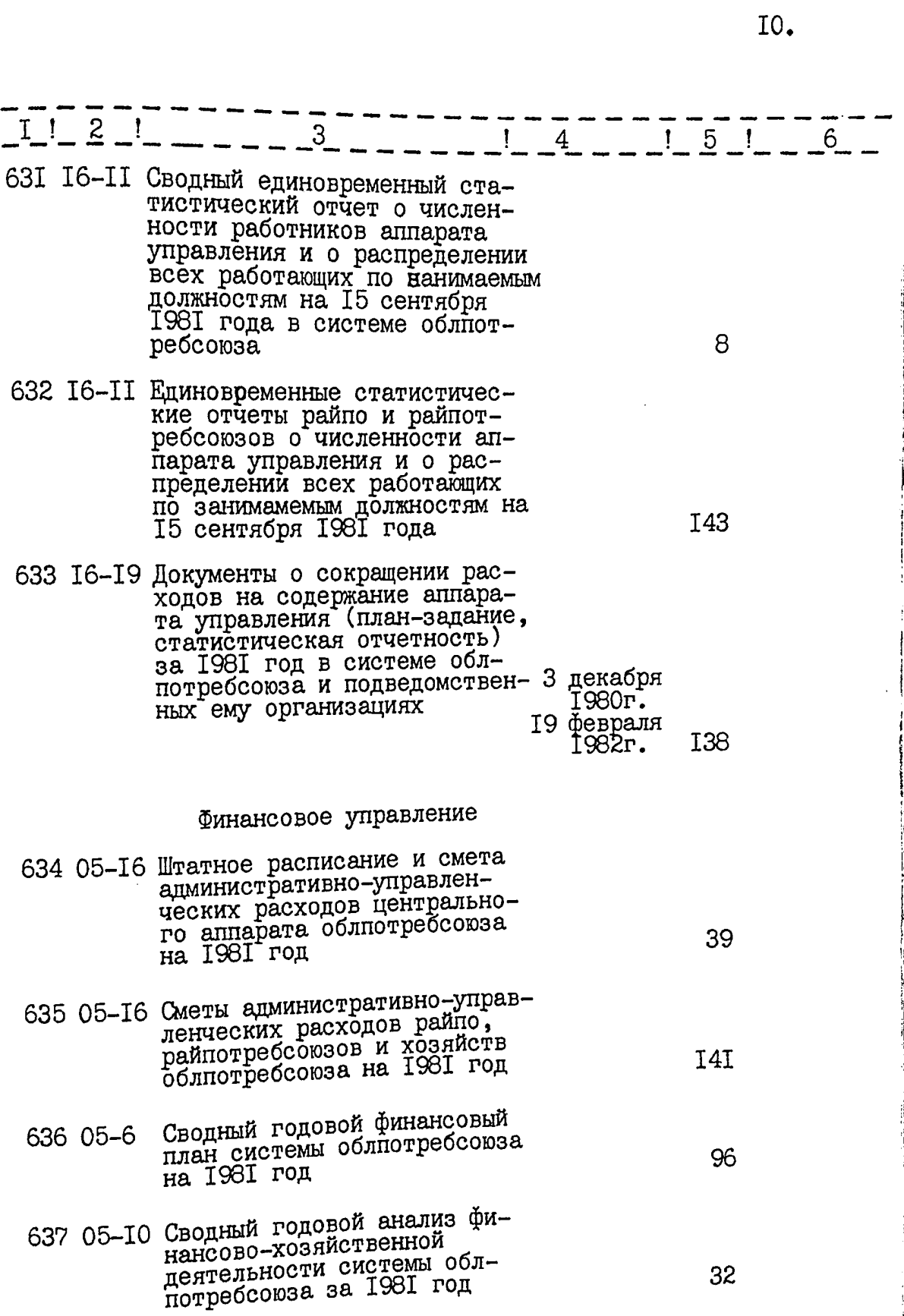

经验

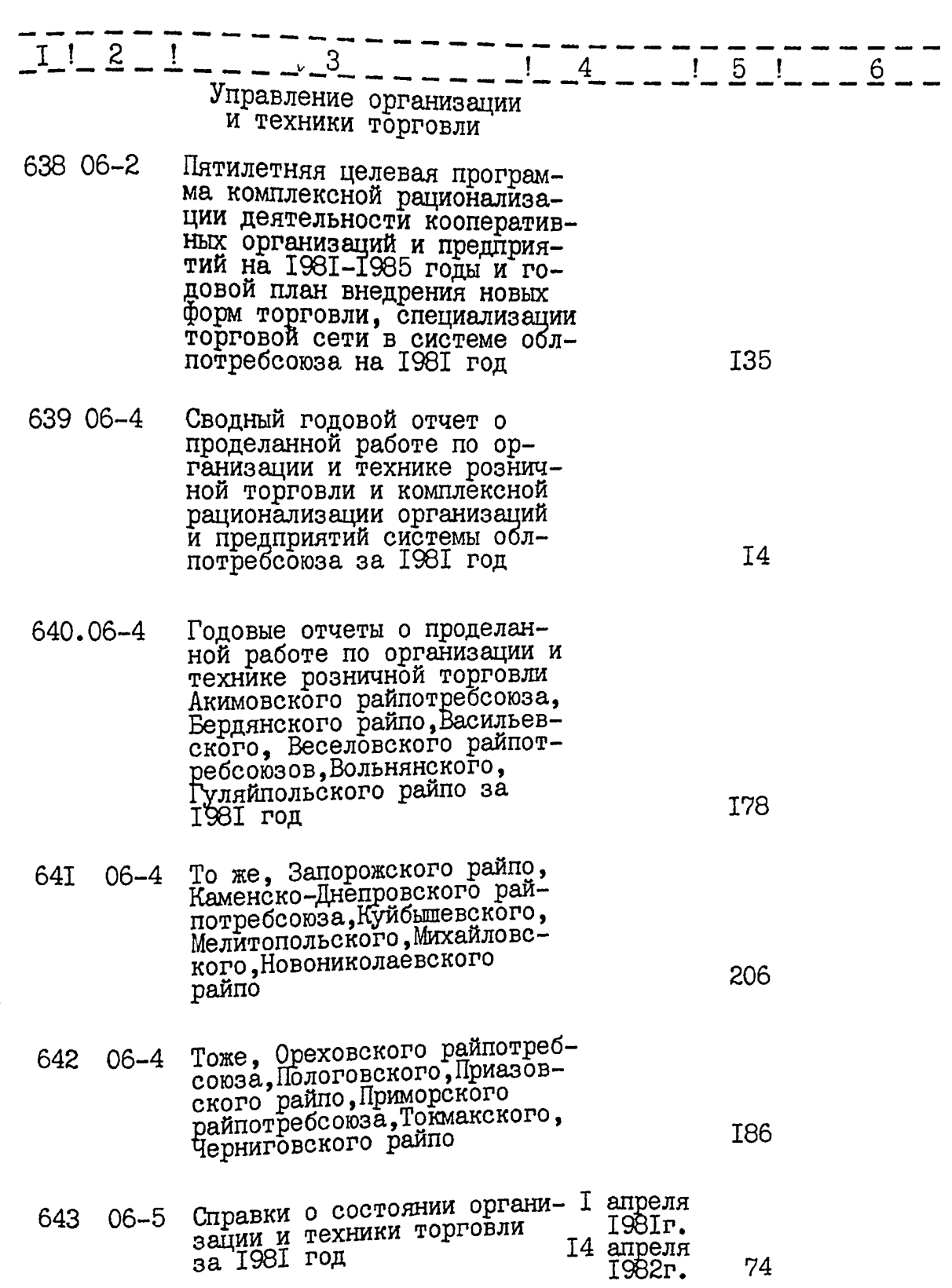

E.

II.

I2.

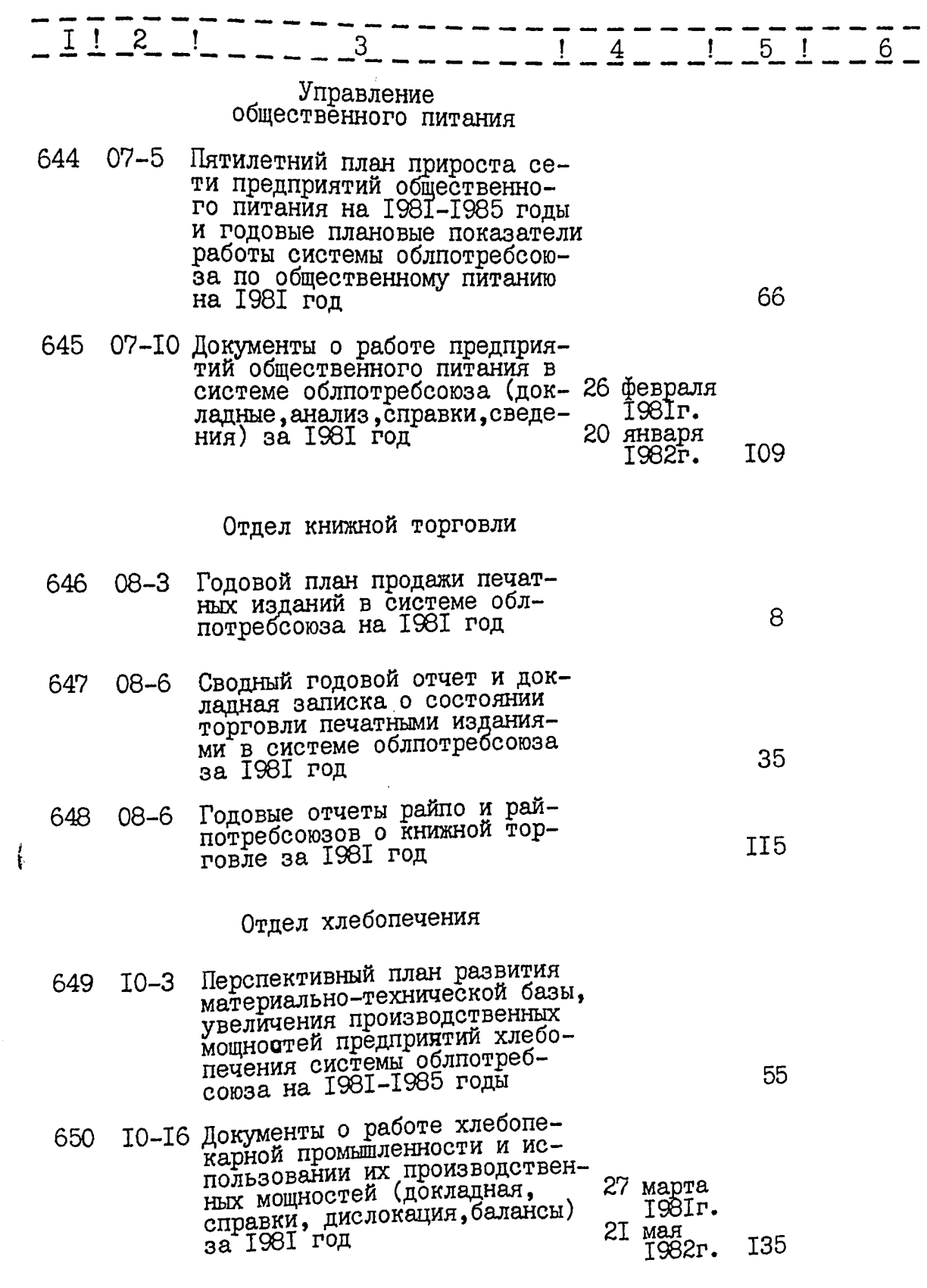

 $\hat{Q}_i/\sqrt{2}$ 

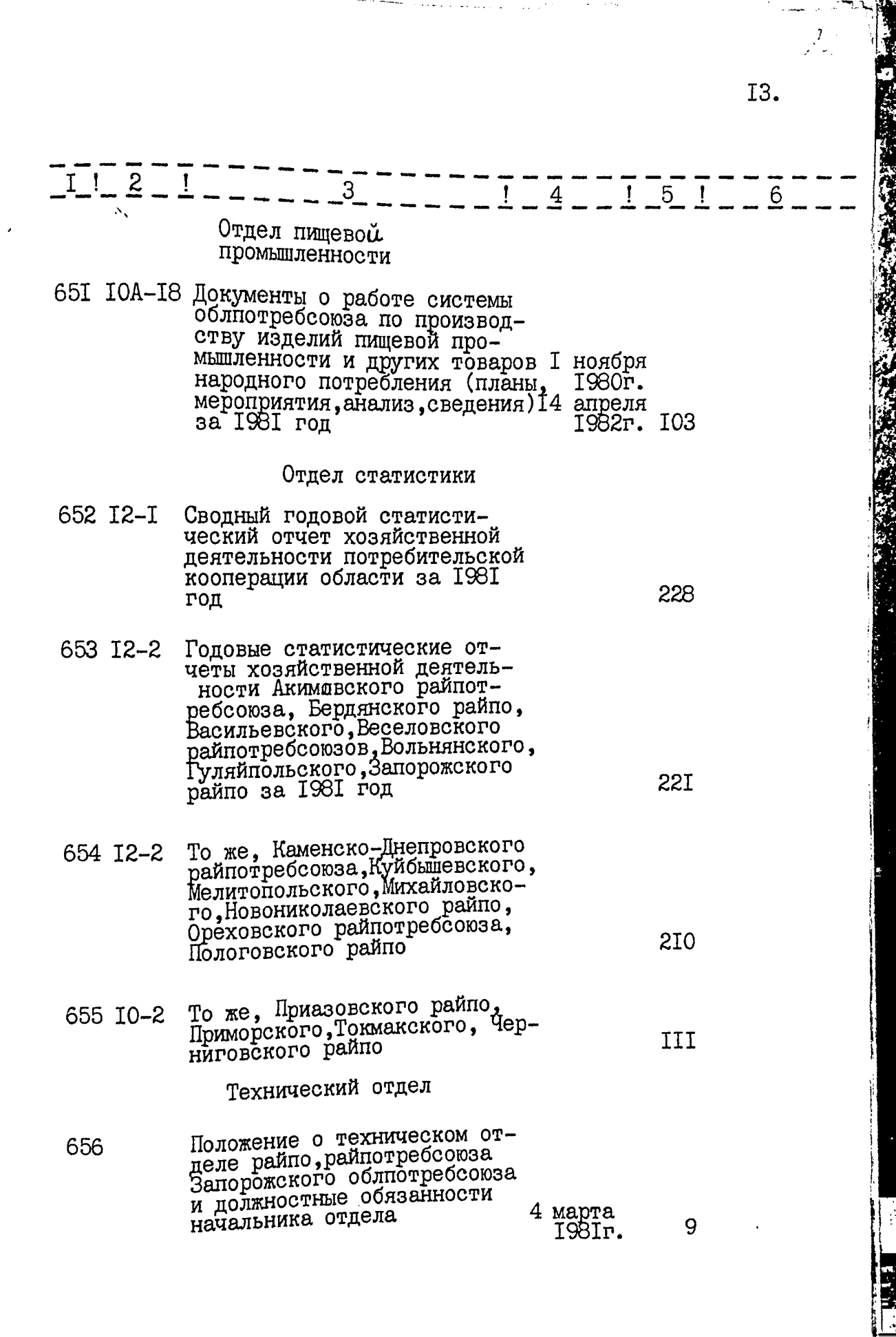

ŕ

 $\ddot{\cdot}$ 

<sup>S</sup>  $\frac{1}{2}$ 

THE WELL

فتخرجين

 $I4.$ 

 $\overline{\mathcal{U}}$ 

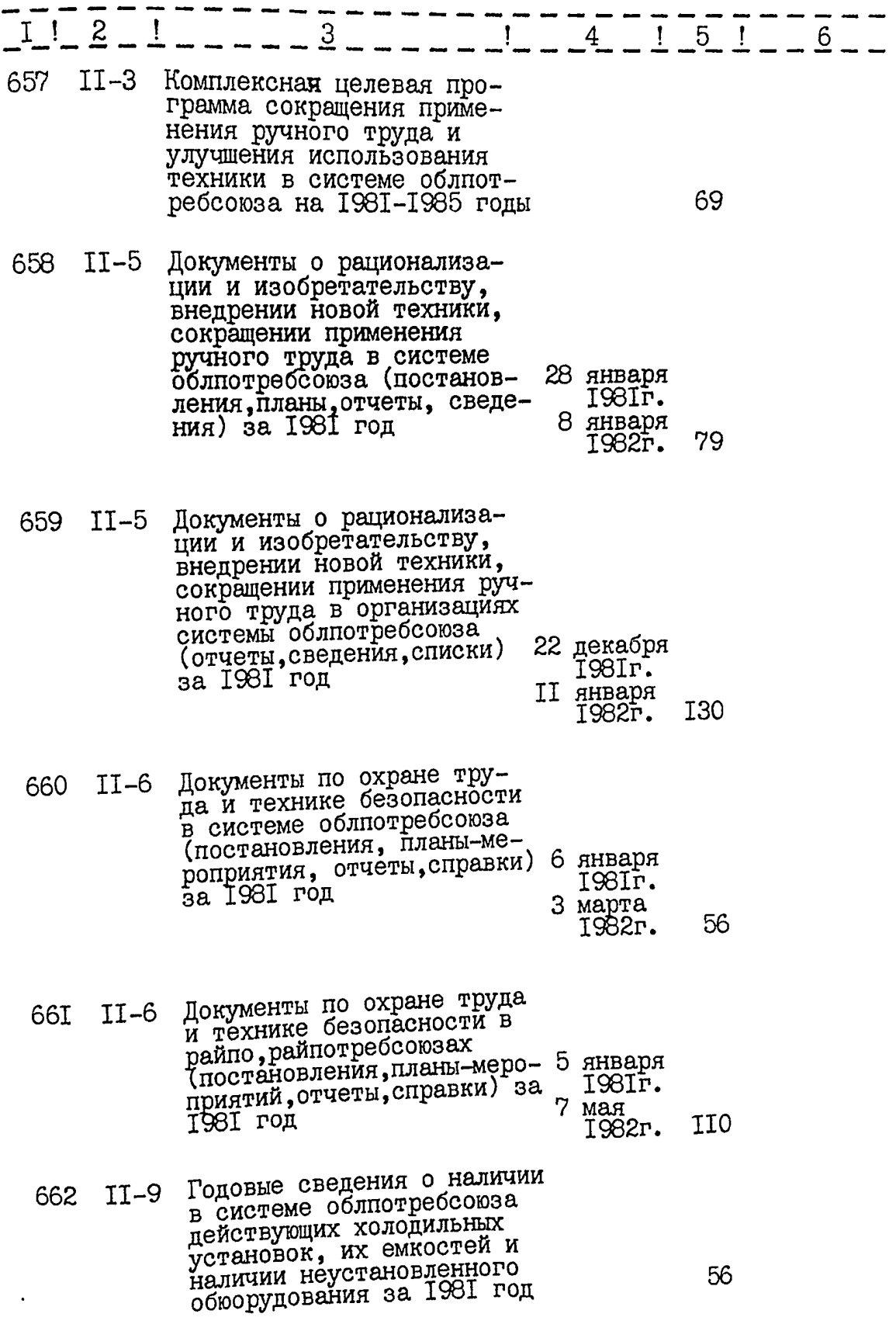

 $\hat{z}_i$ (∵

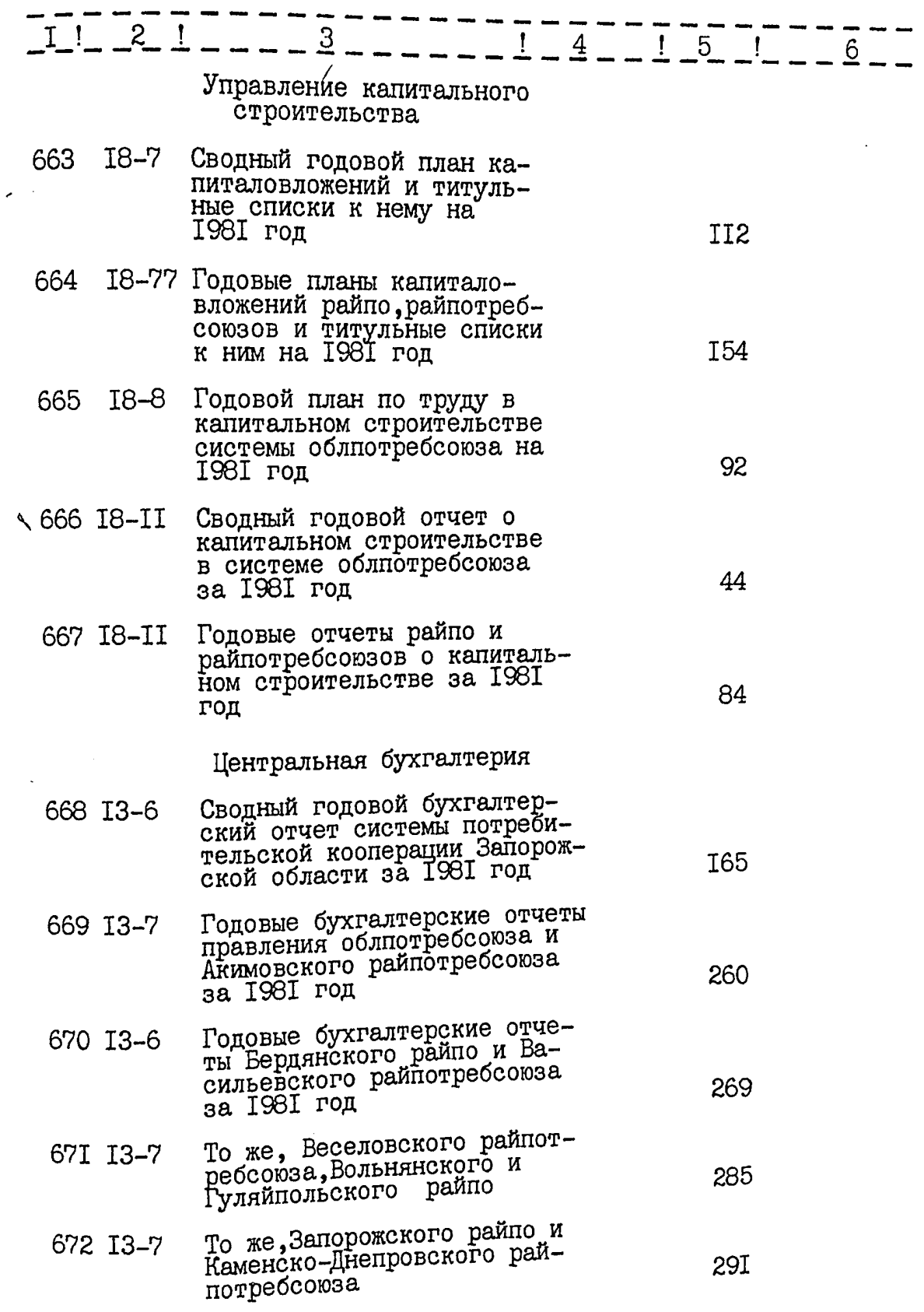

 $\begin{array}{c} \begin{array}{c} \begin{array}{c} \begin{array}{c} \end{array} \end{array} \\ \begin{array}{c} \end{array} \end{array} \end{array}$ 

 $\hat{\mathcal{U}}$ 

 $2^i$ 

I6. 91

**17.50** 

Ï,

**PRESERVATION AND COMPANY** 

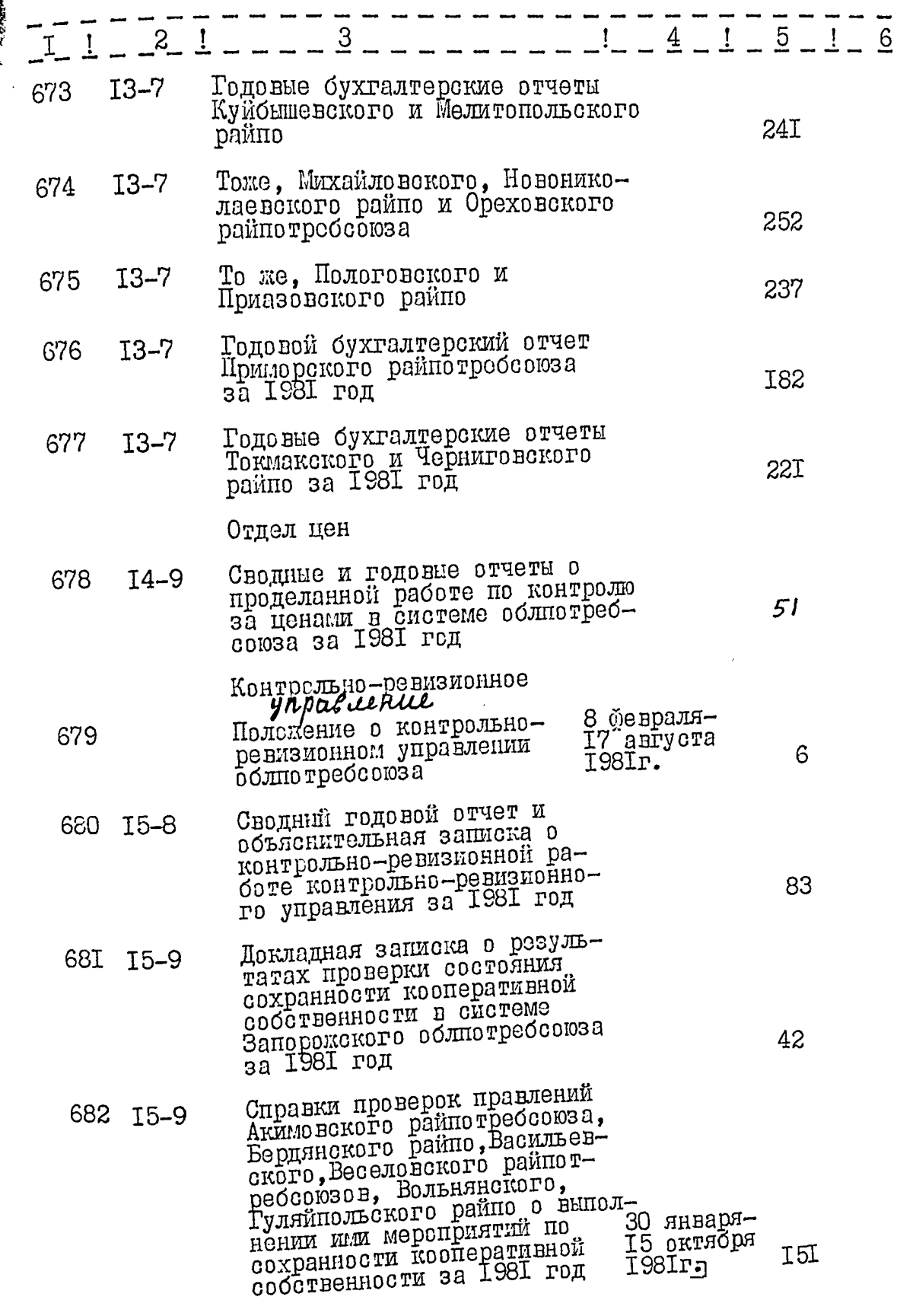

وي<br>م

الكاري

ŋ

 $\frac{1}{17.}$   $\frac{94}{17.}$ 

rene<br>Mar ĒА

į

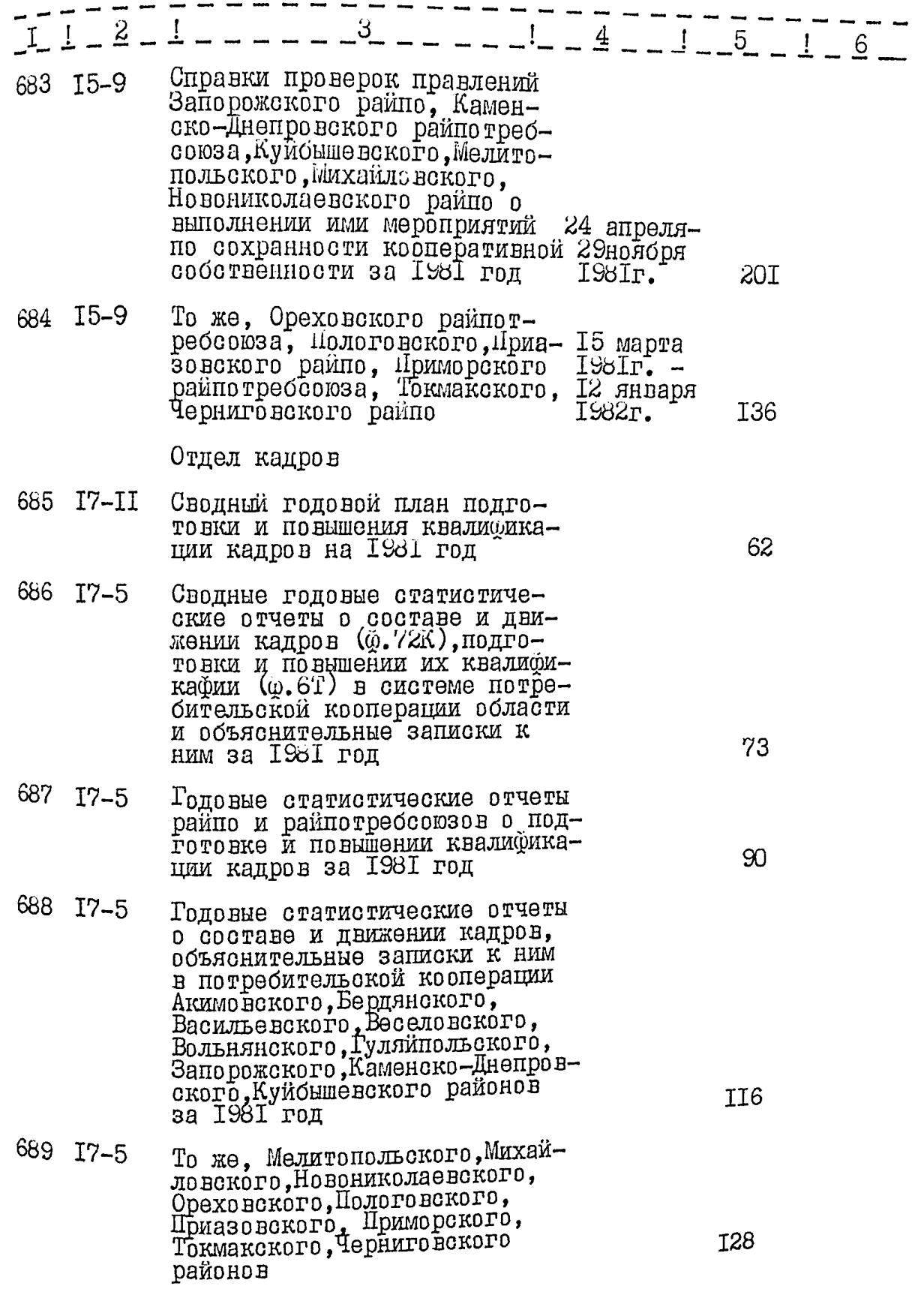

**Friday** 

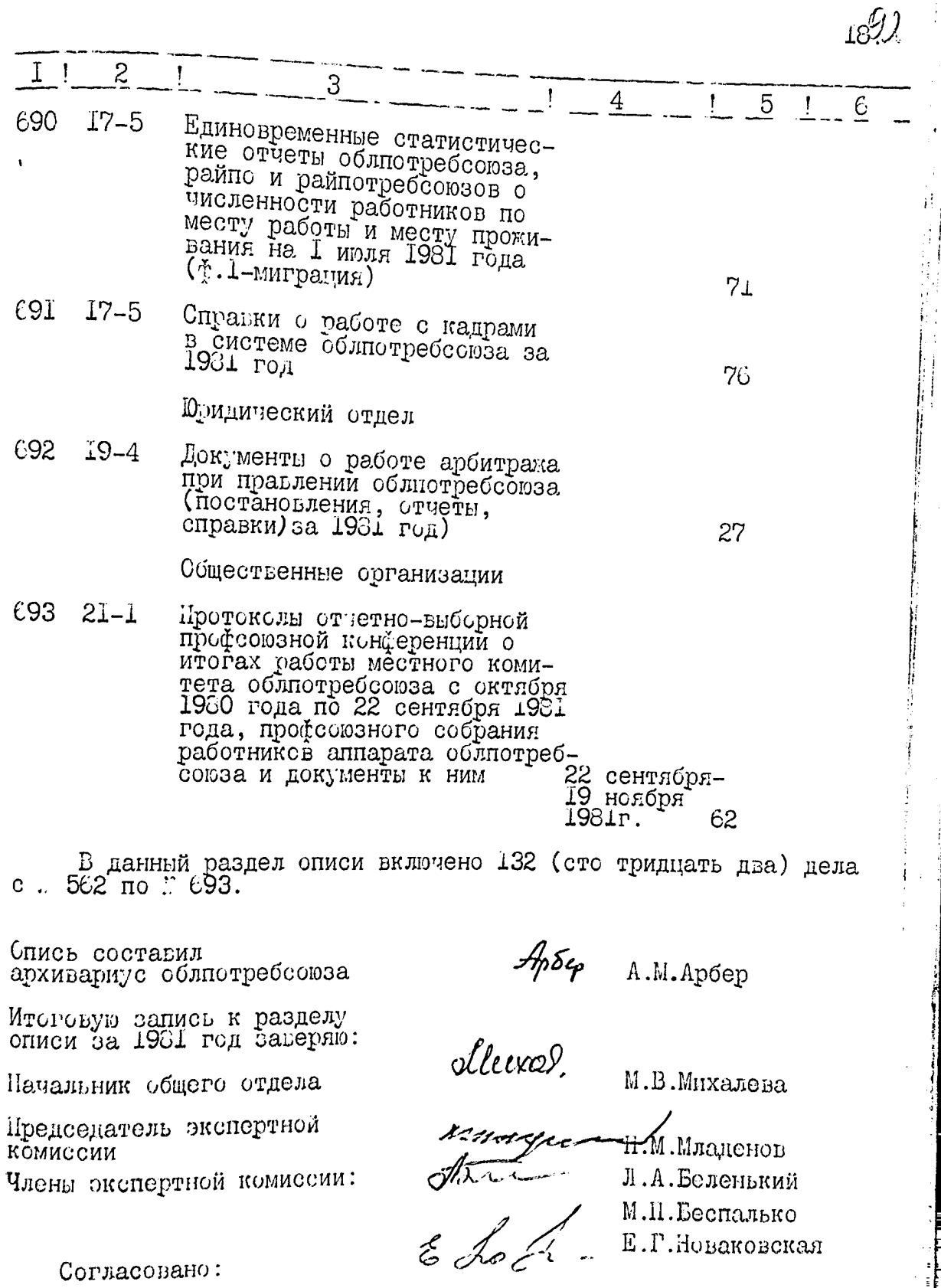

 ${\bf E}$ . $\Gamma$ .<br>Новаковская

Согласовано:

Заместитель председателя<br>правления облютребсоюза

Jemm

А.А. Грибачев

# **УТВЕРЖДЕНО**

Экспертно-проверочной комис-<br>сией архивного отдела<br>Запорожского облисполкома

Протокол  $\stackrel{n}{\sim} \frac{1}{6}$ от 08. 10 1956.

Запорожский областной союз потребительских обществ (облиотребсоюз)

#### $O$  II  $M$  C  $D$  $\mathcal{R}$  8

дел постоянного хранения<br>за 1982 год

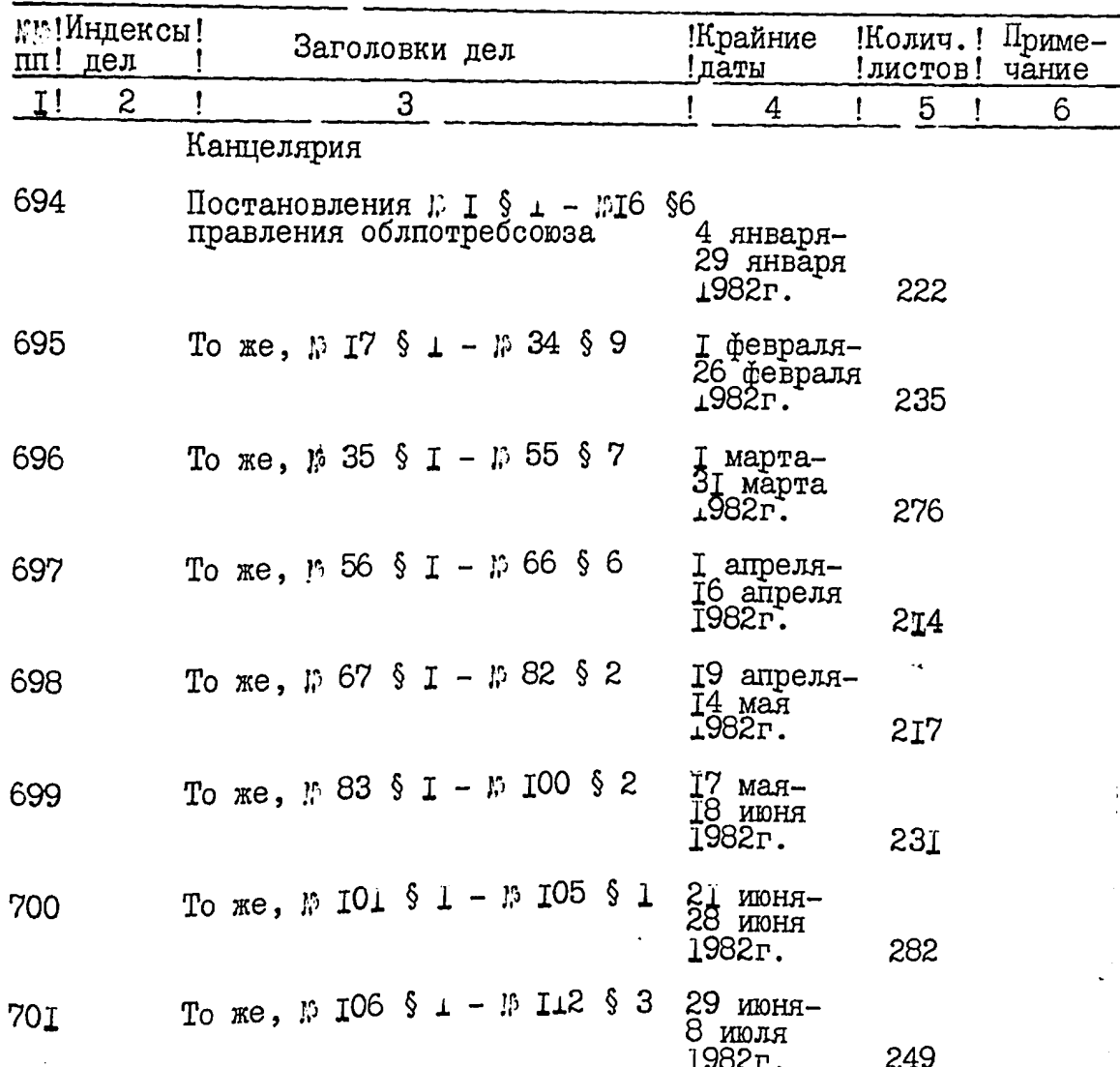

井

 $\mathbf{R} = \mathbf{R} \cdot \mathbf{R}$ 

大きい あい

教室の後の

Ř

ζ'n

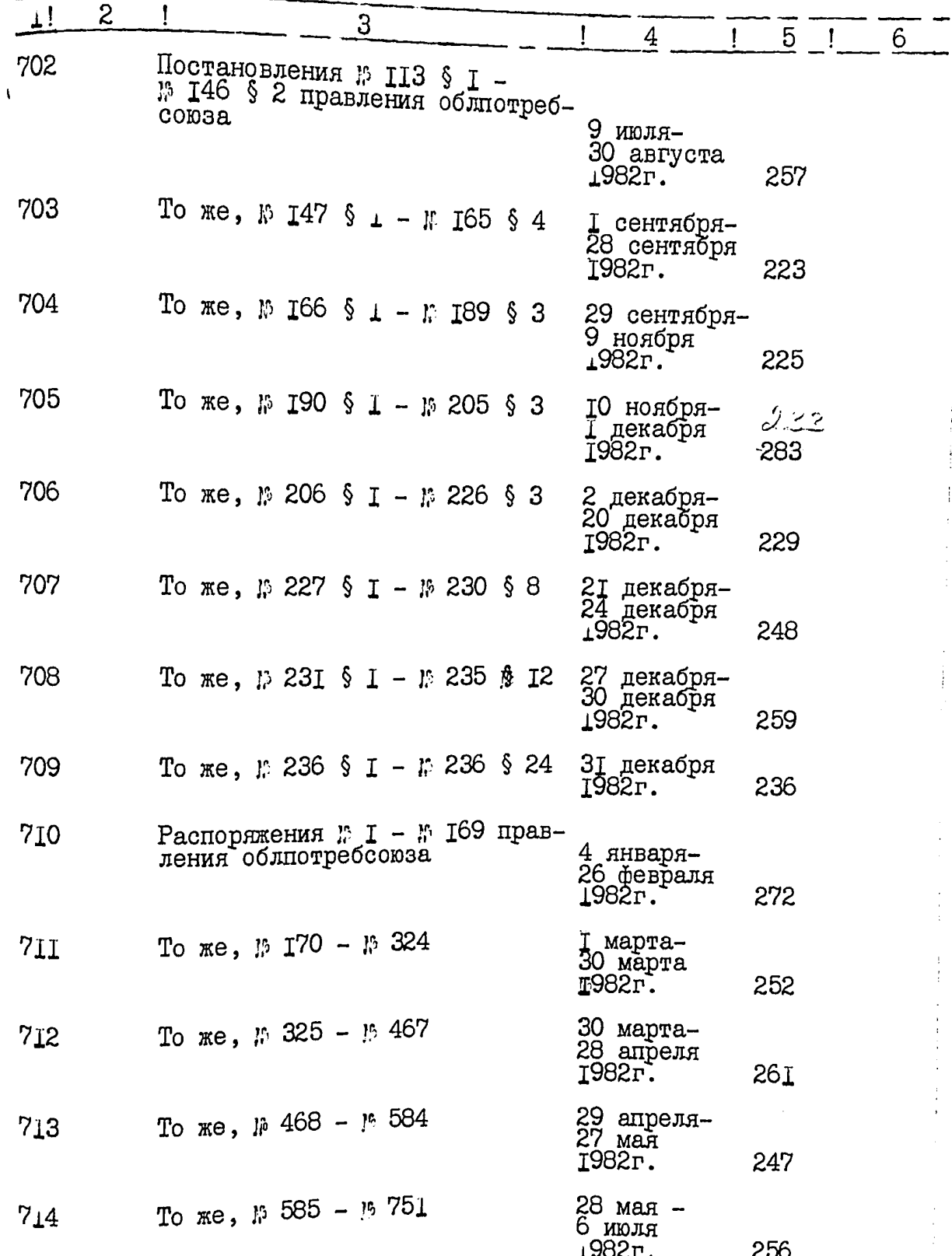

Ä

۶Ŵ

ś.

参加

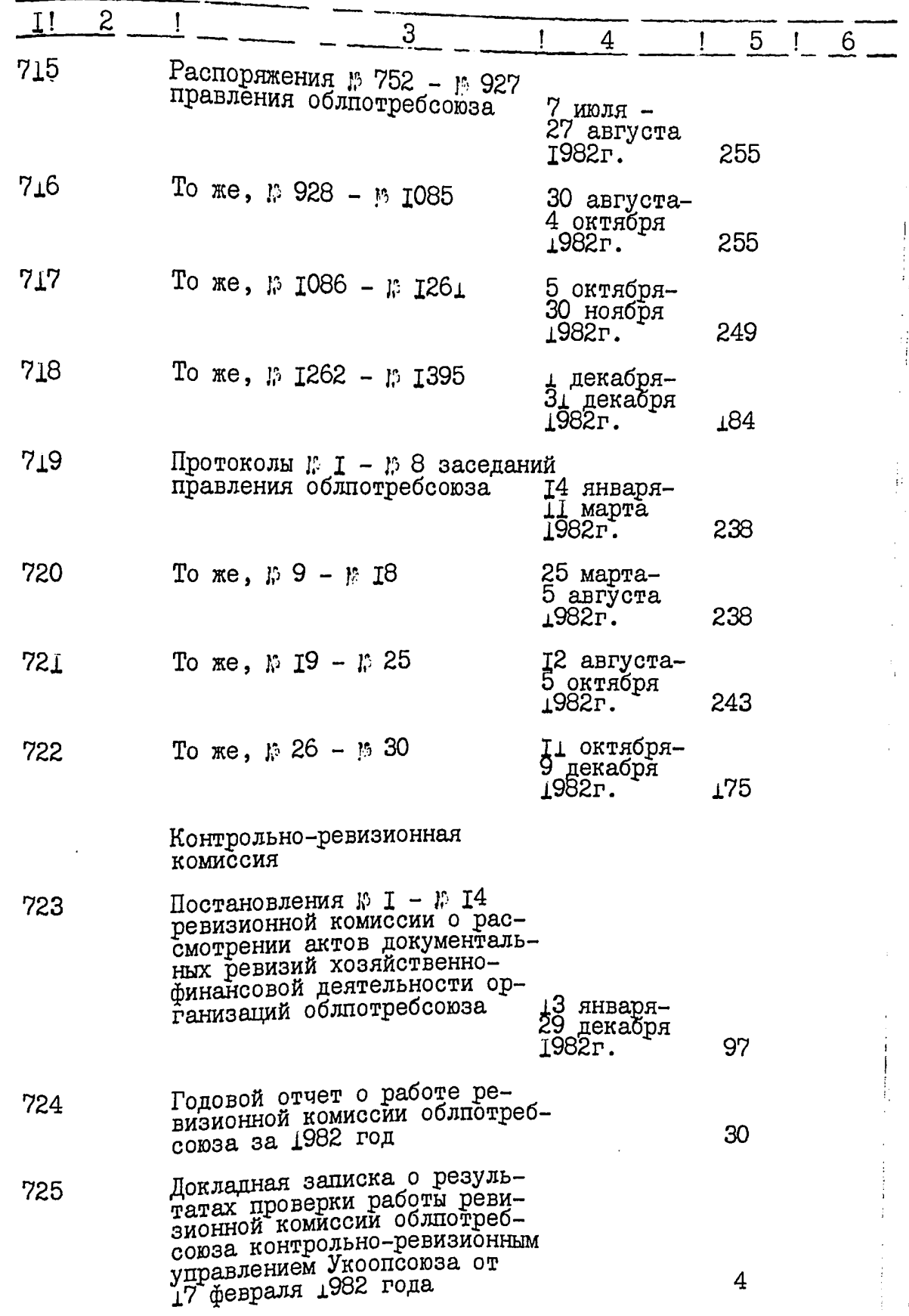

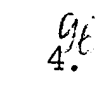

Ŕ

 $\frac{1}{2}$ 

Ì,

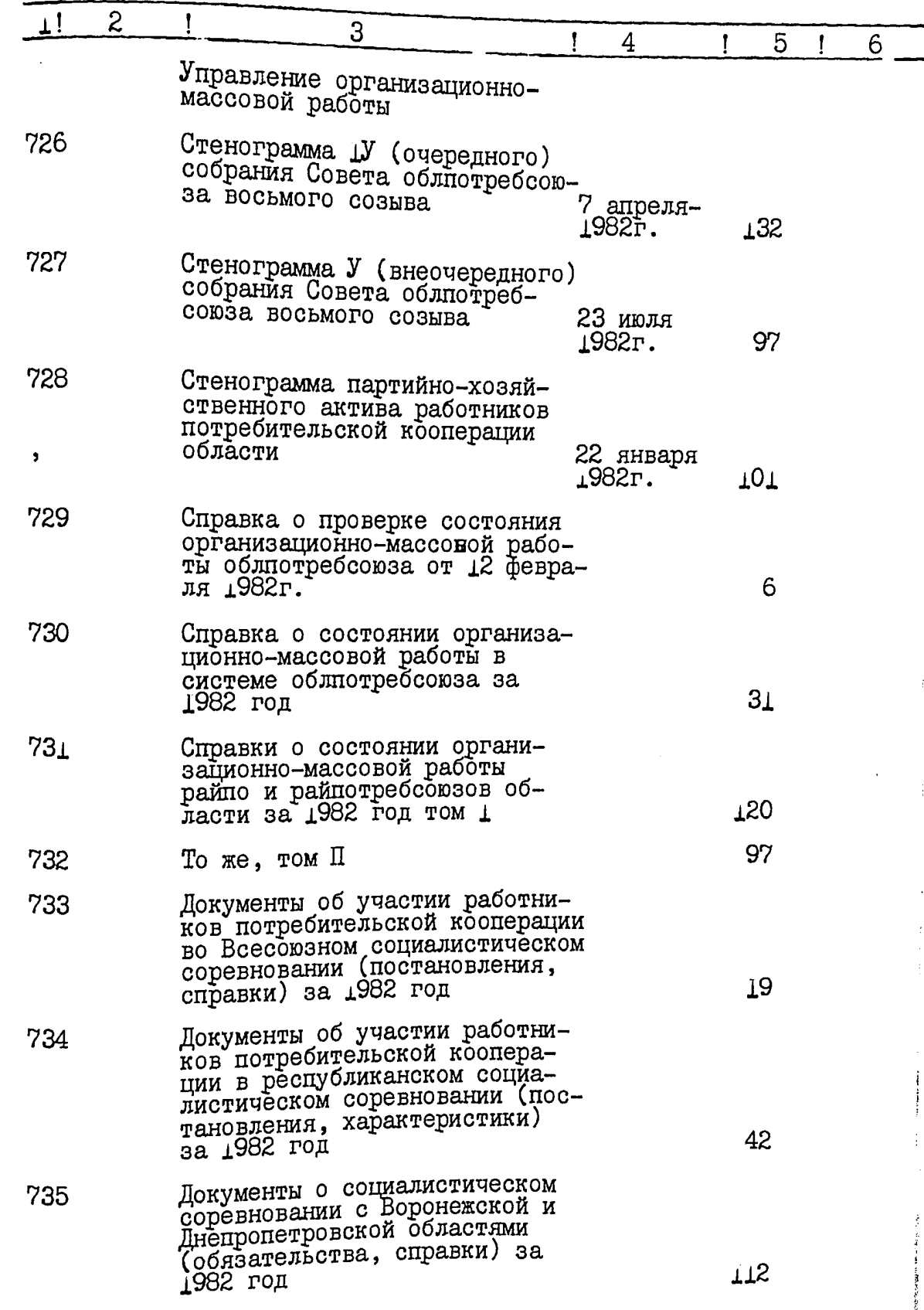

Ķ

 $\frac{1}{2}$ 

 $\begin{array}{c} \mathbf{1} & \mathbf{1} \\ \mathbf{1} & \mathbf{1} \\ \mathbf$ 

 $\mathcal{I}^{\pm}$ 

x,

**TAR** 

37

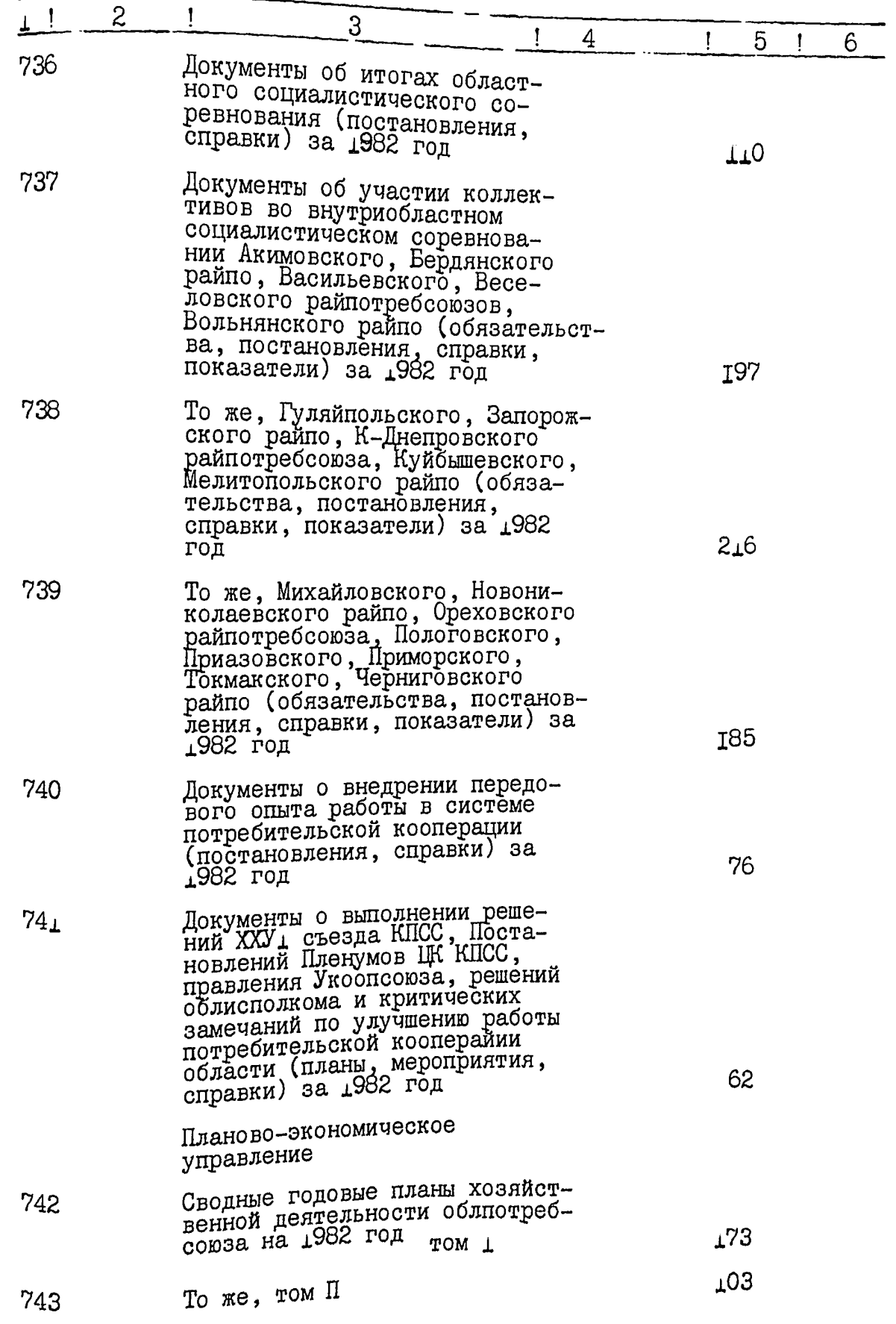

WANT

 $6.9<sup>9</sup>$ 

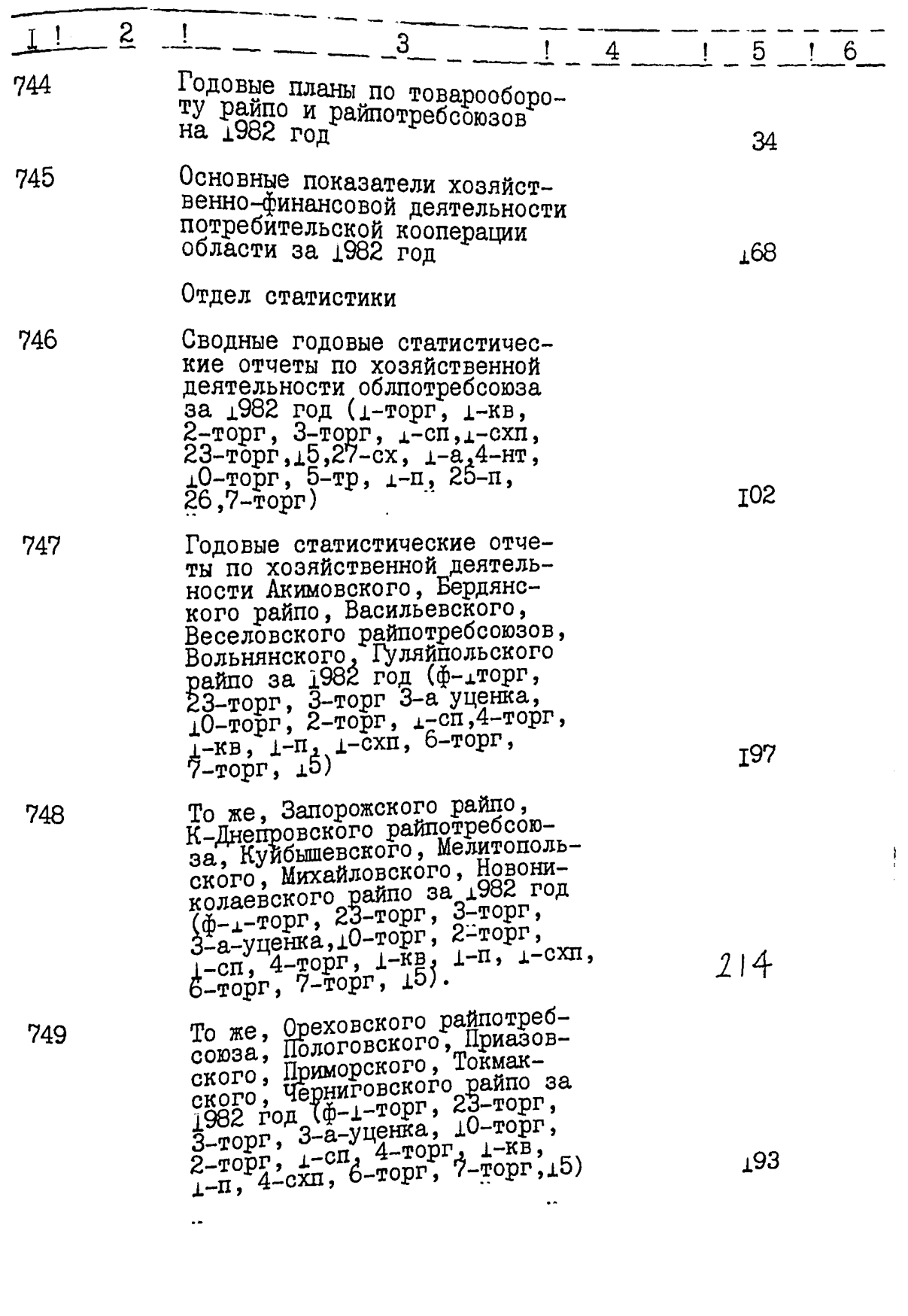

TANCE

.<br>محمد

ti j

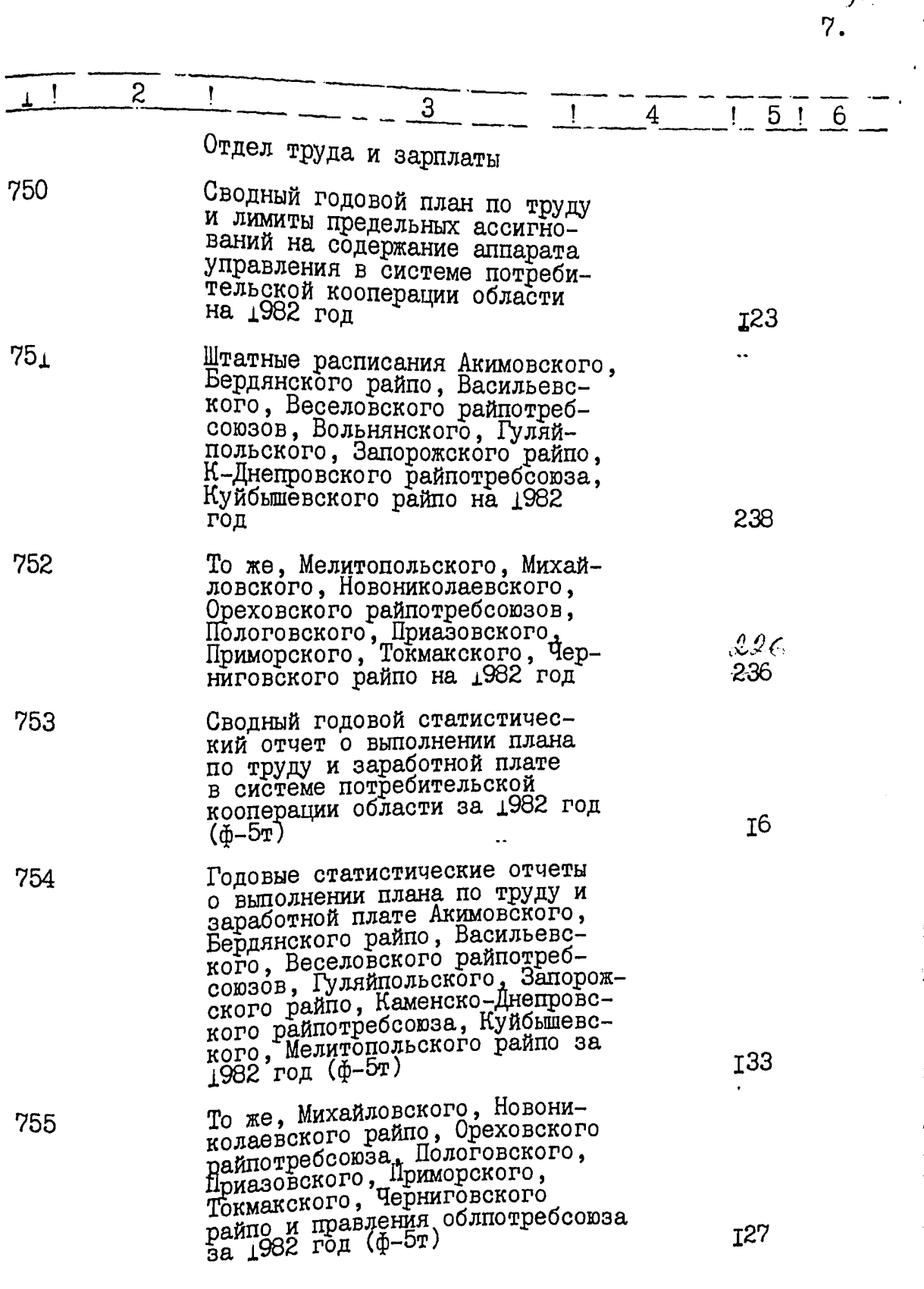

W

و بر<br>س<u>ندان</u>

**ST.** ≻

 $\frac{1}{\epsilon}$ 

E.

 $\overline{\mathbf{b}}$ 

K

is and the second second in the second second second in the second second second in the second second second in the second second second second second second second second second second second second second second second s

 $y_i$ 

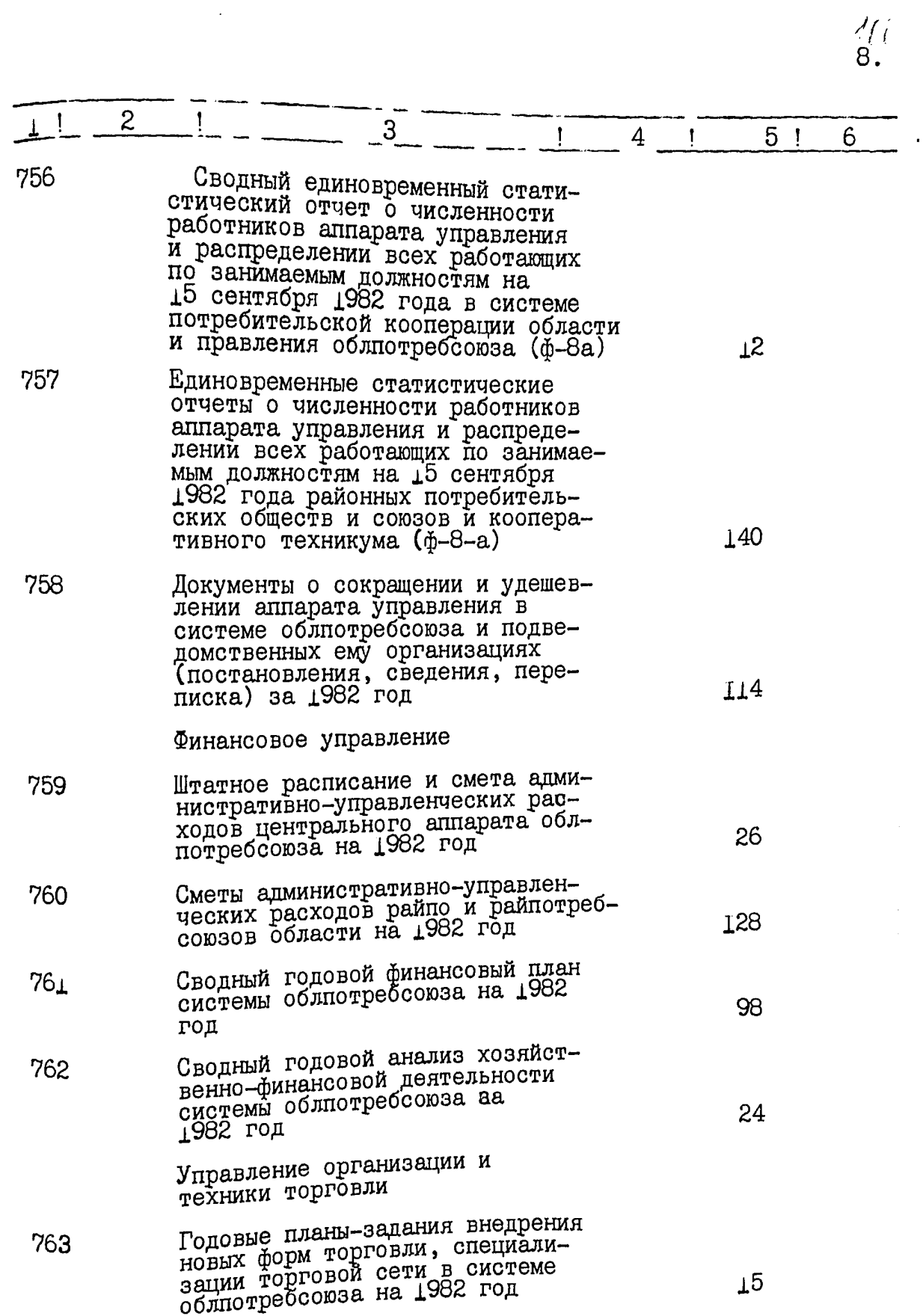

-20

Ŧ

itir<br>Ali

1734<br>**RECO** 

R 런.

 $9.$  /(/

 $\overline{z}$ 

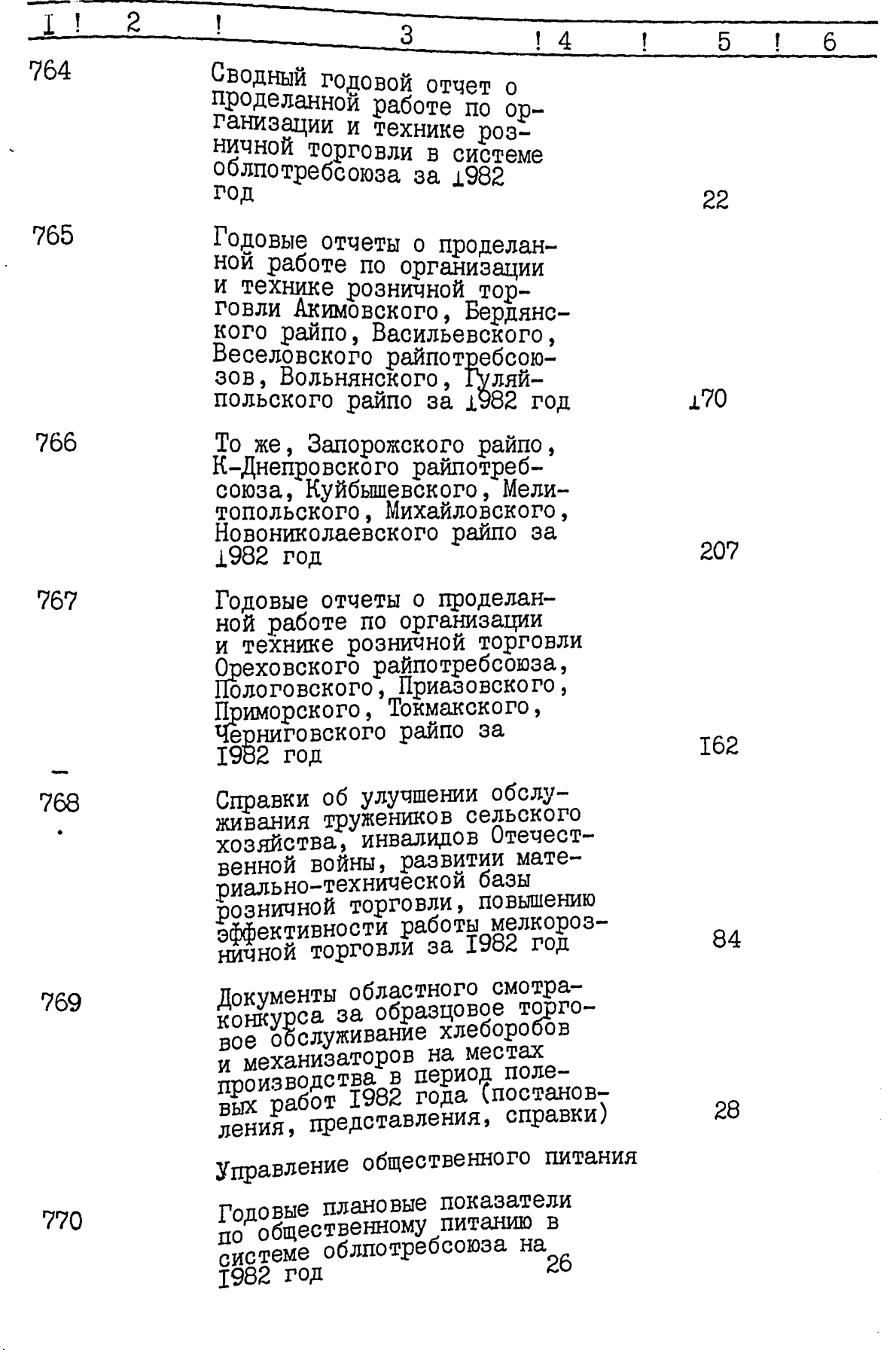

 $\hat{\alpha}$ 

医腹膜炎 医皮膜膜 医前之区

印解器医红斑 (医

医肠动脉 人名英格兰人姓氏格尔森取自父名来源于古英语

 $\overline{a}$ 

ye.<br>12

 $\frac{d}{dt}$ 

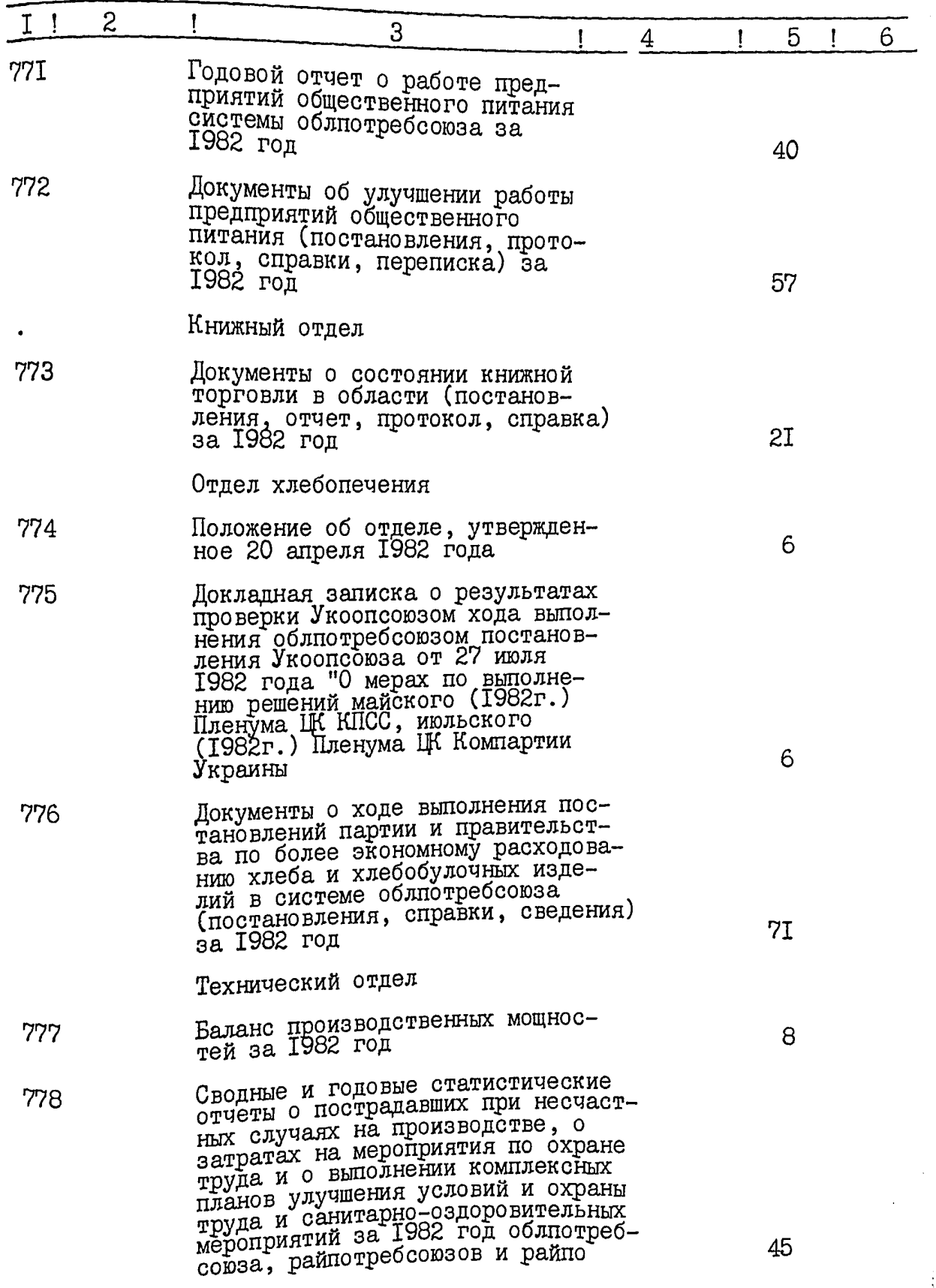

II.

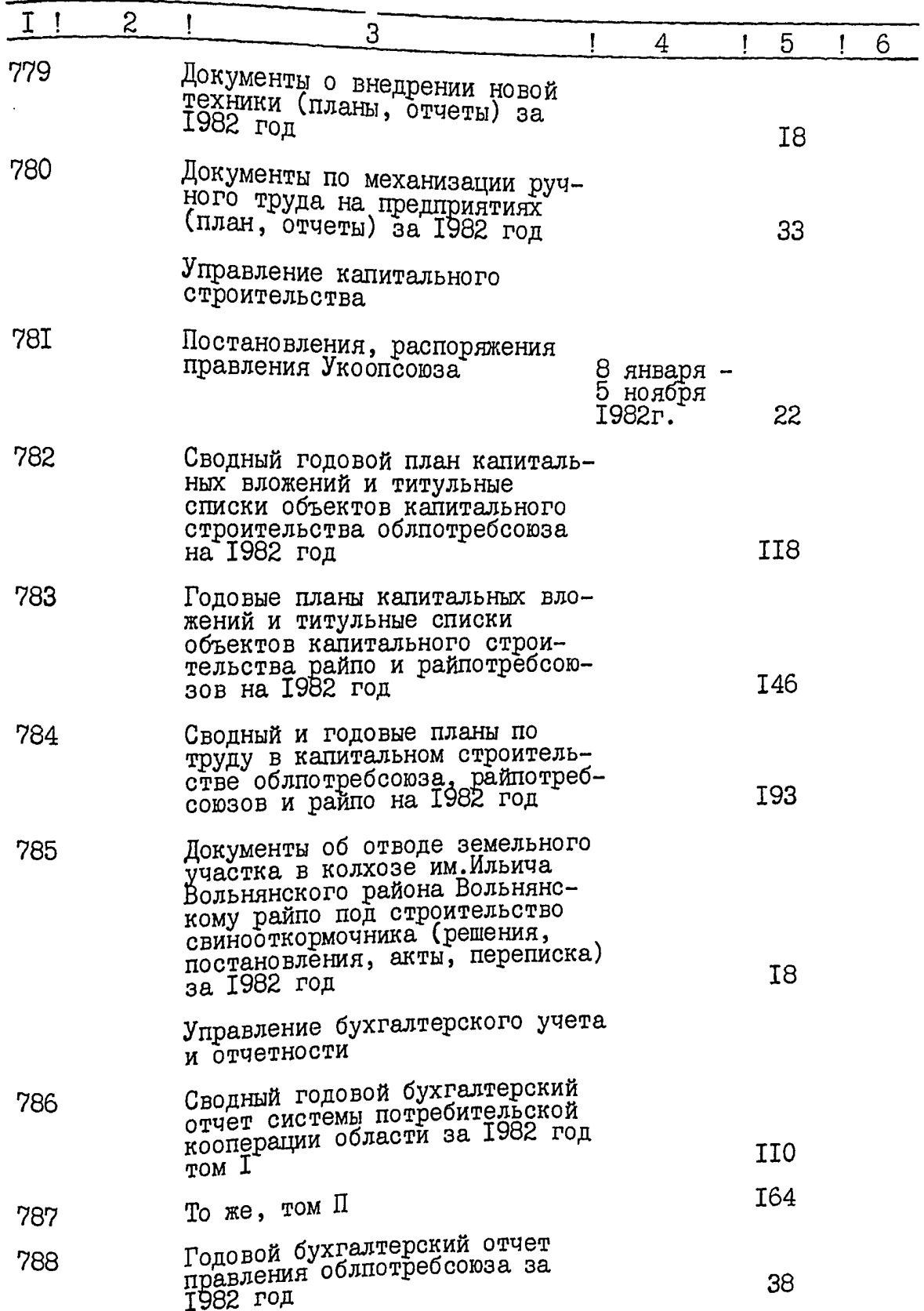

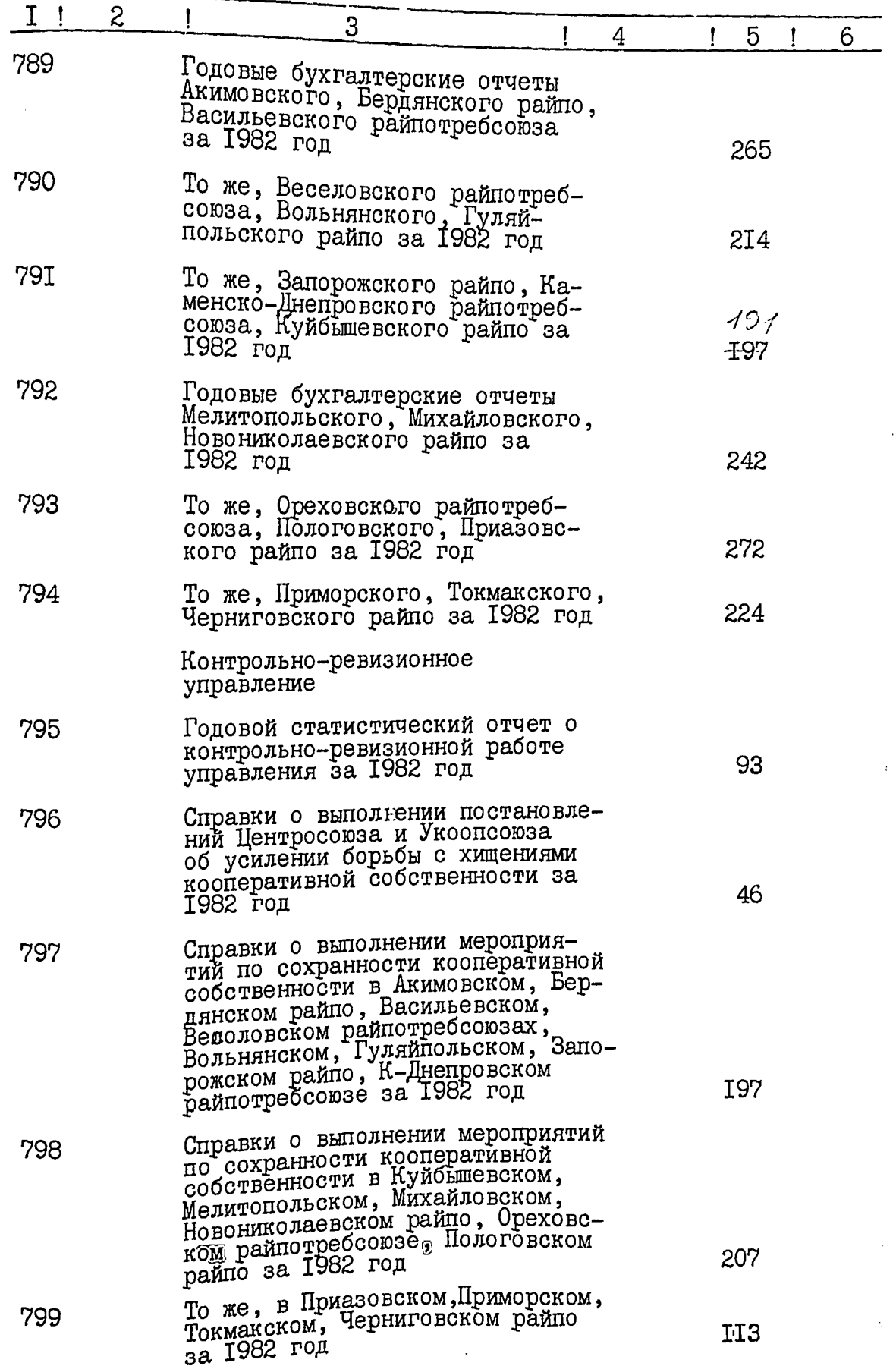

 $\mathcal{A}$ 

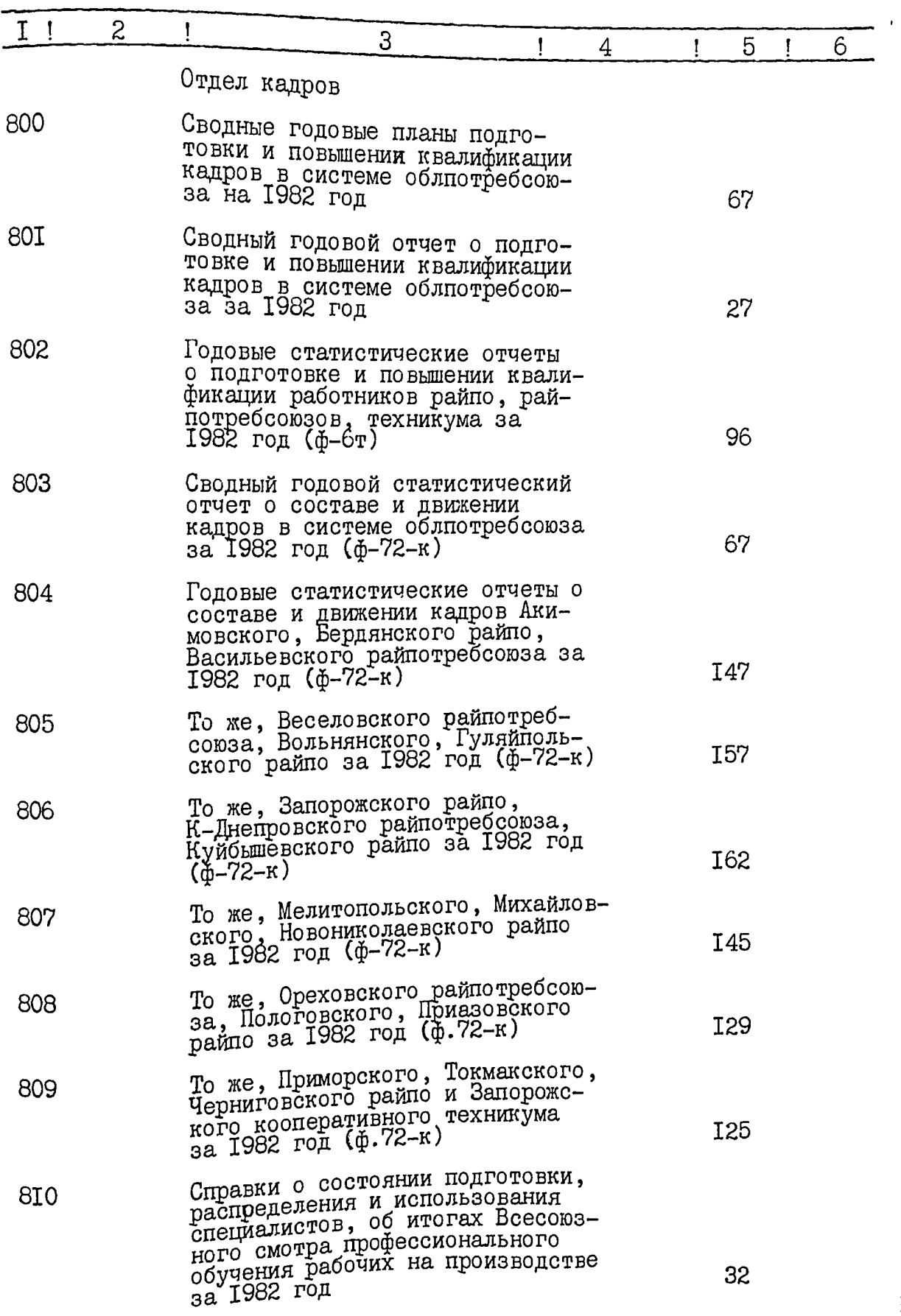

### 磭

 $\mathcal{A}_{\bm{\ell}}$ 

 $13.\n$
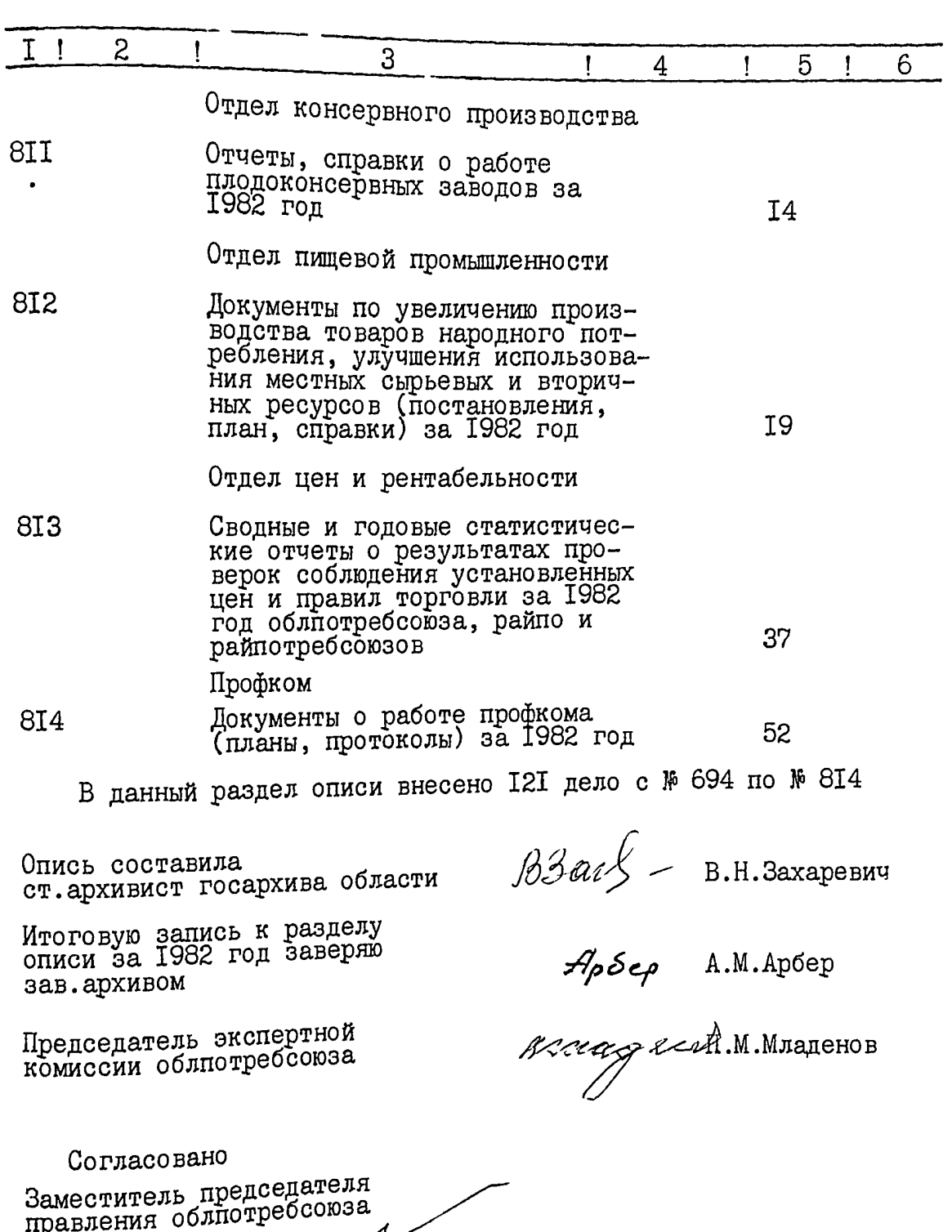

 $I4$ .

ş

المشكلة بمعار

14.4.5.500

ar/

FOUCORSA

e art

R. 74

## Утверждено

экспертно-проверочной<br>комиссией архивного отдела<br>Запорожского облисполкома Протокол №

ОT

## Запорожский областной союз потребительских обществ Облиотребсоюз

#### ОПИСЬ  $\mathbb{P} 8$

## дел постоянного хранения за 1983 год

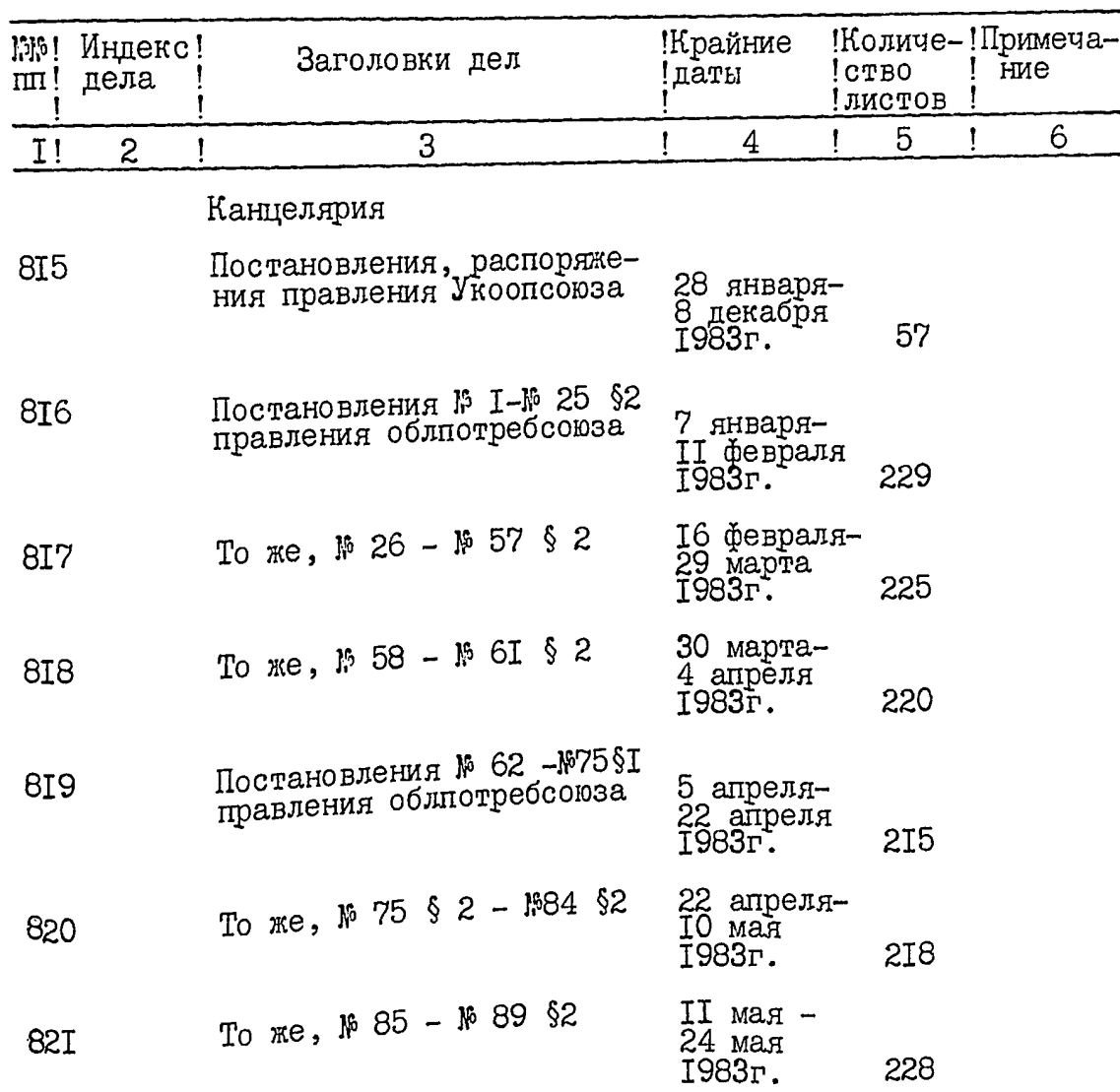

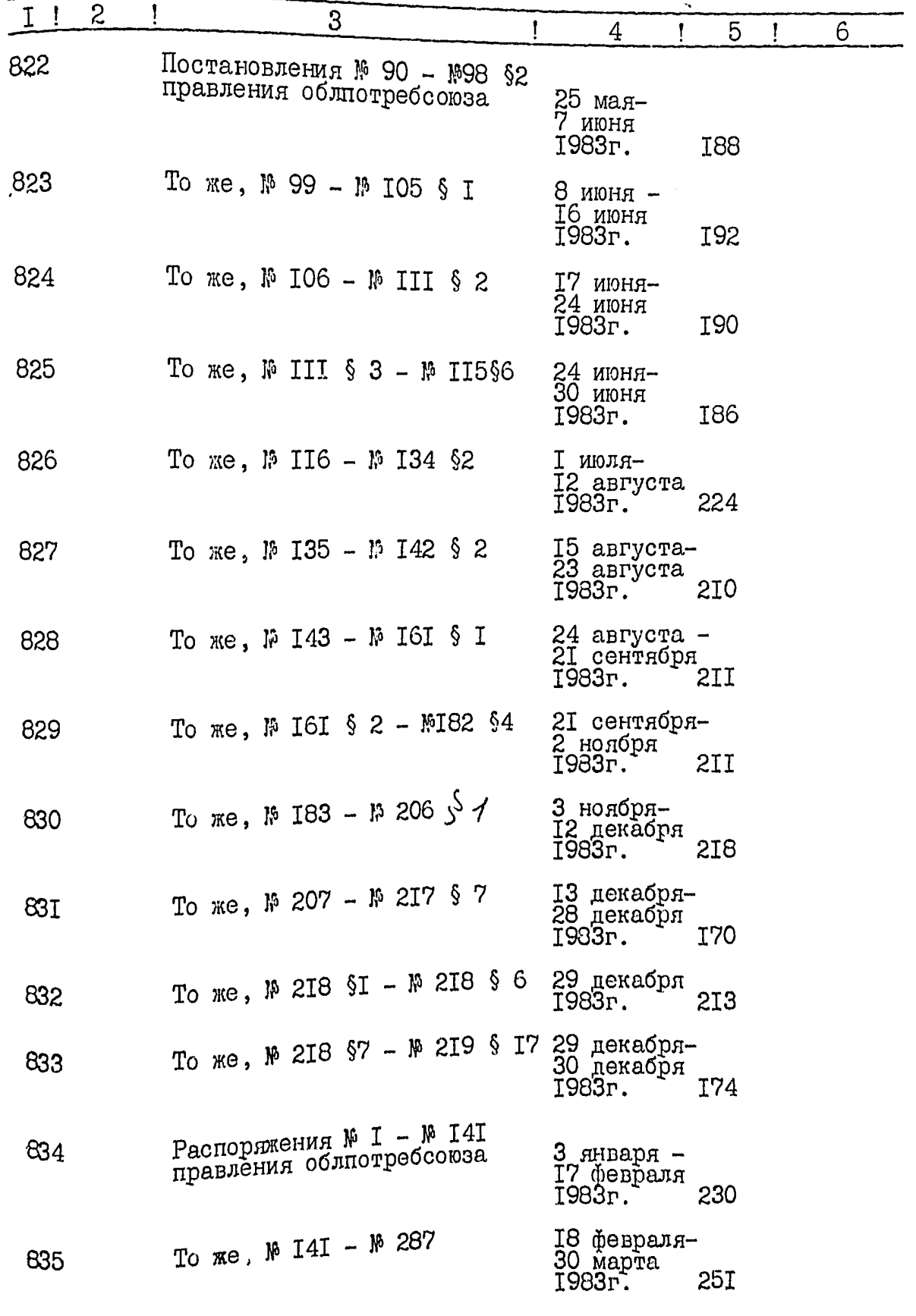

**NUMP** 

'n.

ł

y.

NÝ.

À

٦

 $\frac{1}{2}$ .

 $3.466$ 

ŧ

 $\frac{1}{2}n$ 

्<br>रा

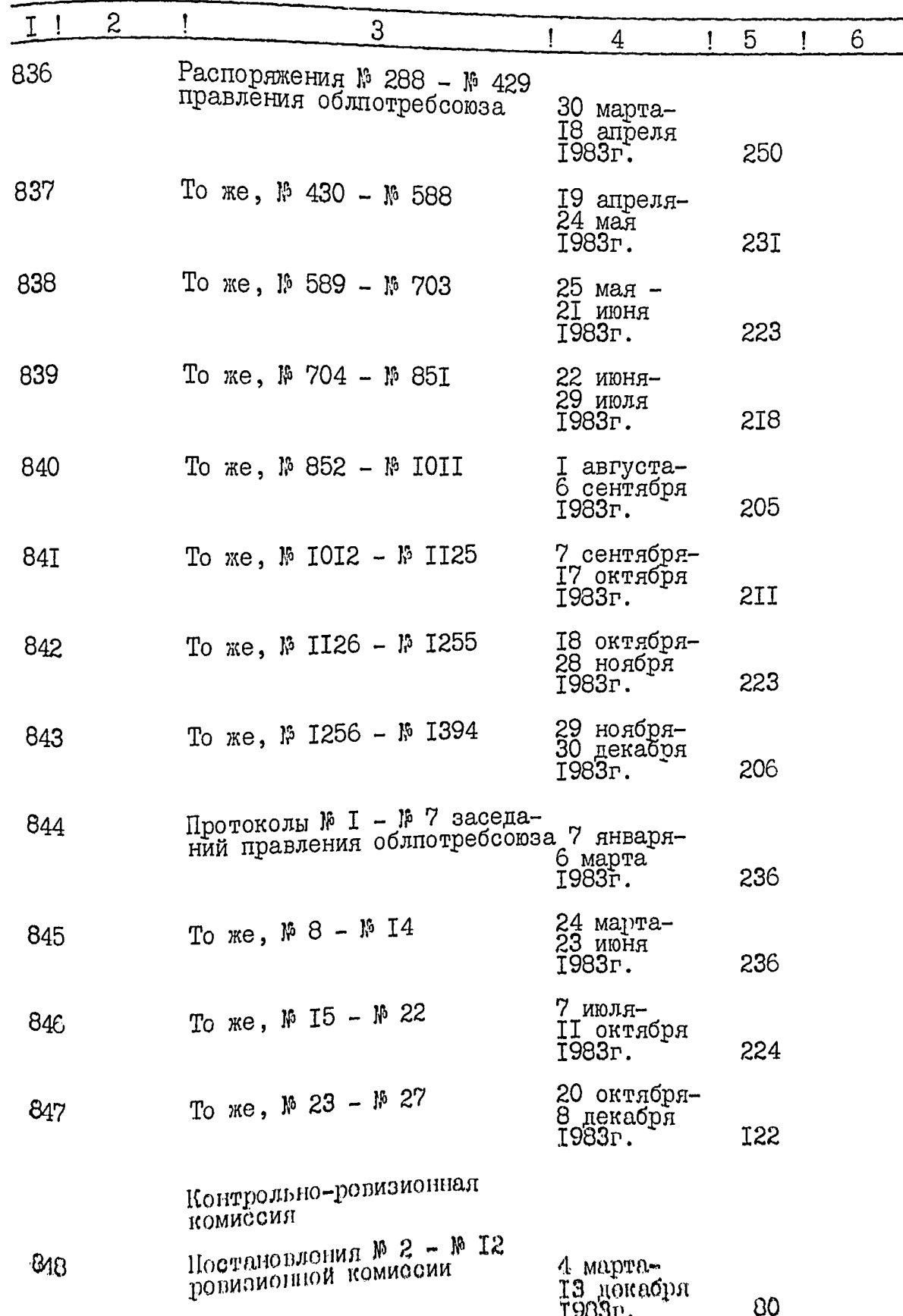

**ALLES** 

ó

 $4:$ 

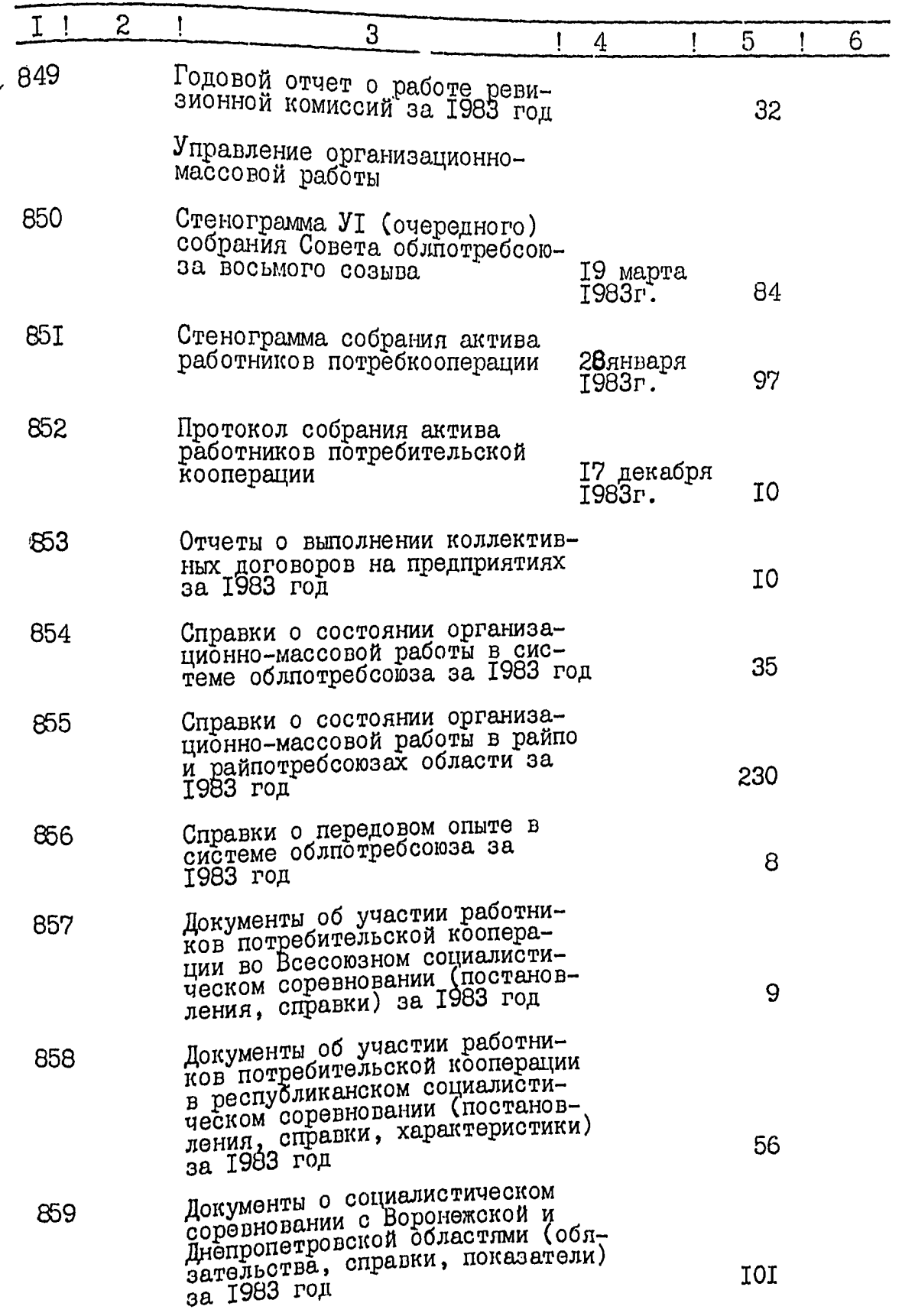

.<br>Xa

24 L)

**PARTICIPY S** 

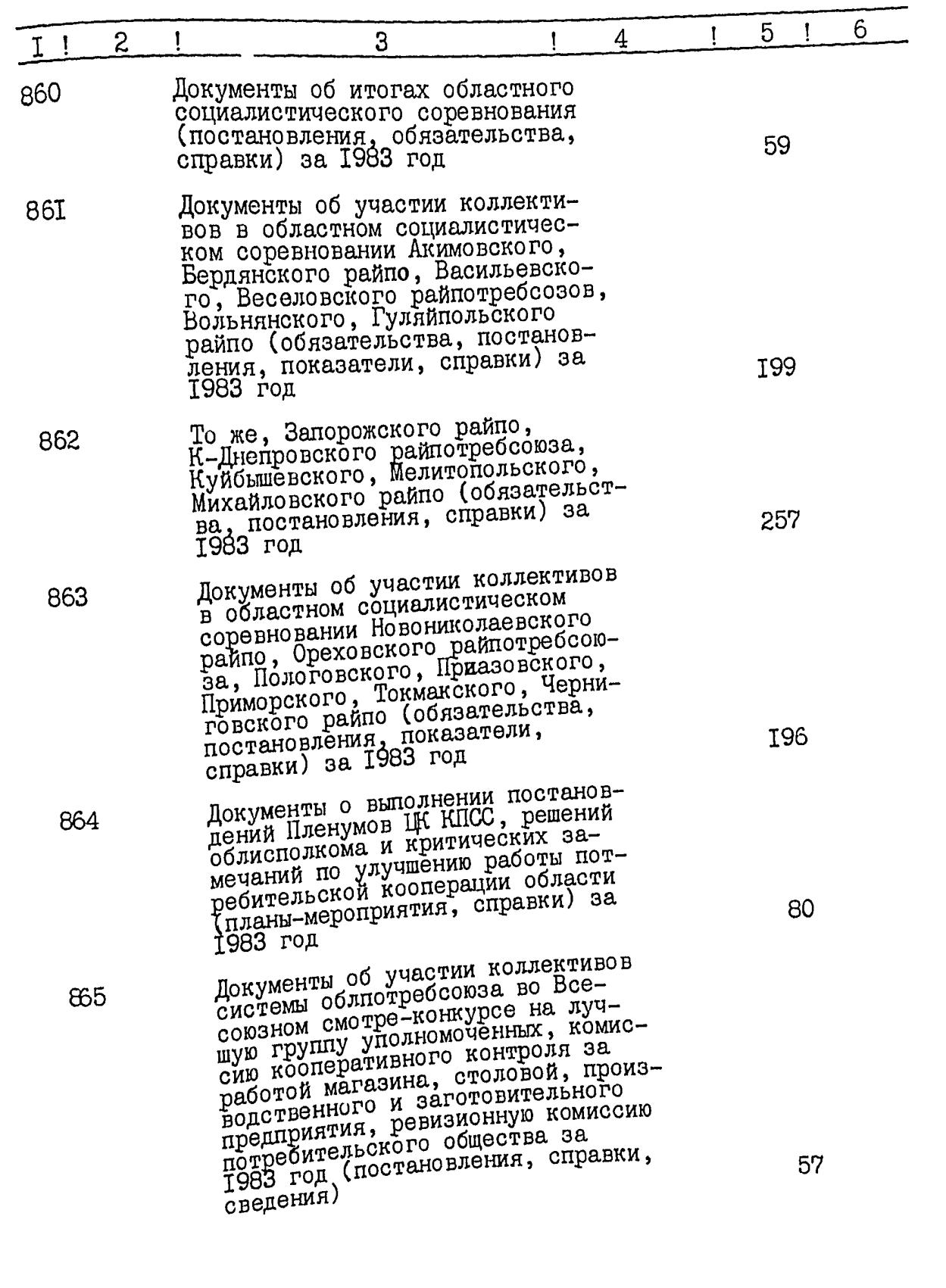

 $\frac{d}{dx}$ 

 $M$ 

وأنباب

 $-2.5$   $-5.6$ 

خصائلكمو

raig

W

 $6.$ 

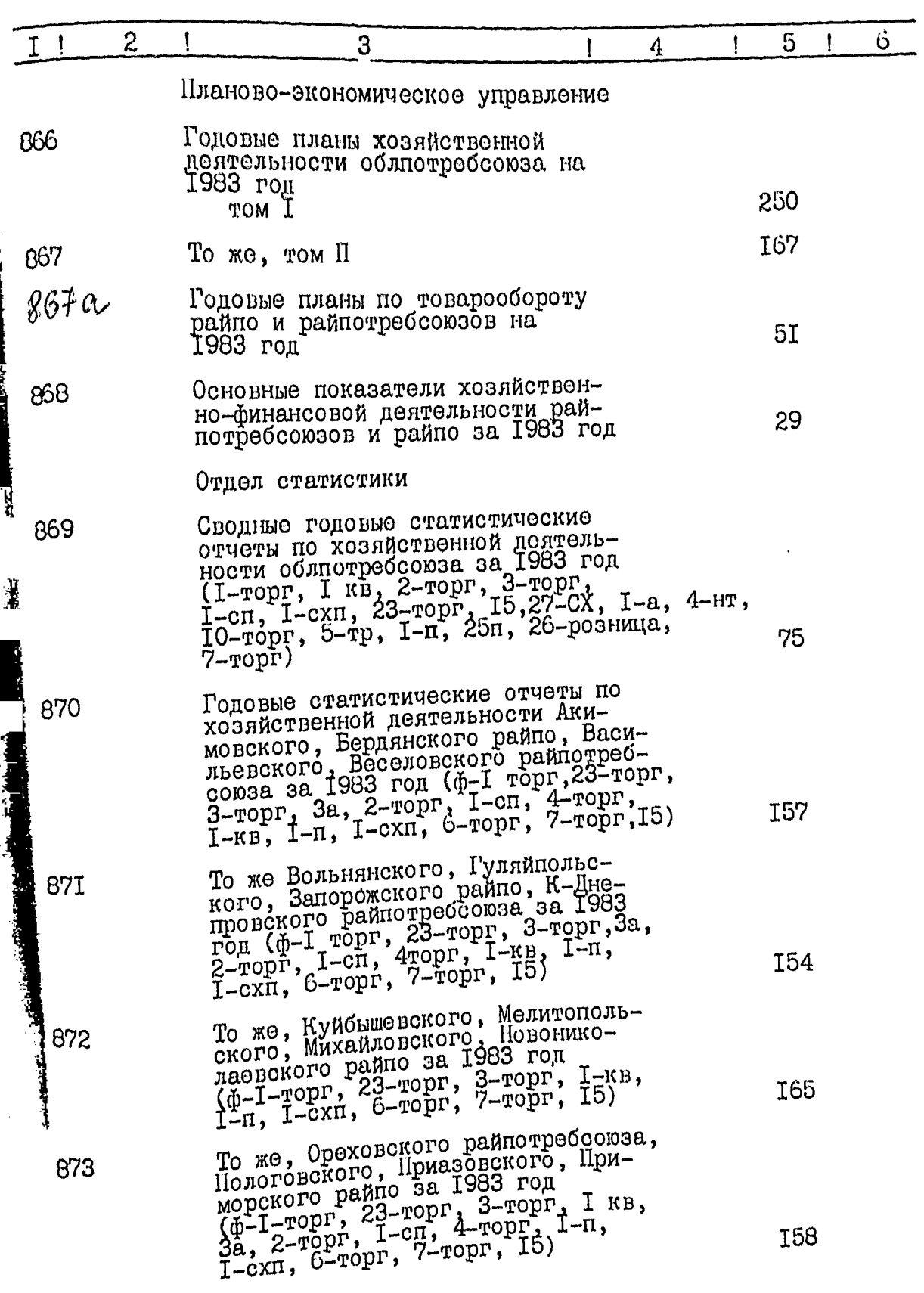

 $\mathbb{R}^n$ 

 $\mathcal{A}^{\mathcal{C}}$ 

 $\frac{1}{2}$ 

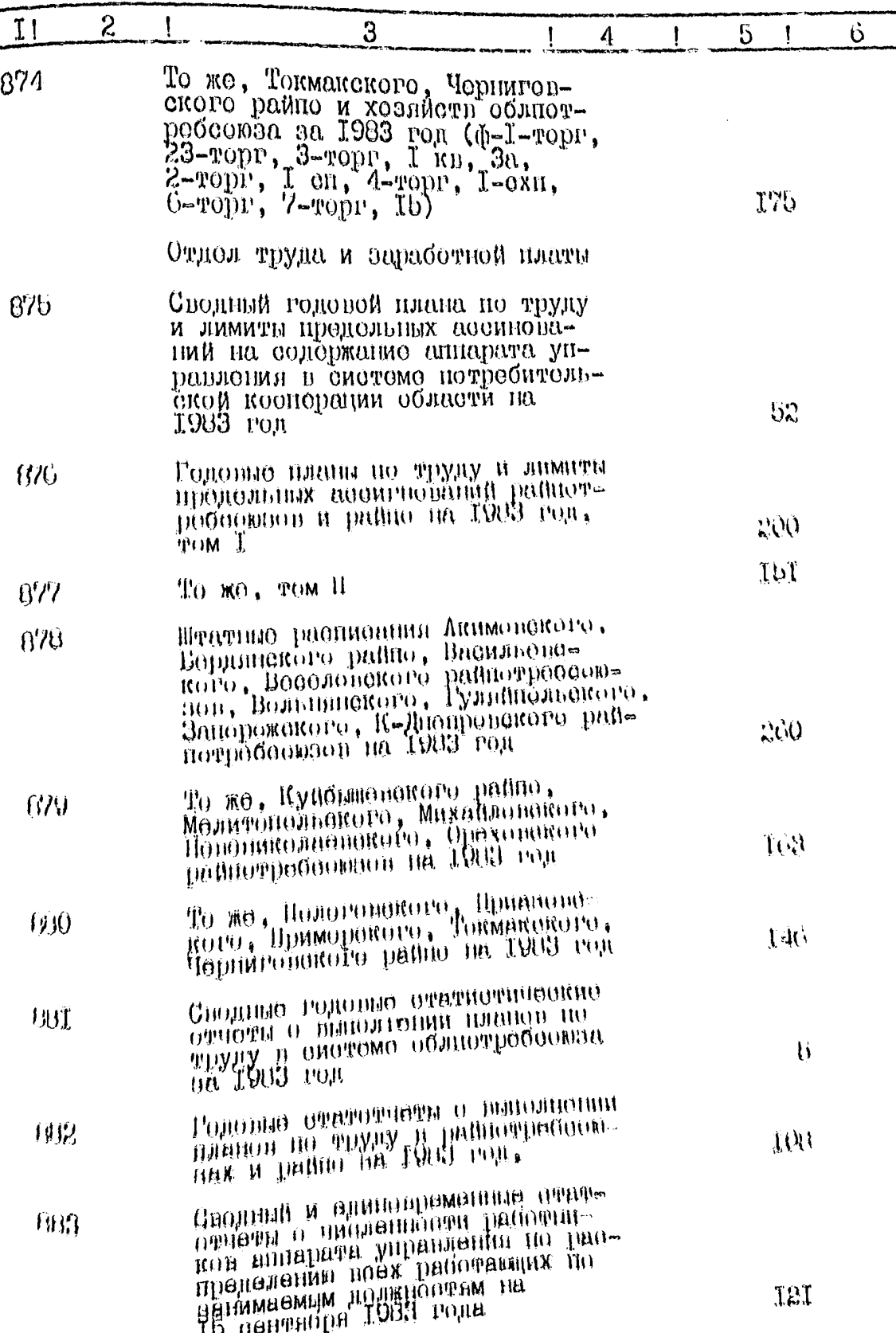

**RADAN** 

 $\overline{7}$ .

k<mark>a</mark>ca aka

8.

 $\eta$ 

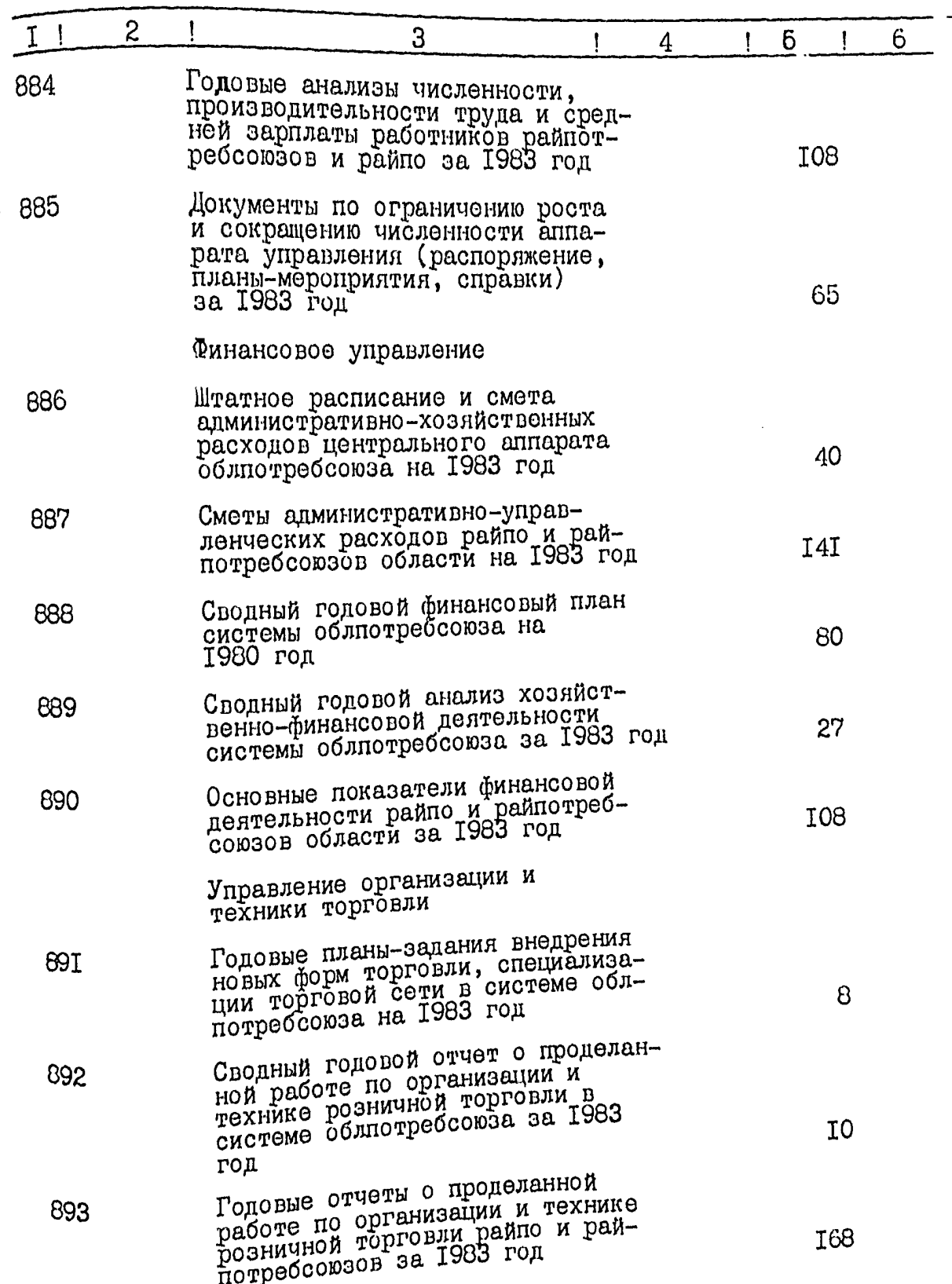

 $\mathbf I$ 

٦.

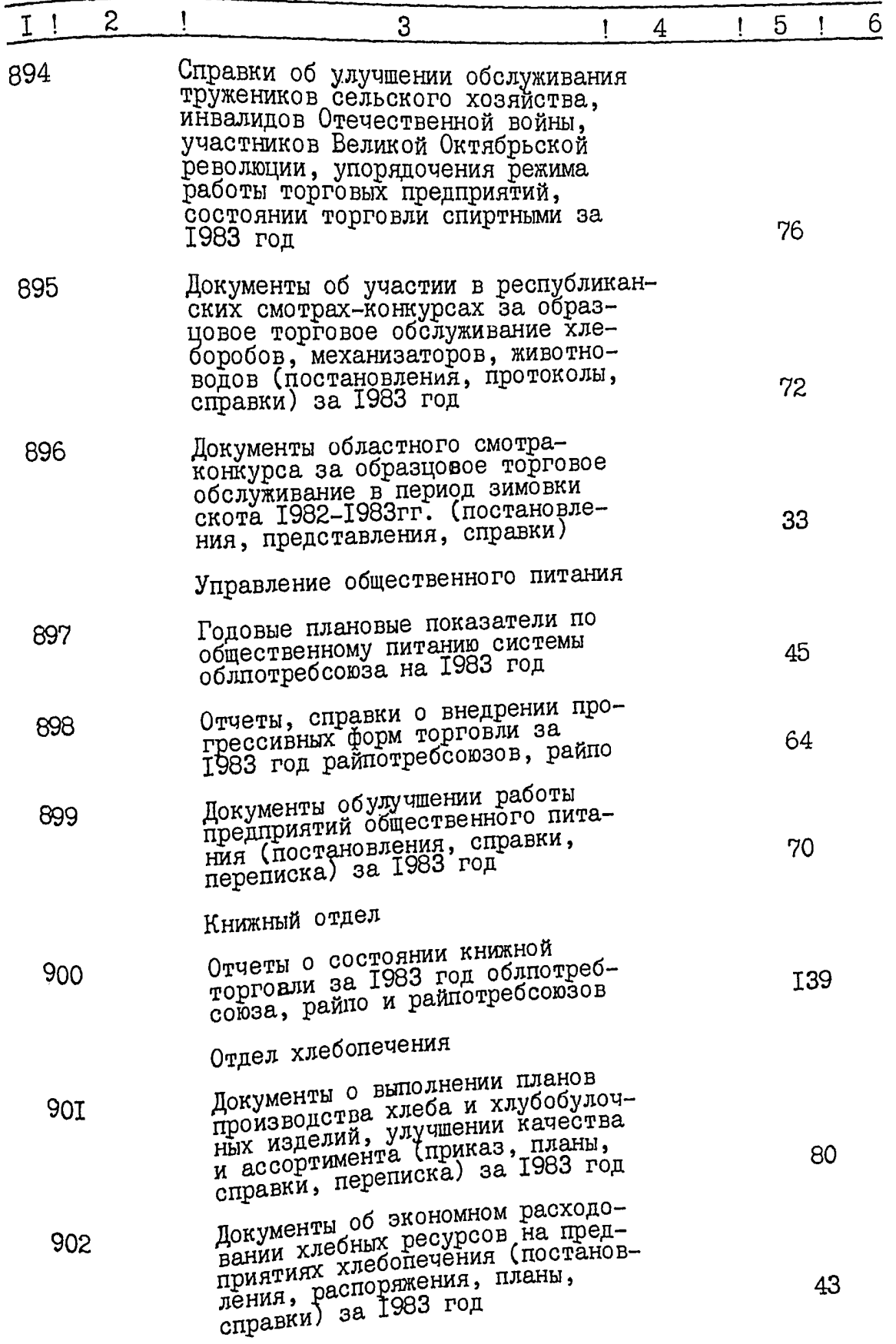

I

9.

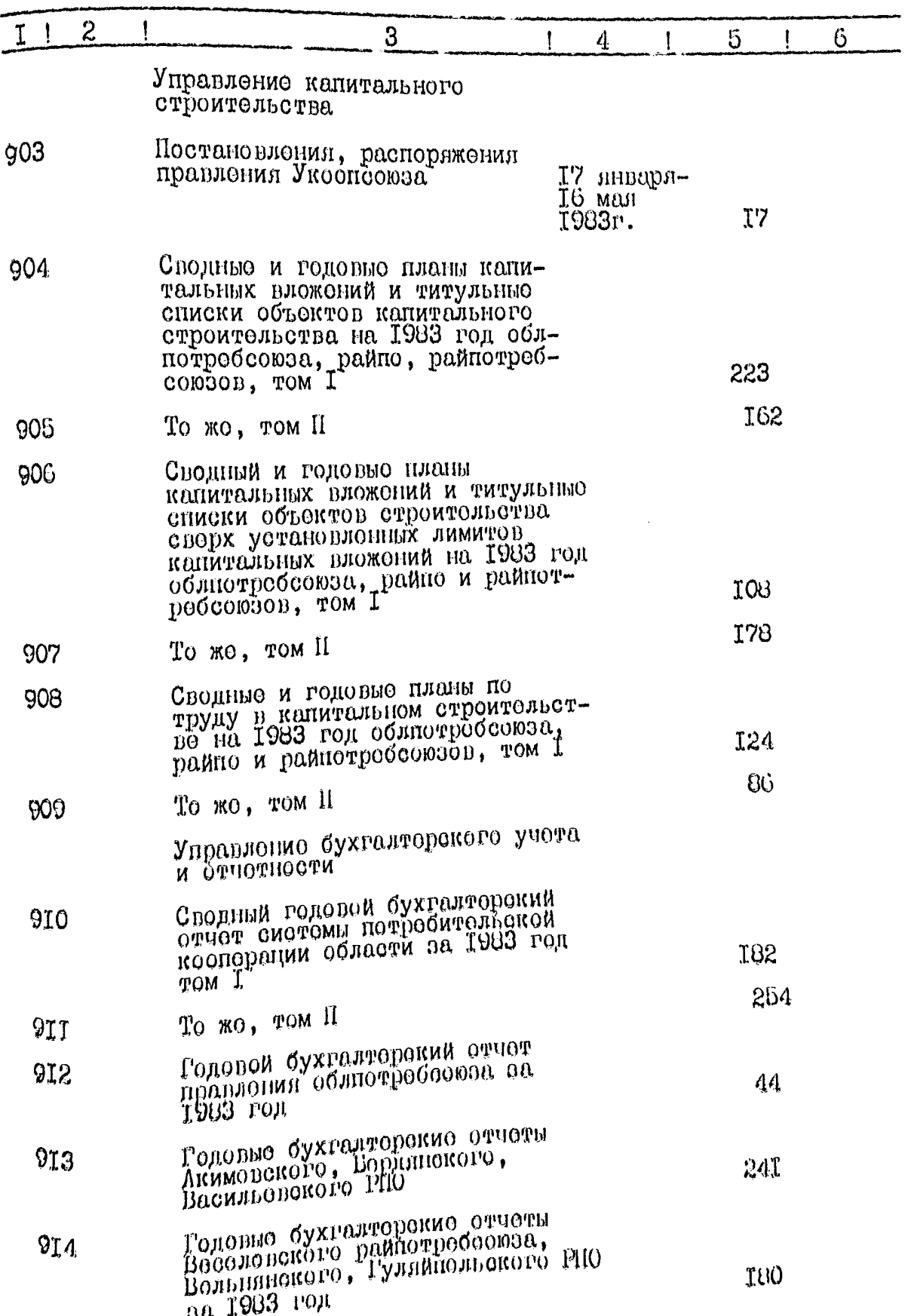

IO.

 $II.$ 

 $\hat{f}$ 

 $\pmb{\mathrm{I}}$ 

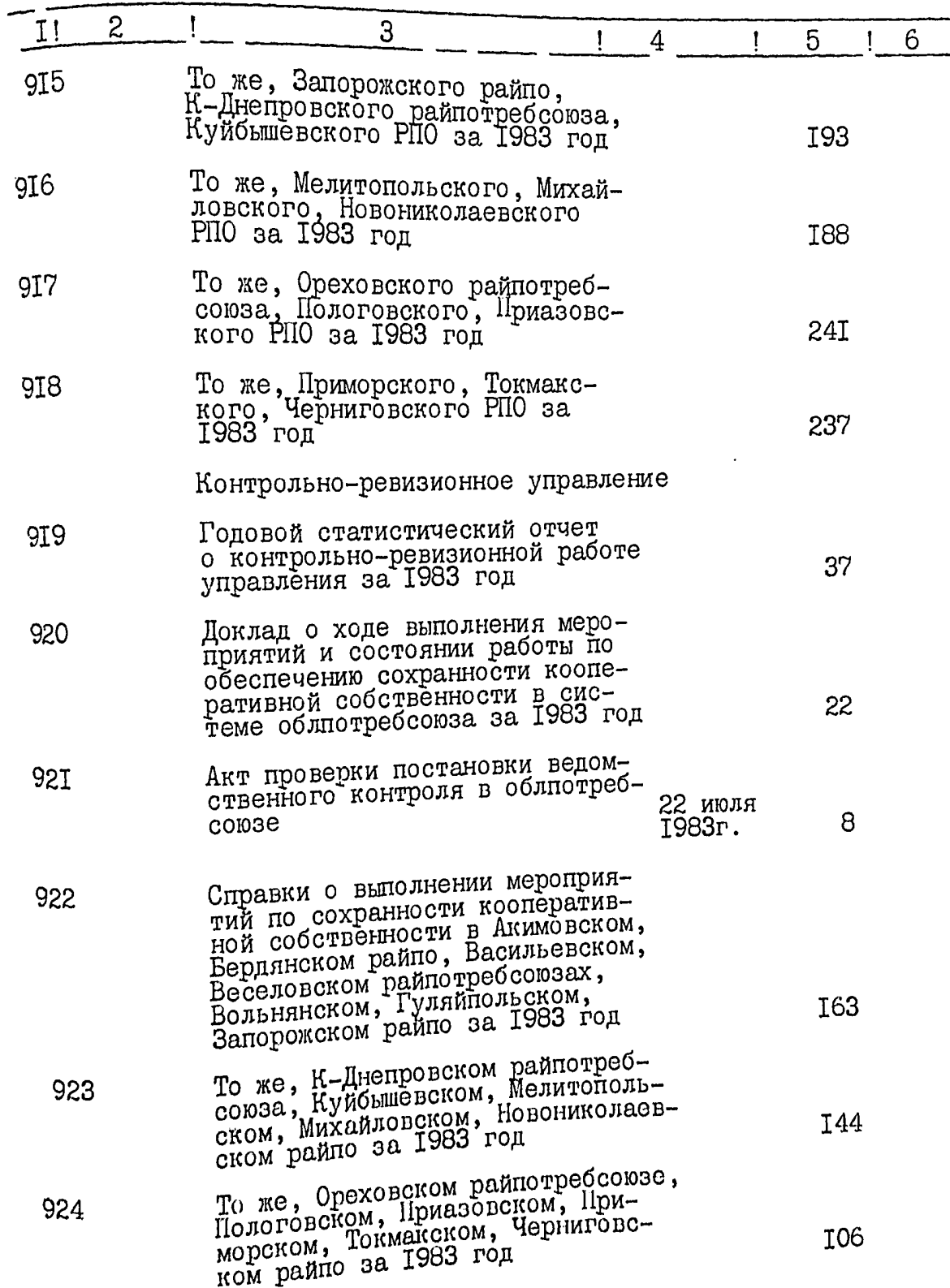

 $\mathbf{z}$ 

 $12^{3/7}$ 

 $\mathbf{I}$ 

Ķ.,

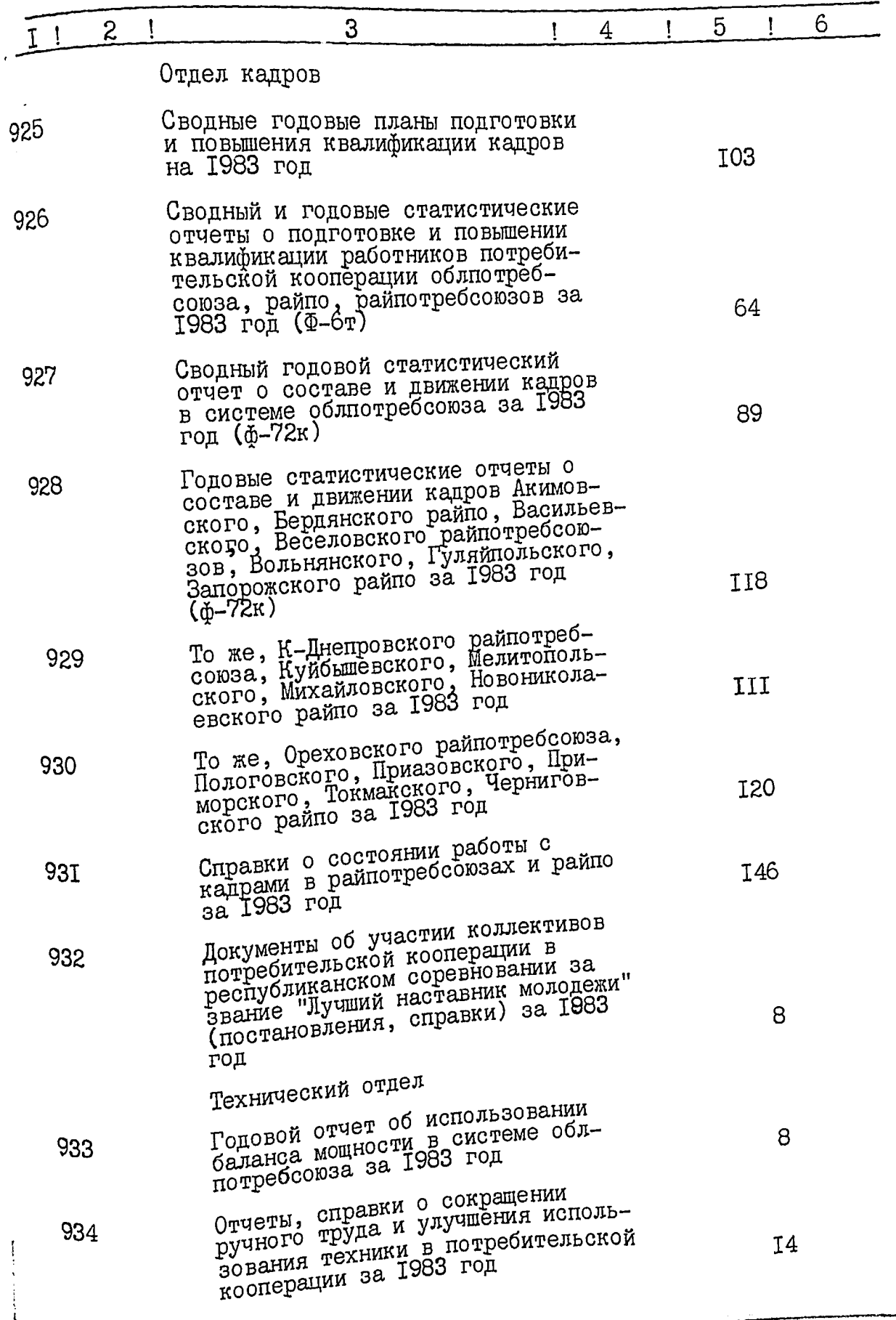

۱Õ

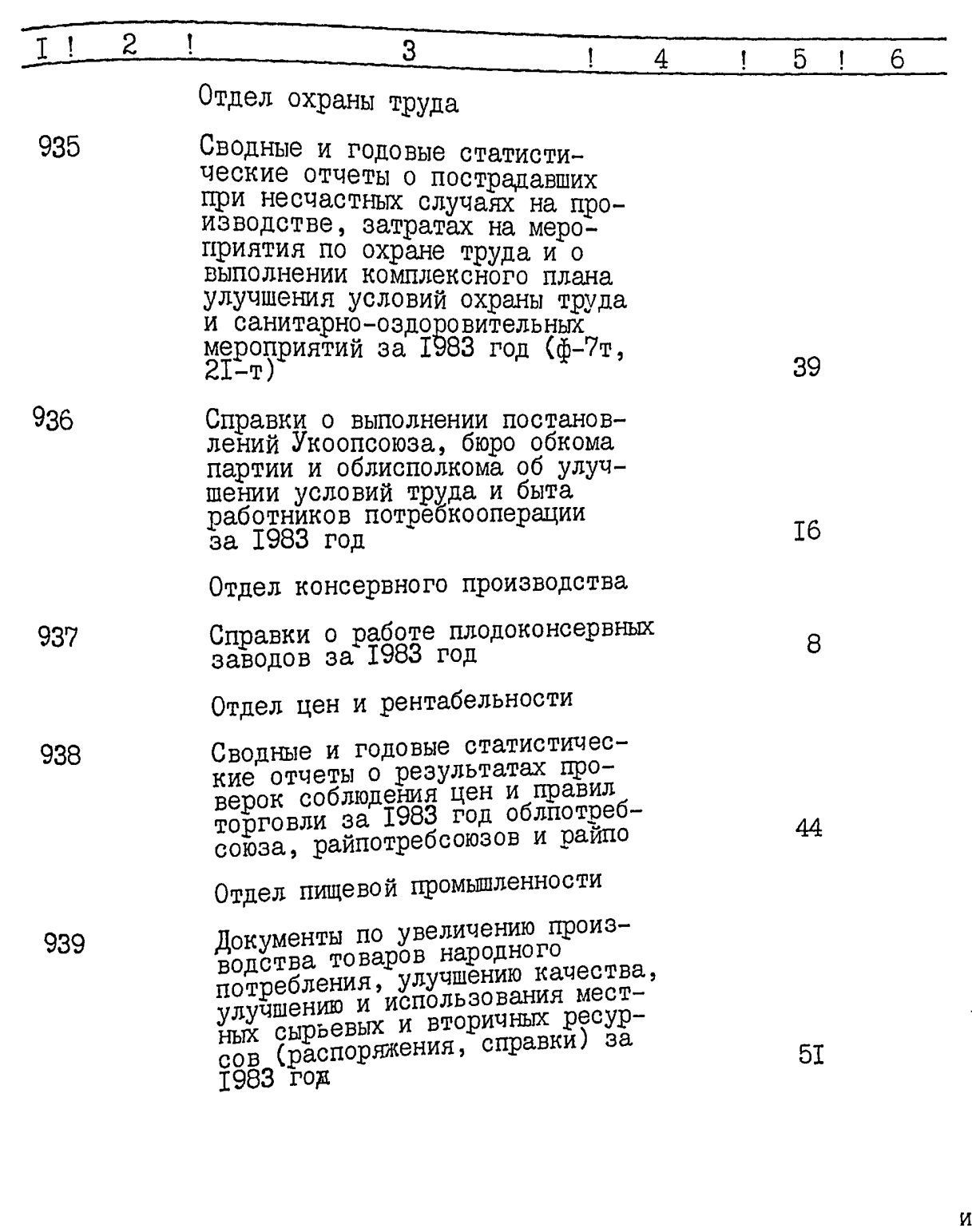

医神经炎

f **SALLEN**   $\frac{41}{9}$ 

م<br>ون

 $\boldsymbol{z}$ Ţ. 3  $\mathbf{I}$  $\overline{4}$  $5\overline{)}$  $\mathbf{I}$  $\mathbf{I}$ 6

Профком

Документы о работе профкома<br>(планы, протоколы)за 1983 год 940

В данный раздел описи внесено 126 дел с № 815 по № 940.

 $0_{\text{HMCB}}$  составила ст. архивит госархива области

BBars-

В.Н.Захаревич

I4.

Итоговую запись к разделу<br>описи за 1983 год заверяю<br>Зав.архивом облиотребсоюза

 $\mathscr{A}_P$ *bep*  $_{A.M. A p}$ bep

65

Председатель экспертной<br>комиссии облпотребсоюза

presqueet

П.М.Младенов

Согласовано:

Заместитель председателя<br>правления облиотребсоюза

HOW K.A. Sphdauer

И

## УТБЕРЖДЕНО

Экспертно-проверочной<br>комиссией архивного отдела<br>Запорожского облисполкома Протокол №

0T

## Запорожский областной союз потребительских обществ (облиотребсоюз)

#### O H M C P  $B 8$

# Дел постоянного хранения<br>за 1984 год

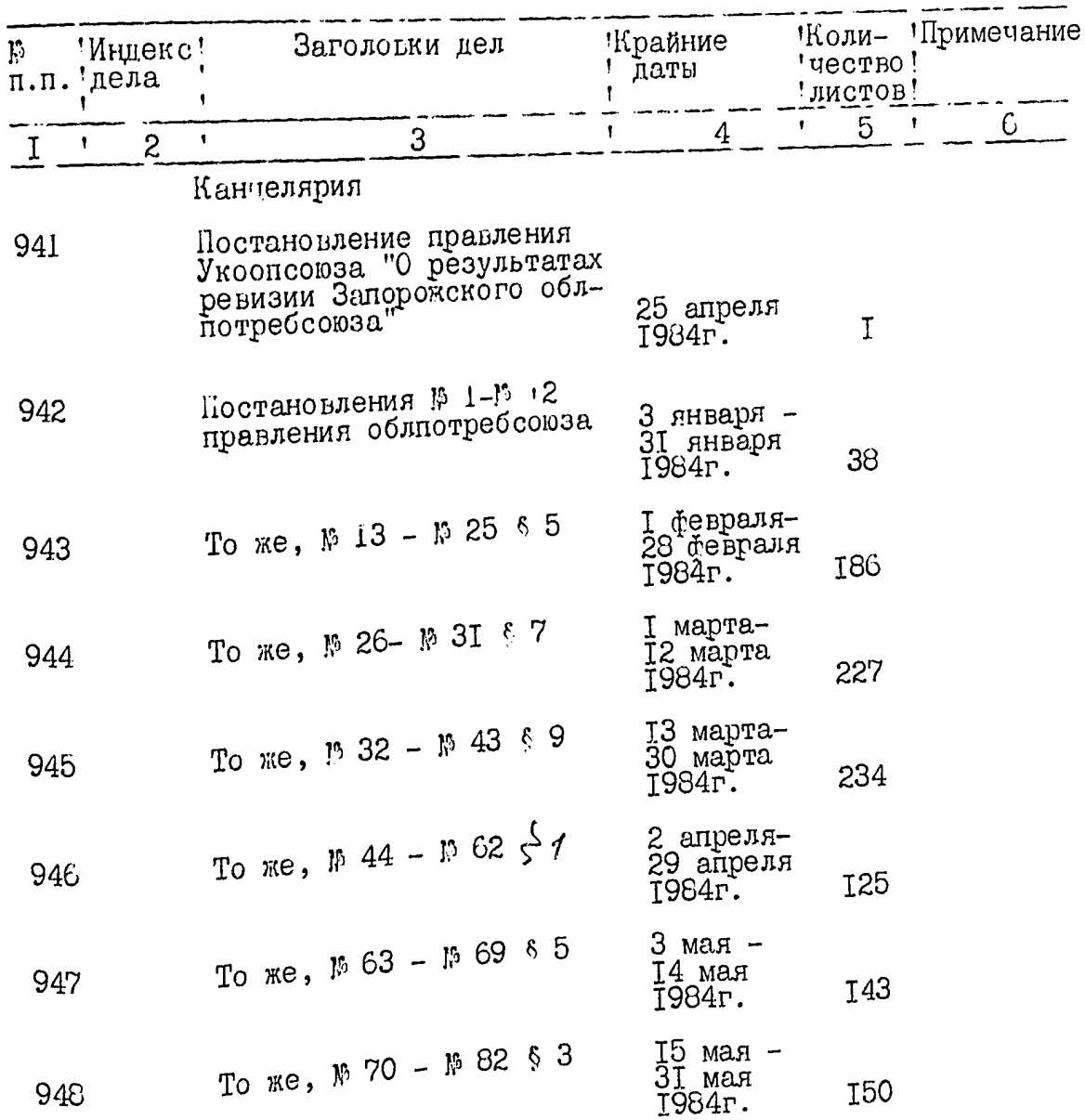

**TEAM SE** 

医白细胞瘤

И

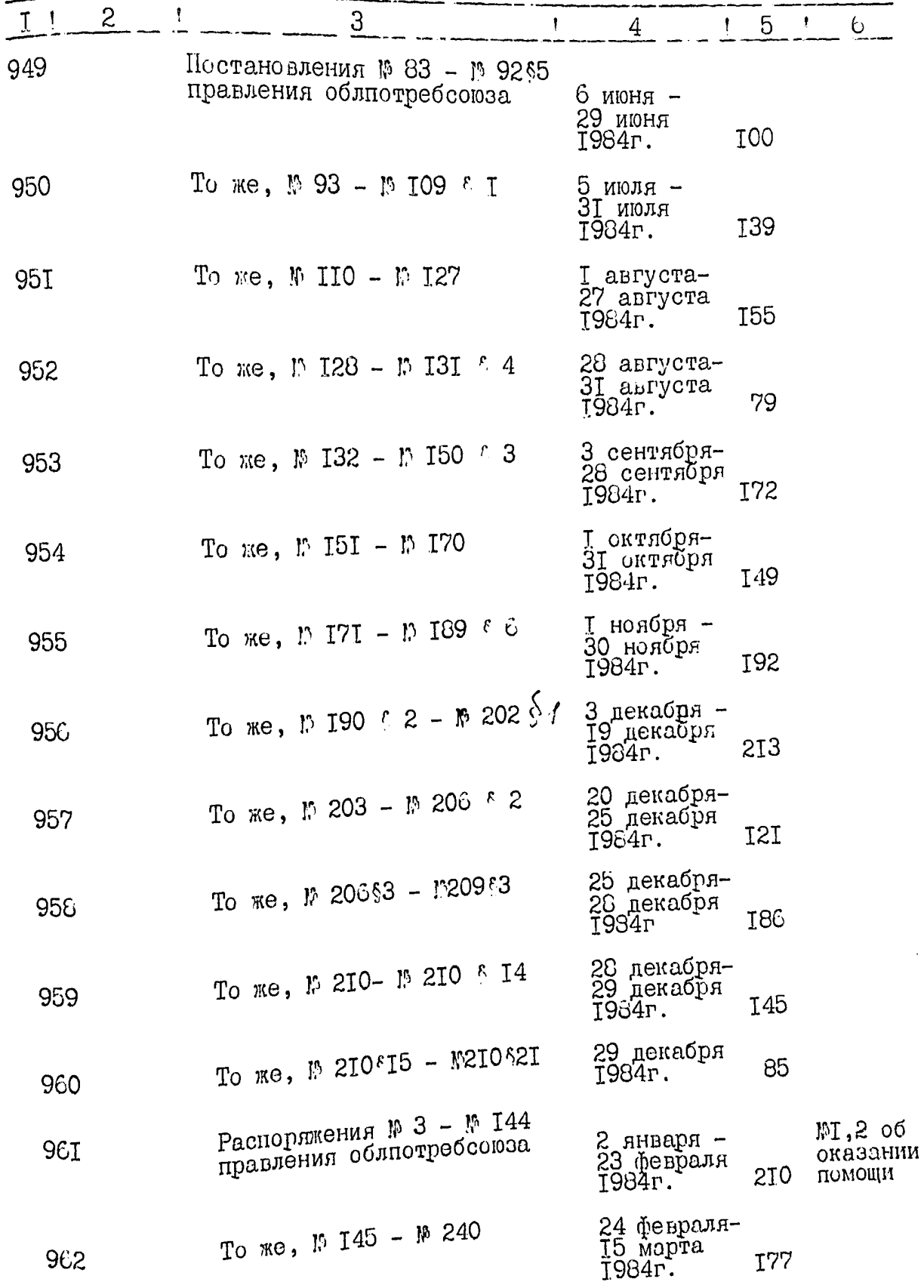

 $\overrightarrow{2}$ .

 $\frac{1}{2} \left( 0.7 \frac{1}{2} \right)$ 

ولي

్తిని<br>టీస్కెరీ g.

 $\sqrt{2}$ 

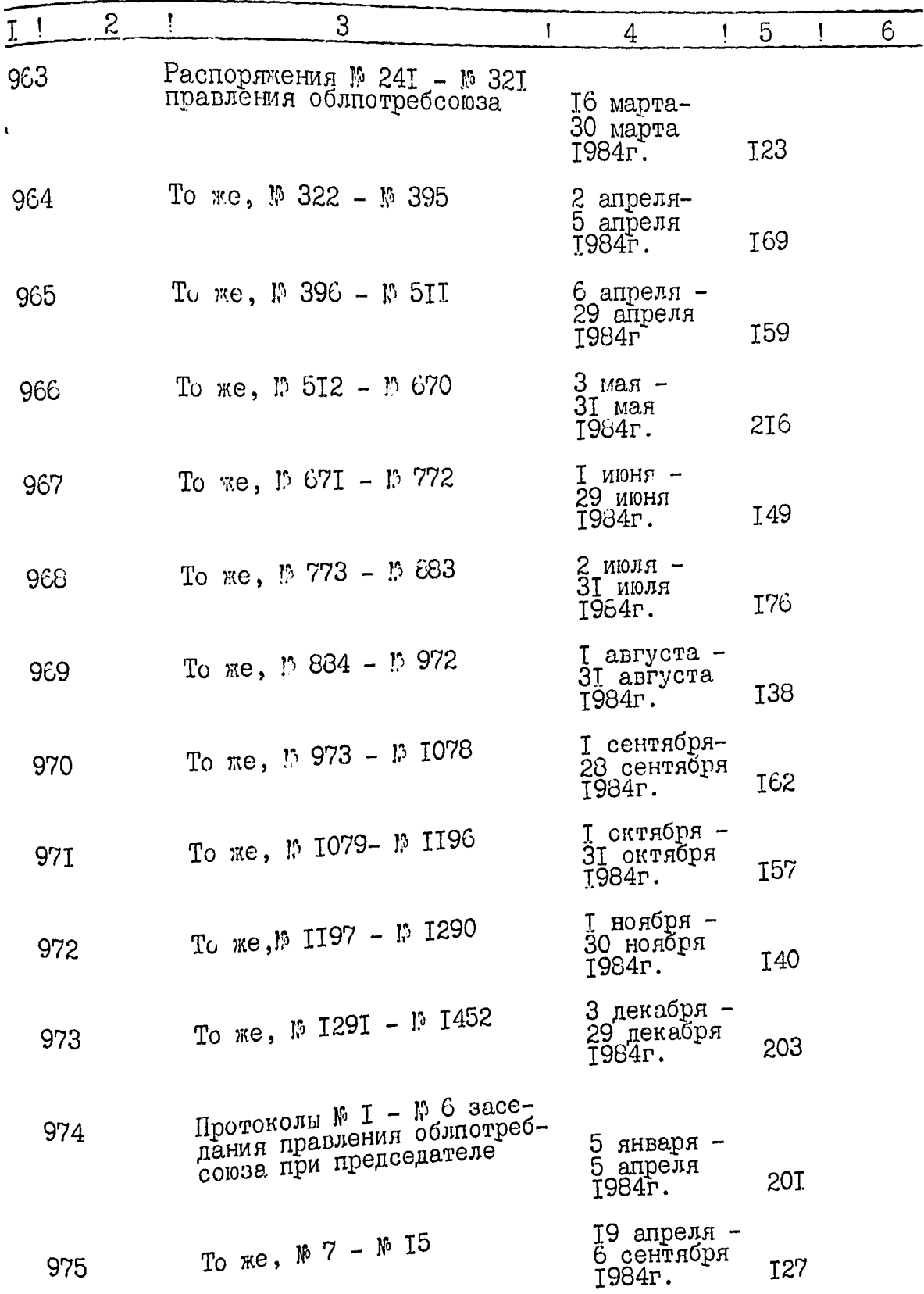

**All State** 

**BOY MAL** 

 $\ddot{\phantom{0}}$ 

K7,

S.  $\mathbf{V}$ 

 $\frac{1}{4}$ 

爦

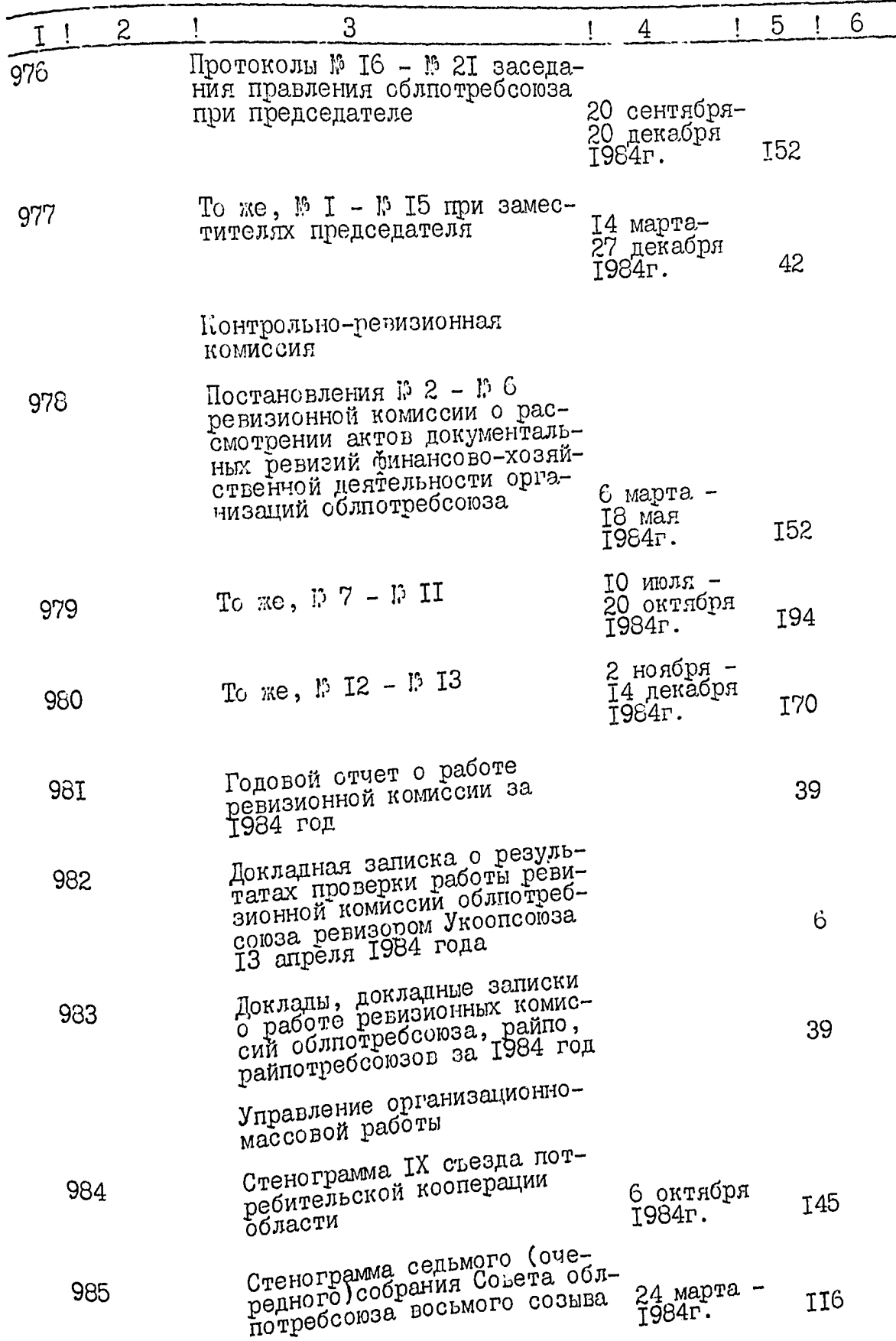

್ಸ್

 $\frac{1}{5}$ .

ĥ

بر<br>عند

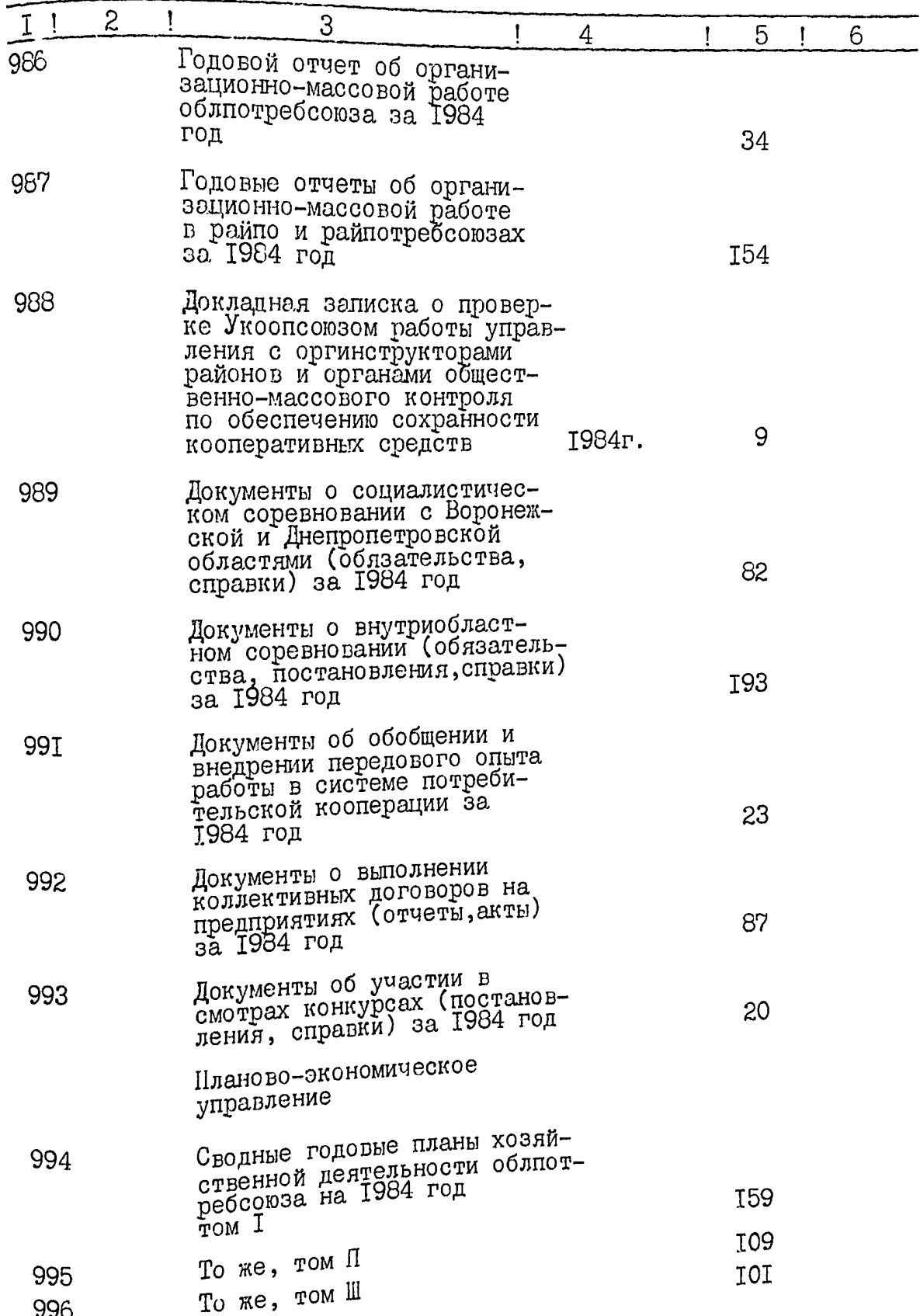

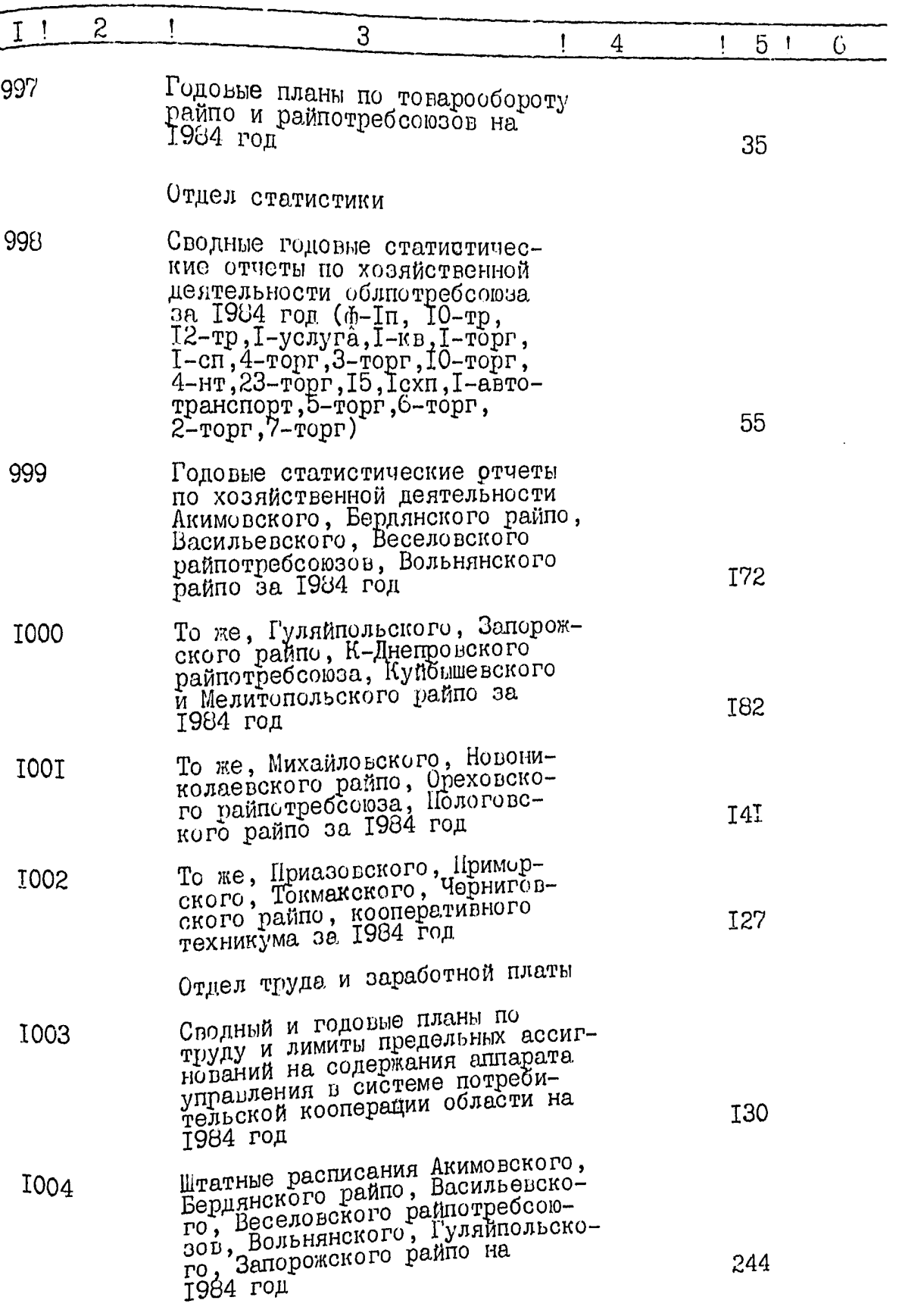

 $\begin{array}{c|c}\n\hline\n\end{array}\n\left.\begin{array}{c|c}\n\hline\n\end{array}\right\}$ 6.

 $\negthinspace\negthinspace\negthinspace\overline{\mathcal{U}}$ 

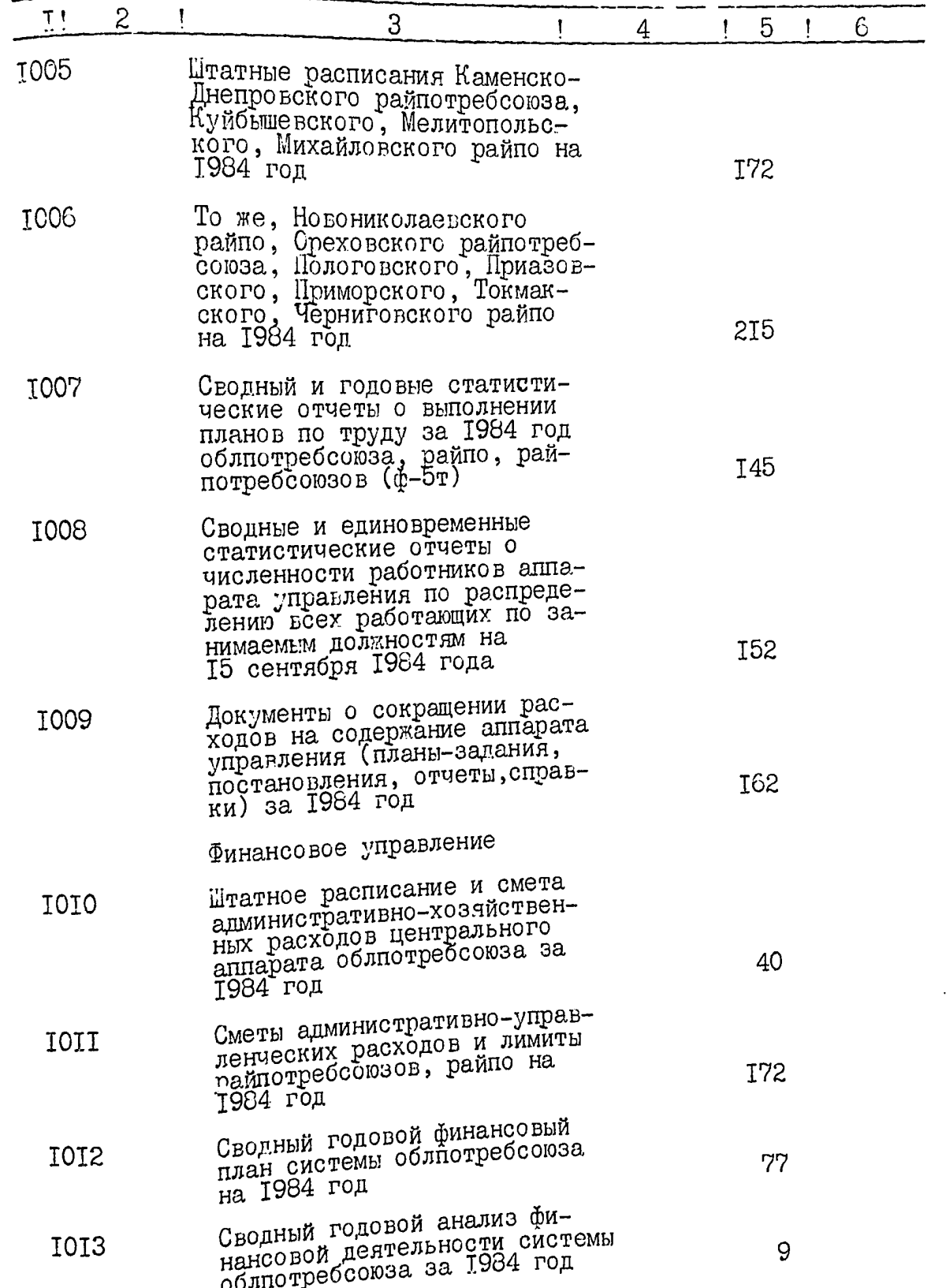

21

 $743$ X. 脑、

W

 $\overline{8}$ .  $\int_{\mathbb{R}^3}$ 

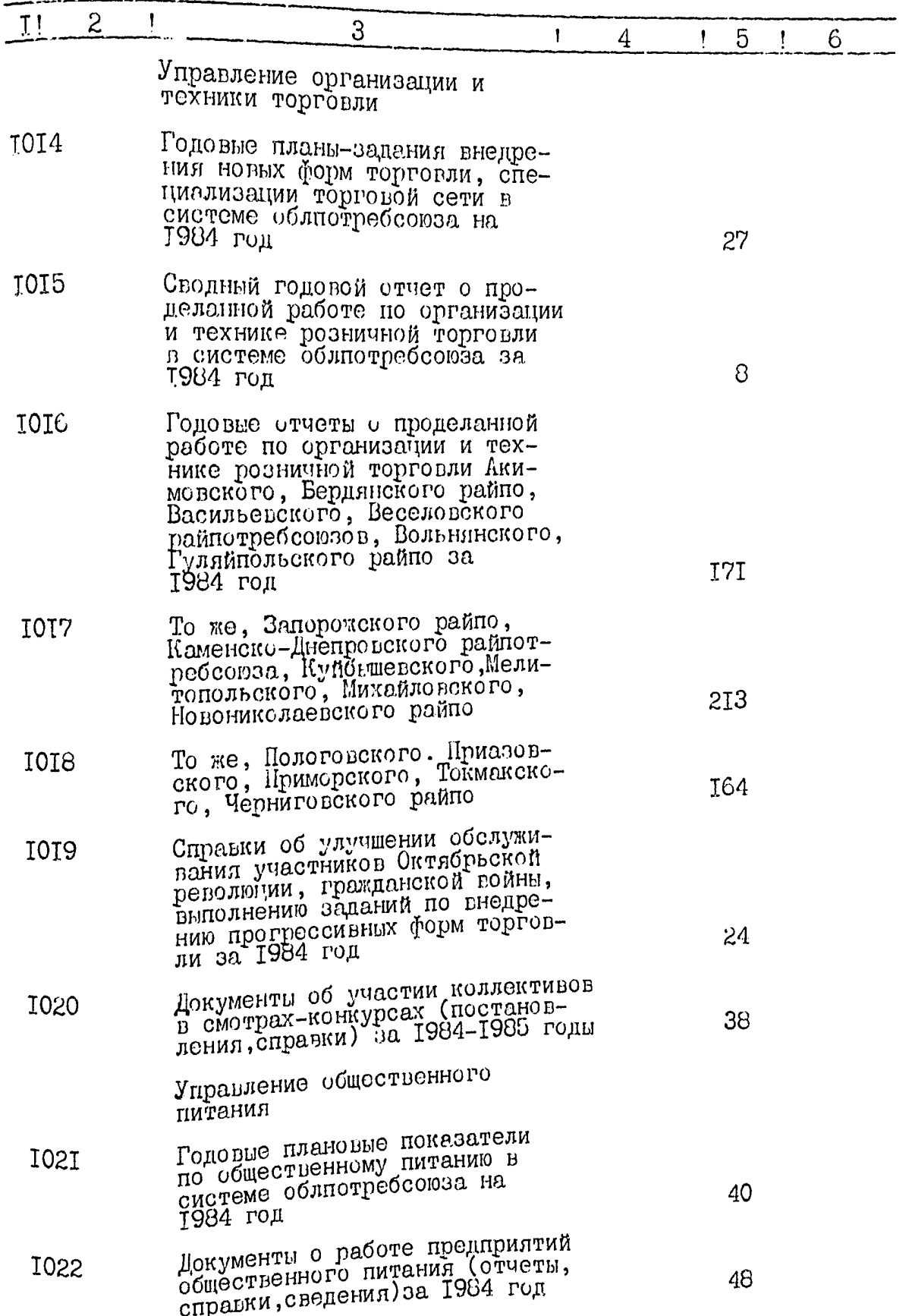

Q.

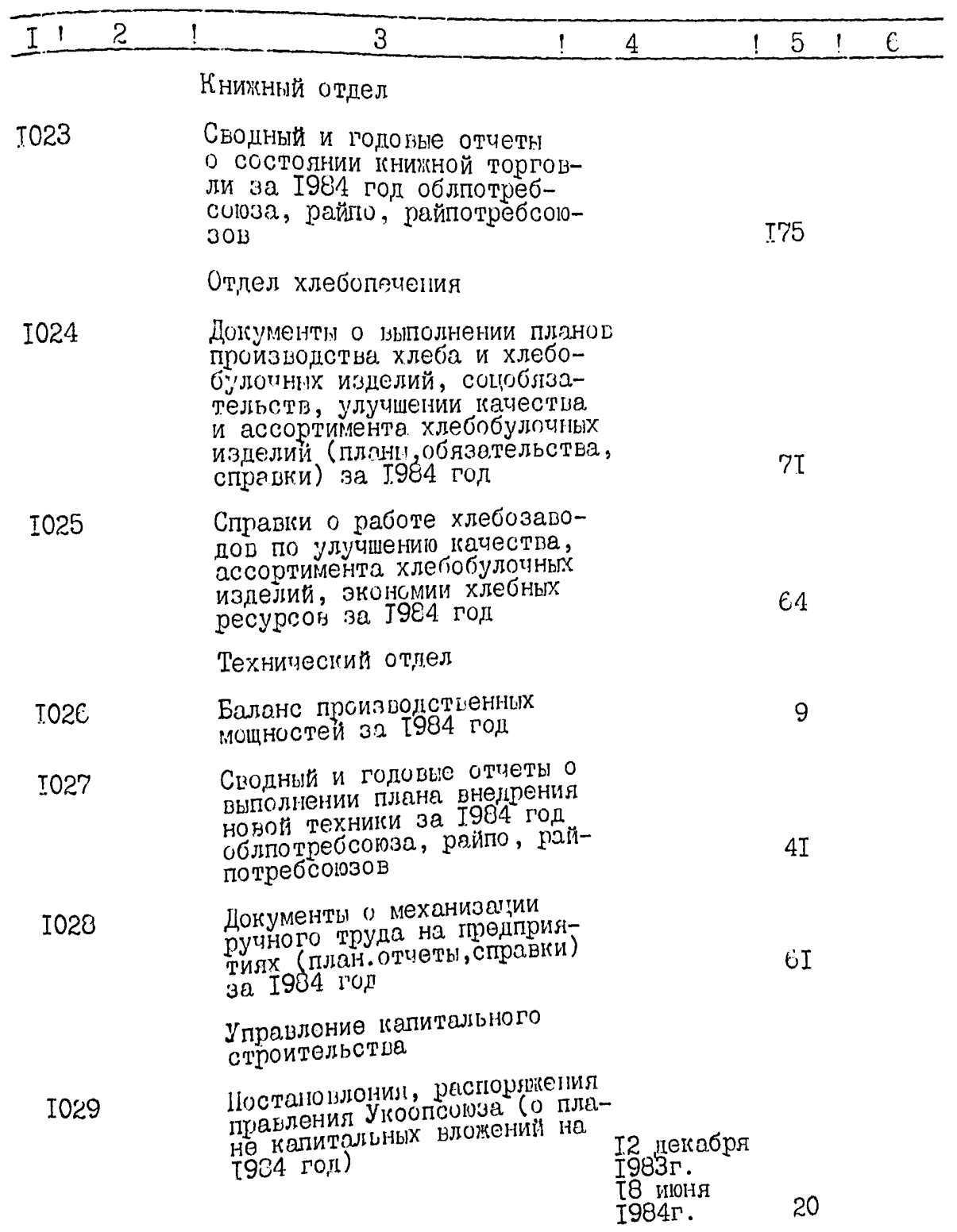

للمعان

9.

 $25x$ 

n.

Ķ

**POWY** 

 $\frac{1}{2}$ 

 $\overline{\mathcal{L}}$ 

10.130

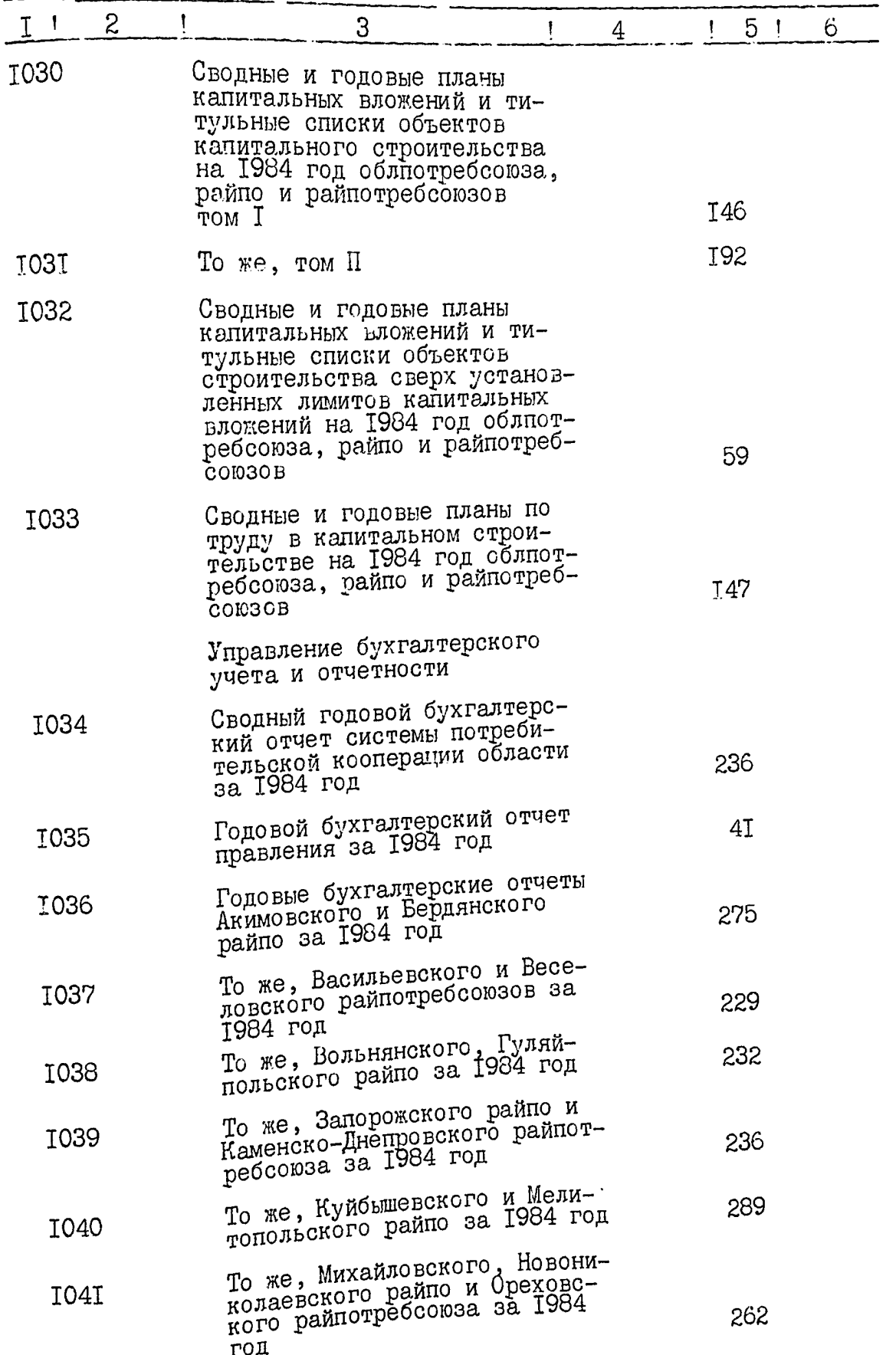

ä.

 $\mathbf{r}$ 

تأريبيج

z.

TK.

 $\mathbf{H}$ .

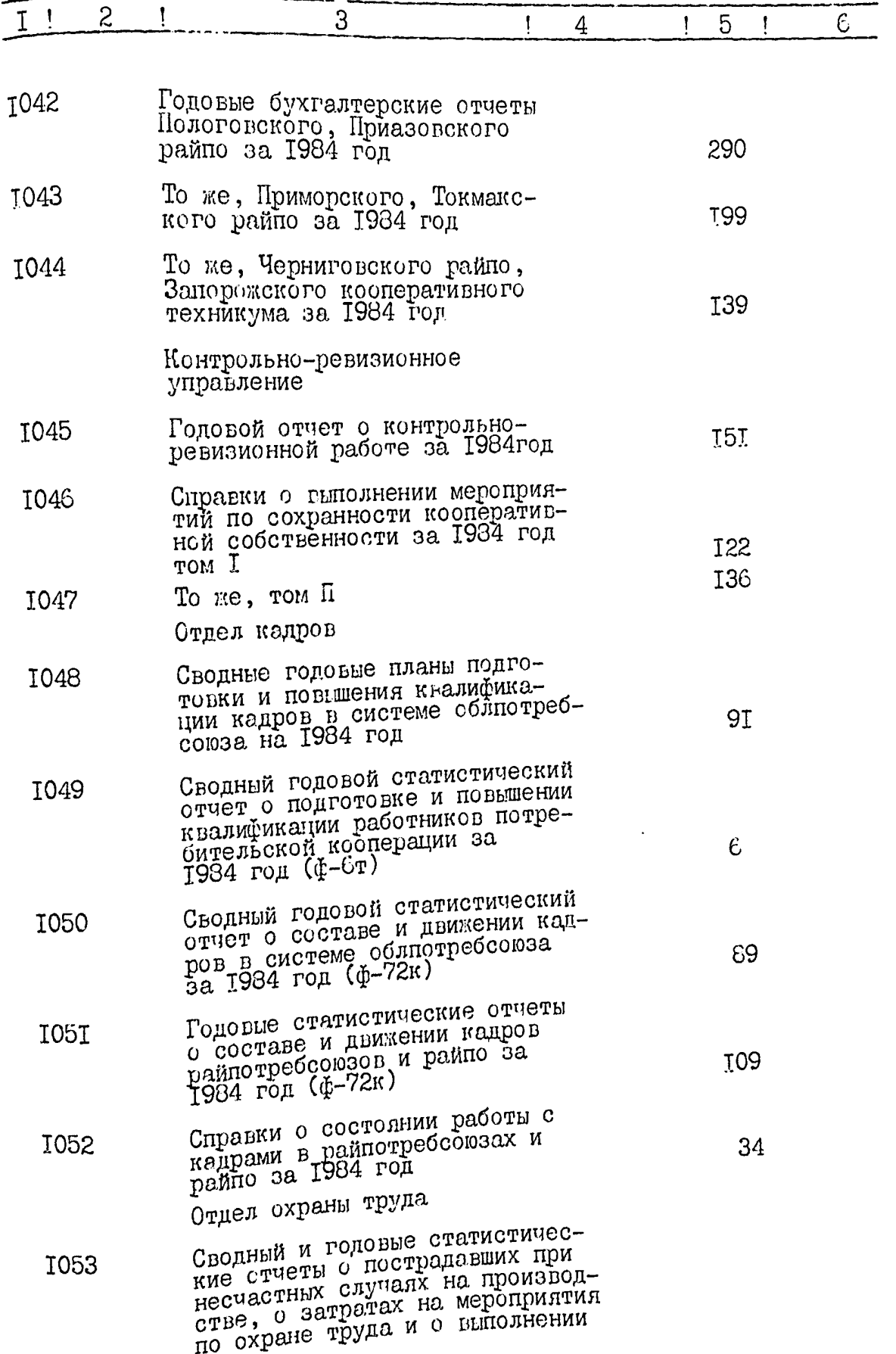

i<br>Gel

**The State** 

## $I2.$

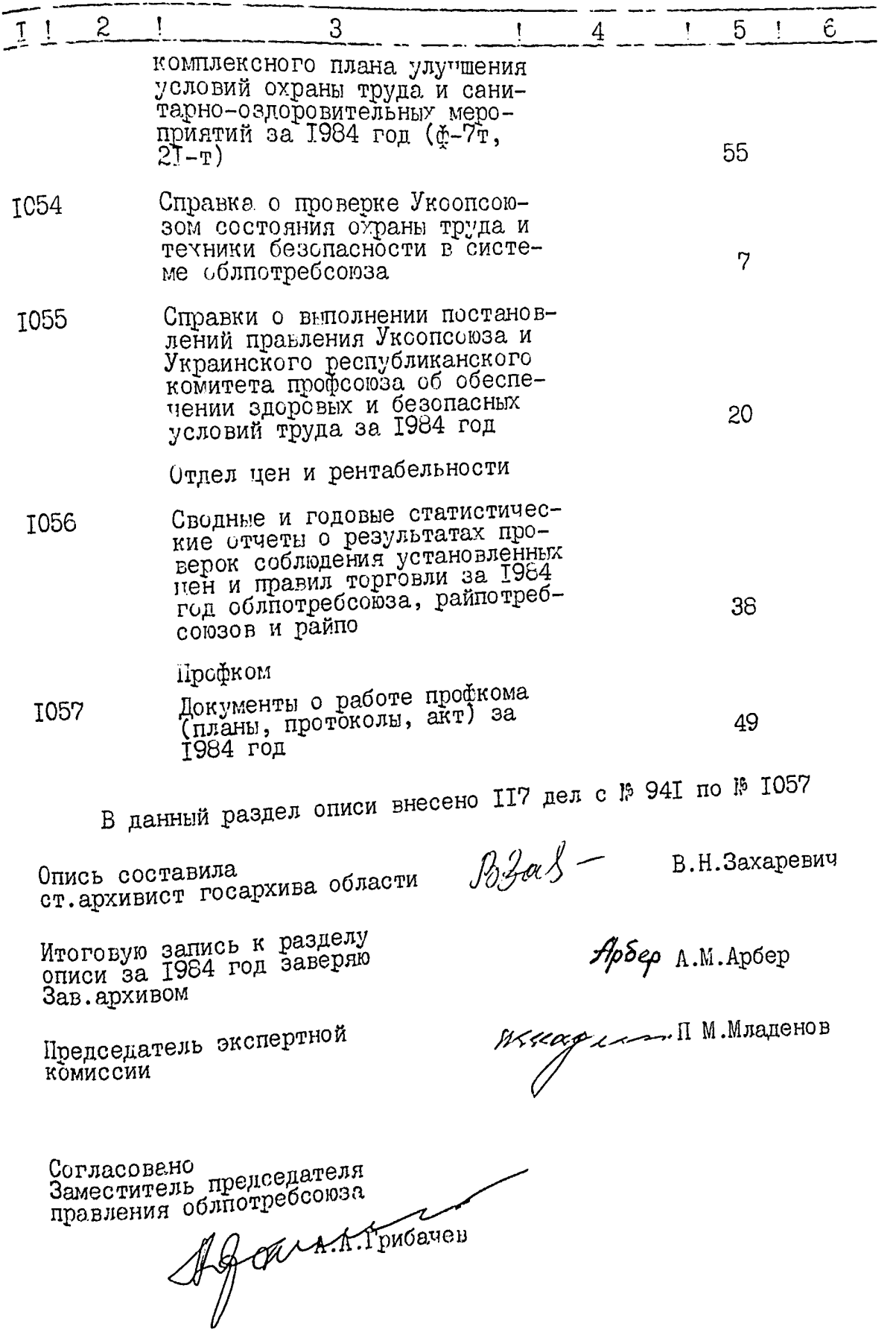

يتوارد

 $\sim$ 

ं प

Утверждаю Заместитель председателя правления облиотребсоюза  $M.A.$ Облес Ala -------1989 r

 $I_{\mathcal{P}^{\mathcal{C}}}$ 

Фонд № Р - 2423 ONMC<sub>b</sub>  $\%$ дел постоянного хранения за 1986 год

# ЗАПОРОЖСКИЙ ОБЛАСТНОЙ СОЮЗ ПОТРЕБИТЕЛЬСКИХ ОБЩЕСТВ

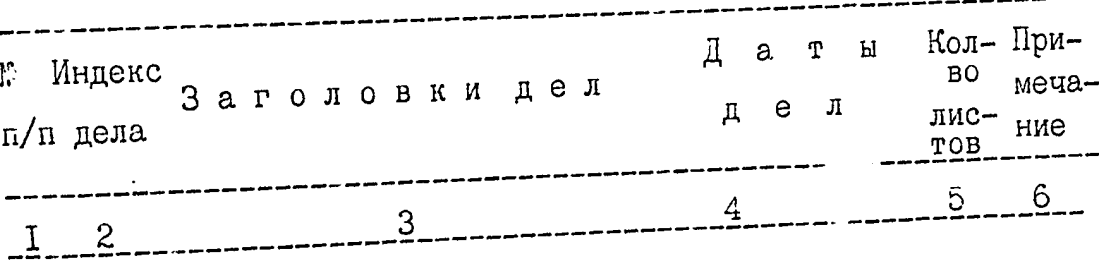

## KAHЦЕЛЯРИЯ

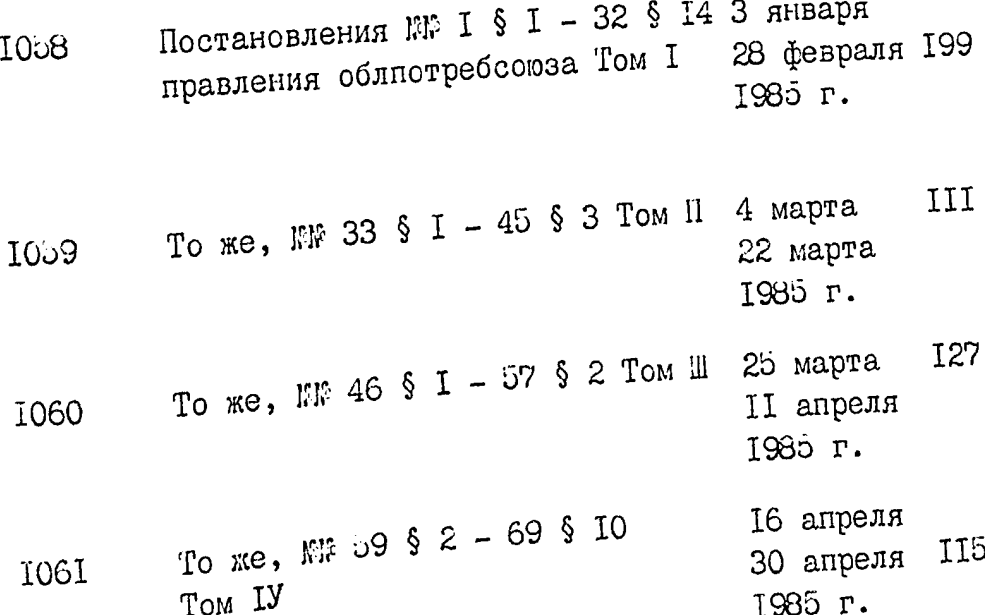

والمناطقين

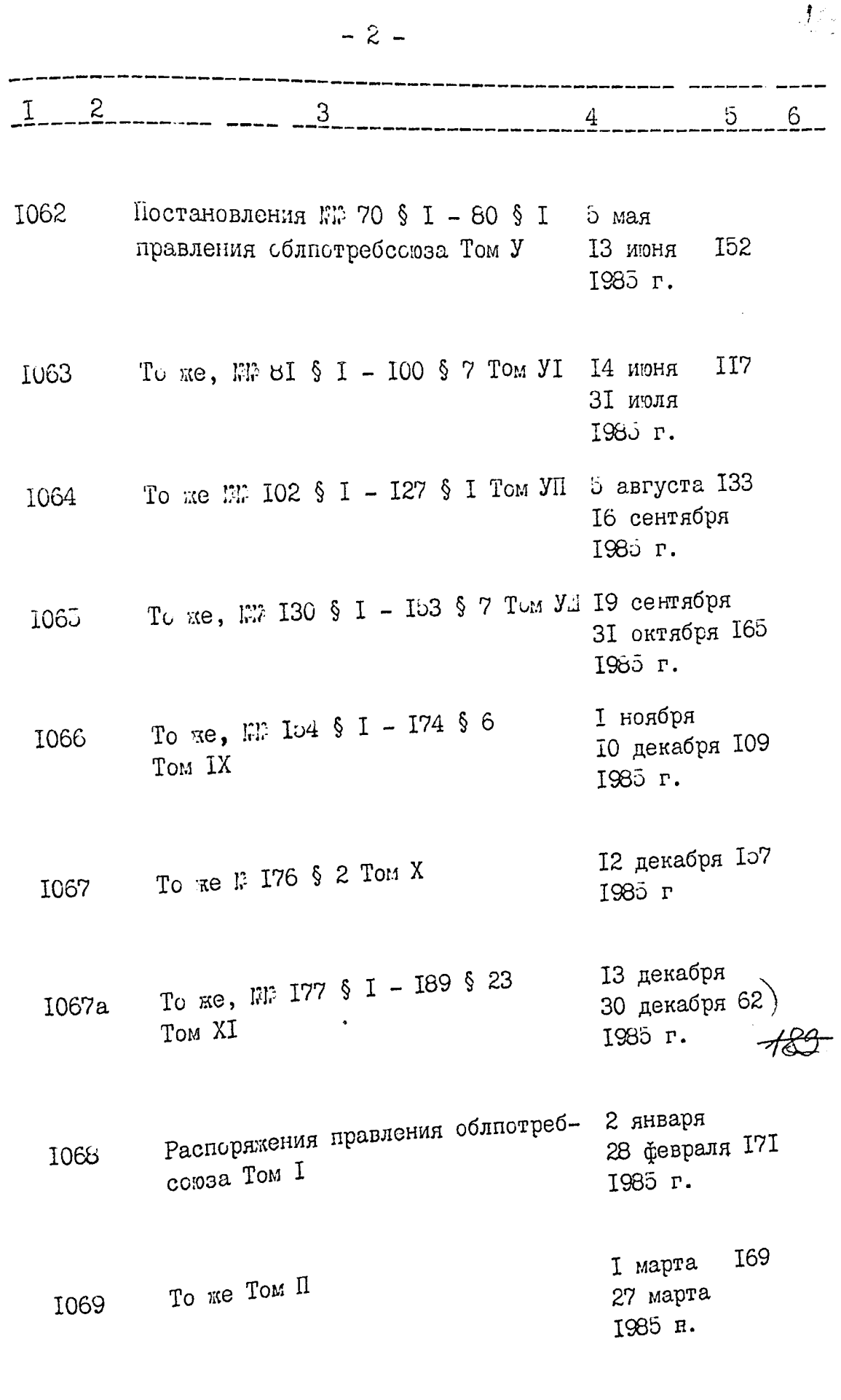

Ш.

変

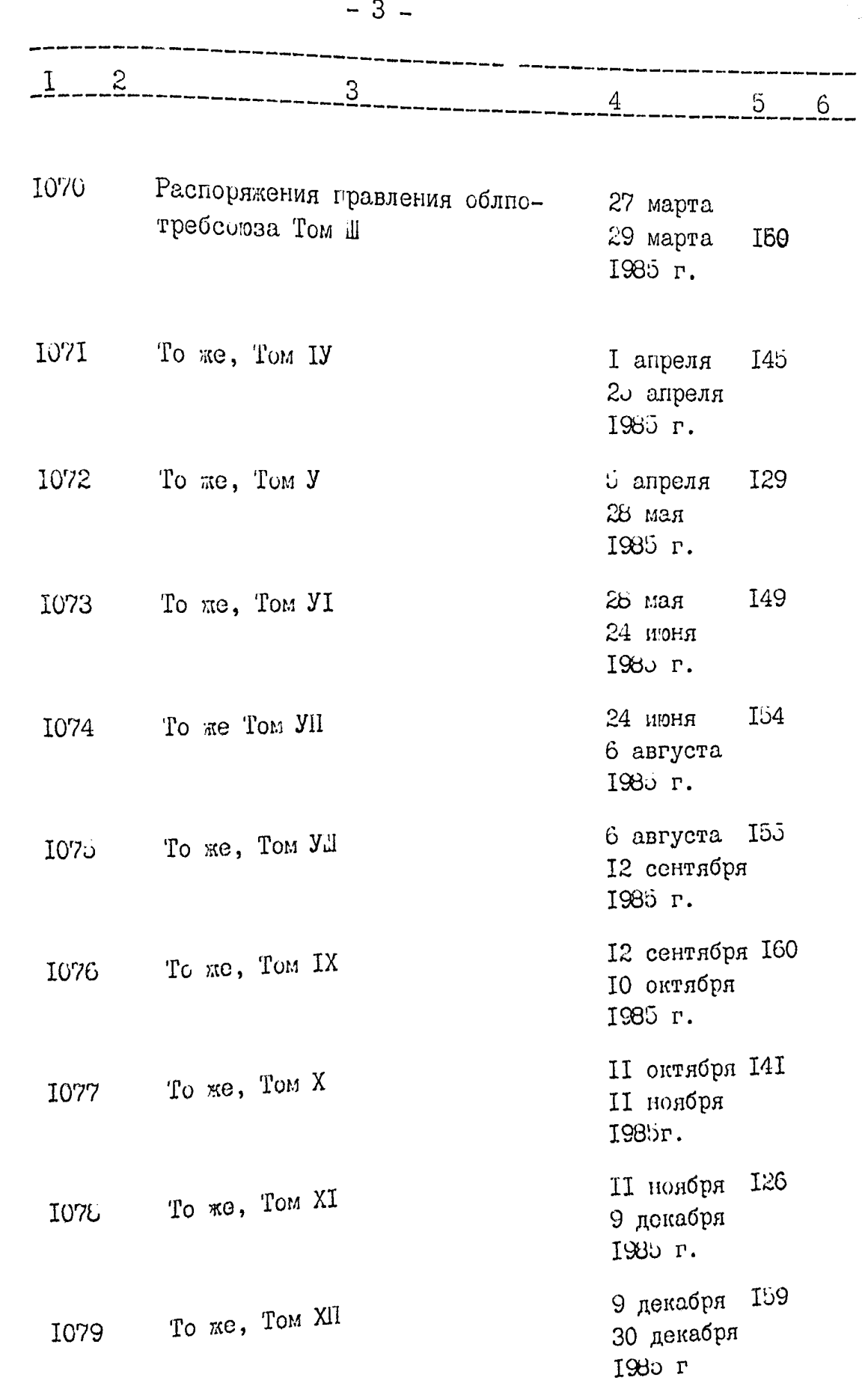

ុំរូ

ÏЭ

**MEY 7** 

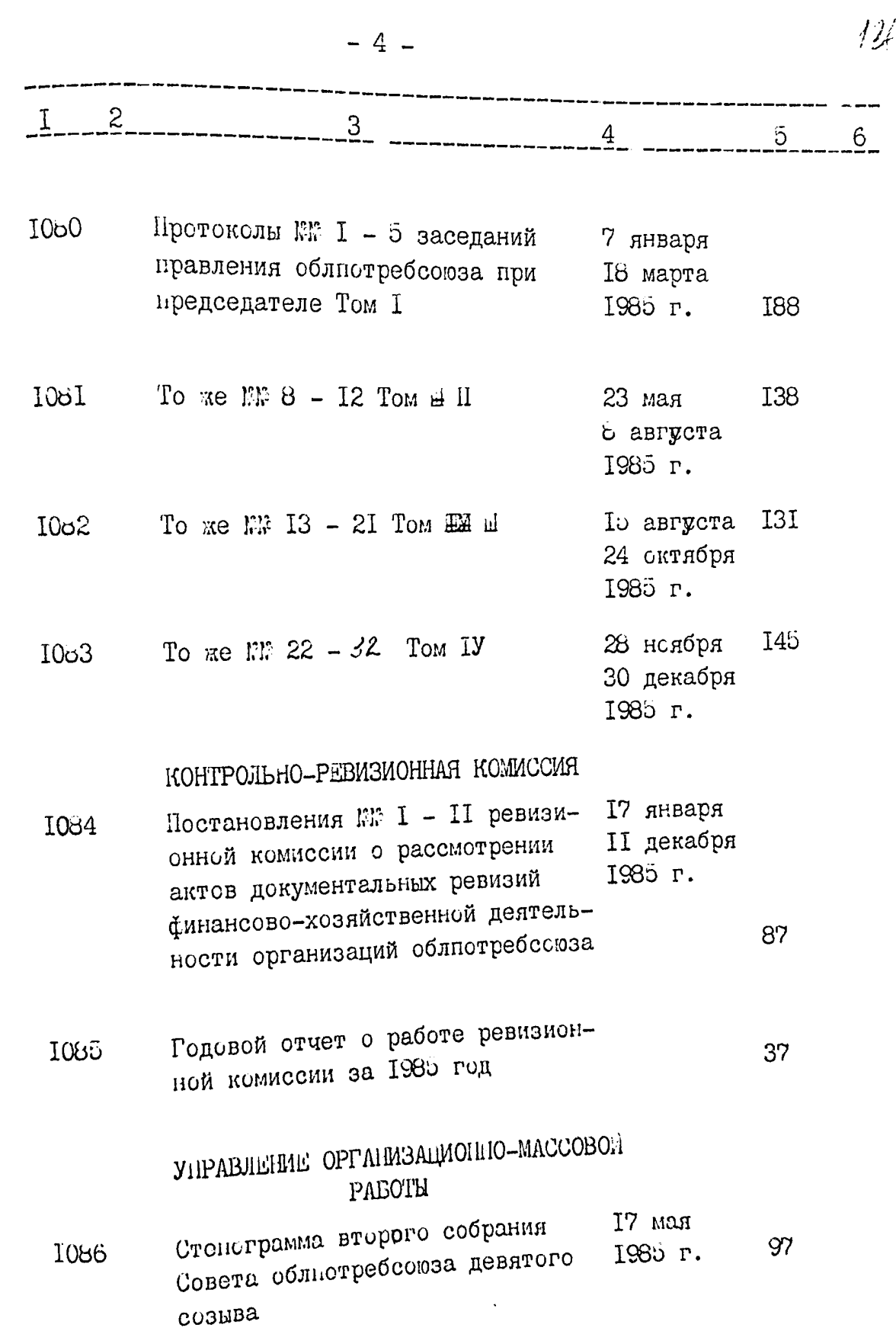

-3

2010年10月11日

- PART

<u>artic 188</u>

 $-889$ 

đ.

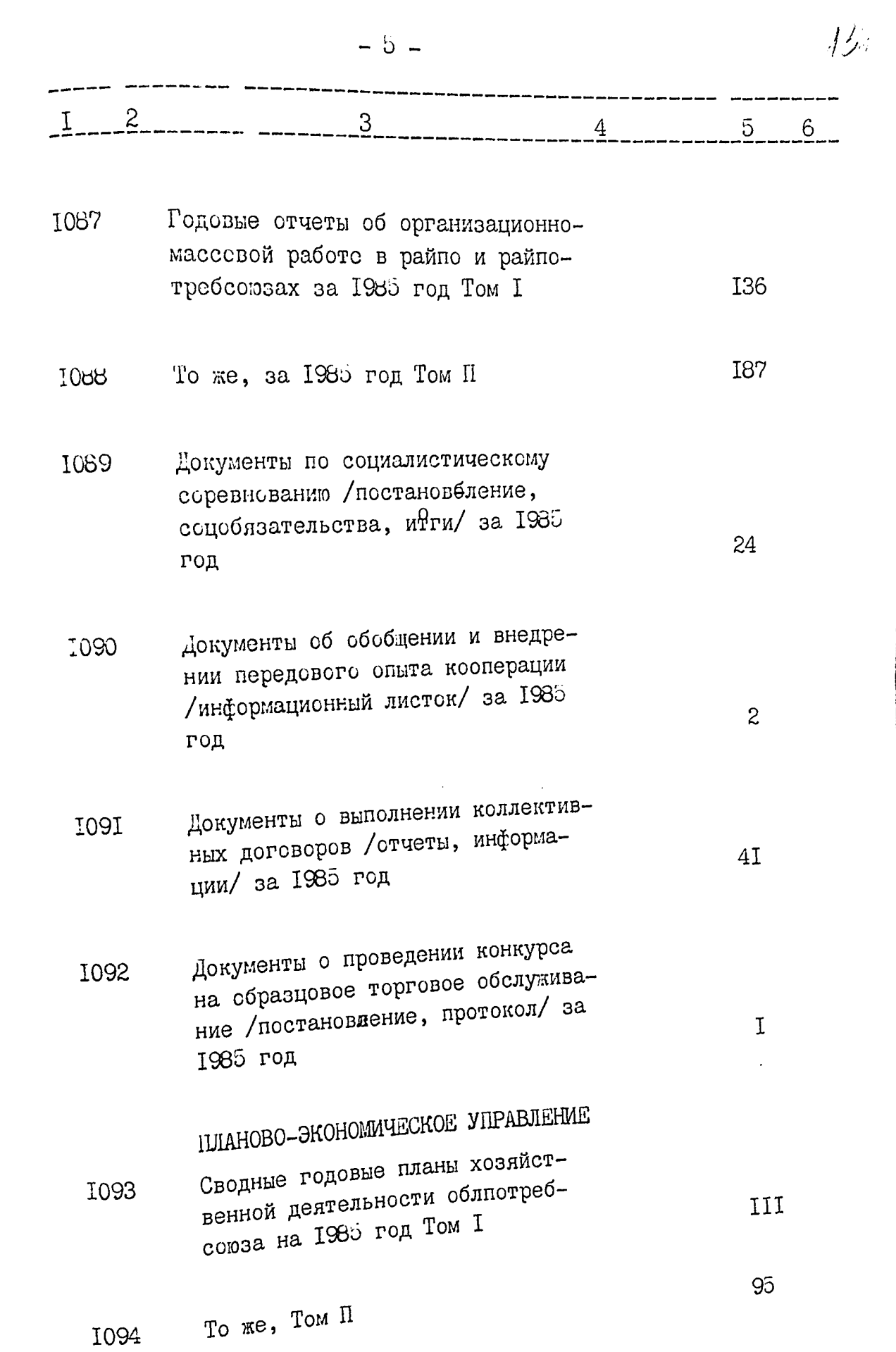

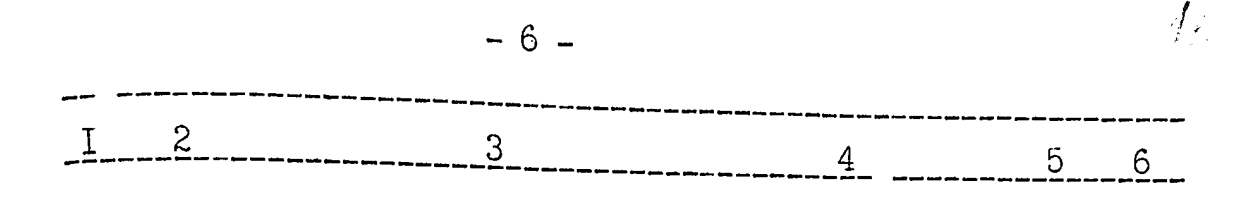

Сводные годовые планы промышлен-1095 ной деятельности облпотребсоюза на 1985 год

1096 Сводный и годовые планы по товаросборсту в системе облиотребсоюза на 1985 год

#### ОТДЕЛ СТАТИСТИКИ

Сводные годовые статистические 1097 отчеты по хозяйственной деятельности /формы: I-п, I-торг, I-кв, I-сн, 1 схп, I-автотранспорт, 3-торг, 4-торг, 4-нт, э-тр, 6торг, 7-торг, 10-торг, 10-тр, I2-Tp, Is /norpedcome, I7-Topr, 22, 23-торг, 27-сх/ за 1985 год

# ОТДЕЛ ТРУДА И ЗАРАБОТНОЙ ПЛАТЫ

- Сводные и годовые планы по тру-1096 ду и лимиты предельных ассигнований на содержание административно-управленческого аппарата системы облпотребсоюза за 1985 год
	- Штатные расписания Акимовского, Бердянского райпо, Васильевско-I099 го, Веселовского райпотребсоюзов на 1985 год Том I

I52

89

I50

**I8** 

53

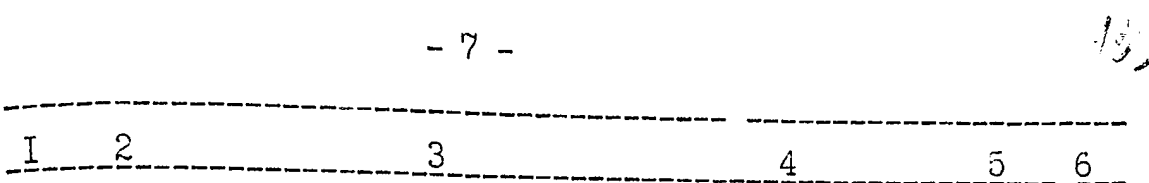

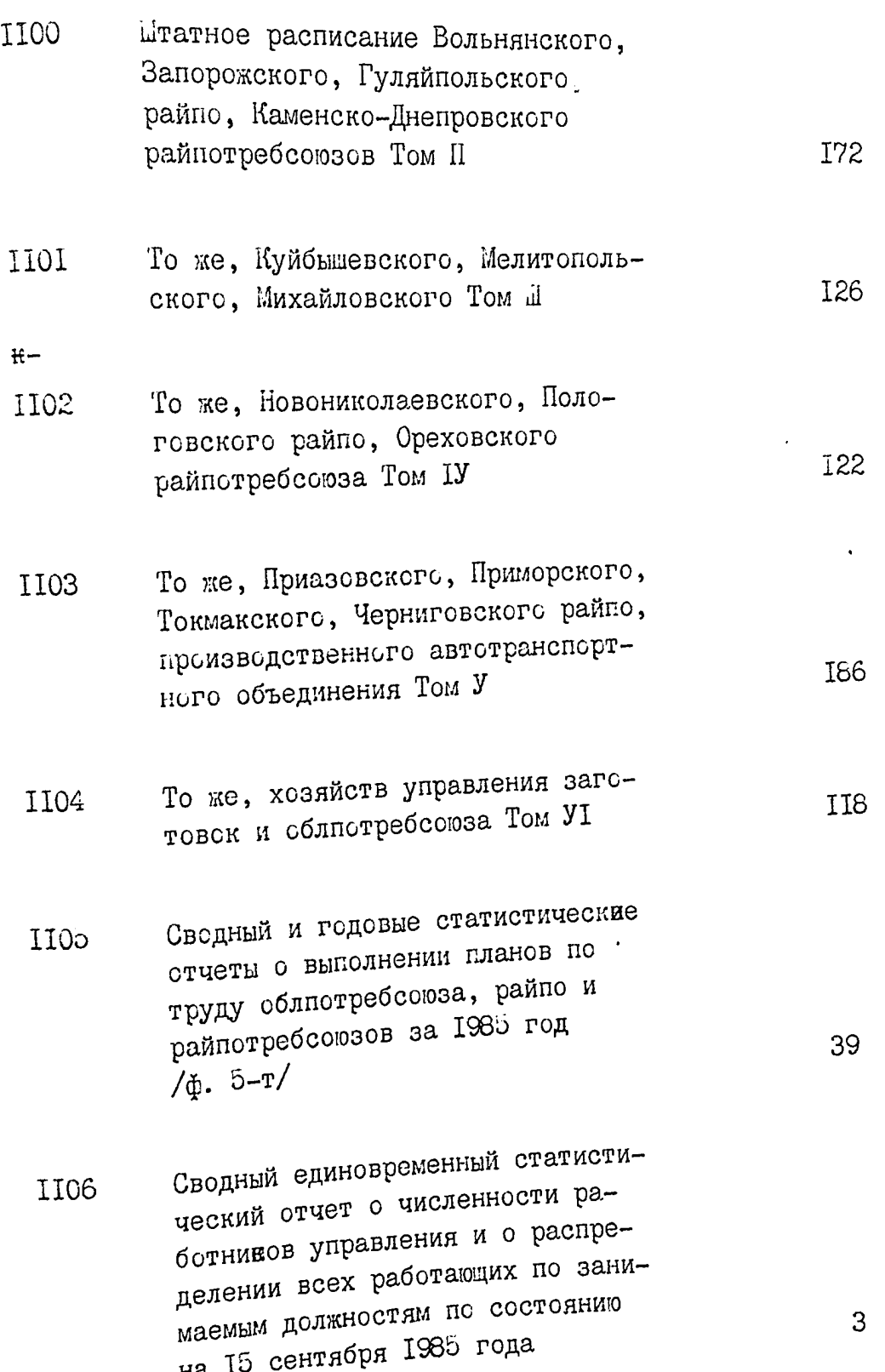

k Wasa

 $-8 \boldsymbol{z}$ 3  $5<sub>1</sub>$ **II07** Документы о сокращении расходов на содержание аппарата управления /постановление, данные/ за II 1985 год

### ФИНАНСОВОЕ УПРАВЛЕНИЕ

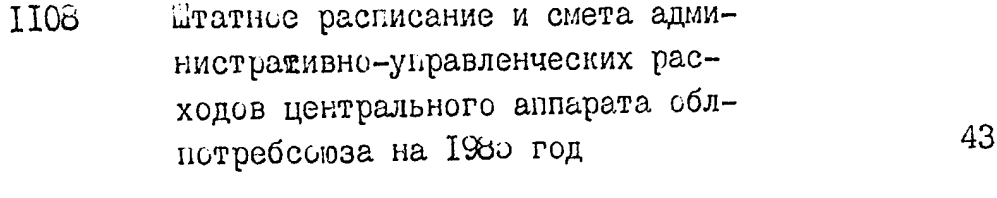

- Сметы административно-управлен-II09 ческих расходов райнотребсоюзов 66 и райнонады год
- Сводный годовой финансовый план **III0** облнотребсоюза на 1985 год
- Годовые финансовые планы Бердян-IIII ского райпо, Васильевского райнотребсоюза, Вольнянского, Запорожского райно, Каменско-Днепровского и Куйбышевского 92 райнотребсоюзов за 1985 год
- То же Мелитопольского, Новониколаевского, Ореховского райпо-III2 требсоюзов, Приазовского и Приморского райно, Токмакского райнотребсоюза за 1985 год

 $\infty$ 

 $\tilde{\upsilon}$ 

6

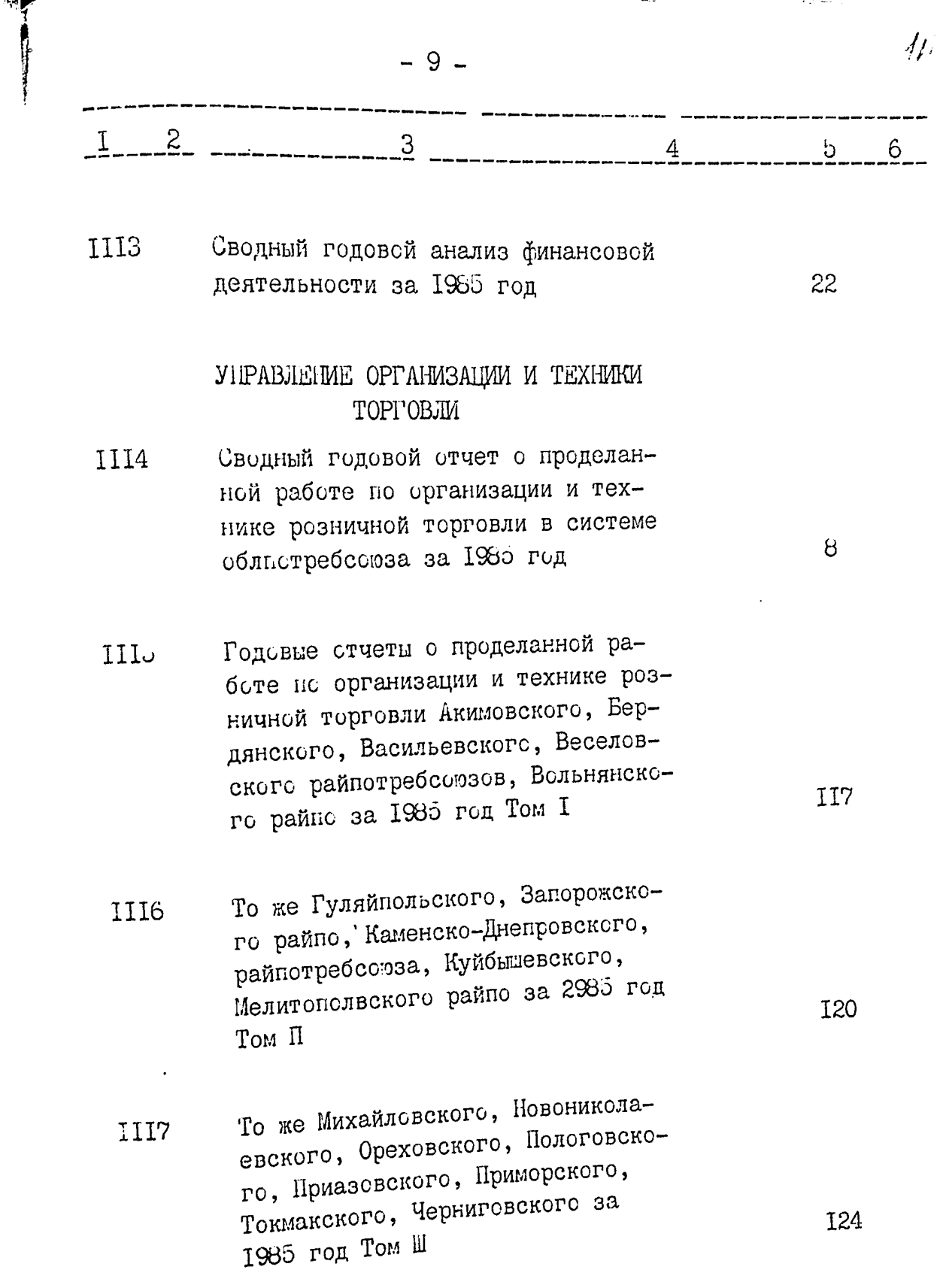

 $\frac{1}{1000}$ 

سيهان

**TANKING** 

 $\rightarrow$   $\dot{p}$ 

يبونني
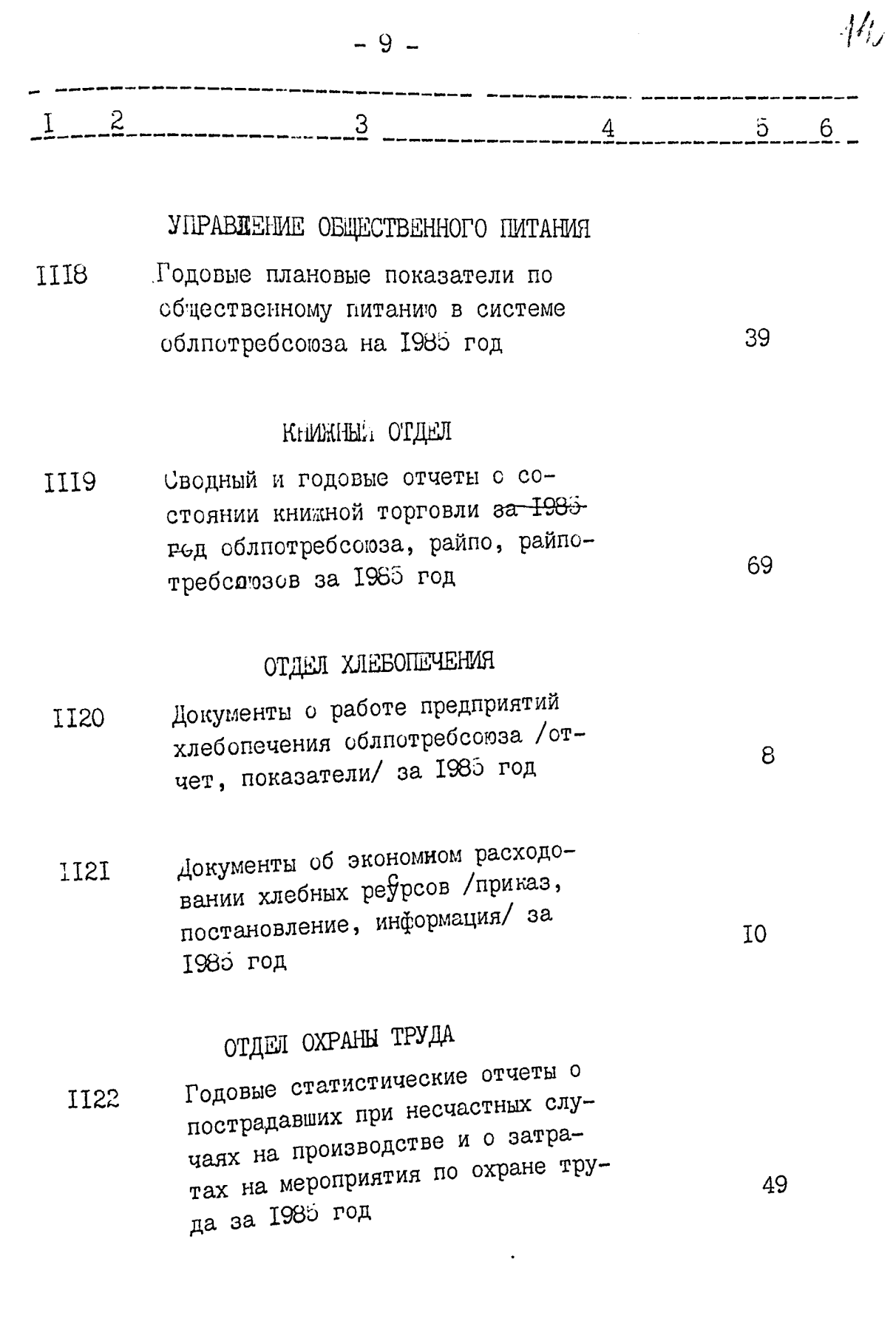

 $\mathcal{L}$ 

ž

ا<br>المحمد بيرون

W

**BOOK** 

人民社

壑

 $\mathbb{Z}^2$ 

بالانكار

÷.

构  $-10 3$  $1 \quad 2$  $\tilde{\mathfrak{d}}$  $4 \quad$  $6<sup>1</sup>$ II23 Сводные годовые статистические отчеты о выполнении комплексного плана улучшения условий, рхраны

## ТЕХНИЧЕСКИА ОТДЕЛ

труда и санитарно-оздоровитель-

ных мероприятий за 1985 год

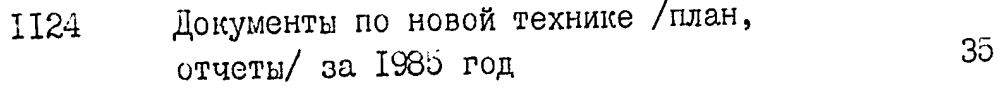

Документы о механизации ручного **II25** труда /план, показатели, поясни-Ő тельная записка/ за 1985 год

## УПРАВЛЕНИЕ КАПИИАЛЬНОГО СТРОИТЕЛЬСТВА

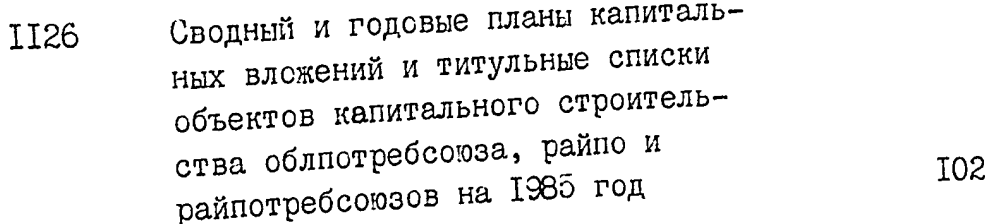

To же Том П II27

To же Tom Ш **II28** 

Сводные и годовые планы капитальных вложений и титульные списки II29 объектов строительства сверх установленных лимитов капитальных вложений облпотребсоюза, райпо и райпотребсоюзов на 1985 год

43

 $\mathcal{L} = \mathbf{h}^{-1}$ 

95

**I36** 

49

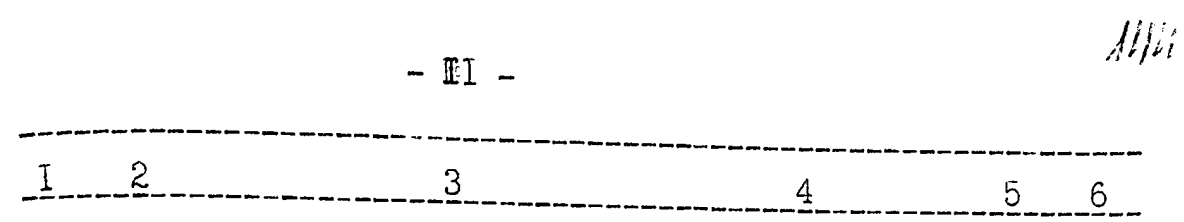

 $\frac{1}{2} \left( \frac{1}{2} \frac{1}{2} \frac{1}{2} \frac{1}{2} \frac{1}{2} \right)$ 

١

is.

Ś

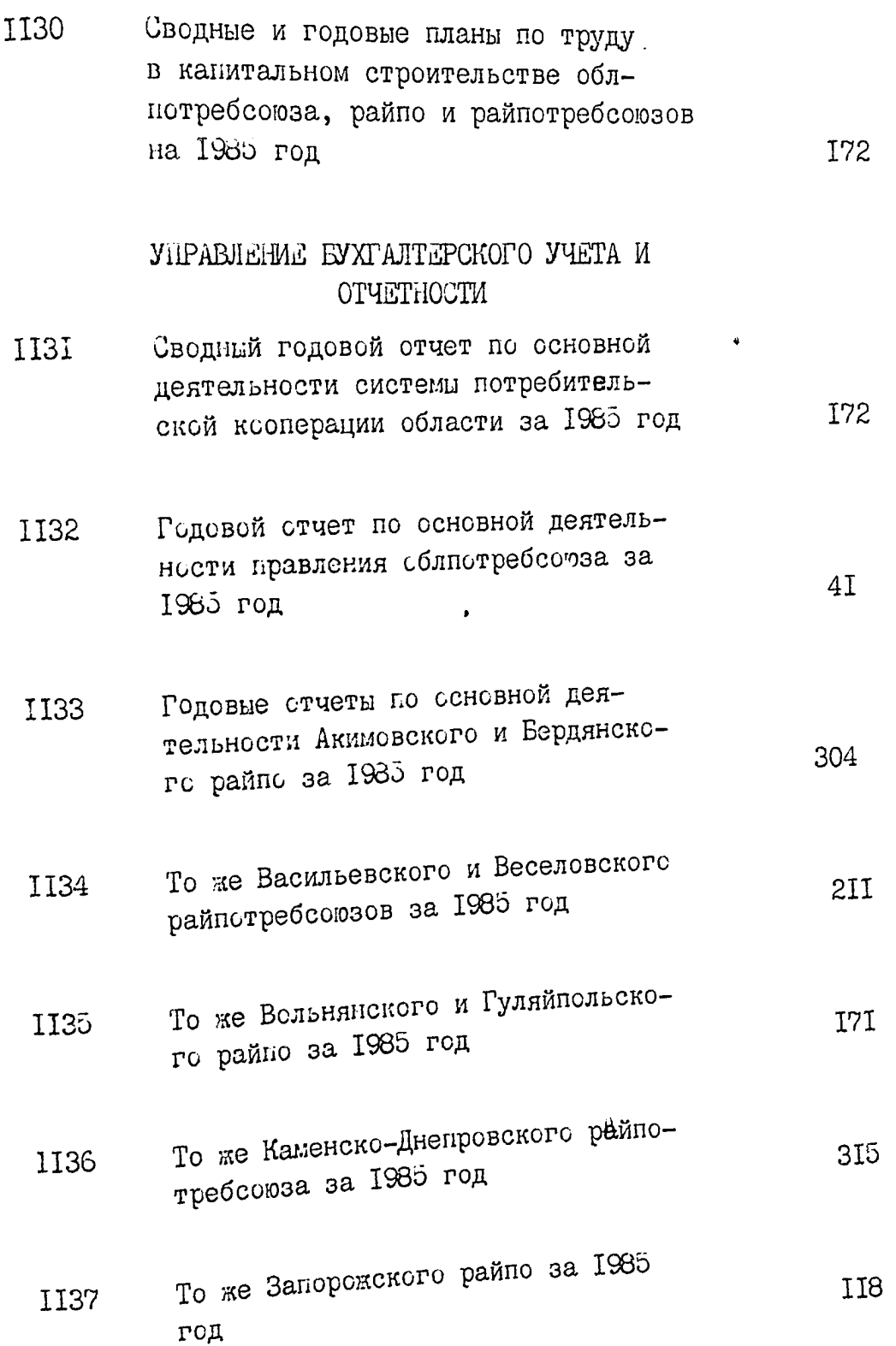

्राम्

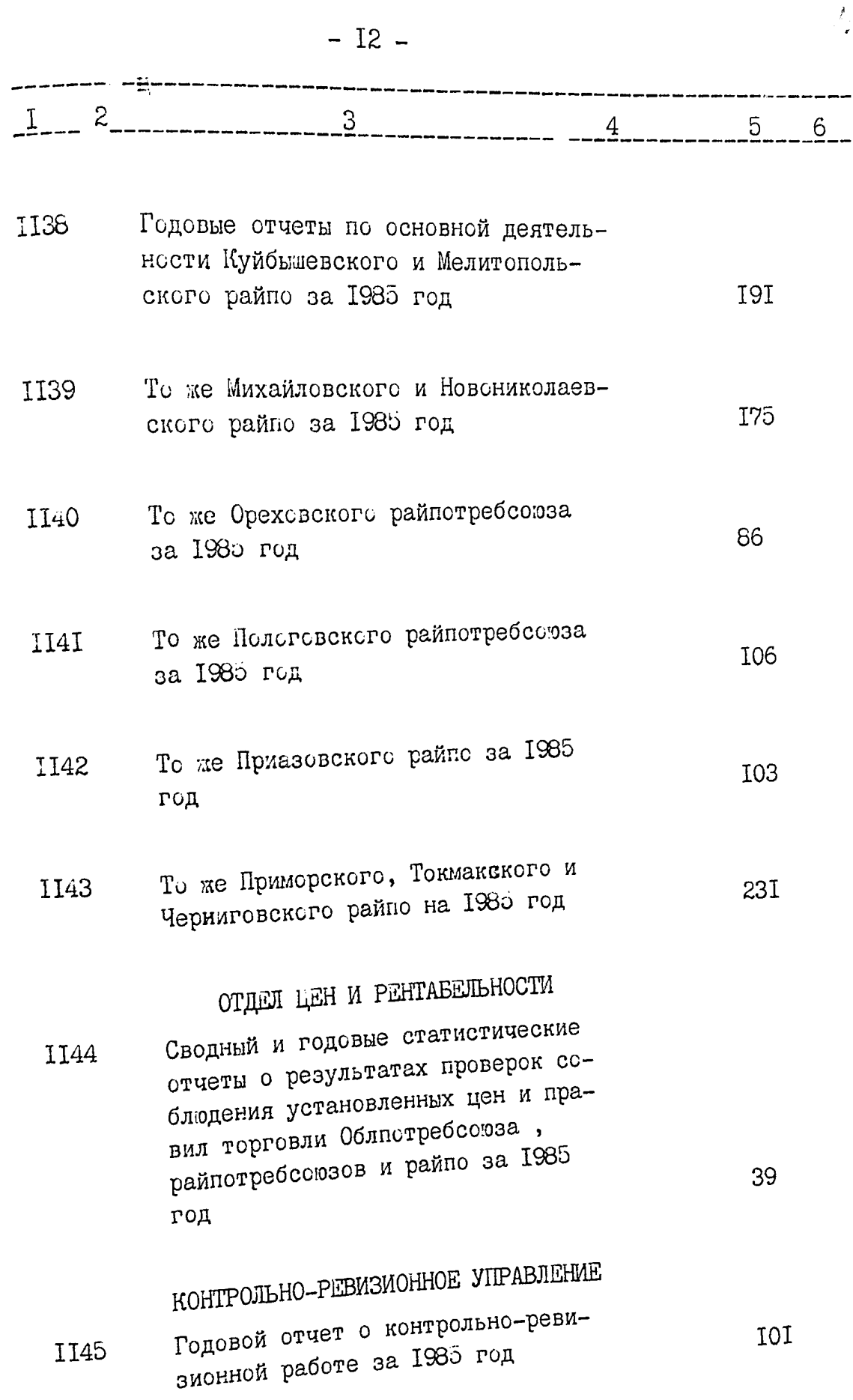

 $\overline{1}$ 

 $\sim$ 

 $\hat{E}_{\rm{eff}}$ 

 $\lambda_{\rm{eff}}$ 

 $\langle \cdot \rangle$ 

ా చ

W æ,

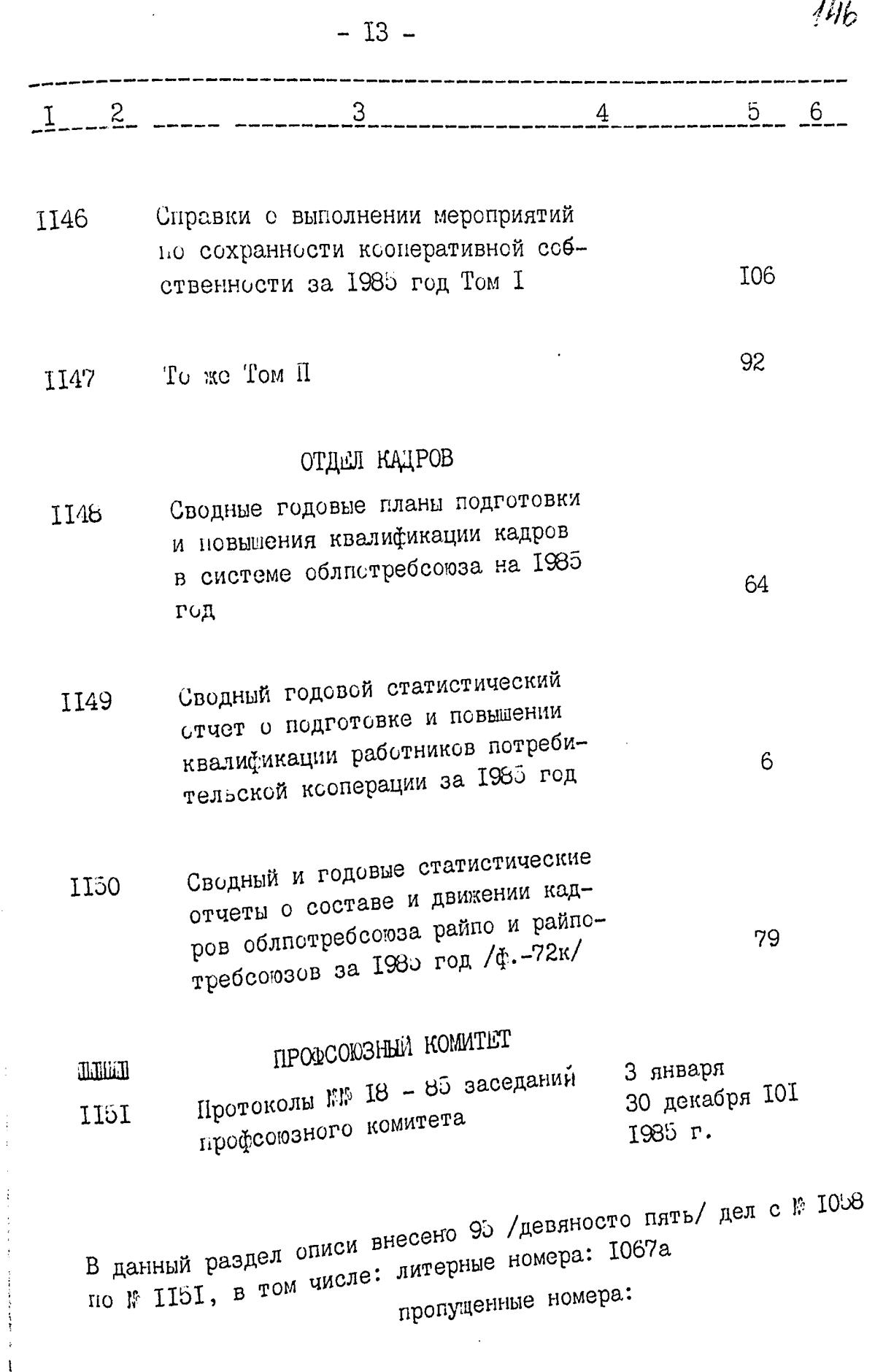

्राह

₩,

J. أتجو

州学  $-14 -$ 3\_\_\_\_\_\_\_\_\_\_\_\_\_\_\_\_\_\_\_\_  $4 \qquad 5 \qquad 6$  $I \t2$  $\mathscr{A}$ Старыий архивист А.В.Чегина  $\sqrt{d}$ Заведующий архивом Б.П.Петрушин  $"$  ----" --- ------1989 r. **ОДОБРЕНО** УТВЕРЖДЕНО Протокол ЭК И 6 полотоф Запорожского облпотребсоюза Государственного архива  $4 - - - -1989$ r.  $CT$ <sup>n</sup> ----<sup>n</sup> Запорожской области Openizary 7 3. L. HILLO JOBCKAR OT " Ceneral 1989 r 1:12 B vnicer Briereric 1151 (morcer va erne récent suimentale nouveau : 62 % 98 à 10 10 receptions depuises de Promises 1.03.20012

أتجبت

 $75$  (clocked glevern nemb) HALLE CHANGE HIGHLARD I HAGHINMERORARD an. Febrerie)